## **CTIX™ OPERATING SYSTEM MANUAL**

والمساري السواسي وسيودها

**Version B Volume 2** 

## **Specifications Subject to Change.**

 $\overline{1}$ 

## **Convergent Technologies and NGEN are registered trademarks of Convergent Technologies, Inc.**

**Art Designer, Convergent, CT-DBMS, CT-MAIL, CT-Net, CTIX, CTOS, DISTRIX, Document Designer, The Operator, AWS, CWS, IWS, MegaFrame, MightyFrame, MiniFrame, MiniFrame Plus, Voice/Data Services, Voice Processor, and X-Bus are trademarks of Convergent Technologies, Inc.** 

**CTEX is derived from UNIX System V by Convergent Technologies under license from AT&T. UNIX is a trademark of AT&T Bell Laboratories.** 

**Material excerpted from the UNIX System V** *User Reference Manual, Administrator Reference Manual,* **and** *Programmer Reference Manual* **is Copyright 1984 by AT&T Technologies. Reprinted by permission.** 

**This software and documentation is based in part on the Fourth Berkeley Software Distribution under license from the Regents of the University of California.** 

**This manual was prepared on a Convergent Technologies MegaFrame Computer System and was printed on an Imagen 8/300 Laser Printer.** 

> **First Edition (November 1985) B-09-00635-01 Update Notice 1 (May 1986) 09-00793-01**

**Copyright © 1985, 1986 by Convergent Technologies, Inc., San Jose, CA. Printed in USA.** 

**All rights reserved. Title to and ownership of the documentation contained herein shall at all times remain in Convergent Technologies, Inc., and/or its suppliers. The full copyright notice may not be modified except with the express written consent of Convergent Technologies, Inc.** 

## **HOW TO USE THIS MANUAL**

**The** *CTIX Operating System Manual, Version B,* **describes the commands, system calls, libraries, data files, and device interfaces that make up the CTIX Operating System on MiniFrame Computer Systems and MightyFrame Computer Systems. Only internal-use and unbundled software products are excluded. This manual should always be your starting point when you need to find the documentation for a CTIX feature with which you are unfamiliar.** 

**The manual consists of a large number of short entries, sometimes called "the** *man* **pages," after the command which accesses the entries when they are kept online. Each entry briefly documents some feature of CTIX. Some features require longer documentation than an entry in this manual; such features have an entry that outlines the feature and cross-references the manual that documents the feature fully. Entries that do not refer to other manuals are self-contained and are the final word on the features they describe.** 

**Organization of the manual. The entries are organized into seven sections in two volumes:** 

**Volume 1:** 

**1. Commands and Application Programs.** 

**Volume 2:** 

- **2. System Calls.**
- **3. Subroutines and Libraries.**
- **4. File Formats.**
- **5. Miscellaneous Facilities.**
- **6. Games.**
- **7. Special files.**

**Within each section, entries are alphabetical by title, except for an** *intro* **entry at the beginning of each section.** 

**Entry Title Conventions. An entry title looks like this example:** 

**erf(3M)**   $\left[\begin{array}{c} 1 \\ 1 \\ 1 \end{array}\right]$   $\left[\begin{array}{c} 1 \\ 1 \\ 1 \end{array}\right]$   $\left[\begin{array}{c} 1 \\ 1 \\ 1 \end{array}\right]$ **Entry Type Section Number** 

*Name* **is the name of the entry.** *Section Number* **indicates the section that contains the entry. In this case, the entry is in Section 3, which is in Volume 2.** *Entry Type* **is only on entries that belong to special categories; refer to the section's** *intro* **entry**  for an explanation. In this case, a reference to *intro*(3) would tell you that er<sup>1</sup>3M) describes functions from the Math Library, **which the C compiler does not load by default.** 

Finding the entry you need. To find out which entry you **need, refer to the following guides:** 

- **The Permuted Index. This indexes each significant word in each entry's description. It is useful when you only have a general notion what you're looking for. It is also useful when you know the name of the command, function, etc., that you are interested in, but there is no entry by that name. To simplify its use, a complete Permuted Index for both volumes is in each volume.**
- **The Table of Contents. This is a simple list of entries, by section, together with the entry descriptions. Volume 1 has a Table of Contents for Section 1. Volume 2 has a Table of Contents for Sections 2 through 7.**
- **The Table of Related Entries. For Volume 1 only. A table of entries organized so that related entries are grouped together.**

**Section organization. Each section begins with an** *intro* **entry, which provides important general information for that section.** 

**Section 1, Commands and Application Programs, describes programs intended to be invoked directly by the user or by command language procedures, as opposed to subroutines, which are intended to be called by the user's programs. Commands**  generally reside in the directory **/bin** (for **bin** ary programs). **Some programs also reside in /usr/bin, to save space in /bin. These directories are searched automatically by the command interpreter called the** *shell.* **Commands that were not transported from UNIX System V reside in /usr/local/bin; this directory is recommended for locally implemented programs.**  Some administrative commands reside in /etc and various other places. The **/etc** directory is searched automatically if you are **logged in as root; otherwise type out the full path name given**  under SYNOPSIS or change the **PATH** environment variable to **include the command's directory.** 

**Section 2, System Calls, describes the entries into the CTIX kernel, including the C language interfaces.** 

**Section 3, Subroutines and Libraries, describes the available library functions or subroutines. Their binary versions reside in**  various system libraries in the directories /lib and /usr/lib. See *intro(3)* **for descriptions of these libraries and the files in which they are stored.** 

**Section 4, File Formats, documents the structure of particular kinds of files; for example, the format of the output of the link editor is given in** *a.out{***4). Excluded are files used by only one command (for example, the assembler's intermediate files). In general, the C language struc t declarations corresponding to**  these formats can be found in the directories /usr/include and **/usr/include/sys.** 

**Section 5, Miscellaneous Facilities, contains a variety of things. Included are descriptions of character sets, macro packages, etc.** 

**Section 6, Games, describes the games and educational programs that reside in the directory /usr/games.** 

**Section 7, Special Files, discusses the characteristics of files that actually refer to input/output devices.** 

Entry organization. All entries are based on a common **format, not all of whose parts always appear:** 

**The NAME part gives the name(s) of the entry and briefly states its purpose.** 

**The SYNOPSIS part summarizes the use of the program being described. A few conventions are used, particularly in Section 1** *(Commands):* 

**Boldfac e strings are literals and are to be typed just as they appear.** 

*Italic* **strings usually represent substitutable argument prototypes and program names found elsewhere in the manual (they are underlined in the typed version of the entries).** 

**Square brackets [ ] around an argument prototype indicate that the argument is optional. When an argument prototype is given as "name" or "file", it always refers to a** *file* **name.** 

**Ellipses . . . are used to show that the previous argument prototype may be repeated.** 

**A final convention is used by the commands themselves.**  An argument beginning with a minus  $-$ , plus  $+$ , or **equal sign = is often taken to be some sort of flag**  **argument, even if it appears in a position where a file name could appear. Therefore, it is unwise to have files**  whose names begin with  $-$ ,  $+$ , or  $=$ .

**The DESCRIPTION part discusses the subject at hand.** 

**The EXAMPLE(S) part gives example(s) of usage, where appropriate.** 

**The FILES part gives the file names that are built into the program.** 

**The SEE ALSO part gives pointers to related information.** 

**The DIAGNOSTICS part discusses the diagnostic indications that may be produced. Messages that are intended to be self-explanatory are not listed.** 

**The WARNINGS part points out potential pitfalls.** 

**The BUGS part gives known bugs and sometimes deficiencies. Occasionally, the suggested fix is also described.** 

**A table of contents and a permuted index derived from that table precede Section 1. On each** *index* **line, the title of the entry to which that line refers is followed by the appropriate section number in parentheses. This is important because there is considerable duplication of names among the sections, arising principally from commands that exist only to exercise a particular system call.** 

**If the entries are online, they are available via the** *catman(* **1) command.** 

This **index includes entries for all pages of both Volumes 1** and 2. The **entries themselves are based on the one-line descriptions** or titles **found in the** NAME **portion of each manual page;** the **significant words (keywords) of these descriptions are** listed **alphabetically down the center of the index.** 

**The index is actually a keyword-in-context (KWIC) index that has three columns. To use the index, read the center column** to look **up specific commands by name or by subject topics.** Note **that the entry may begin in the left column or wrap around and continue into the left column. A period (.) marks the end of the entry, and a slash (/) indicates where the entry has** been **continued or truncated. The right column gives the manual** page **where the command or subject is described.** 

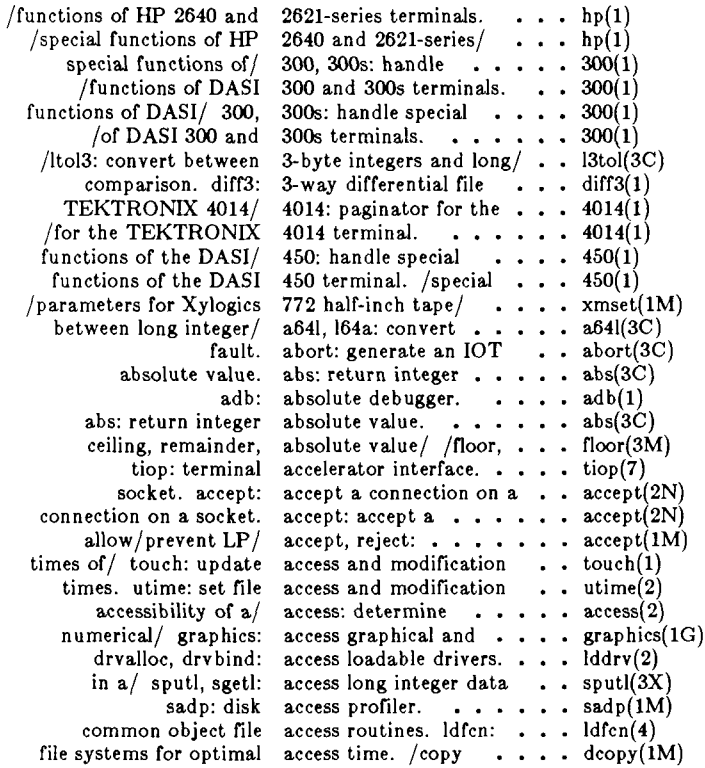

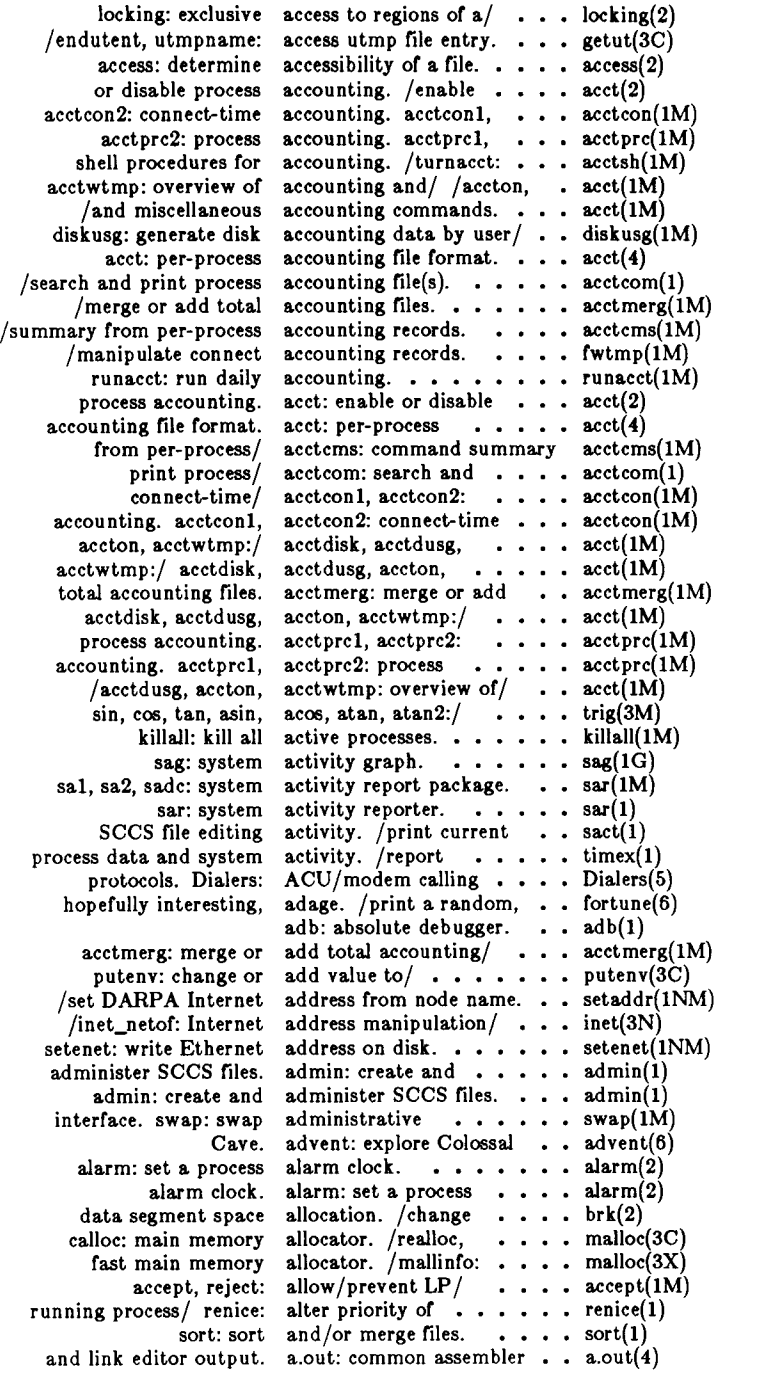

---

.,

. . . .

**5/86** - 2 -

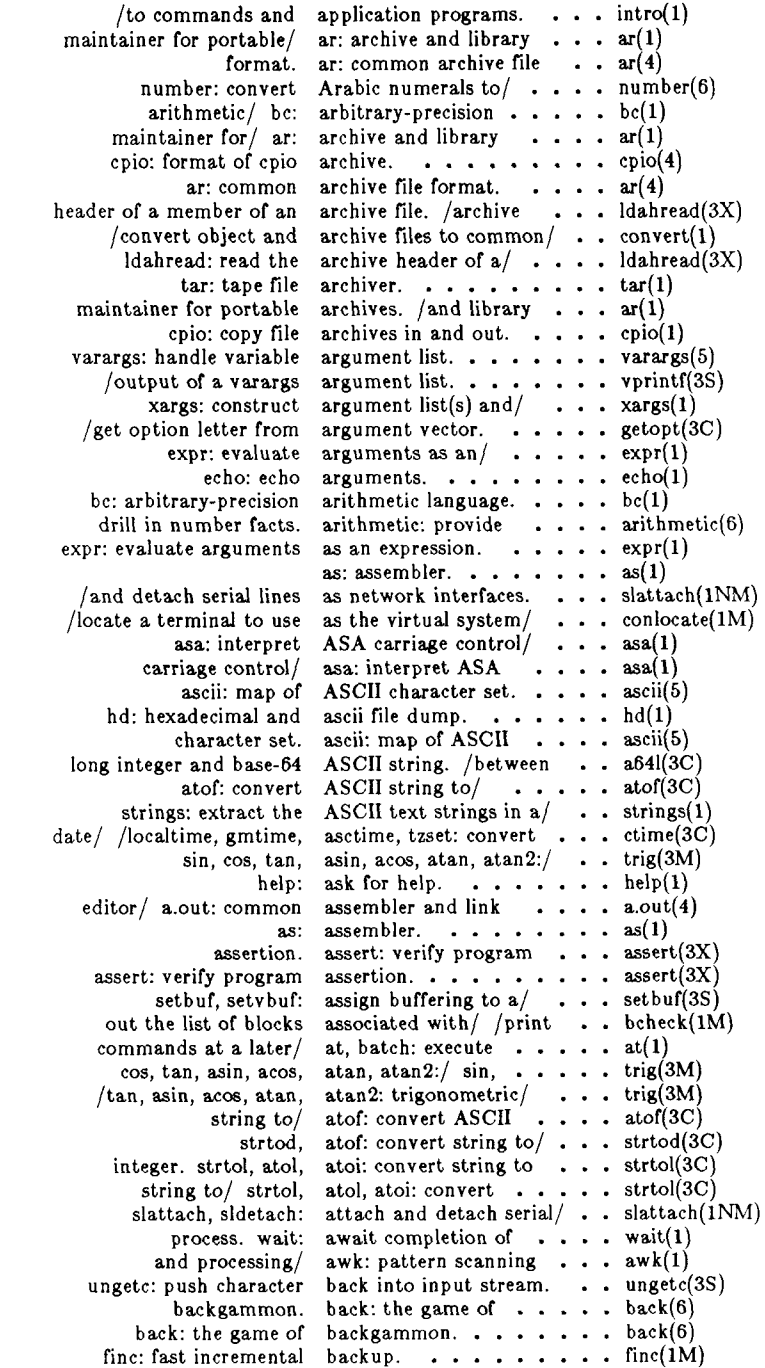

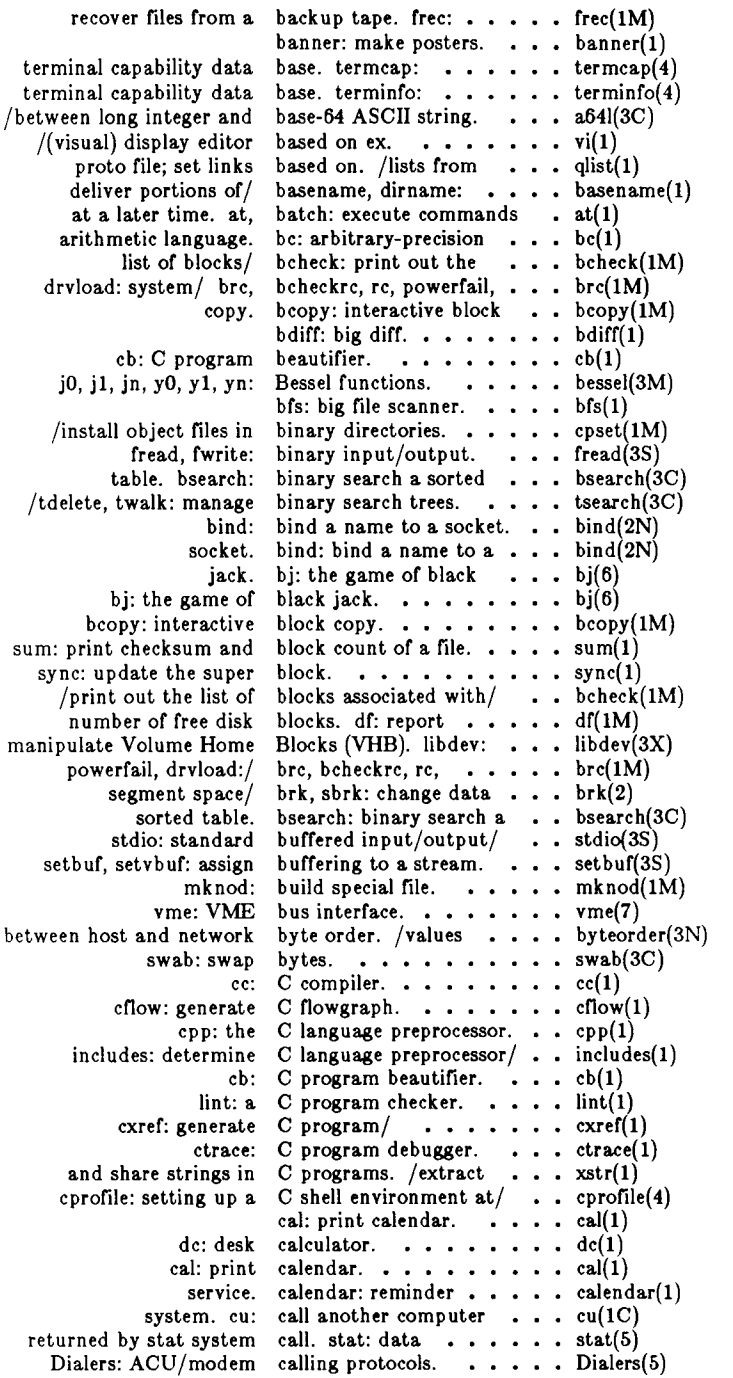

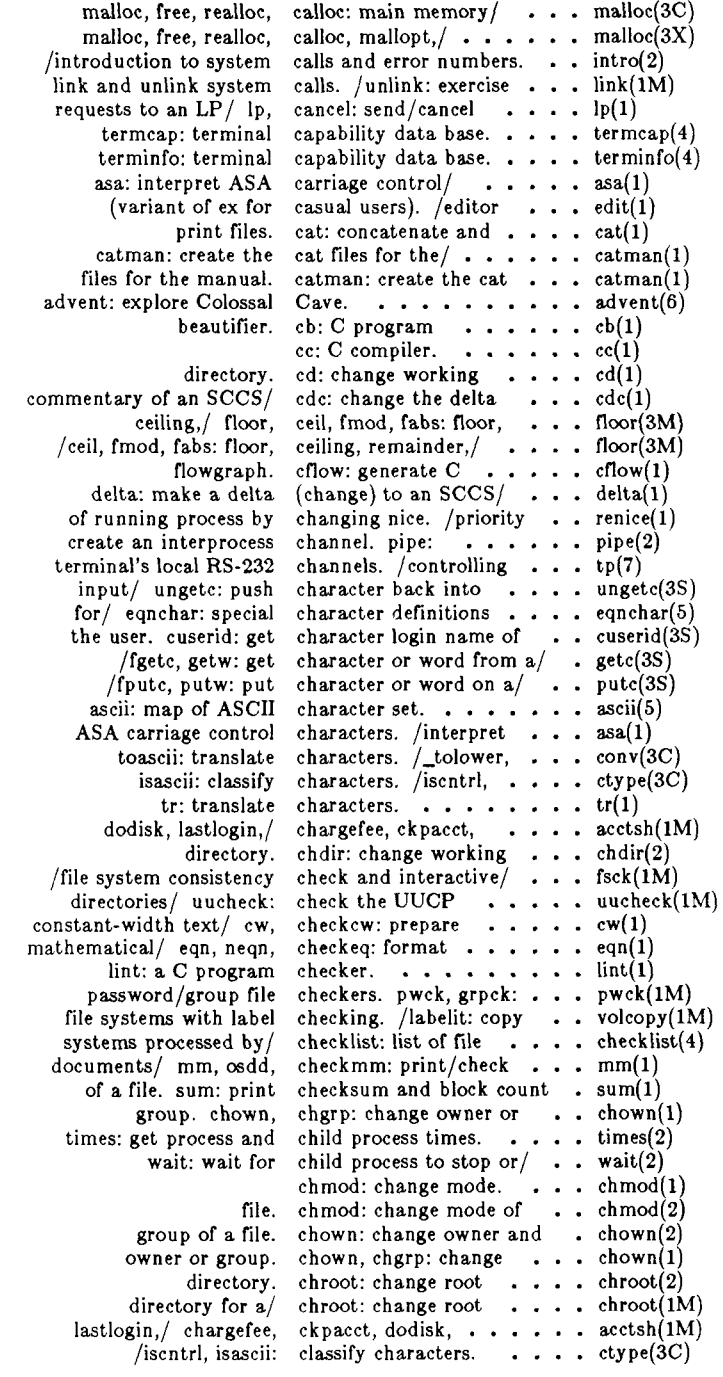

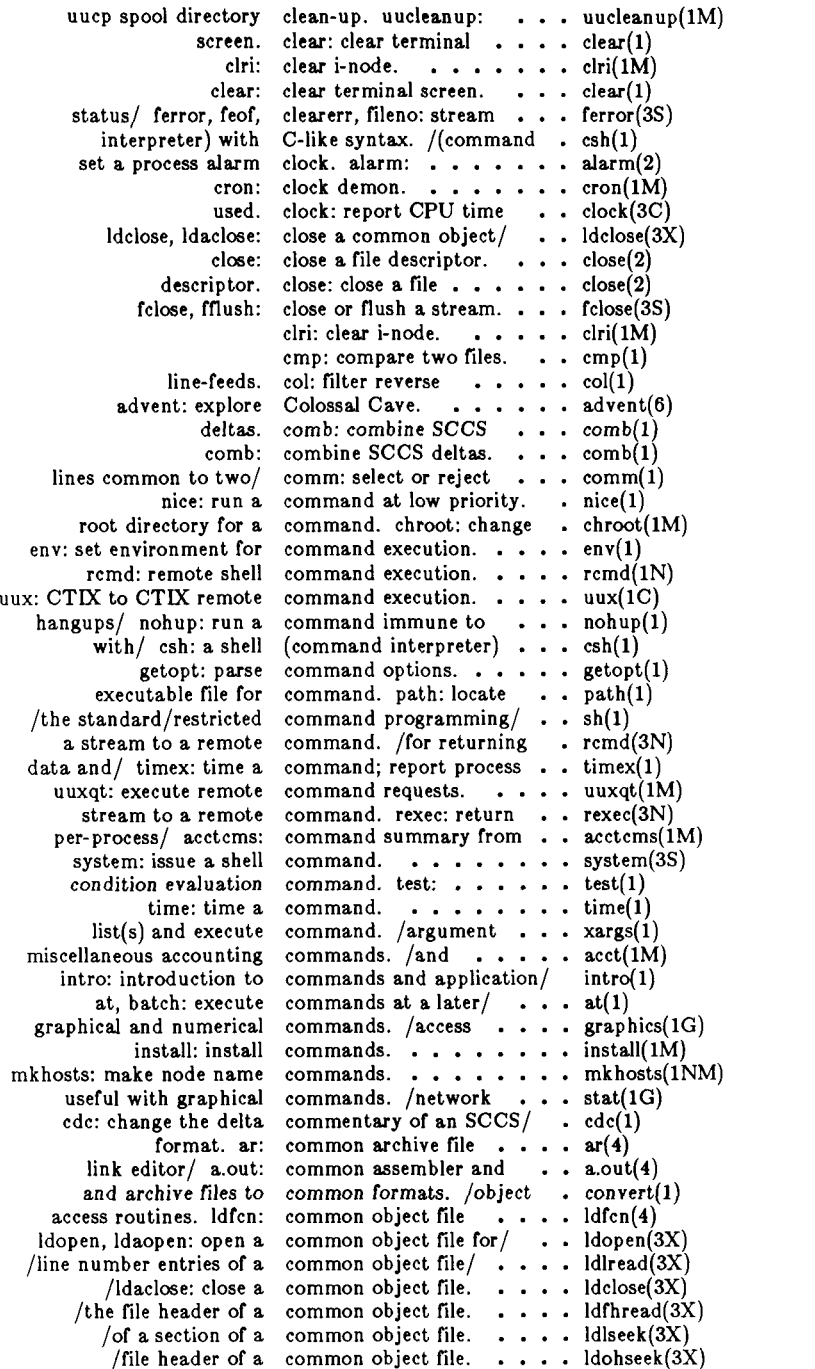

-------------

 $\sim$  and  $\sim$   $\sim$   $\sim$   $\sim$ 

**5/86** - **6** -

/of a section of a common object file.  $\ldots$  ldrseek(3X) /section header of a common object file.  $\ldots$  is ldshread(3X) /section of a common object file.  $\ldots$  . Idsseek(3X) symbol table entry of a common object file.  $/a$  . ldtbindex(3X) /symbol table entry of a common object file.  $\ldots$  in ldtbread(3X) /to the symbol table of a common object file.  $\ldots$  ldtbseek(3X) /line number entries in a common object file.  $\ldots$  inenum(4) nm: print name list of common object file.  $\dots$  nm(1) /information for a common object file.  $\cdots$  reloc(4) /section header for a common object file.  $\ldots$  scnhdr(4) /information from a common object file.  $\ldots$  strip(1) /retrieve symbol name for common object file/  $\ldots$  . Idgetname(3X) symbol table/ syms: common object file  $\ldots$  syms(4) filehdr: file header for common object files.  $\ldots$  filehdr(4) Id: link editor for common object files.  $\dots$ ,  $ld(1)$ /print section sizes of common object files.  $\ldots$   $\ldots$  size(1) /select or reject lines common to two sorted/  $\ldots$  comm(1) /report inter-process communication facilities/ . . ipcs $(1)$ /standard interprocess communication package. . . stdipc(3C) create an endpoint for communication. socket: . . socket $(2N)$ /file for uucp communications lines.  $\ldots$  Devices(5) diff: differential file comparator.  $\dots$   $\dots$  diff(1) cmp: compare two files. . . . . . cmp(1)<br>an SCCS file. seesdiff: compare two versions of . . seesdif compare two versions of  $\cdots$  sccsdiff(1) 3-way differential file comparison. diff3:  $\dots$   $\dots$  diff3(1) dircmp: directory comparison.  $\dots \dots \dots$  dircmp(1) regular/ regcmp, regex: compile and execute . . . . regcmp $(3X)$ /regular expression compile and match/ . . . . regexp(5) regular expression compile, regcmp:  $\ldots$  regcmp(1) term: format of compiled term file......  $\cdots$  term(4) cc: C compiler.  $\cdots$  . . . . . . .  $cc(1)$ tic: terminfo compiler.  $\ldots$   $\ldots$   $\ldots$  tic(1M) yacc: yet another compiler-compiler.  $\cdots$  yacc(1) /erfc: error function and complementary error/ . . . erf(3M) wait: await completion of process.  $\ldots$  wait(1) pack, peat, unpack: compress and expand/  $\ldots$  pack(1) symbol table/ ldtbindex: compute the index of  $a \cdot a \cdot b$  ldtbindex(3X) cu: call another computer system.  $\cdots$   $\cdots$  cu(1C) files, cat: concatenate and print  $\cdots$  cat(1) command, test: condition evaluation  $\cdots$  . . test(1) system. config: configure a CTIX . . config $(1M)$ uucp/ Devices: configuration file for  $\ldots$ . Devices(5) config: configure a CTIX system. . config $(M)$ interface/ ifconfig: configure network  $\ldots$  ifconfig(1NM) spooling/ lpadmin: configure the LP  $\ldots$ , lpadmin(1M) terminal to use as the / conlocate: locate  $a \cdot \cdot \cdot \cdot$  conlocate(1M) /wtmpfix: manipulate connect accounting/ . . . . fwtmp(1M) connection on a socket, connect: initiate a  $\dots$ ... connect(2N) getpeername: get name of connected peer.  $\ldots \ldots$  getpeername(2N) out-going terminal line connection.  $/\text{an} \cdot \cdot \cdot \cdot \cdot \cdot \text{dial}(3C)$ accept: accept a connection on a socket. . . accept(2N) connect: initiate a connection on a socket. . . connect(2N) part of a full-duplex connection.  $/\text{shut down}$ . shutdown $(2N)$ listen: listen for connections on a socket. . . listen(2N)  $\text{arctcon1, } \text{acctcon2: } \text{ connect-time } \text{accounting. } \text{ . } \text{ } \text{acctcon(1M)}$ fsck, dfsck: file system consistency check and/ . . . fsck(lM) as the virtual system console. /to use  $\ldots$  . . . . conlocate(1M)

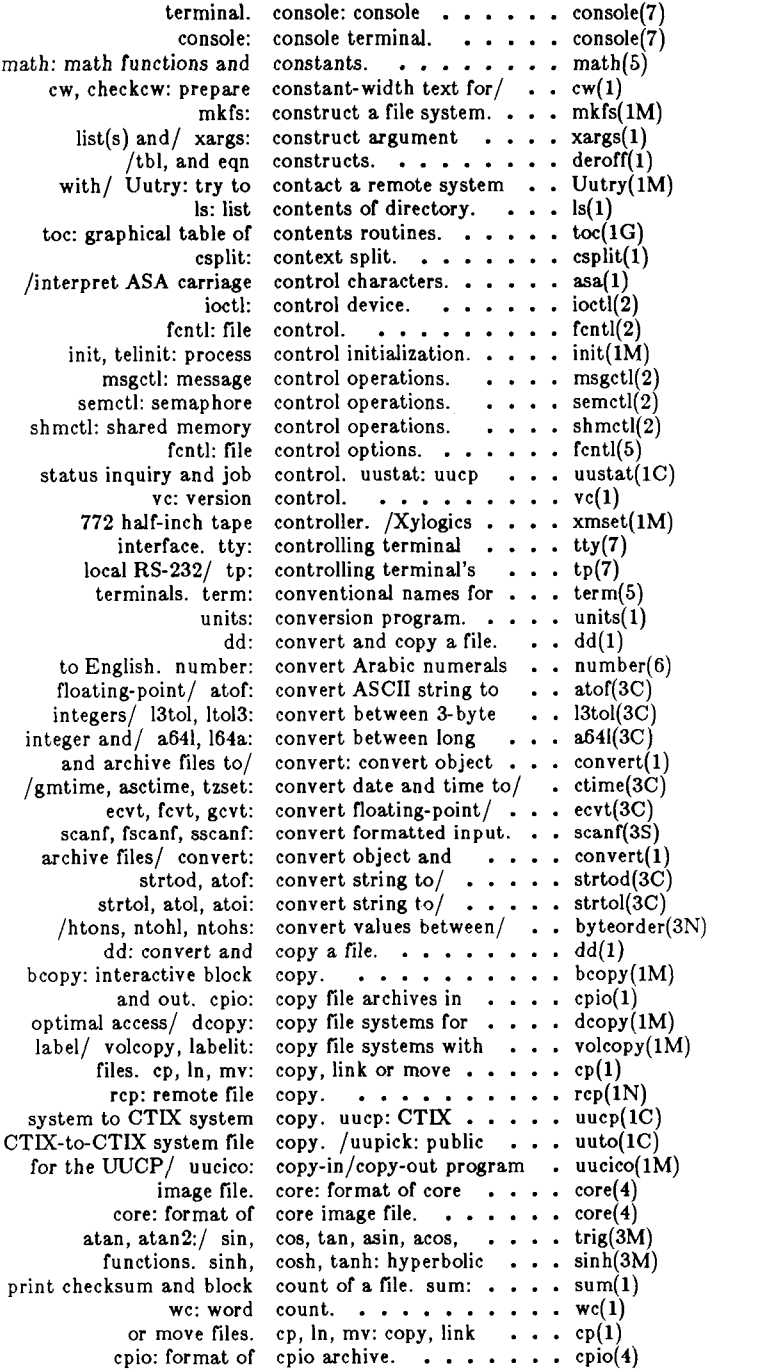

in and out. cpio: copy file archives  $\cdots$  . cpio(1) archive, cpio: format of cpio $\ldots$  ...  $\co(4)$ preprocessor. cpp: the C language  $\ldots$  . . . cpp(1) shell environment at/ cprofile: setting up  $a \, C \,$ ... cprofile(4) files in binary/ cpset: install object  $\ldots$  . . . cpset(1M) clock: report CPU time used.  $\ldots$  . . . . clock(3C) craps: the game of craps.  $\ldots$  .  $\ldots$  .  $\ldots$  craps(6) craps, craps: the game of  $\cdots$   $\cdots$  craps(6) images, crash: examine system . . . crash(lM) or rewrite an existing/ creat: create a new file  $\ldots$  creat(2) tmpnam, tempnam: create a name for  $a / ...$  tmpnam(3S) rewrite an/ creat: create a new file or  $\ldots$  . . creat(2) fork: create a new process.  $\ldots$  fork $(2)$ ctags: create a tags file.  $\ldots$   $\ldots$  ctags(1) tmpfile: create a temporary file.  $\ldots$  tmpfile(3S) communication, socket: create an endpoint for .. . socket(2N) channel, pipe: create an interprocess  $\ldots$  pipe(2) SCCS files, admin: create and administer . . . admin(1) the manual, catman: create the cat files for  $\ldots$  catman(1) umask: set and get file creation mask.  $\ldots$   $\ldots$  umask(2) cron: clock demon.  $\ldots$  cron(1M) file. crontab - user crontab . . . crontab(1)<br>crontab - user crontab file. . . . . . . . crontab(1) crontab file.  $\dots \dots$  crontab(1) generate C program cross-reference, exref: . . . cxref(1)<br>ptimization/ curses: CRT screen handling and . curses(3X) optimization/ curses:  $CRT$  screen handling and generate hashing/ crypt, setkey, encrypt: . . . crypt(3C) interpreter) with  $/$  csh: a shell (command . . .  $\operatorname{csh}(1)$ csplit: context split.  $\ldots$  csplit(1) remote terminal, ct: spawn getty to  $a \cdot \cdot \cdot$  ct(1C) file. ctags: create a tags  $\ldots$  . . ctags(1) name for terminal. ctermid: generate file . . . ctermid(3S) gmtime, asctime, tzset:/ ctime, localtime,  $\ldots \ldots$  ctime(3C) software, ctinstall: install  $\ldots$ ... ctinstall(1) execution, uux: CTIX to CTIX remote command . . uux(1C) config: configure a CTIX system. . . . . . . . config(1 CTIX system.  $\cdots$  config(1M) uucp: CTIX system to CTIX system copy.  $\ldots$  uucp(1C) system copy. uucp: CTIX system to CTIX  $\ldots$  uucp(1C) print name of current CTIX system, uname: . . . uname(1)  $get$  harme of current CTIX system, uname: . . . uname(2) CTIX system, uname: . . . uname $(2)$ command execution, uux: CTIX to CTIX remote . . . uux(1C) uuto, uupick: public CTIX-to-CTIX system file/ . uuto(lC) debugger, ctrace: C program  $\ldots$  ctrace(1) computer system, cu: call another  $\ldots$ ...  $cu(1C)$ ttt, cubic: tic-tac-toe. . . . . . ttt(6)<br>uname: print name of current CTIX system. . . . unam current CTIX system.  $\cdots$  uname(1) uname: get name of current CTIX system.  $\ldots$  uname(2) gethostname: get name of current host.  $\ldots$ ,  $\ldots$ , gethostname(3N) editing/ sact: print current SCCS file  $\ldots$  sact(1) in the utmp file of the current user. /the slot  $\ldots$  tyslot(3C) getcwd: get path-name of current working/ $\ldots$ . getcwd(3C) path-name of current working/  $\dots$ , getcwd(3C) handling and/ curses: CRT screen  $\dots$  curses(3X) handling and/ curses: CRT screen . . . . curses(3X) interpolate smooth curve. spline: . . . . . . . spline(1G) curve, spline:  $\ldots$   $\ldots$  spline(1G) login name of the user, cuserid: get character . . . cuserid(3S) fields of each line of / cut: cut out selected . . . . cut(1) cut: cut out selected  $\ldots$  . . cut(1) of each line of a/ cut: cut out selected fields . . . cut(1)<br>
onstant-width text for/ cw. checkew: prepare . . . cw(1) constant-width text for  $/$  cw, checkcw: prepare . . .  $cw(1)$ program/ cxref: generate  $C \dots \dots$  cxref(1)

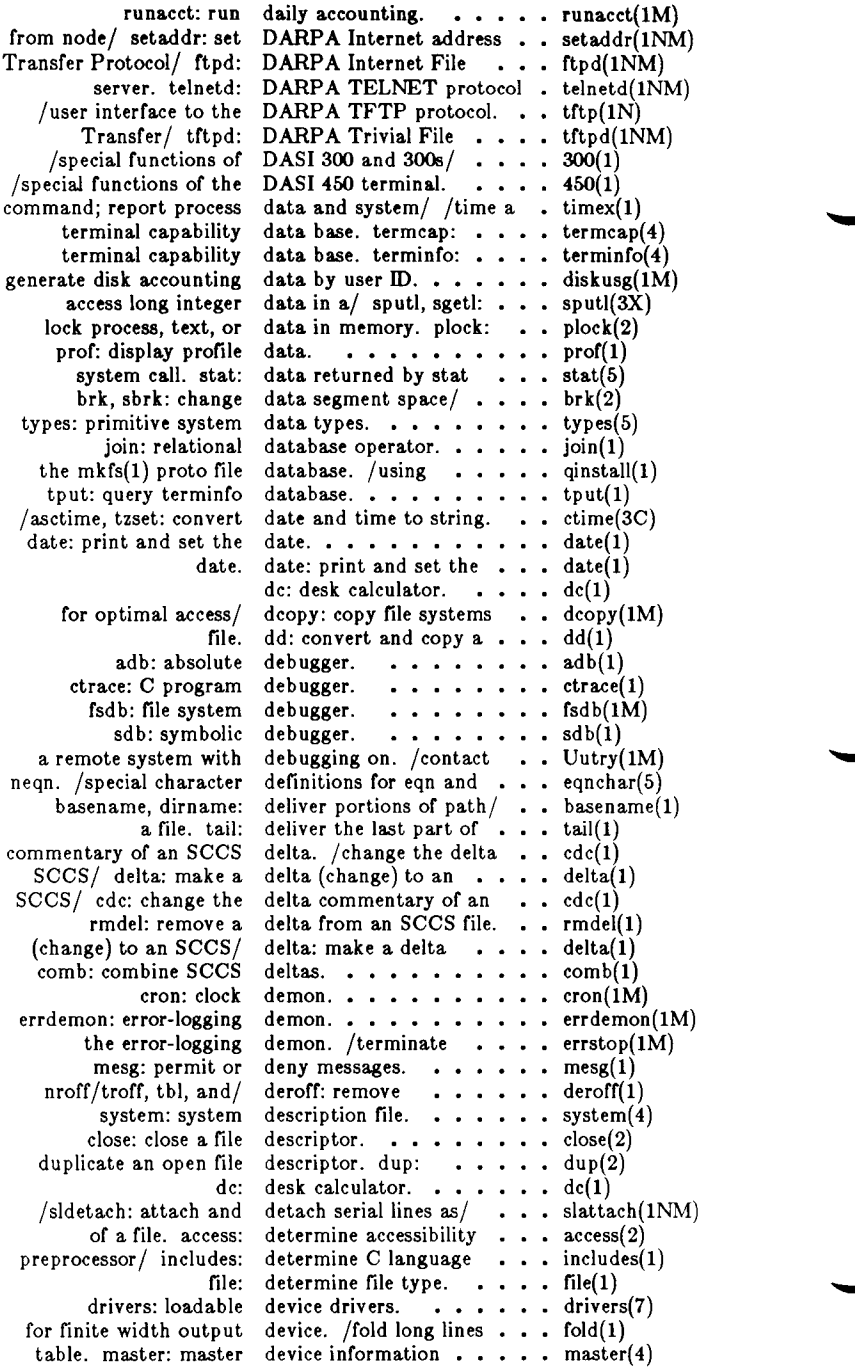

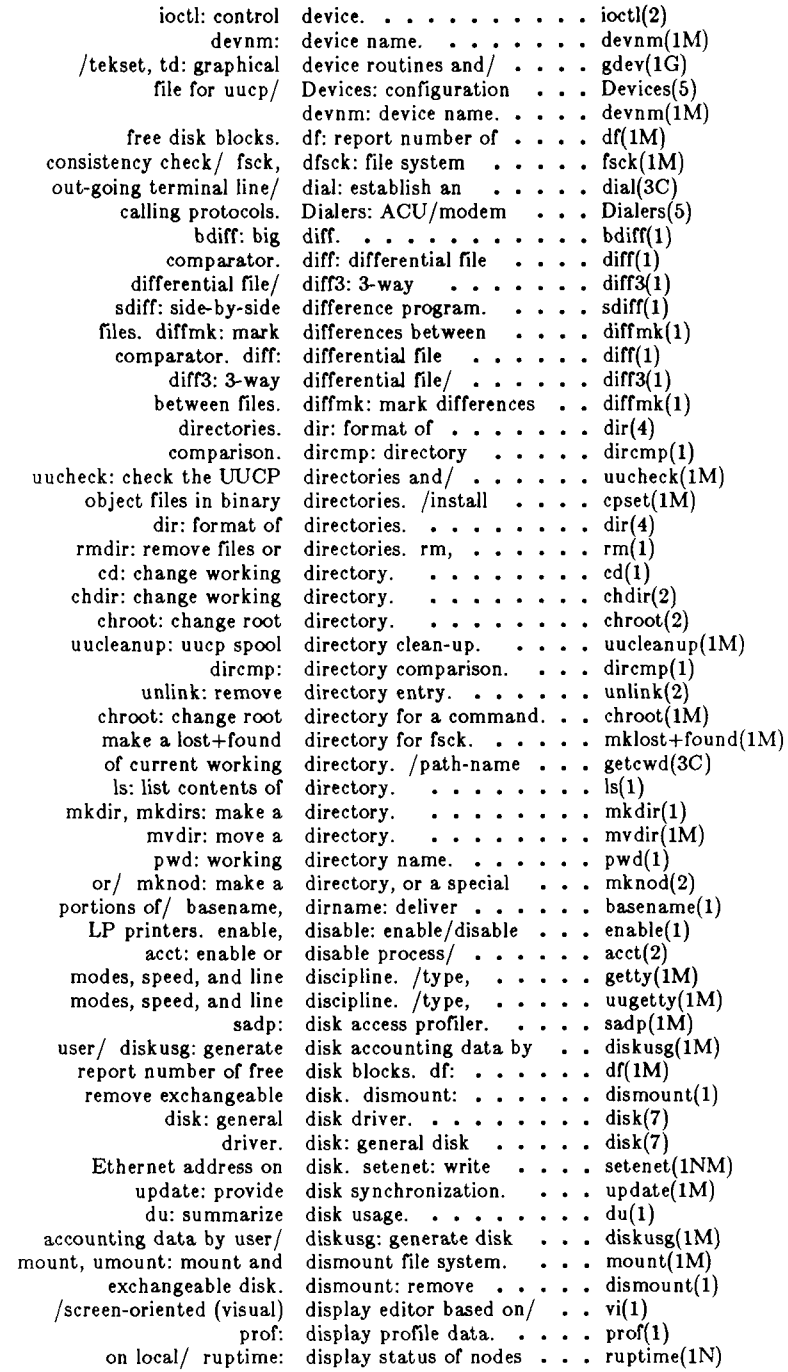

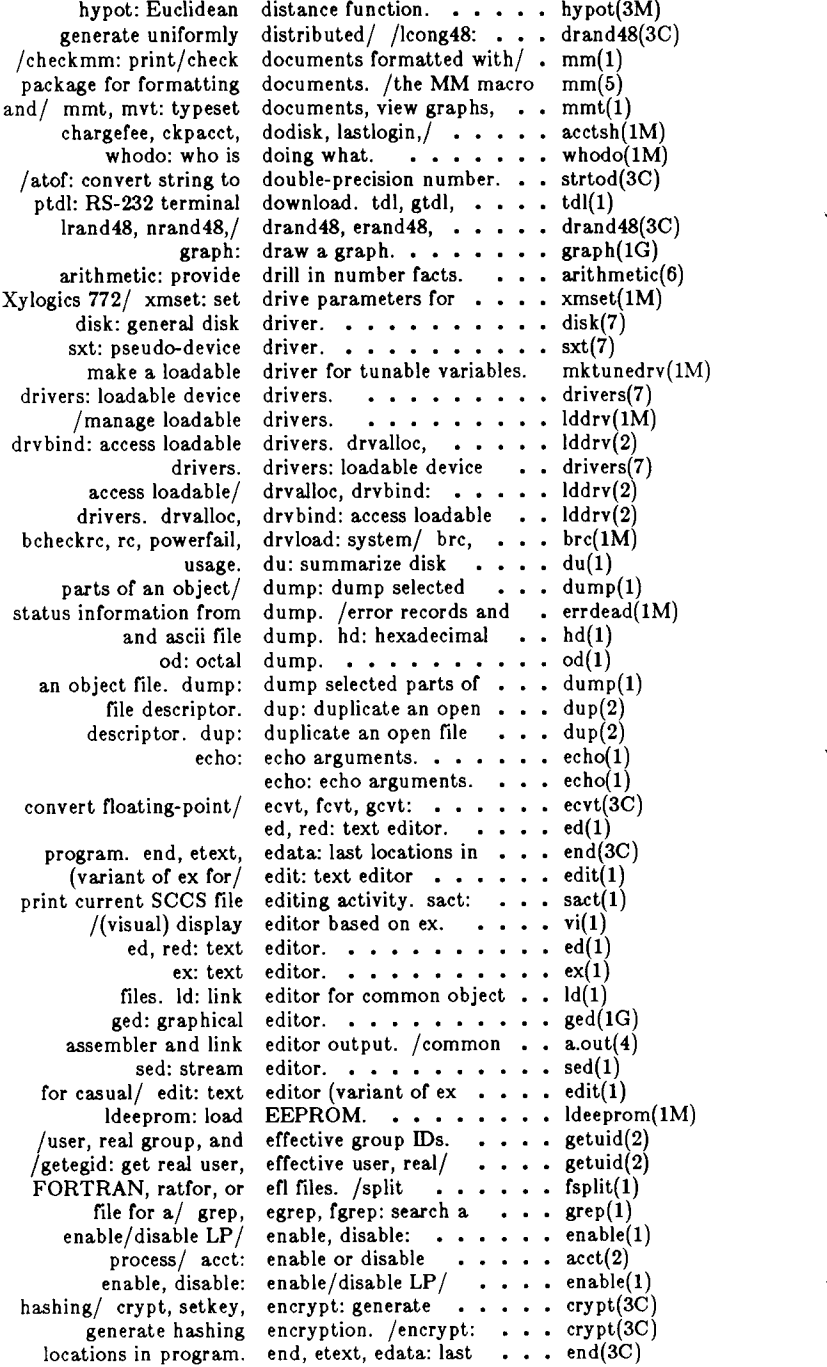

 $\sim$  $\sim$   $--$ 

/pututline, setutent, endutent, utmpname:/ . . . getut(3C) man, manprog: print entries in this manual. . . . man(1) / macros for formatting entries in this manual. . . . man(5) /manipulate line number entries of a common/ a/ /seek to line number entries of a section of  $\cdots$  ldlseek(3X) a/ /seek to relocation entries of a section of  $\cdots$  ldrseek(3X)  $a /$  /seek to relocation entries of a section of wtmp: utmp and wtmp entry formats, utmp,  $\ldots$  utmp(4) unlink: remove directory entry.  $\cdots$   $\cdots$   $\cdots$   $\cdots$  unlink(2) command execution. env: set environment for  $\cdots$  env(1) execution, env: set environment for command .  $env(1)$ getenv: return value for environment name.  $\ldots$  getenv(3C) inteface, and terminal environment, /terminal . . tset(l) nroff/troff, tbl, and eqn constructs. /remove . . deroff(1) format mathematical/ eqn, neqn, checkeq:  $\dots$  eqn(1) complementary/ erf, erfc: error function and . . erf(3M) /and complementary error function. . . . . . erf $(3M)$ /to system calls and error numbers.  $\cdots$  intro(2) errdead: extract error records and status/ . . errdead(lM)

 $\sqrt{\text{getgrnam}}$ , setgrent, endgrent, fgetgrent: get $\ell$  . . getgrent(3C) host entry. /sethostent, endhostent: get network . . gethostent(3N) /getnetbyname, setnetent, endnetent: get network/ . . getnetent(3N) socket: create an endpoint for  $\ldots$ ...... socket $(2N)$ protocol/ /setprotoent, endprotoent: get  $\ldots$ , getprotoent(3N) /getpwnam, setpwent, endpwent, fgetpwent: get/ . getpwent(3C) entry. /setservent, endservent: get service . . . getservent(3N) Arabic numerals to English. /convert  $\ldots$  number(6) nlist: get entries from name list.  $\ldots$  . nlist(3C)<br>e number entries in a common/  $\ldots$  linenum( linenum: line number entries in a common/  $\cdots$  linenum(4) entries in this manual. . . . man(5)<br>entries of a common/ . . . Idlread(3X) get group file entry. /fgetgrent:  $\ldots$   $\ldots$  getgrent(3C) get network host entry, /endhostent: ... . gethostent(3N) endnetent: get network entry. /setnetent,  $\ldots$  etnetent(3N) get protocol entry. /endprotoent:  $\ldots$  getprotoent(3N) get password file entry. /fgetpwent:  $\ldots$  . . . getpwent(3C) endservent: get service entry. /setservent, . . . . getservent(3N) access utmp file entry. /utmpname:  $\cdots$  . . . getut(3C) object file symbol table entry, /name for common . ldgetname $(3X)$ /index of a symbol table entry of a common object/ . ldtbindex(3X) /an indexed symbol table entry of a common object/ . ldtbread(3X) write password file entry. putpwent:  $\dots$  putpwent(3C) environment, environ: user  $\cdots \cdots \cdots$  environ(5) /setting up a C shell environment at login/ . . . cprofile(4) profile: setting up an environment at login/ . . . profile(4) environ: user environment.  $\cdots$   $\cdots$   $\cdots$  environ(5) change or add value to environment, putenv: . . . putenv(3C) definitions for eqn and neqn. /character . eqnchar(5) eqn, neqn, checkeq:  $\cdots$   $\cdots$  eqn(1) character definitions/ eqnchar: special  $\ldots \ldots$  . eqnchar(5) rhosts: remote equivalent users.  $\ldots \ldots \ldots$  rhosts(4N) nrand48,/drand48, erand48, lrand48, ..... drand48(3C) td: graphical/ hpd, erase, hardcopy, tekset, . . gdev(lG) function and/ erf, erfc: error  $\cdots$ ,  $\cdots$ ,  $\cdots$  erf(3M) interface, err: error-logging  $\cdots$   $\cdots$  err(7) records and status/ errdead: extract error  $\ldots$  errdead(1M) demon, errdemon: error-logging . . errdemon(lM) format, errfile: error-log file  $\ldots$  errfile(4)  $sys\_nerr$ :/ perror, errno, sys\_errlist, . . . . perror(3C) erf, erfc: error function and/ . . . . erf(3M) /sys\_nerr: system error messages.  $\cdots$   $\cdots$  perror(3C)

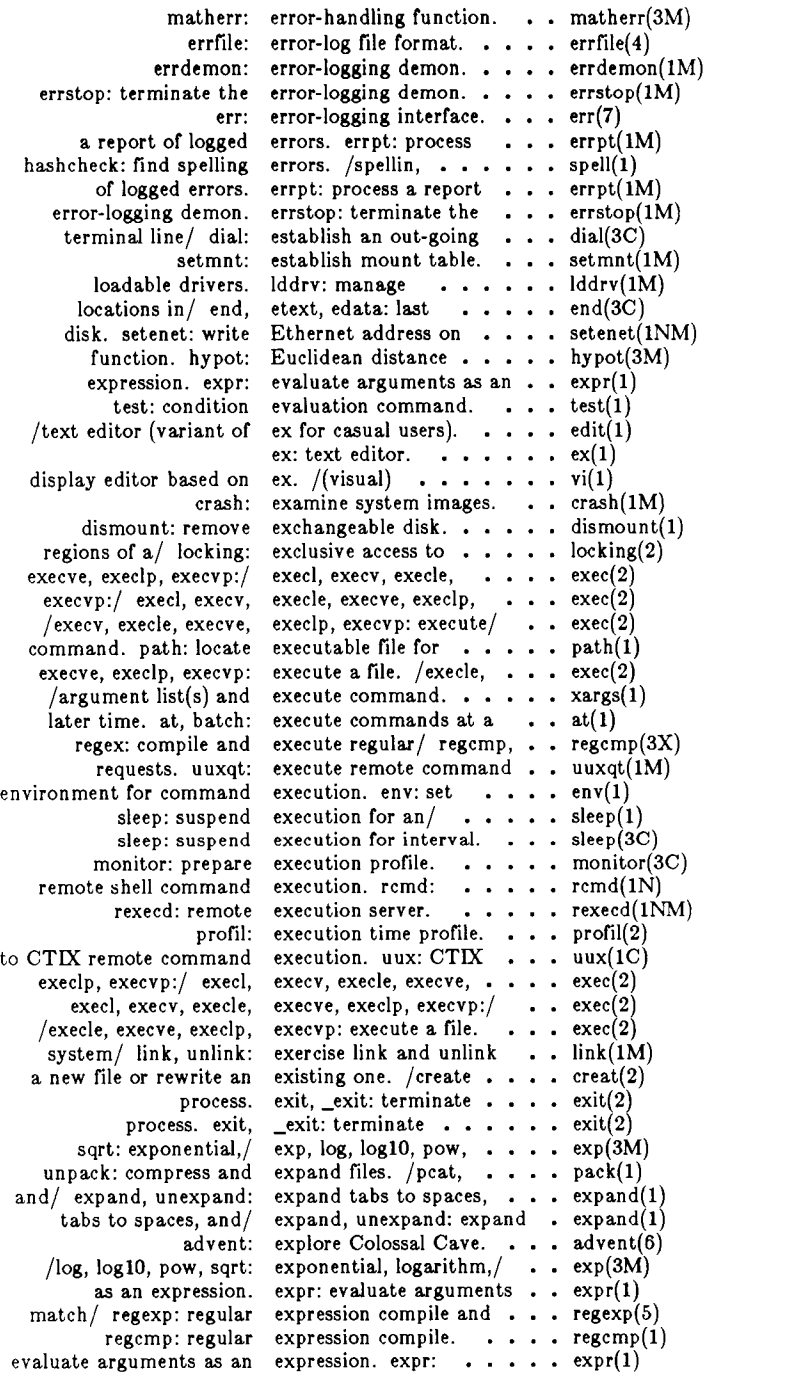

**THE R** 

≖

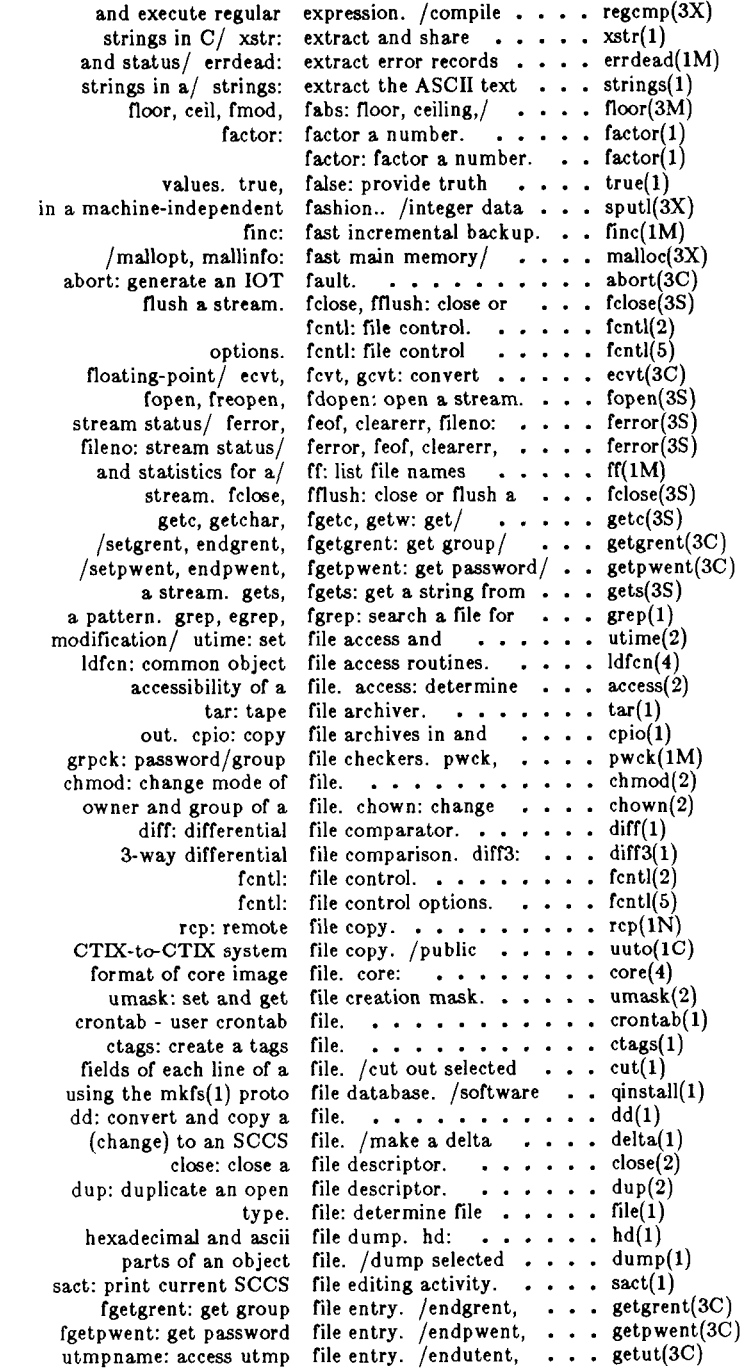

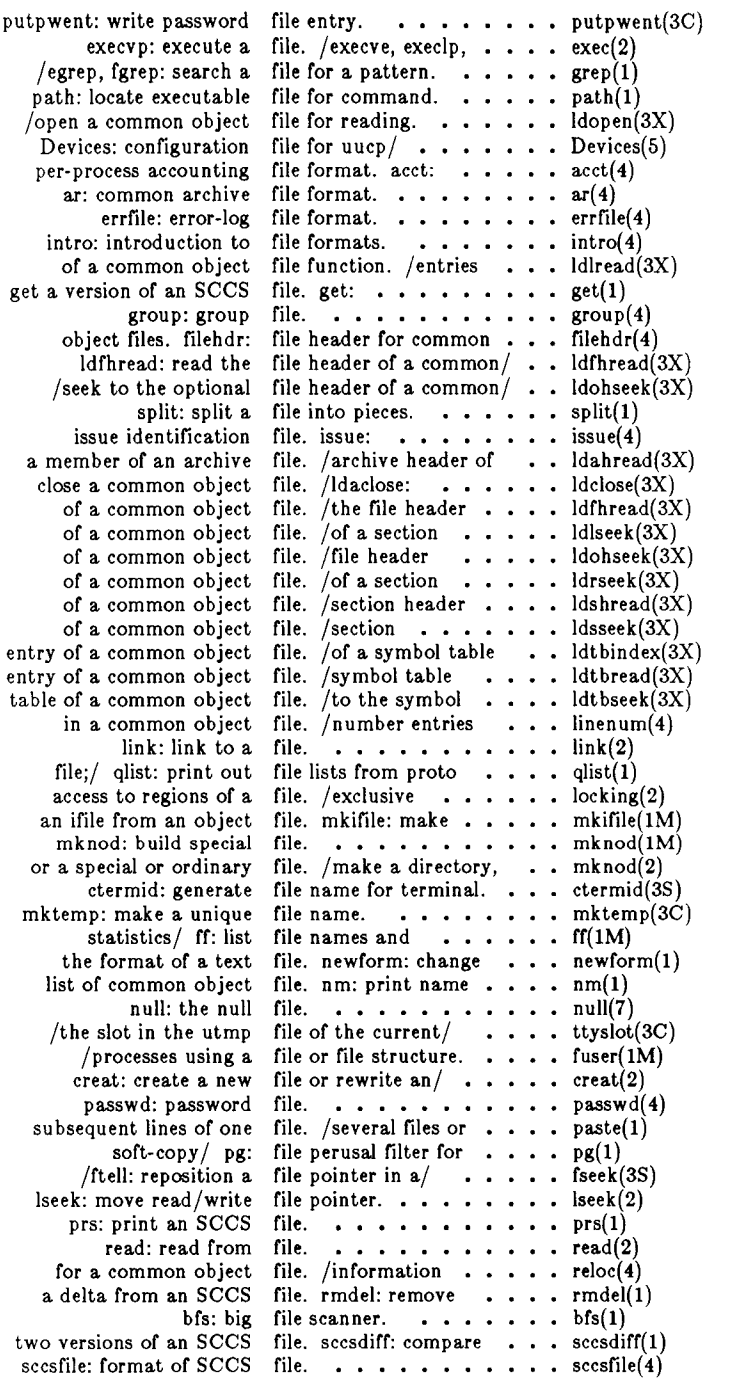

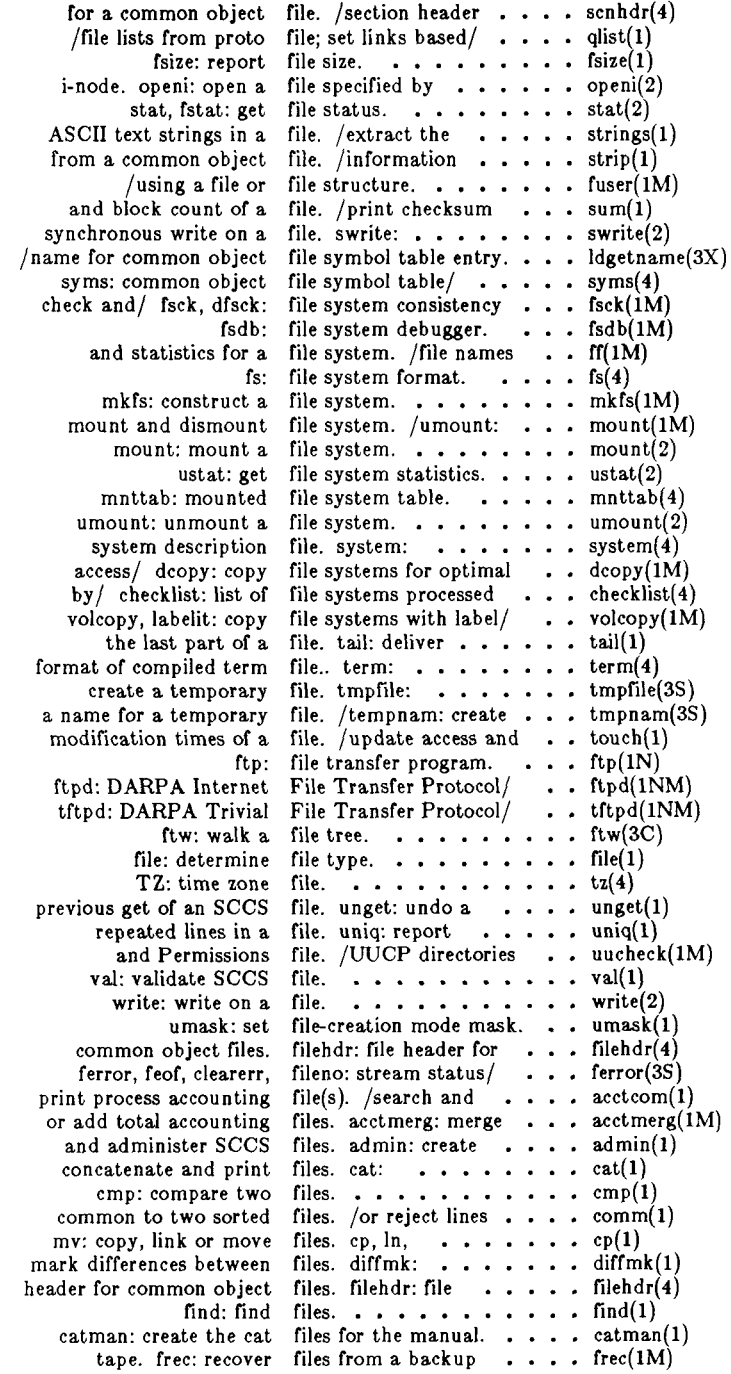

Γ م

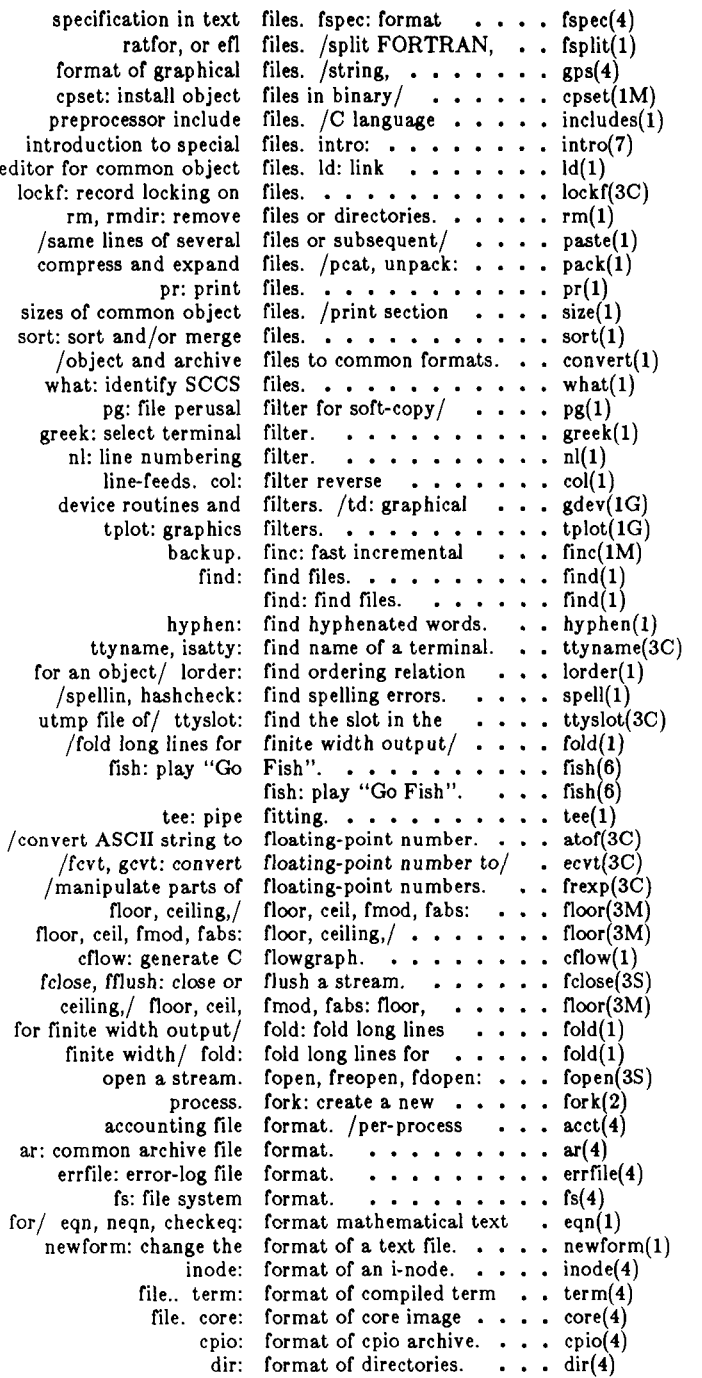

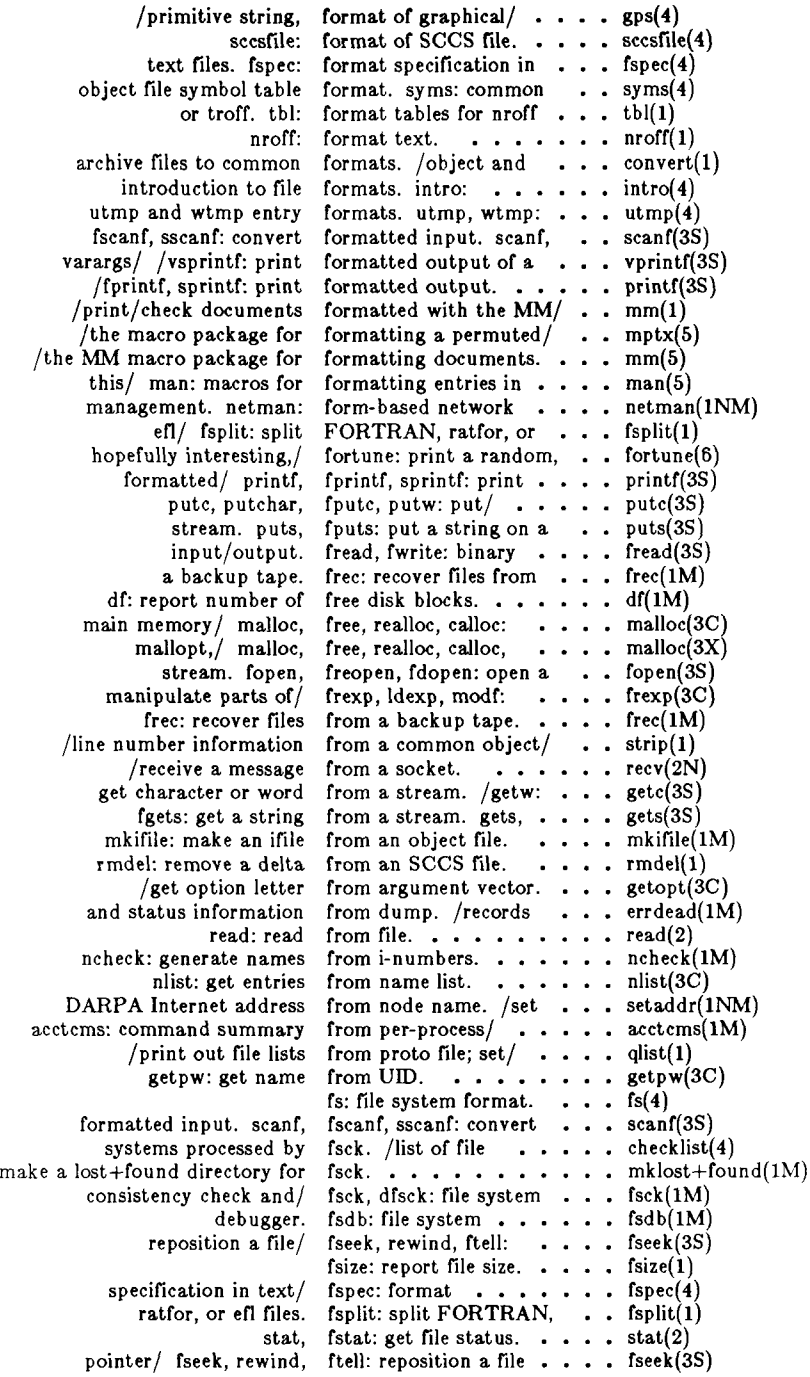

**5/86 - 10 -**

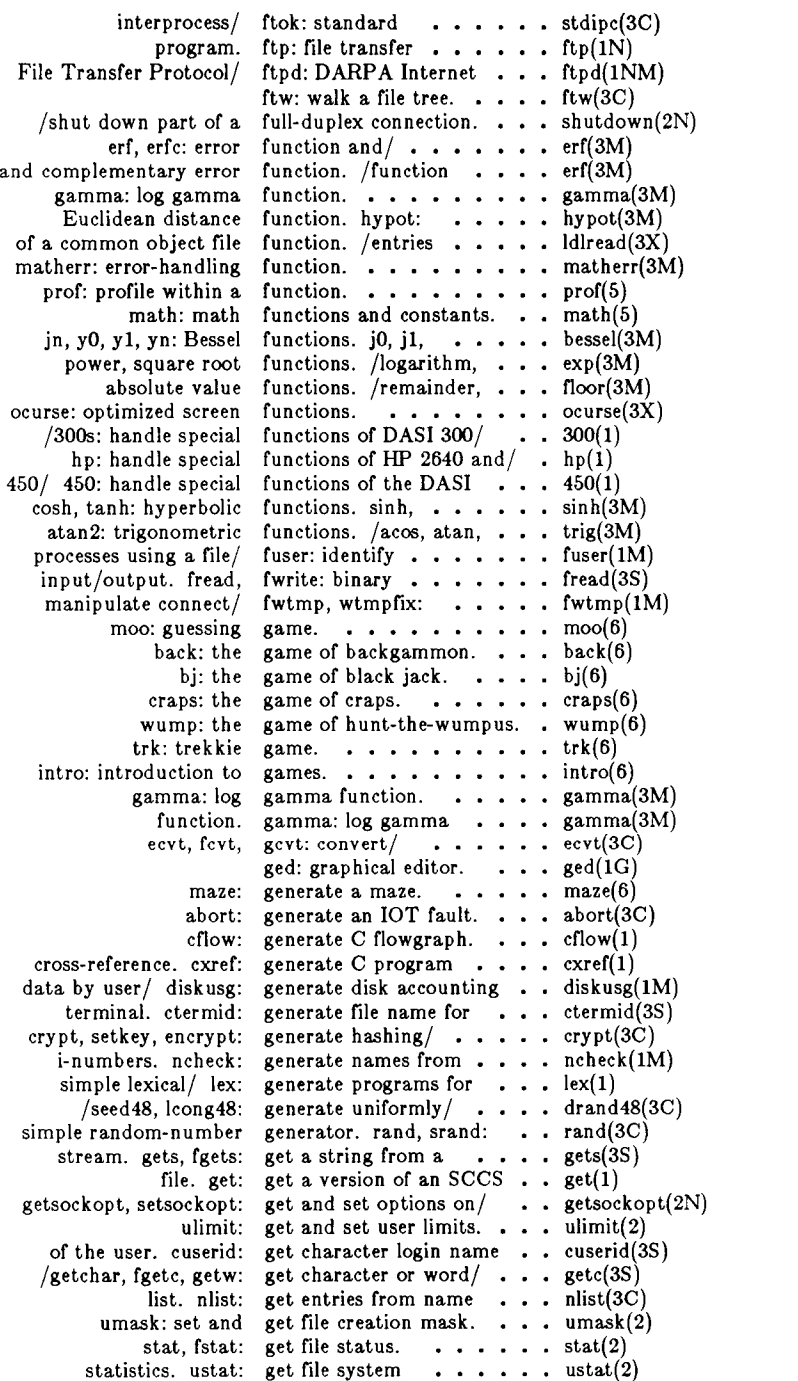

÷

 $\ddot{\phantom{a}}$ 

SCCS file. get: get a version of an  $\cdots$  get(1) /endgrent, fgetgrent: get group file entry.  $\ldots$  getgrent(3C) getlogin: get login name.  $\cdots$   $\cdots$  getlogin(3C) logname: get login name.  $\ldots$  . . . . logname $(1)$ msgget: get message queue.  $\dots$  msgget(2) getpw: get name from UID.  $\cdots$  getpw(3C) peer. getpeername: get name of connected  $\ldots$  getpeername $(2N)$ system, uname: get name of current  $CTIX$ . uname $(2)$ host. gethostname: get name of current . . . . gethostname(3N) /setnetent, endnetent: get network entry.  $\ldots$ , getnetent(3N) /sethostent, endhostent: get network host entry. . . gethostent(3N) unget: undo a previous get of an SCCS file. . . . . unget(1) argument/ getopt: get option letter from  $\ldots$  getopt(3C) /endpwent, fgetpwent: get password file entry. . . getpwent(3C) working/ getcwd: get path-name of current . .  $getcwd(3C)$ process times, times: get process and child . . . times(2) /getpgrp, getppid: get process, process/ . . . . getpid(2) /endprotoent: get protocol entry.  $\ldots$ , getprotoent(3N) user,/ /getgid, getegid: get real user, effective . . . getuid(2) /setservent, endservent: get service entry.  $\ldots$ , getservent(3N) semget: get set of semaphores.  $\cdots$  semget(2) segment, shmget: get shared memory  $\ldots$  . shmget(2) getsockname: get socket name.  $\ldots$  getsockname(2N) terminal, tty: get the name of the  $\cdots$ , tty(1) time: get time.  $\cdots$  . . . . . . time(2) getw: get character or/ getc, getchar, fgetc,  $\ldots$  . getc $(3S)$ get character or/ getc, getchar, fgetc, getw:  $\ldots$  . . . getc $(3S)$ current working/ getcwd: get path-name of . getcwd(3C) getuid, geteuid, getgid, getegid: get real user,  $\ell \cdot \cdot \cdot$  getuid(2) environment name, getenv: return value for . . getenv(3C) getegid: get/ getuid, geteuid, getgid,  $\ldots \ldots$  getuid(2) real/ getuid, geteuid, getgid, getegid: get ... . getuid(2) getgrnam, setgrent,  $/$  getgrent, getgrgid,  $\ldots$ , getgrent $(3C)$ setgrent, getgrent, getgrgid, getgrnam,  $\ldots$  . getgrent(3C) getgrent, getgrgid, getgrnam, setgrent,  $\ell$ .... getgrent $(3C)$ gethostent, gethostbyaddr,  $\ldots$  gethostent(3N) /gethostbyaddr, gethostbyname,  $($ ,  $\ldots$ , gethostent(3N) gethostbyaddr, / gethostent,  $\ldots \ldots \ldots$  gethostent(3N) current host. gethostname: get name of . gethostname(3N) name. getlogin: get login  $\ldots$  et login(3C) getnetent, getnetbyaddr,  $(3N)$ getnetent, getnetbyaddr, getnetbyname, setnetent,/ . getnetent(3N) getnetbyname,/ getnetent, getnetbyaddr, . . getnetent(3N) letter from argument/ getopt: get option  $\ldots$  getopt(3C) options, getopt: parse command . . getopt(l) password. getpass: read  $a \ldots a$ . getpass(3C) connected peer, getpeername: get name of . getpeername $(2N)$ process, / getpid, getpgrp, getppid:  $g$ et  $\cdots$  getpid(2) getppid: get process, getpid, getpgrp,  $\ldots$ ,  $\ldots$  getpid(2) getpid, getpgrp, getppid: get process,  $\lambda$  . . . getpid(2) /getprotobynumber, getprotobyname,/ . . . . getprotoent(3N) getprotoent, getprotobynumber,/ ... . getprotoent(3N) getprotobynumber, getprotoent,  $\ldots \ldots \ldots$  getprotoent(3N) UID. getpw: get name from . . . getpw(3C) getpwnam, setpwent,  $\int$  getpwent, getpwuid, . . . . getpwent(3C) getpwent, getpwuid, getpwnam, setpwent,  $\ell$  ... getpwent(3C) setpwent, getpwent, getpwuid, getpwnam,  $\cdot \cdot \cdot$  getpwent(3C)

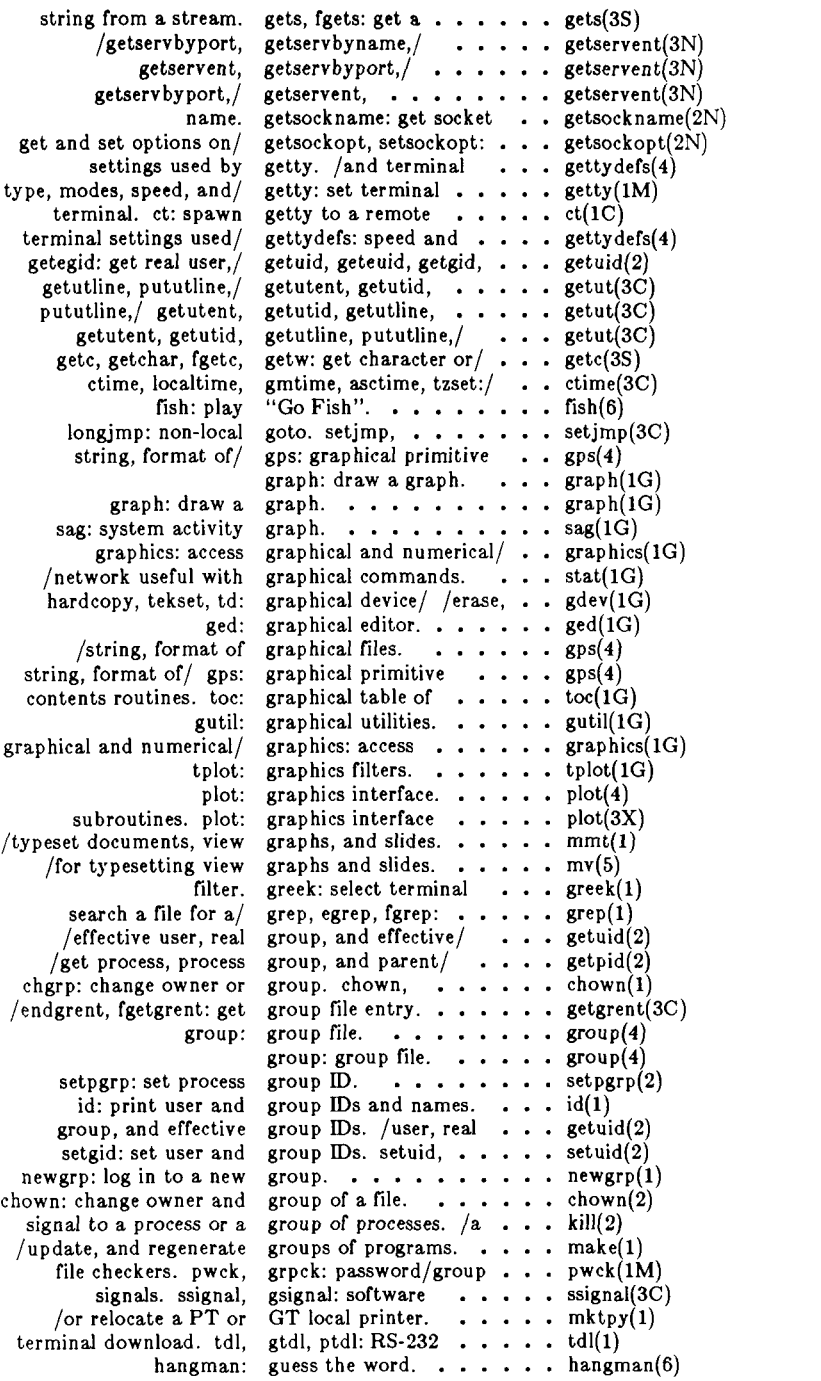

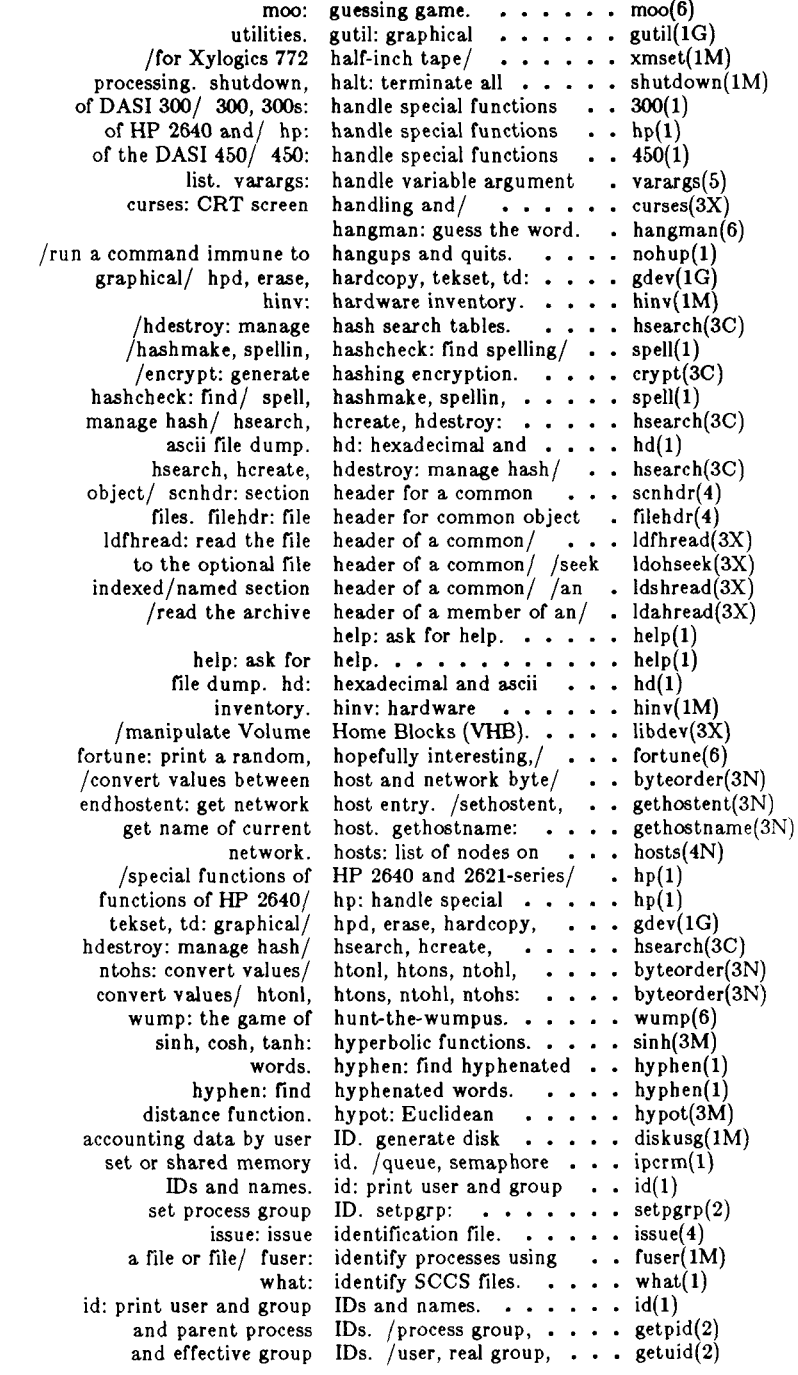

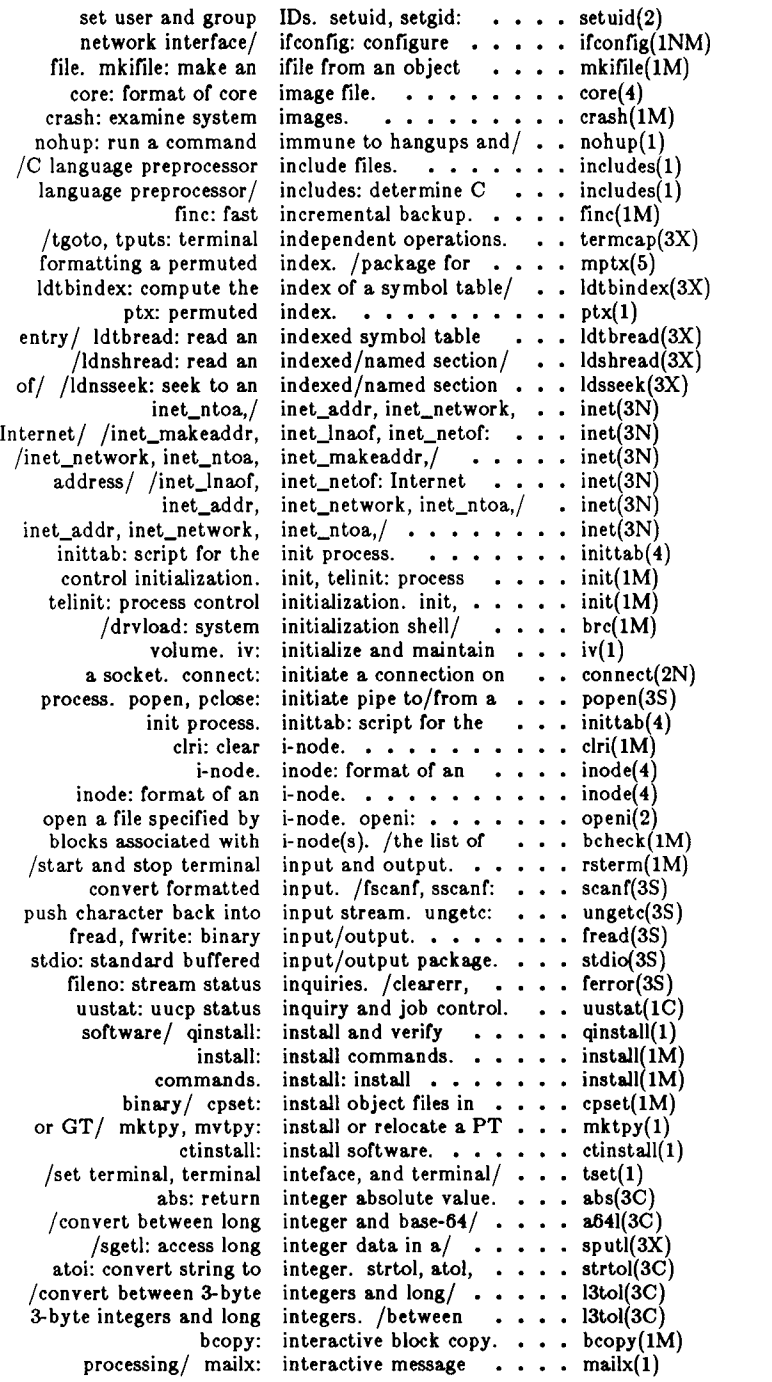

- -

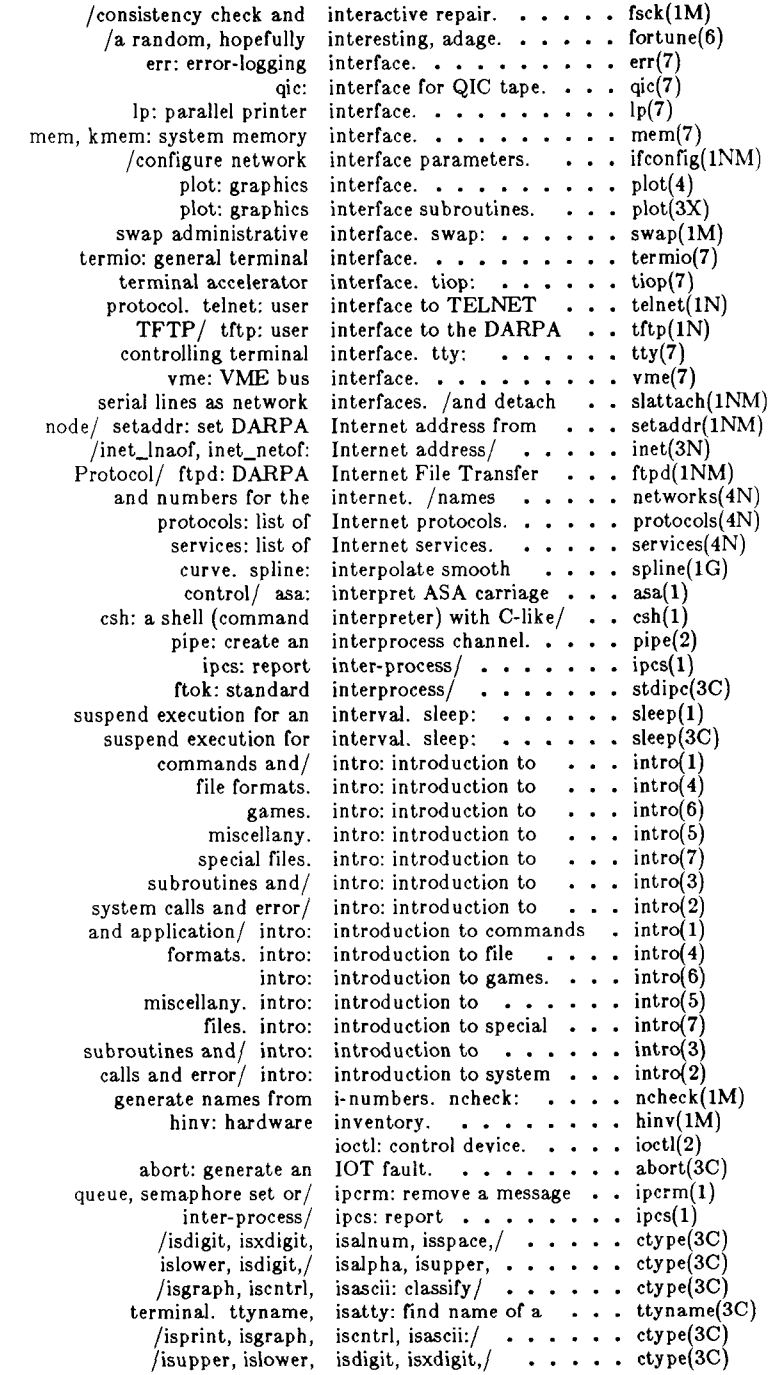

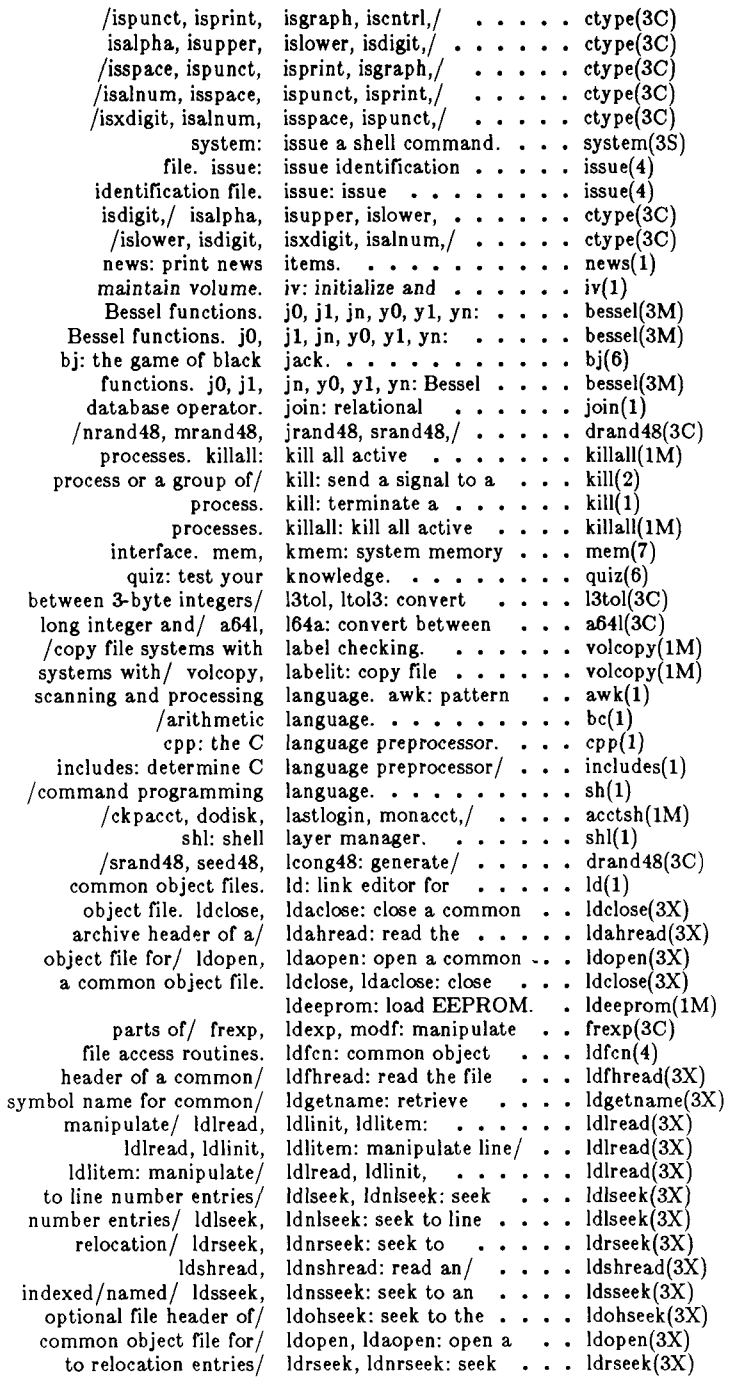

 $\overline{\phantom{0}}$ 

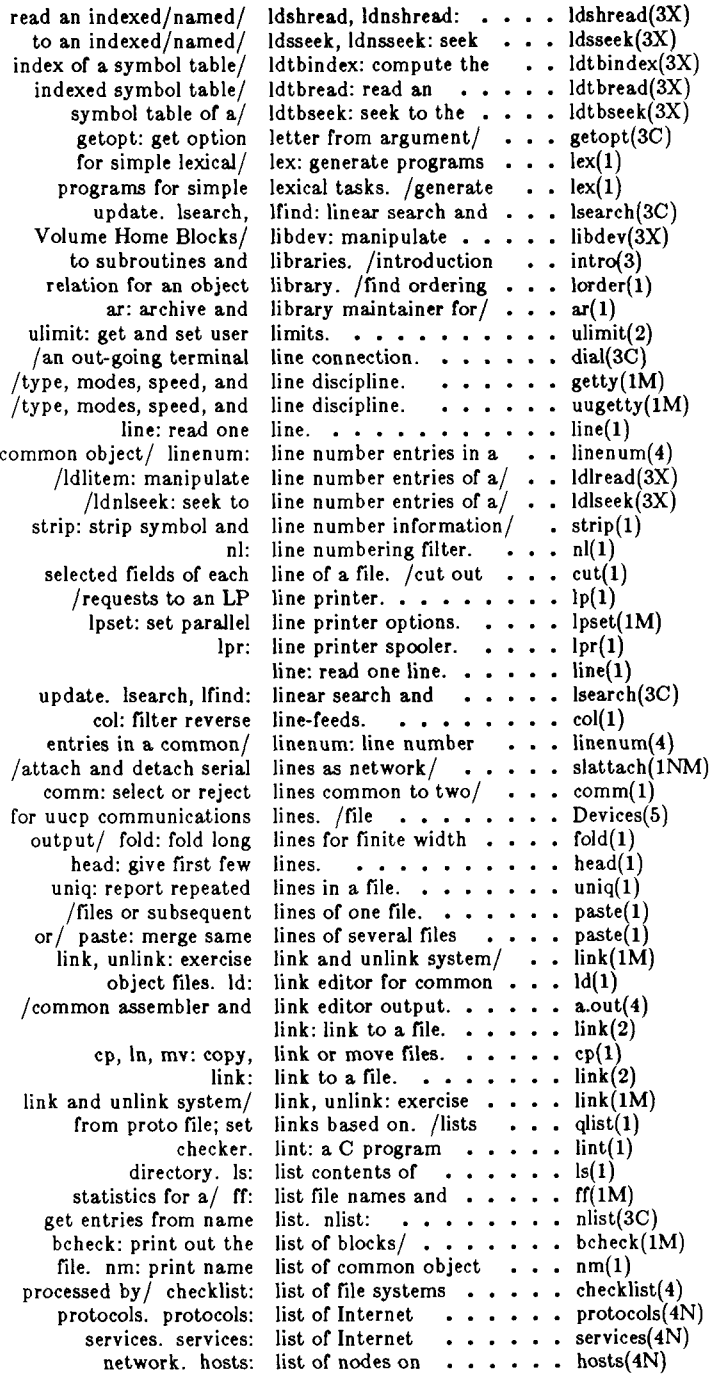

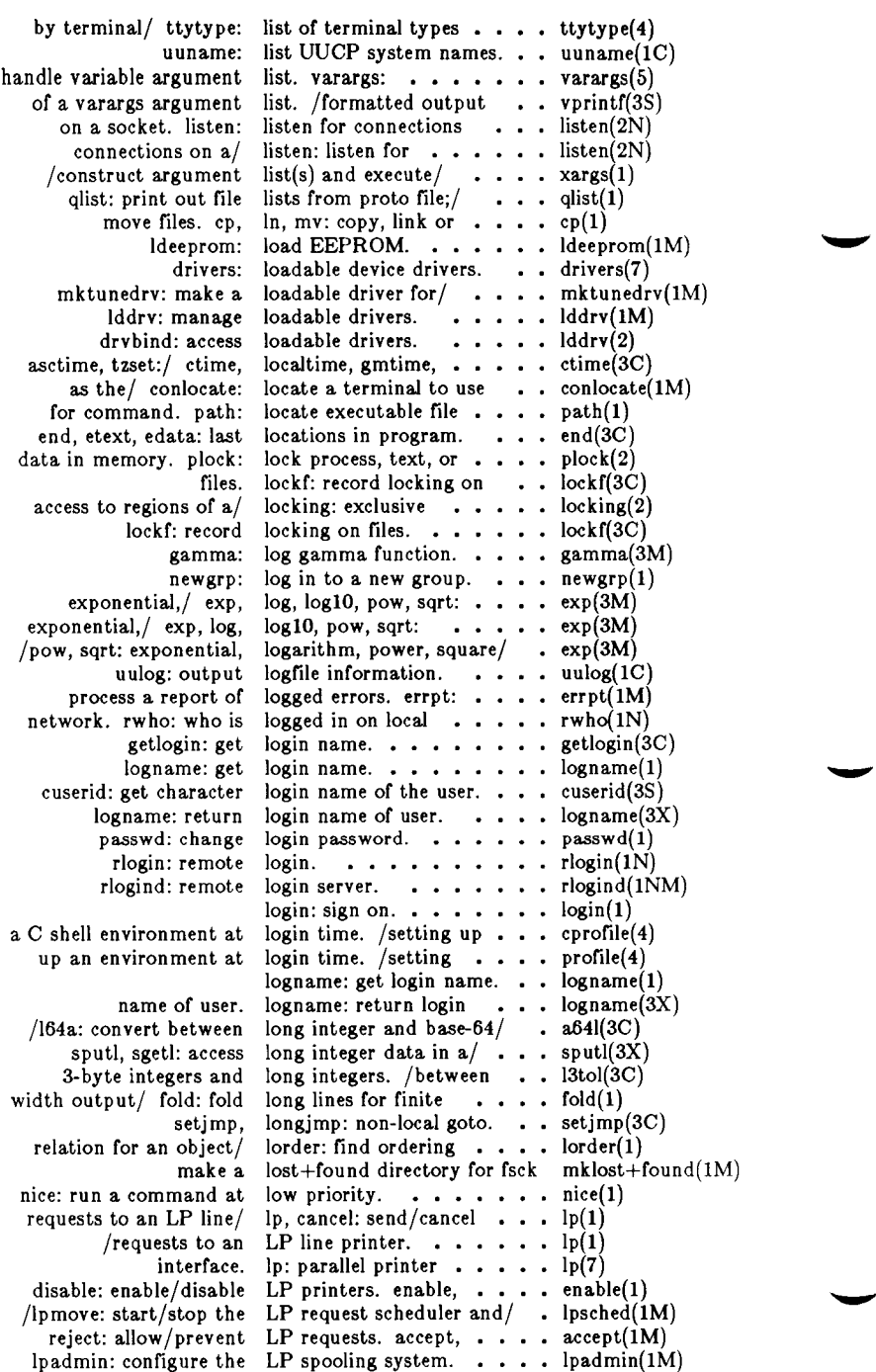

---- 7

lpstat: print LP status information. . . . lpstat(l) LP spooling system. LP/ lpsched, lpshut, spooler, start/stop the LP/ printer options, start/stop the/ lpsched, information. drand48, erand48, directory, search and update, file pointer. 3-byte integers/ 13tol, values, values: /long integer data in a formatting  $a/$  mptx: the formatting/ mm: the MM typesetting/ mv: a troff m4: entries in this/ man: formatted with the MM mail to users or read to users or read mail, mail, mail, rmail: send message processing/ /free, realloc, calloc: /mallopt, mallinfo: fast regenerate groups/ make: iv: initialize and ar: archive and library an SCCS file, delta: mkdir, mkdirs: special or/ mknod: mktunedrv: mklost+found: mktemp: object file, mkifile: and regenerate groups/ mk hosts: banner: terminal/ script: memory/ /calloc, mallopt, calloc: main memory/ calloc, mallopt,/ /free, realloc, calloc, formatting entries in/ entries in this manual, /tfind, tdelete, twalk: /hcreate, hdestroy: lddrv: form-based network window: window wm: window shl: shell layer fwtmp, wtmpfix: /ldlinit, ldlitem: lpadmin: configure the . . . lpadmin(lM) lpmove: start/stop the  $\ldots$  lpsched(1M) lpr: line printer  $\dots \dots$  lpr(1) lpsched, lpshut, lpmove: . . lpsched(lM) lpset: set parallel line . . . lpset(lM) lpshut, lpmove:  $\dots \dots$  lpsched(1M) lpstat: print LP status  $\ldots$  lpstat(1)  $\text{lrand48, nrand48}, / \quad \text{...} \quad \text{drand48}(3C)$  $ls: list contents of ... is (1)$ lsearch, lfind: linear ... . lsearch(3C) lseek: move read/write . . . lseek(2) ltol3: convert between . . .  $13tol(3C)$ m4: macro processor.  $\cdots$   $\cdots$  m4(1) machine-dependent . . . . values(5) machine-independent/ . . . sputl(3X) macro package for  $\dots$   $\dots$  mptx(5) macro package for  $\dots \dots$  mm(5) macro package for  $\dots \dots mv(5)$ macro processor.  $\dots$   $\dots$  m4(1) macros for formatting  $\ldots$  man(5) macros. /documents . . . .  $mm(1)$ mail, mail, rmail: send  $\cdots$  mail(1) mail, rmail: send mail  $\cdots$  mail(1) mail to users or read  $\ldots$  . mail(1) mailx: interactive  $\dots$   $\dots$  mailx(1) main memory allocator.  $\ldots$  malloc $(3C)$ main memory allocator. . . malloc $(3X)$ maintain, update, and . . . make(1) maintain volume.  $\cdots$  iv(1) maintainer for portable/  $\cdot$  . ar(1) make a delta (change) to  $\cdot$  . delta(1) make a directory.  $\dots$  mkdir(1) make a directory, or  $a \cdot \cdot \cdot$  mknod(2) make a loadable driver/  $\cdot$  . mktunedry(1M) make a lost+found directory/ mklost+found(1M) make a unique file name.  $\cdot$   $\cdot$  mktemp(3C) make an ifile from an  $\ldots$  mkifile(1M) make: maintain, update,  $\ldots$  make(1) make node name commands. mkhosts(lNM) make posters.  $\cdots$   $\cdots$  banner(1) make typescript of  $\ldots$  . script(1) mallinfo: fast main  $\ldots$  . . malloc(3X) malloc, free, realloc,  $\ldots$  . . malloc(3C) malloc, free, realloc,  $\quad \ldots \quad$  . malloc(3X) mallopt, mallinfo: fast/  $\cdot \cdot$  malloc(3X) man: macros for  $\dots \dots$  man(5) man, manprog: print  $\cdots$  . . man(1) manage binary search/ . . . tsearch(3C) manage hash search $/$  . . . hsearch $(3C)$ manage loadable drivers. . . lddrv(lM) management. netman: . . . netman(1NM) management primitives.  $\cdots$  window(7) management.  $\dots \dots \dots \dots$  wm(1) manager.  $\cdots$   $\cdots$  shl(1) manipulate connect/  $\ldots$  . fwtmp(1M) manipulate line number/  $\cdot$  . Idlread(3X)

frexp, ldexp, modf: manipulate parts of  $/ \cdot \cdot \cdot$ . frexp(3C) tables, route: manually manipulate the routing  $\ldots$  route(1NM) Blocks (VHB). libdev: manipulate Volume Home . libdev(3X) /Internet address manipulation routines.  $\ldots$ , inet(3N) in this manual, man, manprog: print entries  $\ldots$  man(1) the cat files for the manual, catman: create . . catman(1) print entries in this manual, man, manprog: . . man(1) manual, man, manprog:  $\ldots$  man(1) entries in this manual, /for formatting  $\ldots$  man(5) routing tables, route: manually manipulate the . . route(1NM) terminal input/ rsterm: manually start and stop . . rsterm $(1M)$ set. ascii: map of ASCII character . . ascii(5) files, diffmk: mark differences between . . diffmk(l) set file-creation mode mask. umask:  $\dots \dots \dots$  umask $(1)$ and get file creation mask, umask: set  $\dots$ , umask(2) information/ master: master device  $\dots$ ,  $\dots$ , master(4) master device  $\dots$   $\dots$  master(4) information table, master: master device  $\ldots$  master(4) expression compile and match routines. /regular . . regexp $(5)$ constants, math: math functions and  $\ldots$  . math(5) constants, math: math functions and . math(5) /neqn, checkeq: format mathematical text for  $/ \cdot \cdot \cdot$  eqn(1) function, matherr: error-handling . . matherr(3M) maze: generate a maze.  $\ldots$  maze(6) maze: generate a maze.  $\cdots$   $\cdots$   $\cdots$   $\cdots$  maze(6) vax: provide truth/ mc68k, pdp11, u3b, u3b5, . machid(1) interface, mem, kmem: system memory mem(7) memcpy, memset: memory/ memccpy, memchr, memcmp, memory(3C)<br>nemset: memory/ memccpy, memchr, memcmp, memcpy, memory(3C) memset: memory/ memccpy, memchr, memcmp, memcpy, memory/ memccpy, memchr, memcmp, memcpy, memset: memory(3C) memccpy, memchr, memcmp, memcpy, memset: memory/ memory(3C) realloc, calloc: main memory allocator, /free, . . malloc(3C) /mallinfo: fast main memory allocator.  $\dots$  malloc(3X) shmctl: shared memory control/  $\cdots$  shmctl(2) semaphore set or shared memory id. /queue,  $\cdots$  ipcrm(1) mem, kmem: system memory interface. . . . . . mem(7) /memcmp, memcpy, memset: memory operations. . . . . memory memory operations.  $\dots$  memory(3C) shmop: shared memory operations.  $\cdots$  shmop(2) text, or data in memory. /lock process, . . plock $(2)$ shmget: get shared memory segment.  $\ldots$  shmget(2) memchr, memcmp, memcpy, memset: memory/ memccpy, memory(3C) sort, sort and/or merge files.  $\cdots$   $\cdots$   $\cdots$  sort(1) accounting/ acctmerg: merge or add total  $\ldots$  acctmerg(1M) several files or/ paste: merge same lines of  $\cdots$  paste(1) messages, mesg: permit or deny  $\ldots$  mesg(1) operations. msgctl: message control  $\dots \dots$  msgctl(2) /recvfrom: receive a message from a socket. . . .  $rev(2N)$ msgop: message operations.  $\dots$  msgop(2) mailx: interactive message processing/  $\cdots$  mailx(1) msgget: get message queue.  $\dots \dots$  msgget $(2)$ set or/ ipcrm: remove a message queue, semaphore . ipcrm $(1)$ send, sendto: send a message to a socket.  $\cdots$  send(2N) mesg: permit or deny messages.  $\dots \dots \dots \dots$  mesg(1) sys\_nerr: system error messages. /sys\_errlist, . . . perror(3C) directory, mkdir, mkdirs: make a . . . mkdir(1) directory. mkdir, mkdirs: make  $a \cdot \cdot \cdot \cdot \cdot$  mkdir(1) system. mkfs: construct a file  $\ldots$  mkfs(1M) /software using the mkfs(1) proto file/  $\cdots$  qinstall(1) commands. mkhosts: make node name . mkhosts(1NM)
from an object file, lost+found directory/ file. or a special or/ file name, relocate a PT or GT / driver for tunable/ formatting/ mm: the formatted with the print/check documents/ for formatting/ documents, view graphs,/ system table, chmod: change umask: set file-creation chmod: change /set terminal type, /set terminal type, of/ frexp, ldexp, touch: update access and /set file access and /dodisk, lastlogin, execution profile. uusub: perusal, mount: system, mount, umount: system, setmnt: establish dismount file system, table, mnttab: mvdir: In, mv: copy, link or pointer, lseek: LP request scheduler and for formatting  $a/$ /lrand48, nrand48, operations. queue, operations, package for typesetting/ files, cp, In, view graphs, and/ mmt, relocate a PT or/ mktpy, from i-numbers. mathematical text/ eqn, definitions for eqn and network management. status. /values between host and /endnetent: get /endhostent: get hosts: list of nodes on ifconfig: configure detach serial lines as mkifile: make an ifile  $\ldots$  mkifile(1M) mklost+found: make  $a \cdot \cdot \cdot$  mklost+found(1M) mknod: build special  $\ldots$  . mknod $(1M)$ mknod: make a directory,  $\ldots$  mknod(2) mktemp: make a unique . . mktemp(3C) mktpy, mvtpy: install or  $\ldots$  mktpy(1) mktunedrv: make a loadable mktunedrv(lM) MM macro package for  $\ldots$  mm(5) MM macros. /documents  $mm(1)$  $mm, \, \, \text{odd}, \, \text{checkmm:} \quad \ldots \quad \, \text{mm(1)}$ mm: the MM macro package mm(5) mmt, mvt: typeset  $\dots$   $\dots$  mmt(1) mnttab: mounted file  $\ldots$  mnttab(4) mode.  $\cdots$  . . . . . . . . chmod(1) mode mask.  $\ldots$   $\ldots$   $\ldots$  umask(1) mode of file.  $\cdots$  .  $\cdots$  chmod(2) modes, speed, and line/  $\cdot$  . getty(1M) modes, speed, and line/ . . uugetty(lM) modf: manipulate parts . . frexp(3C) modification times of  $a / \cdot \cdot$  touch(1) modification times.  $\dots$  utime(2) monacct, nulladm,/ ... . acctsh(lM) monitor: prepare  $\dots$  monitor(3C) monitor uucp network.  $\ldots$  uusub $(1M)$ moo: guessing game.  $\dots$  moo(6) more, page: text  $\ldots$   $\ldots$  more(1) mount a file system.  $\dots$  mount(2) mount and dismount file  $\ldots$  mount(1M) mount: mount a file . . . . mount(2) mount table.  $\ldots$   $\ldots$  setmnt(1M) mount, umount: mount and mount(1M) mounted file system  $\cdots$  mnttab(4) move a directory.  $\dots$  mvdir(1M) move files. cp.  $\cdots$   $\cdots$   $\cdots$   $\cdots$ move read/write file  $\ldots$  . . lseek(2) move requests, /the ... . lpsched(lM) mptx: the macro package  $\ldots$  mptx(5) mrand48, jrand48,/  $\ldots$  drand48(3C) msgctl: message control  $\ldots$  msgctl $(2)$ msgget: get message  $\ldots$  . . msgget(2) msgop: message  $\dots \dots$  msgop(2) mv: a troff macro  $\dots \dots$  mv(5) mv: copy, link or move  $\cdots$   $\cdots$  cp(1) mvdir: move a directory. . . mvdir(lM) mvt: typeset documents,  $\ldots$  mmt(1) mvtpy: install or  $\dots$  mktpy(1) ncheck: generate names . . ncheck(1M) neqn, checkeq: format . . . eqn(l) neqn. /special character . . eqnchar(5) netman: form-based . . . . netman(lNM) netstat: show network . . . netstat(1N) network byte order. . . . . byteorder(3N) network entry.  $\ldots$   $\ldots$  etnetent(3N) network host entry.  $\ldots$  ethostent(3N) network.  $\dots$   $\dots$   $\dots$   $\dots$  hosts(4N) network interface/ . . . . ifconfig(lNM) network interfaces. /and . . slattach(lNM)

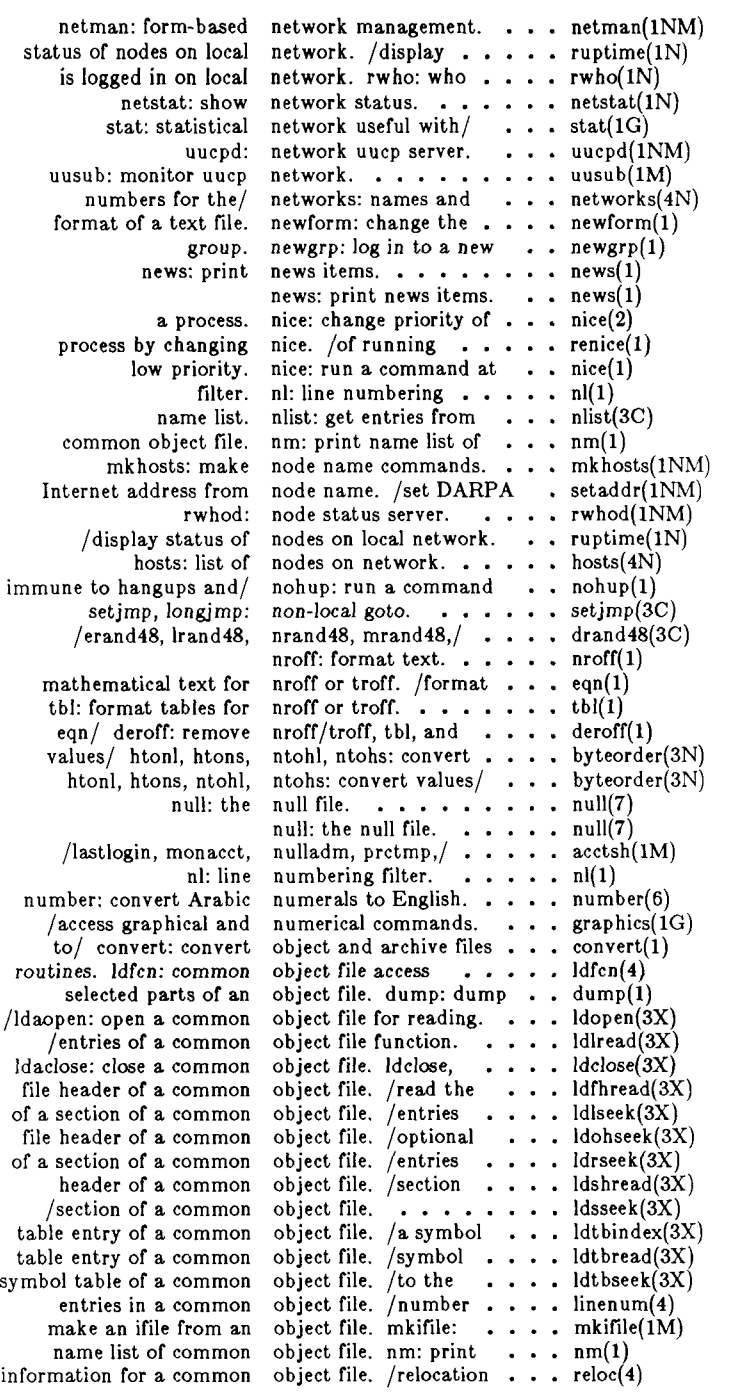

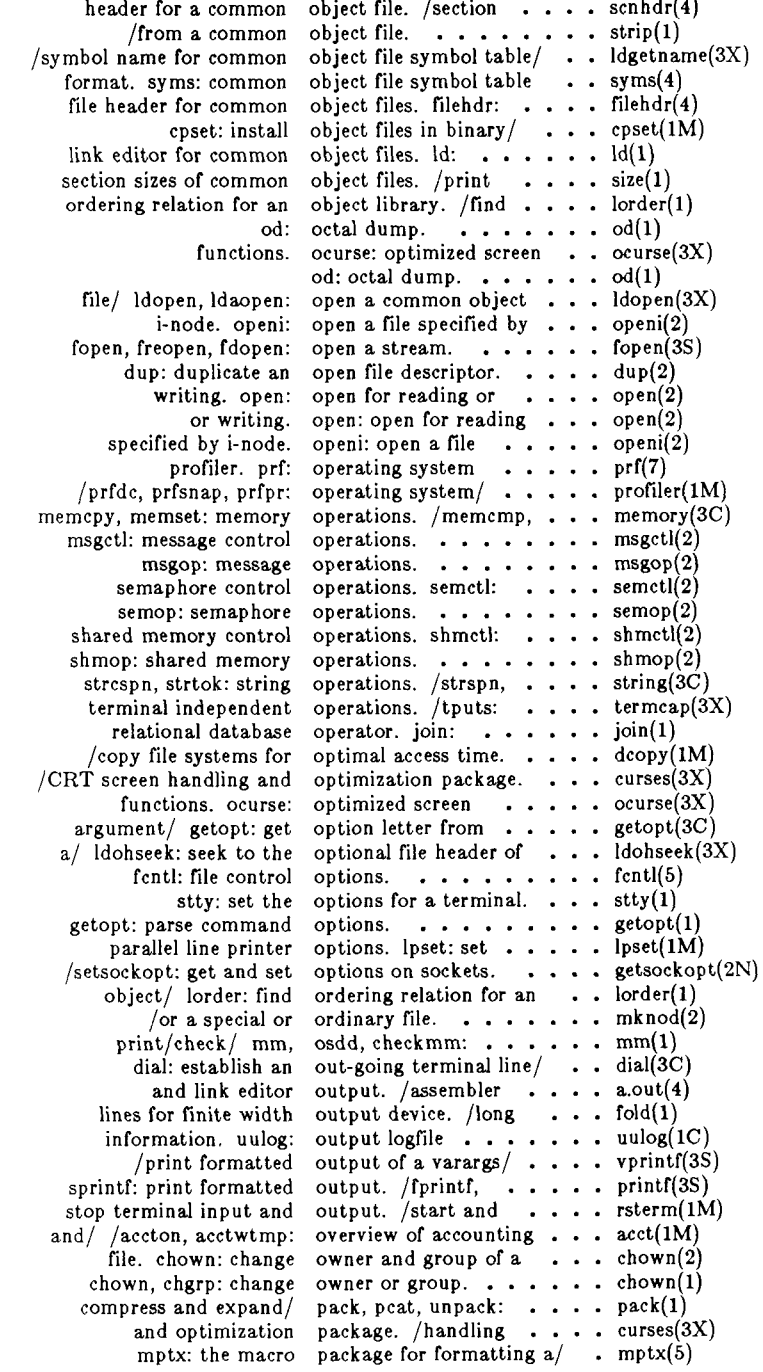

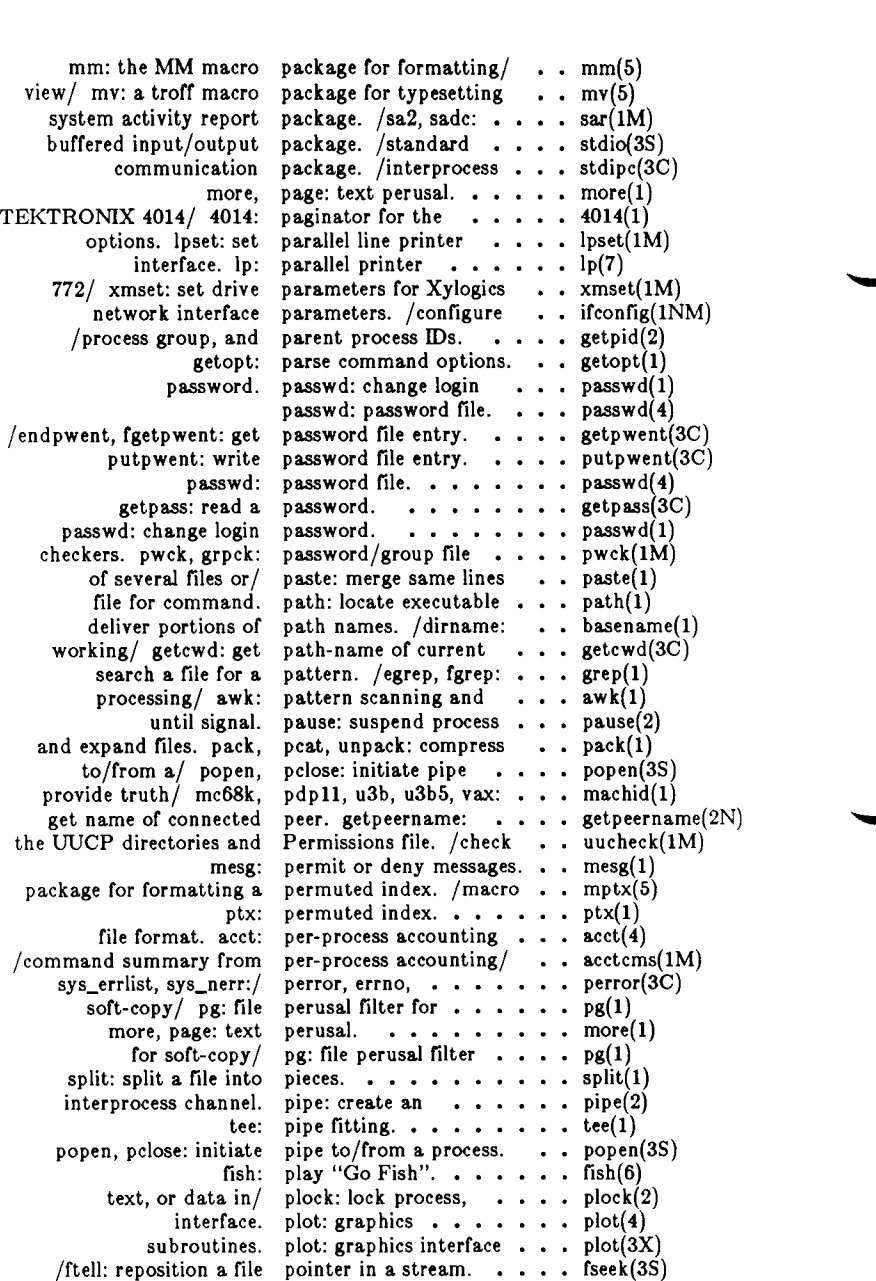

 $5/86$  - 34 -

ftell: reposition a file pointer in a stream.  $\ldots$  fseek(3S) move read/write file pointer. lseek:  $\ldots \ldots$  lseek(2) move read/write file pointer, lseek:  $\dots \dots$  lseek(2)<br>pipe to/from a process. popen, pclose: initiate  $\dots$  popen(3) ipe to/from a process. popen, pclose: initiate  $\cdots$  popen(3S) library maintainer for portable archives. /and  $\cdots$  ar(1) ry maintainer for portable archives. /and . . ar(1)<br>/dirname: deliver portions of path names. . . basen

> banner: make posters banner(l) exp, log, loglO, pow, sqrt: exponential,/ . . exp(3M)

portions of path names. . . basename(1)

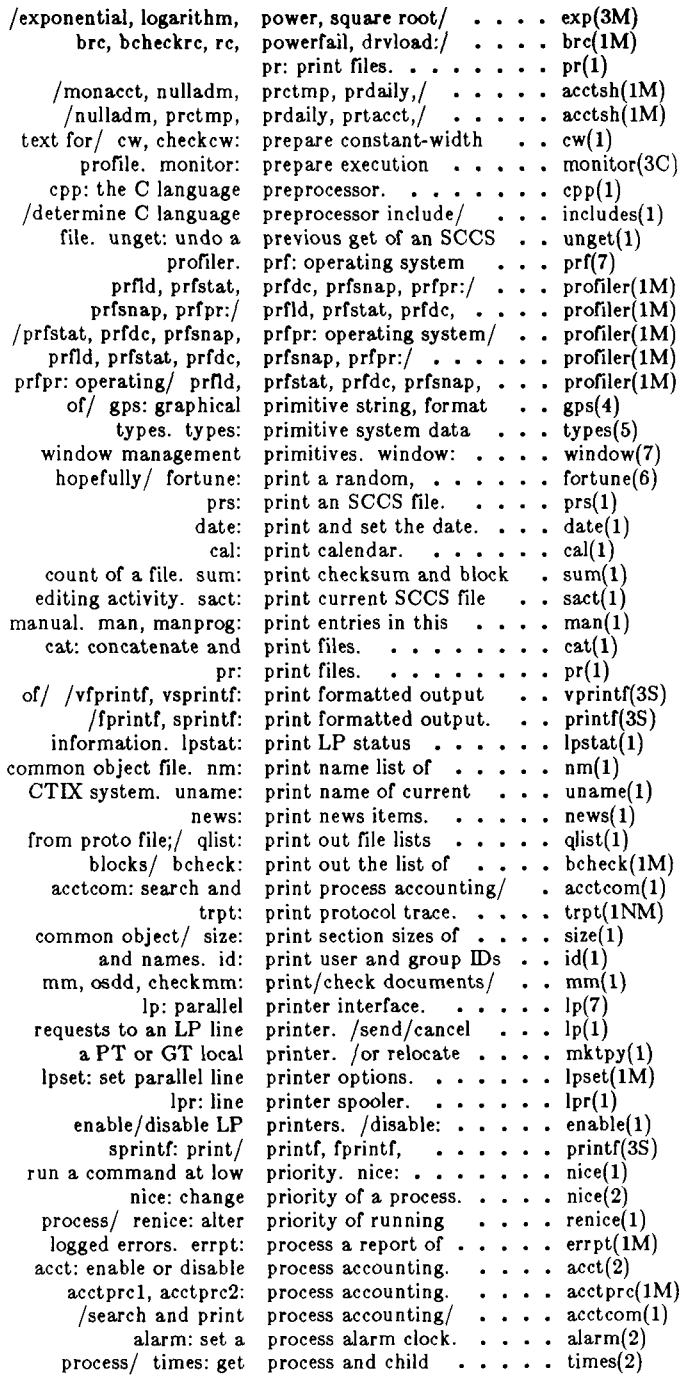

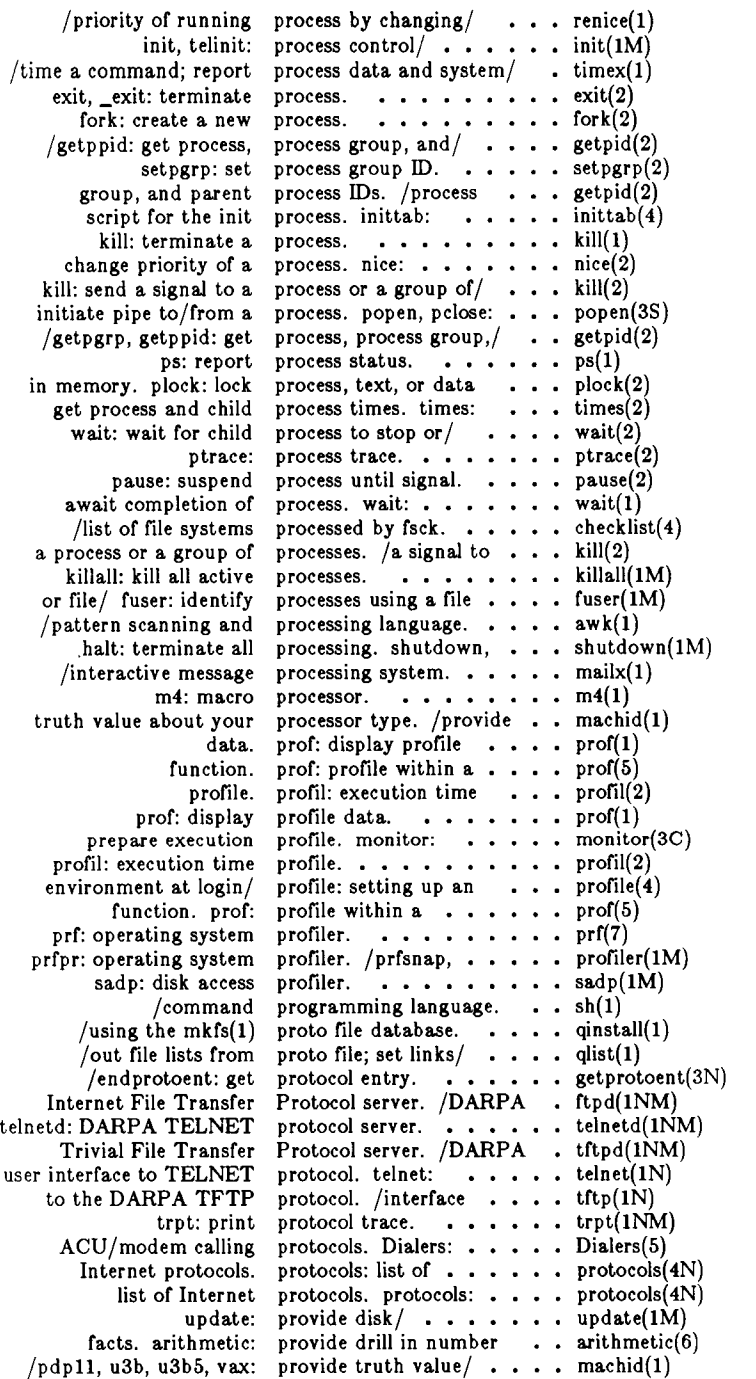

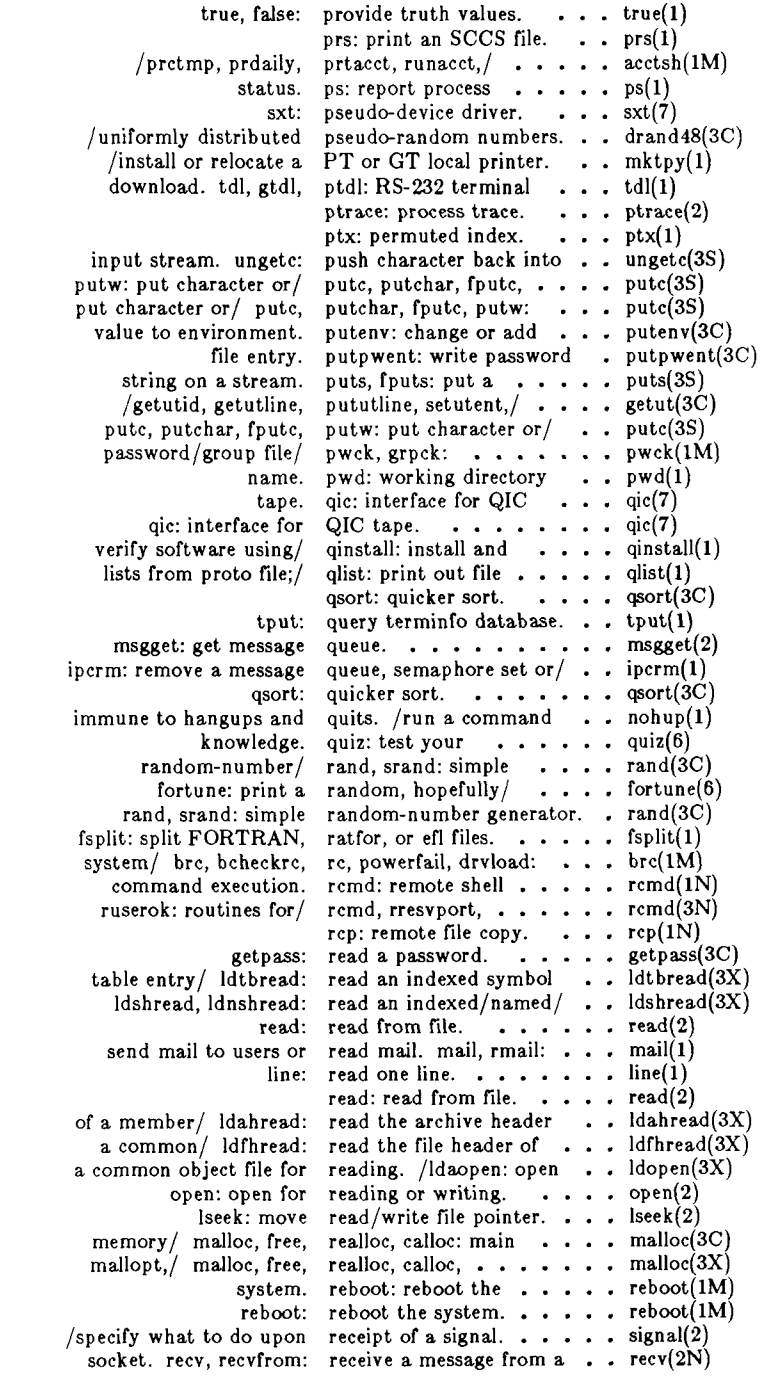

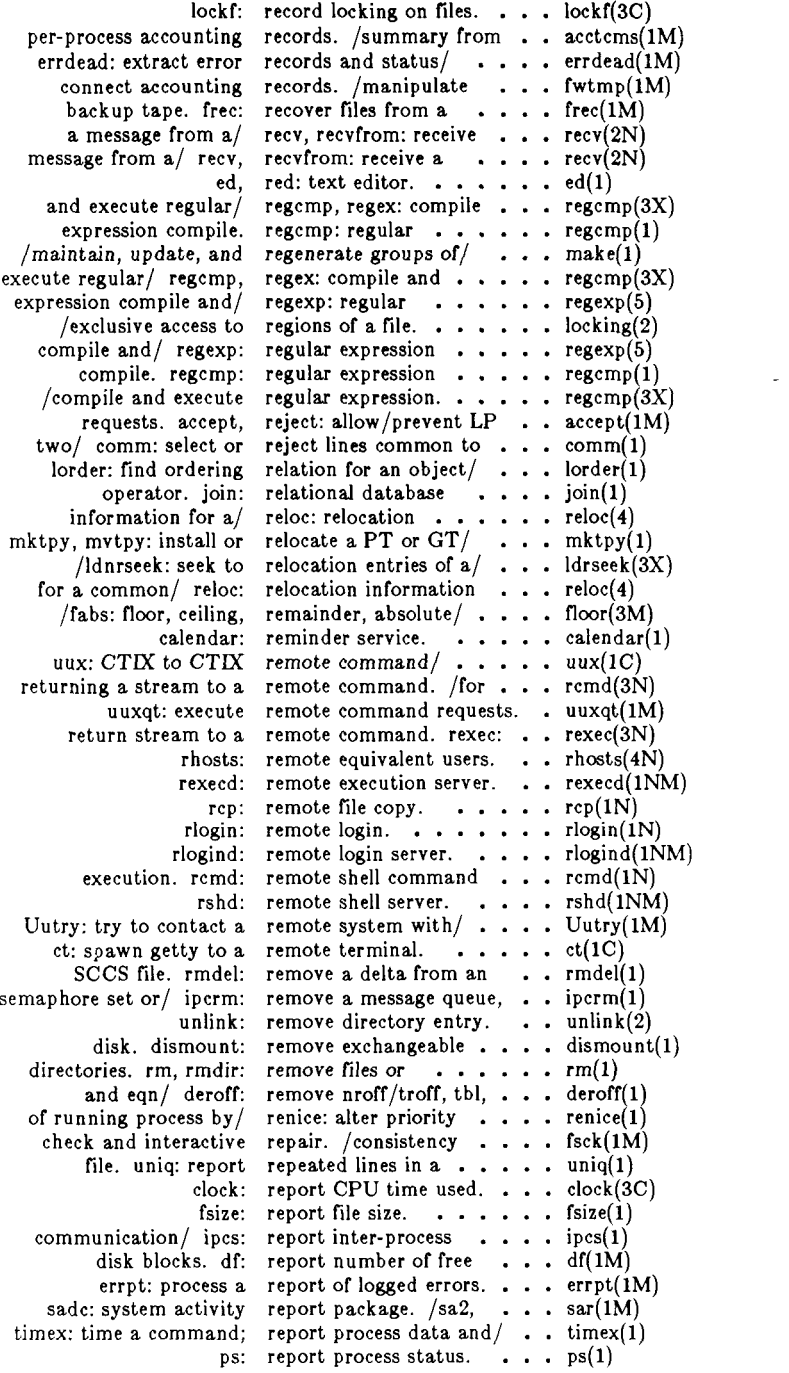

\_\_\_\_\_\_

 $\cdots$ 

a file, uniq: report repeated lines in  $\cdots$  uniq(1) sar: system activity reporter.  $\cdots$   $\cdots$   $\cdots$  sar(1) fseek, rewind, ftell: reposition a file/  $\ldots$   $\ldots$  fseek(3S) move/ /start/stop the LP request scheduler and  $\ldots$  lpsched(1M) reject: allow/prevent LP requests. accept,  $\ldots$  accept(1M) scheduler and move requests. /LP request  $\ldots$  . lpsched(1M) syslocal: special system requests.  $\ldots \ldots \ldots$  syslocal(2) requests.  $\cdots$   $\cdots$   $\cdots$  syslocal(2) lp, cancel: send/cancel requests to an LP line/ . . . lp(l) execute remote command requests, uuxqt:  $\ldots$   $\ldots$  uuxqt(1M) common/ ldgetname: retrieve symbol name for . . ldgetname $(3X)$ value, abs: return integer absolute . . . abs(3C) user, logname: return login name of  $\ldots$ , logname(3X) remote command, rexec: return stream to  $a \ldots a$ , rexec(3N)<br>environment/ getenv: return value for  $\dots \ldots$ , getenv(3C) return value for  $\ldots$   $\ldots$  getenv(3C) call. stat: data returned by stat system . . stat(5)  $/$ ruserok: routines for returning a stream to  $a / . . .$  rcmd(3) utines for returning a stream to  $a / ...$  remd(3N) col: filter reverse line-feeds.  $... ...$  col(1) reverse line-feeds.  $\ldots$  col(1) reposition a/ fseek, rewind, ftell:  $\ldots \ldots \ldots$  fseek(3S)<br>/create a new file or rewrite an existing one.  $\ldots$  creat(2) rewrite an existing one. . .  $\text{creat}(2)$ a remote command, rexec: return stream to  $\ldots$  rexec(3N) server. rexecd: remote execution . . rexecd(1NM) equivalent users. rhosts: remote  $\ldots \ldots$  rhosts(4N) rlogin: remote login.  $\ldots$  rlogin(1N) server. rlogind: remote login . . . . rlogind(1NM) or directories, rm, rmdir: remove files  $\cdots$  rm(1) users or read/ mail, rmail: send mail to  $\dots$  . mail(1)<br>from an SCCS file. rmdel: remove a delta  $\dots$  rmdel(1) rmdel: remove a delta . . . rmdel(1) directories. rm, rmdir: remove files or  $\cdots$  rm(1) chroot: change root directory.  $\dots$  chroot(2) command, chroot: change root directory for  $a \ldots$ , chroot(1M) /logarithm, power, square root functions.  $\ldots \ldots$ , exp(3M) root functions.  $\ldots$   $\ldots$   $\exp(3M)$ manipulate the routing/ route: manually  $\ldots$ ... route(1NM) /td: graphical device routines and filters.  $\ldots$  gdev(1G) /rresvport, ruserok: routines for returning  $a / \cdot \cdot \cdot$  rcmd(3N) address manipulation routines. /Internet  $\ldots$ , inet(3N) object file access routines, ldfcn: common . . ldfcn(4) compile and match routines. /expression  $\cdots$  regexp(5) table of contents routines. /graphical  $\ldots$  . toc(1G) manually manipulate the routing tables, route:  $\ldots$  route(1NM) routines for/ rcmd, rresvport, ruserok:  $\dots$ , rcmd(3N)<br>/terminal's local RS-232 channels.  $\dots$ ,  $tp(7)$ RS-232 channels. tdl, gtdl, ptdl: RS-232 terminal/  $\ldots$ ,  $\text{tdl}(1)$ standard/restricted/ sh, rsh: shell, the  $\ldots$ ,  $\ldots$ , sh(1) server. rshd: remote shell . . . . . rshd(1NM) and stop terminal input/ rsterm: manually start  $\ldots$  rsterm(1M) priority, nice: run a command at low  $\cdots$  nice(1) hangups and/ nohup: run a command immune to . nohup $(1)$ runacct: run daily accounting.  $\ldots$  runacct(1M) accounting, runacct: run daily  $\ldots$  runacct(1M) /prdaily, prtacct, runacct, shutacct,  $\cdot \cdot \cdot$  acctsh(1M) /alter priority of running process by  $/ \cdot \cdot \cdot \cdot$  renice(1) of nodes on  $local /$  ruptime: display status  $\ldots$  ruptime(1N) rcmd, rresvport, ruserok: routines for  $/ \cdot \cdot \cdot$  rcmd(3N) on local network, rwho: who is logged in  $\cdots$  rwho(1N) server. rwhod: node status . . . . rwhod(1NM) activity report/ sal, sa2, sadc: system . . . sar(1M) activity report/ sal, sa2, sadc: system  $\ldots$  sar(lM)

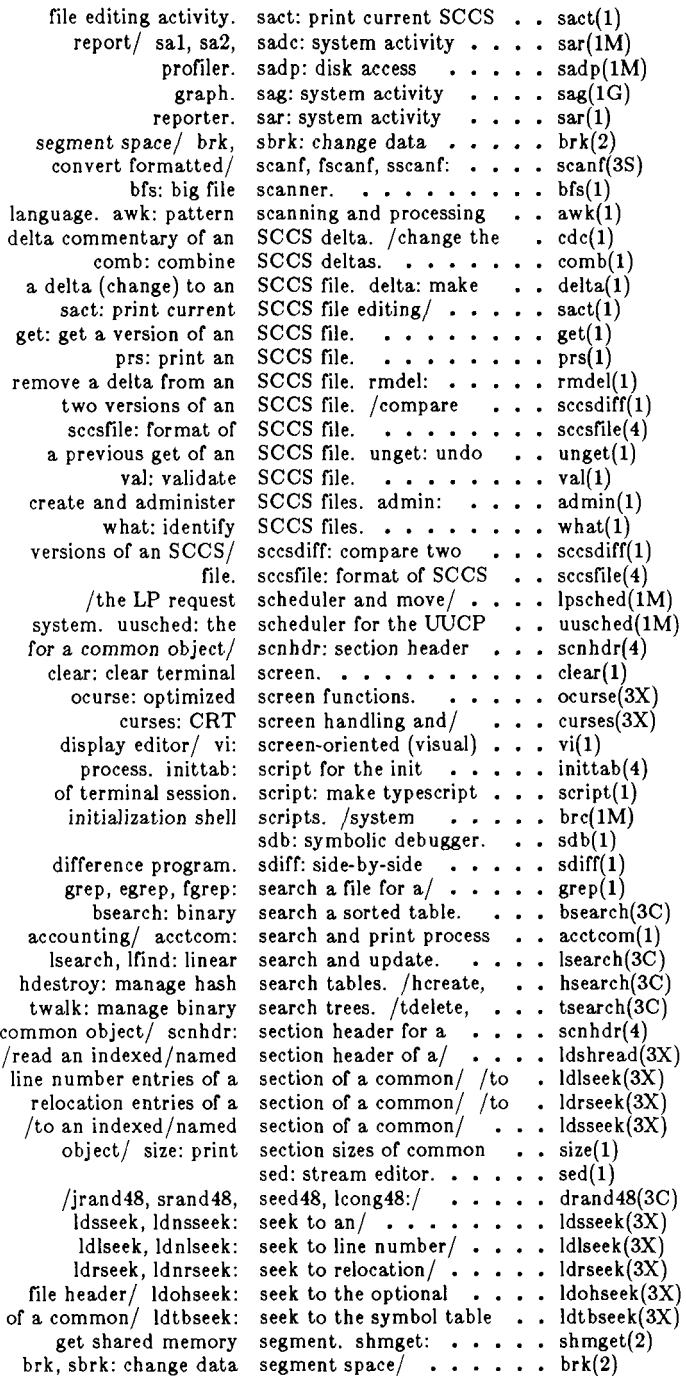

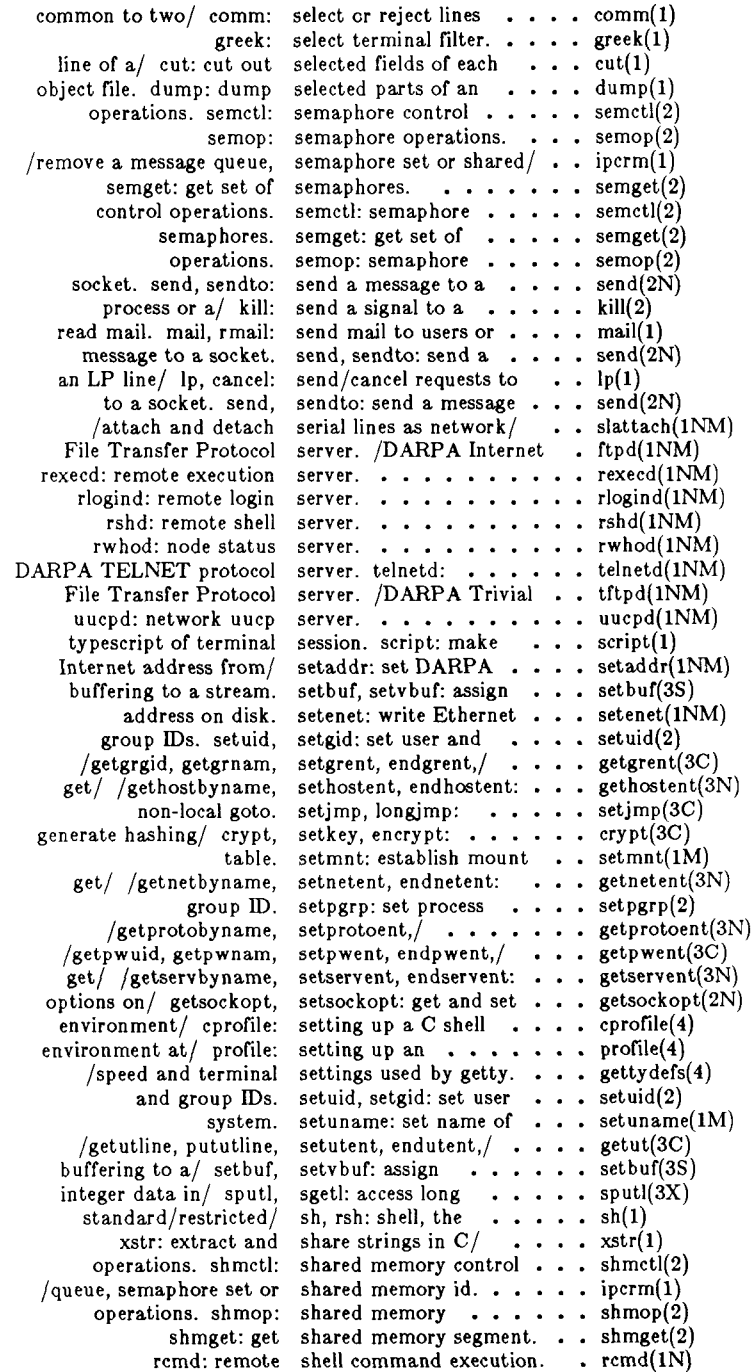

 $\bar{I}$ 

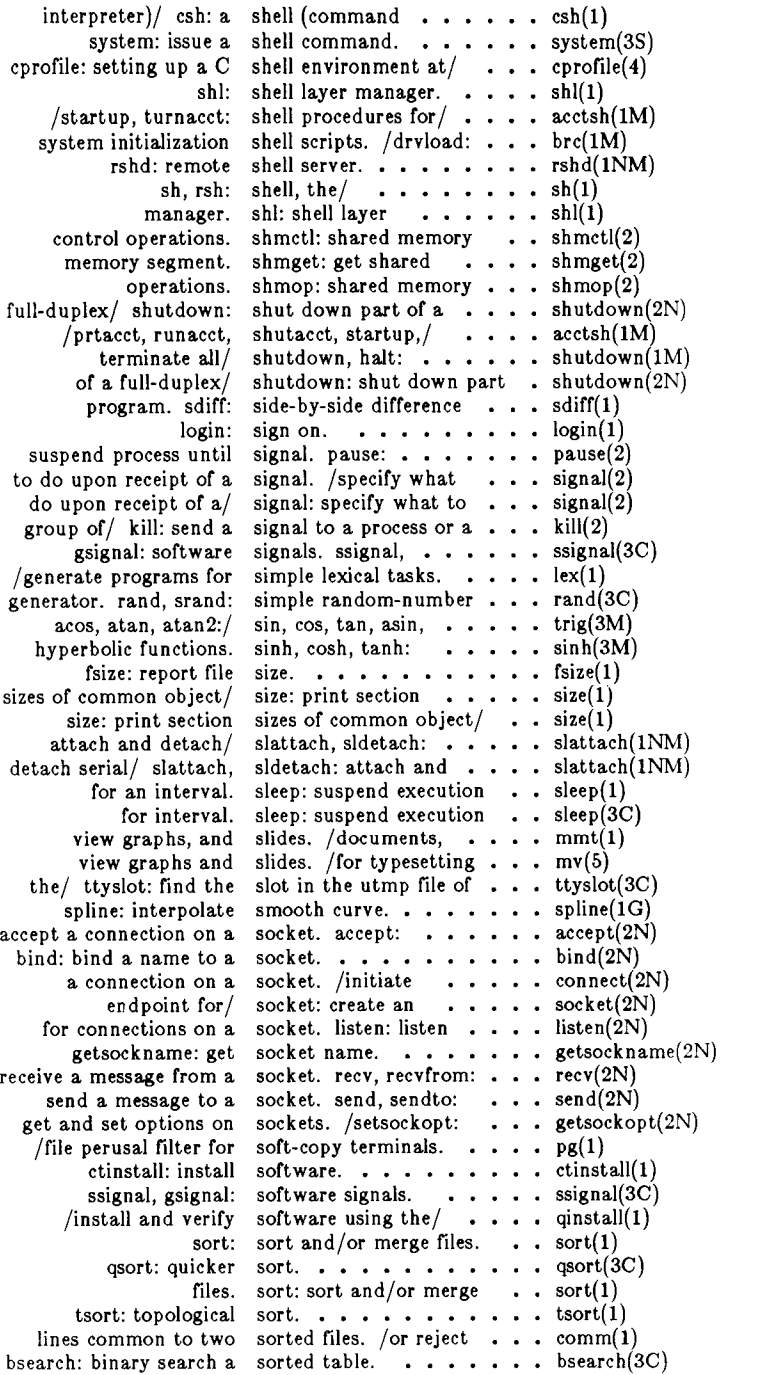

change data segment space allocation.  $/\text{shrk}: \dots \text{ brk}(2)$ /unexpand: expand tabs to spaces, and vice versa.  $\ldots$  expand(1) terminal, ct: spawn getty to a remote  $\cdot \cdot$  ct(1C) files, fspec: format specification in text  $\ldots$  spec(4) openi: open a file specified by i-node.  $\ldots$  openi(2) receipt of  $a/$  signal: specify what to do upon . . signal(2) terminal type, modes, speed, and line/ /set . . .  $getty(1M)$ terminal type, modes, speed, and line/ /set . . . uugetty(1M) settings/ gettydefs: speed and terminal . . . . gettydefs(4) spellin, hashcheck:/ spell, hashmake,  $\cdots$   $\cdots$  spell(1) spell, hashmake, spellin, hashcheck:  $find / ... spell(1)$ /spellin, hashcheck: find spelling errors.  $\ldots$ ,  $\ldots$  spell(1) smooth curve, spline: interpolate  $\ldots$ , spline(1G) pieces. split: split a file into  $\ldots \ldots$  split(1) csplit: context split.  $\cdots$  . . . . . . . . . csplit(1) or efl files, fsplit: split FORTRAN, ratfor, . . fsplit(l) pieces. split: split a file into  $\cdots$  split(1) uucleanup: uucp spool directory  $\dots \dots \dots$  uucleanup(1M) lpr: line printer spooler.  $\dots \dots \dots$  lpr(1) spooler.  $\cdots$   $\cdots$  Ipr(1) /configure the LP spooling system. . . . . . . lpadmin(1M) printf, fprintf, sprintf: print formatted/ . . printf(3S) long integer data in  $a/$  sputl, sgetl: access  $\ldots$  sputl(3X) exp, log, log10, pow, sqrt: exponential,  $/ \cdot \cdot \cdot \cdot \cdot$  exp(3M) /logarithm, power, square root functions. . . .  $\exp(3M)$ random-number/ rand, srand: simple  $\ldots \ldots \ldots$  rand(3C) /mrand48, jrand48, srand48, seed48,  $\prime \cdot \cdot \cdot \cdot$  drand48(3C) scanf, fscanf, sscanf: convert/  $\cdots$  scanf(3S) software signals. ssignal, gsignal:  $\cdots$   $\cdots$  ssignal(3C)  $input/output / stdio: standard buffered ... ... stdio(3S)$ communication/ ftok: standard interprocess . . . stdipc(3C)<br>sh, rsh: shell, the standard/restricted/ . . . . sh(1) standard/restricted/ ... .  $\sin(1)$ input/ rsterm: manually start and stop terminal . . rsterm $(1M)$ lpsched, lpshut, lpmove: start/stop the  $LP/$  ... lpsched(1M) /runacct, shutacct, startup, turnacct: shell/ . .  $\operatorname{acctsh}(1M)$ stat system call. stat: data returned by . . . stat(5) status, stat, fstat: get file  $\ldots$   $\ldots$  stat(2) network useful with/ stat: statistical  $\ldots$  stat(1G) stat: data returned by stat system call.  $\cdots$   $\cdots$  stat(5) useful with/ stat: statistical network  $\ldots$ , stat(1G) /list file names and statistics for a file/  $\cdots$  ff(1M) ustat: get file system statistics.  $\ldots$  . . . . . . ustat(2) dump. /error records and status information from . . errdead(1M) lpstat: print LP status information.  $\cdots$  lpstat(1) clearerr, fileno: stream status inquiries. /feof,  $\ldots$  ferror(3S) control, uustat: uucp status inquiry and job . . . uustat $(1C)$ communication facilities status, /inter-process . . . ipcs(l) netstat: show network status. . . . . . . . . . netstat(1N) ruptime: display status of nodes on local/ . . ruptime(1N) ps: report process status.  $\cdots$   $\cdots$   $\cdots$   $\cdots$   $ps(1)$ rwhod: node status server.  $\ldots$   $\ldots$  rwhod(1NM) stat, fstat: get file status.  $\cdots$   $\cdots$   $\cdots$   $\cdots$  stat(2) input/output package, stdio: standard buffered . . stdio(3S) stime: set time.  $\ldots$   $\ldots$  stime(2) for child process to stop or terminate. /wait . . wait(2) /manually start and stop terminal input and/  $\cdot$  rsterm(1M) strncmp, strcpy, strcat, strncat, strcmp,  $\ldots$  string(3C) /strcpy, strncpy, strlen, strchr, strrchr,  $/ \cdot \cdot \cdot \cdot \cdot$  string(3C)

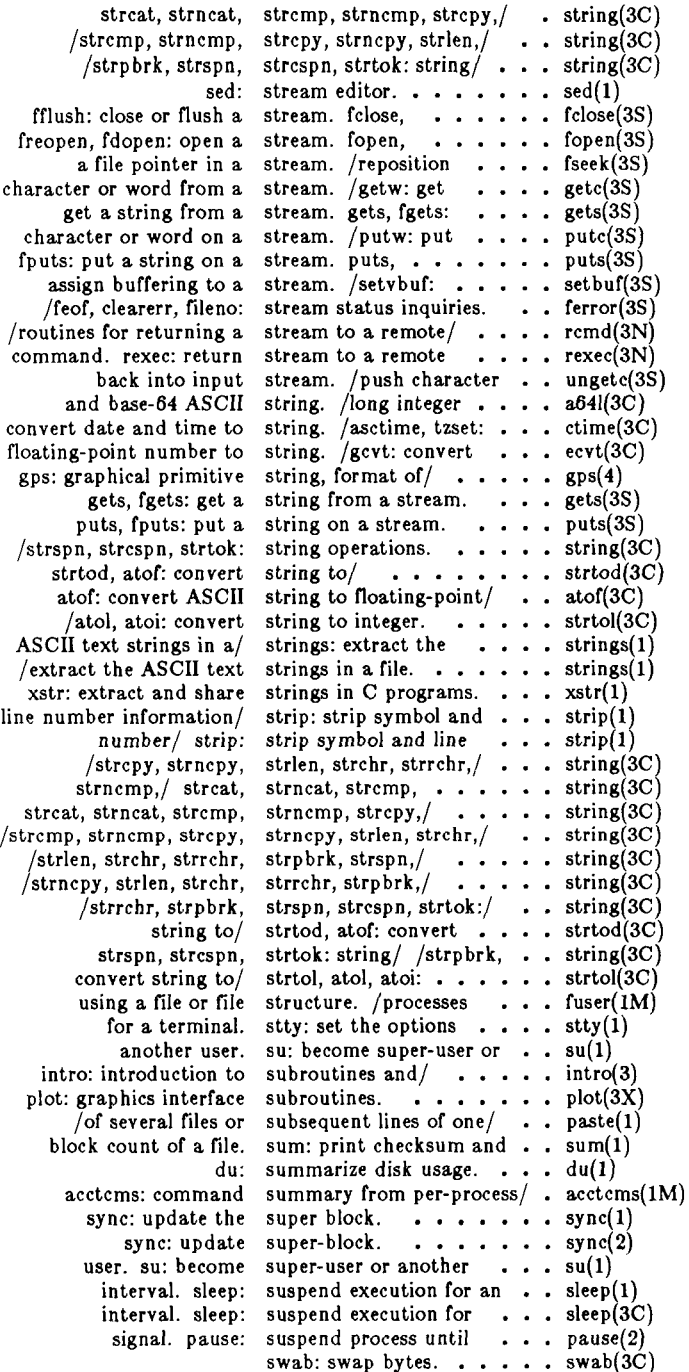

interface, swap: swap administrative ... . swap(lM) swab: swap bytes. . . . . . . . . swab(3C) administrative/ swap: swap . . . . . . . . swap(1M) swap: swap  $\cdots$   $\cdots$   $\cdots$  swap(lM) write on a file, swrite: synchronous  $\ldots$   $\ldots$  swrite(2) driver, sxt: pseudo-device  $\dots$ ,  $sxt(7)$ <br>strip: strip symbol and line number/ $\dots$  strip() strip: strip symbol and line number/ . . strip(1)<br>ldgetname: retrieve symbol name for common/ . ldgetna symbol name for common/ . ldgetname $(3X)$ /for common object file symbol table entry.  $\dots$  ldgetname(3X)<br>/compute the index of a symbol table entry of a/. ldtbindex(3X) /compute the index of a symbol table entry of  $a / ...$  ldtbindex(3X) common/ /read an indexed symbol table entry of  $a ...$  ldtbread(3X) common/ /read an indexed symbol table entry of a  $\; \; \; . \;$  ldtbread(3X) syms: common object file symbol table format.  $\ldots$  syms(4) ldtbseek: seek to the symbol table of a common/ . ldtbseek(3X) sdb: symbolic debugger.  $\cdots$  sdb(1) symbol table format. syms: common object file . . syms(4) super-block. sync: update  $\ldots$   $\ldots$   $\ldots$  sync(2) block, sync: update the super  $\cdots$  sync(1) update: provide disk synchronization.  $\cdots$   $\cdots$  update(1M) file, swrite: synchronous write on a  $\cdots$  swrite(2) interpreter) with C-like syntax, /shell (command . .  $csh(1)$ system/ perror, errno, sys\_errlist, sys\_nerr: . . . . perror(3C) requests, syslocal: special system . . . syslocal(2) /errno, sys\_errlist, sys\_nerr: system error/ . . . perror(3C) binary search a sorted table, bsearch:  $\ldots$   $\ldots$  bsearch(3C) object file symbol table entry. /for common . ldgetname(3X) /the index of a symbol table entry of a common / . ldtbindex(3X) table entry of a common/ . ldtbindex $(3X)$ /read an indexed symbol table entry of a common/ . ldtbread(3X) object file symbol table format. /common . . syms(4) table format, /common . . syms $(4)$ device information table, master: master . . . master(4) mounted file system table, mnttab:  $\dots \dots$  mnttab(4) /seek to the symbol table of a common object/ . ldtbseek(3X) toe: graphical table of contents/  $\ldots$   $\ldots$  toc(1G) setmnt: establish mount table.  $\ldots$ ,  $\ldots$ ,  $\ldots$ , setmnt(1M) troff. tbl: format tables for nroff or  $\ldots$ .  $\ldots$  tbl(1) manage hash search tables. /hdestroy: . . . . hsearch(3C) manipulate the routing tables, route: manually  $\cdot$   $\cdot$  route(1NM) tabs: set tabs on a terminal.  $\ldots$  tabs(1) terminal, tabs: set tabs on  $a \cdot \cdot \cdot \cdot$  tabs(1) expand, unexpand: expand tabs to spaces, and vice/ . .  $expand(1)$ ctags: create a tags file.  $\ldots$  . . . . . . . ctags(1) part of a file, tail: deliver the last  $\ldots$  . tail(1) atan2:/ sin, cos, tan, asin, acos, atan,  $\cdots$ , trig(3M) functions, sinh, cosh, tanh: hyperbolic  $\cdots$ ,  $\cdots$  sinh(3M) Xylogics 772 half-inch tape controller. /for . . . xmset(1M) tar: tape file archiver.  $\cdots$   $\cdots$  tar(1) files from a backup tape, free: recover  $\ldots$ , frec(1M) qic: interface for QIC tape qic(7) tar: tape file archiver.  $\cdots$  tar(1) for simple lexical tasks. /programs . . . . .  $lex(1)$ /remove nroff/troff, tbl, and eqn constructs.  $\cdot \cdot$  deroff(1) nroff or troff. tbl: format tables for  $\ldots$  . tbl(1) /erase, hardcopy, tekset, td: graphical device/ . . . .  $gdev(1G)$ binary/ tsearch, tfind, tdelete, twalk: manage  $\ldots$  tsearch(3C) terminal download, tdl, gtdl, ptdl:  $RS-232$  . . . tdl(1) tee: pipe fitting.  $\cdots$   $\cdots$   $\cdots$  tee(1) hpd, erase, hardcopy, tekset, td: graphical/  $\cdots$  gdev(1G) 4014: paginator for the TEKTRONIX 4014 terminal. 4014(1) initialization, init, telinit: process control  $\ldots$  init(1M)

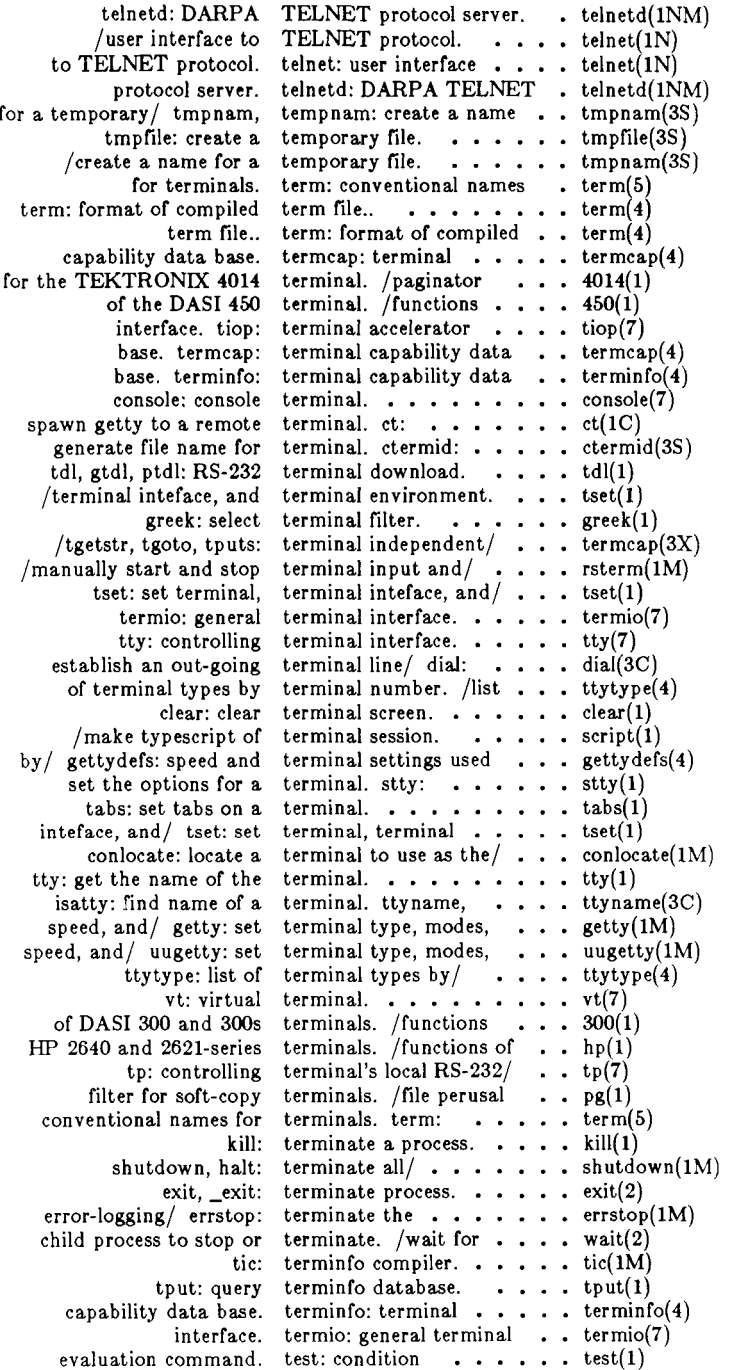

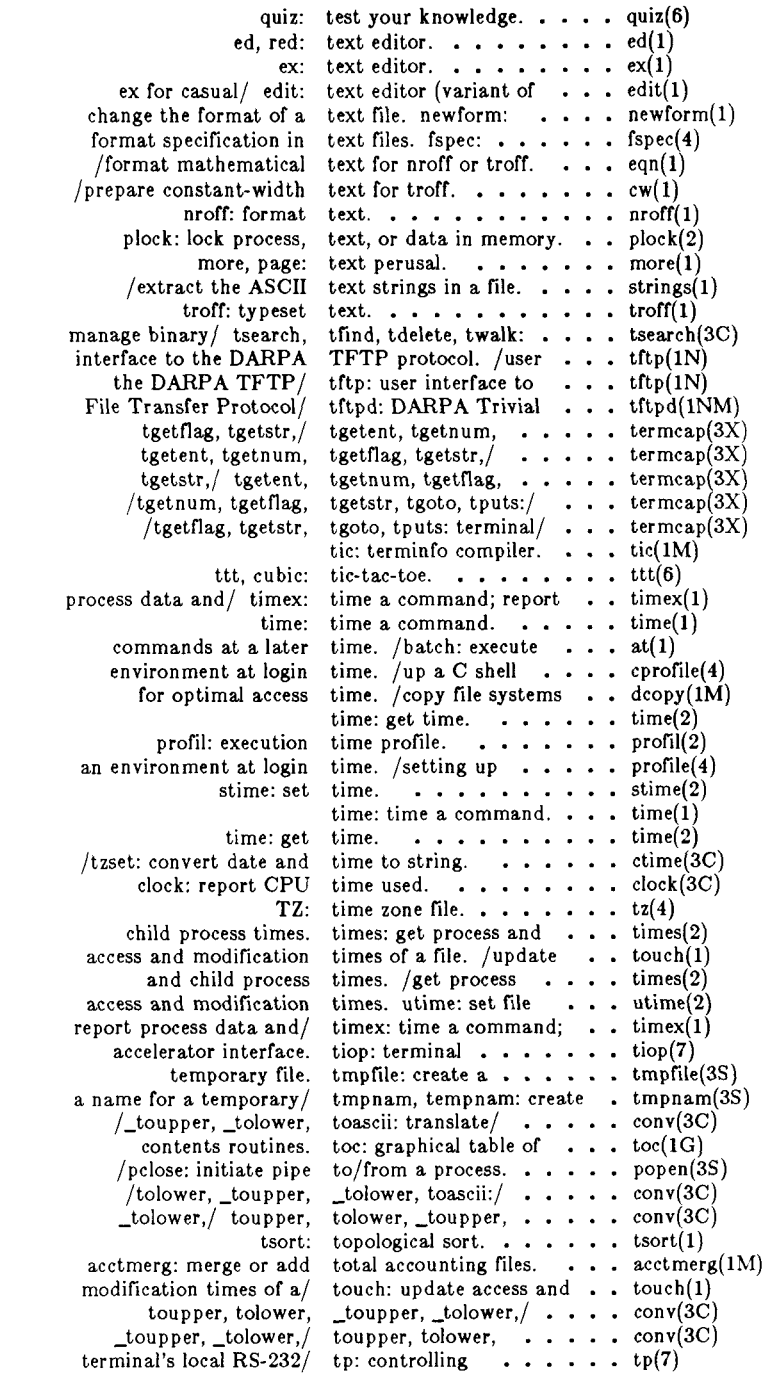

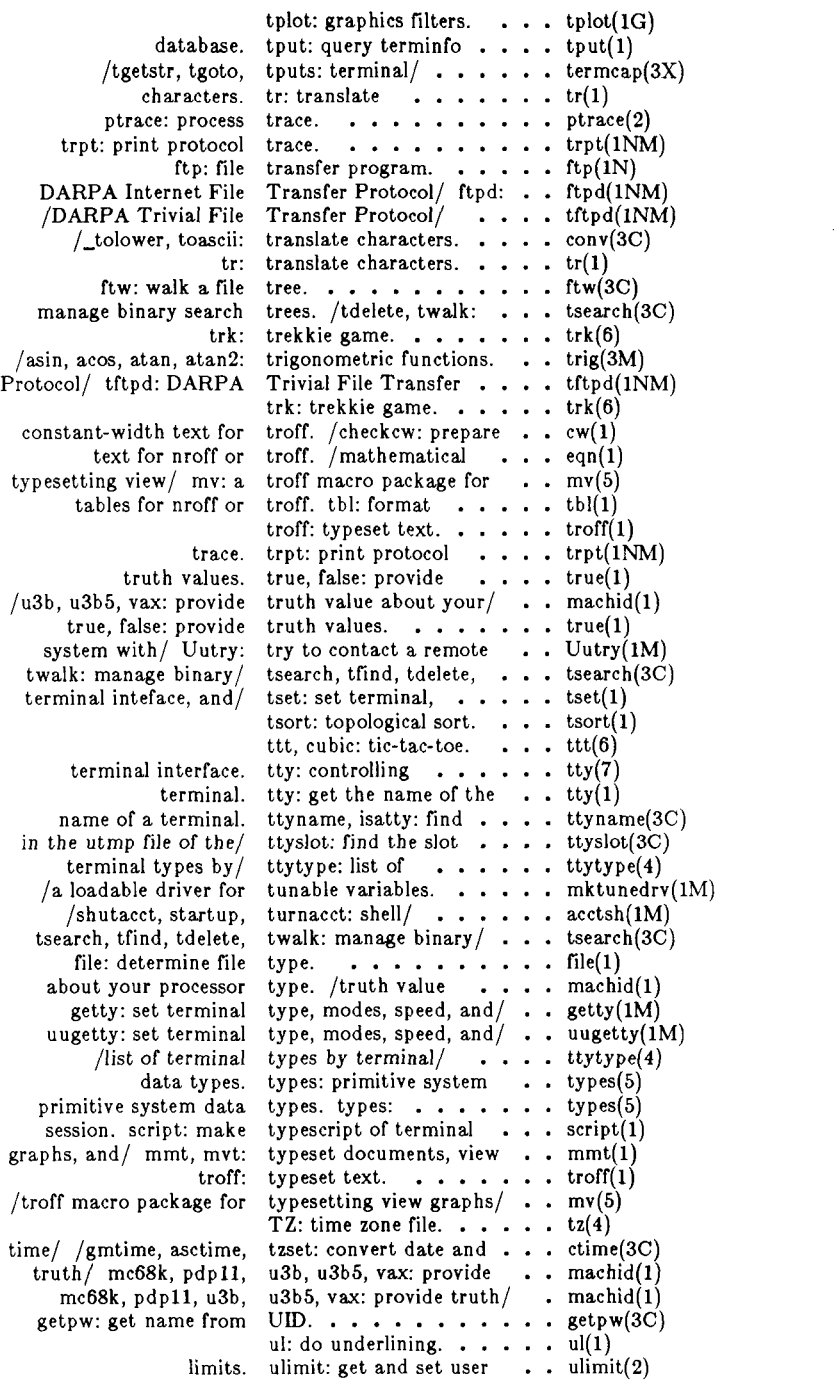

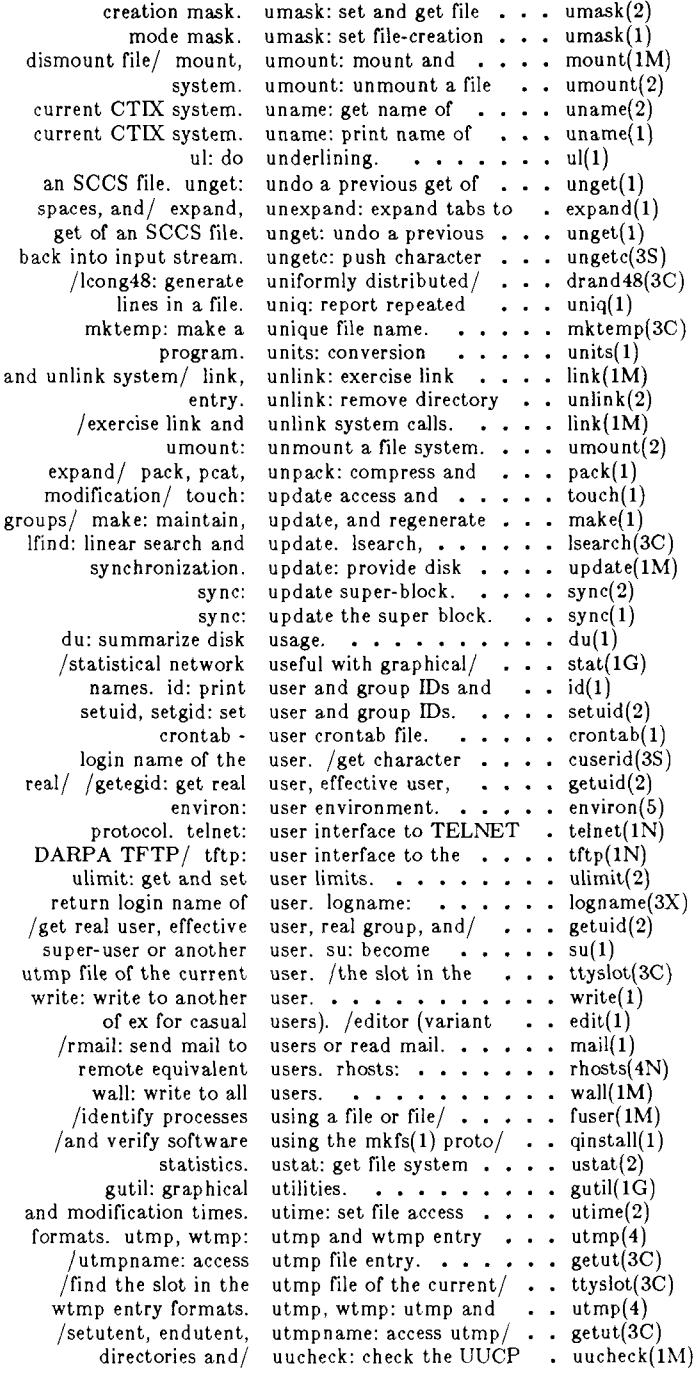

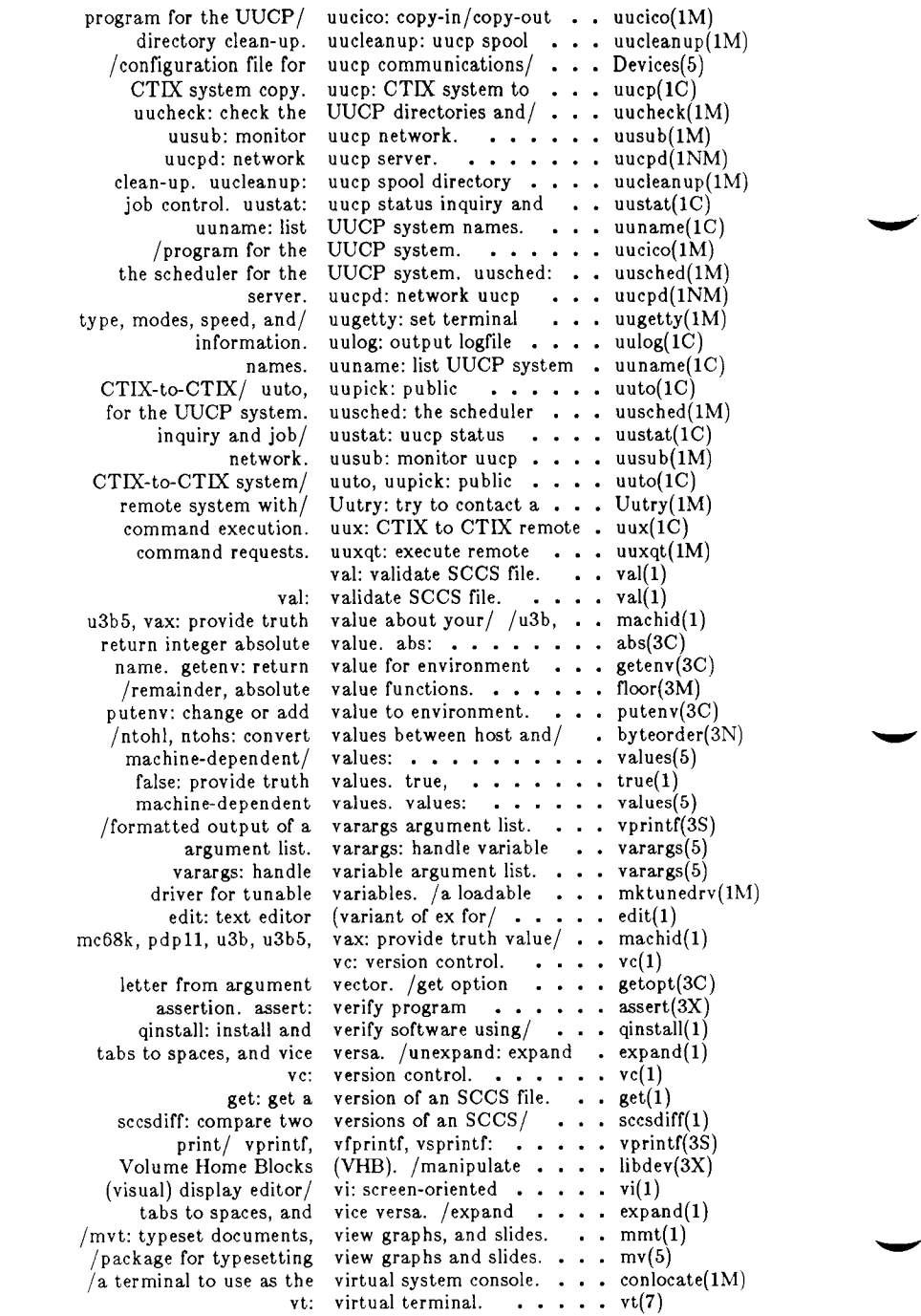

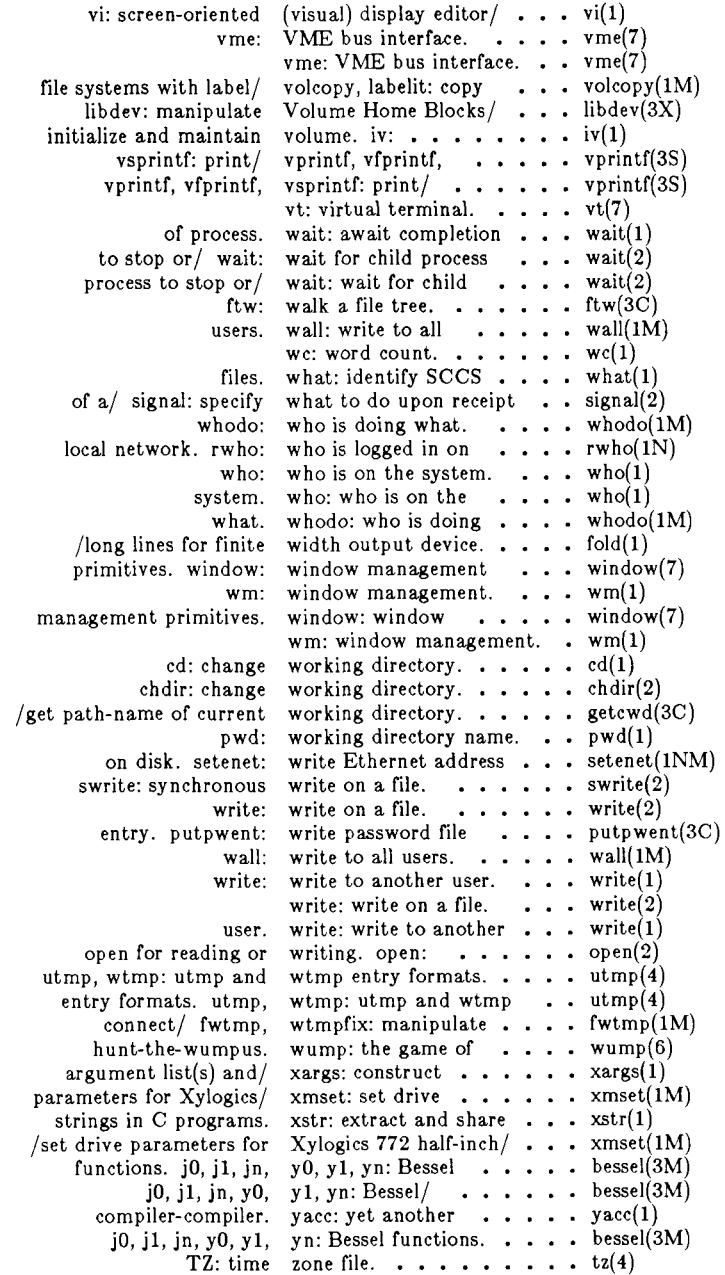

 $\hat{\boldsymbol{\beta}}$ 

# **TABLE OF CONTENTS**

# **2. System Calls**

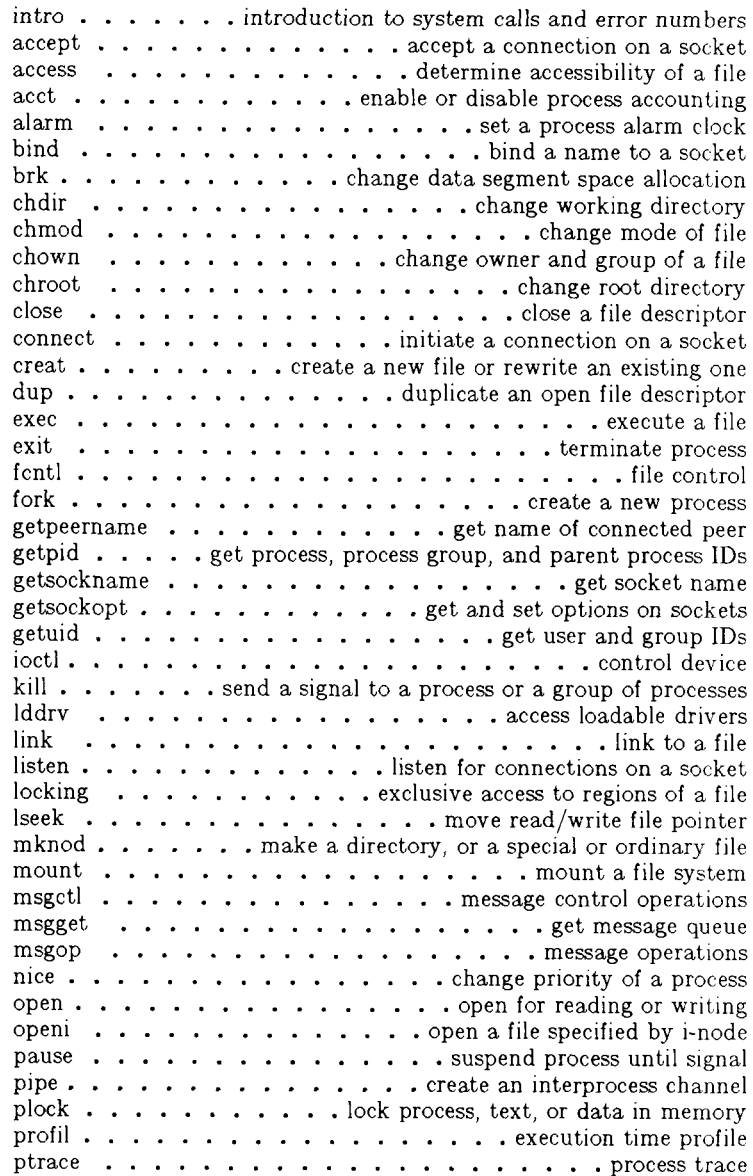

read read from file recv receive a message from a socket sematl  $\cdots$   $\cdots$   $\cdots$   $\cdots$   $\cdots$   $\cdots$   $\cdots$  semaphore control operations semget  $\ldots$   $\ldots$   $\ldots$   $\ldots$   $\ldots$   $\ldots$   $\ldots$  are set of semaphores  $semop \dots \dots \dots \dots \dots \dots \dots$ semaphore operations send . . . . . . . . . . . . . . . . send a message to a socket setpgrp  $\ldots$   $\ldots$   $\ldots$   $\ldots$   $\ldots$   $\ldots$   $\ldots$   $\ldots$  set process group ID setuid  $\cdots$   $\cdots$   $\cdots$   $\cdots$   $\cdots$   $\cdots$   $\cdots$   $\cdots$  set user and group IDs shmctl  $\cdots$   $\cdots$   $\cdots$   $\cdots$   $\cdots$  shared memory control operations shmget  $\ldots$   $\ldots$   $\ldots$   $\ldots$   $\ldots$   $\ldots$   $\ldots$  get shared memory segment shmop  $\ldots$   $\ldots$   $\ldots$   $\ldots$   $\ldots$   $\ldots$   $\ldots$   $\ldots$  shared memory operations shutdown  $\ldots$   $\ldots$  shut down part of a full-duplex connection signal  $\ldots$  specify what to do upon receipt of a signal socket  $\ldots$  create an endpoint for communication stat  $\ldots$   $\ldots$   $\ldots$   $\ldots$   $\ldots$   $\ldots$   $\ldots$   $\ldots$   $\ldots$  .  $\ldots$  get file status stime set time swrite  $\ldots$   $\ldots$   $\ldots$   $\ldots$   $\ldots$   $\ldots$  synchronous write on a file sync updat e super-block syslocal . . . . . . . . . . . . . . . . special system requests time get time times  $\dots \dots \dots$  et process and child process times ulimit  $\cdots$   $\cdots$   $\cdots$   $\cdots$   $\cdots$   $\cdots$   $\cdots$   $\cdots$  et and set user limits umask  $\cdots$   $\cdots$   $\cdots$   $\cdots$   $\cdots$   $\cdots$   $\cdots$  and get file creation mask umount  $\cdots$  . . . . . . . . . . . . . . unmount a file system uname  $\ldots$   $\ldots$   $\ldots$   $\ldots$   $\ldots$   $\ldots$  et name of current CTIX system unlink  $\cdots$   $\cdots$   $\cdots$   $\cdots$   $\cdots$   $\cdots$   $\cdots$   $\cdots$  remove directory entry ustat  $\cdots$   $\cdots$   $\cdots$   $\cdots$   $\cdots$   $\cdots$   $\cdots$   $\cdots$   $\cdots$  are the system statistics utime  $\ldots$ ,  $\ldots$ ,  $\ldots$ ,  $\ldots$ , set file access and modification times wait  $\dots$   $\dots$   $\dots$   $\dots$   $\dots$  wait for child process to stop or terminate write  $\ldots$   $\ldots$   $\ldots$   $\ldots$   $\ldots$   $\ldots$   $\ldots$   $\ldots$   $\ldots$  write on a file

#### **3. Subroutine s and Librarie s**

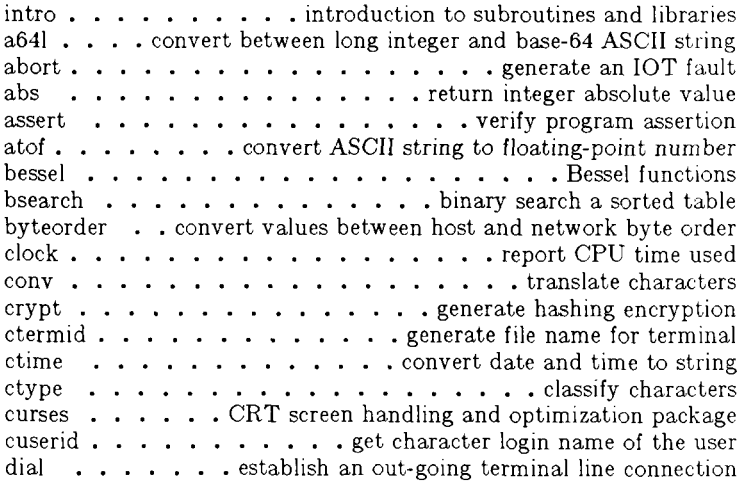

drand48 . . generate uniformly distributed pseudo-random numbers  $\text{ecvt}$  . . . . . . . . . convert floating-point number to string end . . . . . . . . . . . . . . . . . last locations in program erf........  $\cdots$  error function and complementary error function  $exp \cdot \cdot \cdot \cdot$  exponential, logarithm, power, square root functions fclose  $\cdots$  . . . . . . . . . . . . . . . . close or flush a stream ferror . . . . . . . . . . . . . . . . stream status inquiries floor  $\ldots$ ,  $\ldots$ , floor, ceiling, remainder, absolute value functions fopen open a stream fread  $\cdots$   $\cdots$   $\cdots$   $\cdots$   $\cdots$   $\cdots$   $\cdots$   $\cdots$  binary input/output frexp  $\dots$   $\dots$   $\dots$  manipulate parts of floating-point numbers fseek  $\ldots$  reposition a file pointer in a stream ftw walk a file tree gamma  $\cdots$   $\cdots$   $\cdots$   $\cdots$   $\cdots$   $\cdots$   $\cdots$   $\cdots$   $\log$  gamma function  $getc \ldots \ldots \ldots \ldots get character or word from a stream$  $getcwd \dots \dots$  get path-name of current working directory getenv  $\ldots$  return value for environment name getgrent  $\ldots$   $\ldots$   $\ldots$   $\ldots$   $\ldots$   $\ldots$   $\ldots$   $\ldots$  get group file entry gethostent  $\ldots$   $\ldots$   $\ldots$   $\ldots$   $\ldots$   $\ldots$   $\ldots$  get network host entry gethostname  $\ldots$ ,  $\ldots$ ,  $\ldots$ ,  $\ldots$ ,  $\ldots$  get name of current host getlogin  $\cdots$   $\cdots$   $\cdots$   $\cdots$   $\cdots$   $\cdots$   $\cdots$   $\cdots$   $\cdots$  get login name  $getnetent \ldots \ldots \ldots \ldots \ldots \ldots \ldots \ldots get network$  entry getopt  $\ldots$   $\ldots$   $\ldots$   $\ldots$   $\ldots$  et option letter from argument vector getpass  $\ldots$  read a password getprotoent  $\ldots$   $\ldots$   $\ldots$   $\ldots$   $\ldots$   $\ldots$   $\ldots$  .  $\ldots$  get protocol entry getpw get name from UID getpwent  $\ldots$   $\ldots$   $\ldots$   $\ldots$   $\ldots$   $\ldots$   $\ldots$  get password file entry gets  $\ldots$   $\ldots$   $\ldots$   $\ldots$   $\ldots$   $\ldots$   $\ldots$   $\ldots$   $\ldots$  get a string from a stream getservent  $\ldots$   $\ldots$   $\ldots$   $\ldots$   $\ldots$   $\ldots$   $\ldots$   $\ldots$  get service entry getut  $\cdots$  access utmp file entry hsearch . . . . . . . . . . . . . . manage hash search tables hypot . . . . . . . . . . . . . . . Euclidean distance function inet  $\cdots$   $\cdots$   $\cdots$   $\cdots$   $\cdots$   $\cdots$  . Internet address manipulation routines 13tol  $\dots$  convert between 3-byte integers and long integers ldahread . . read the archive header of a member of an archive file ldclose  $\ldots$  . . . . . . . . . . . . . . close a common object file ldfhread  $\ldots$   $\ldots$  read the file header of a common object file ldgetname  $\ldots$  retrieve symbol name for common object file ldlread  $\dots \dots \dots \dots$  manipulate line number entries ldlseek  $\dots \dots$  seek to line number entries of a section ldohseek . . seek to the optional file header of a common object file Idopen  $\cdots$  or  $\cdots$  open a common object file for reading ldrseek  $\ldots$   $\ldots$   $\ldots$   $\ldots$  seek to relocation entries of a section ldshread . . . . . . . . read an indexed/named section header ldsseek . seek to an indexed/named section of a common object file ldtbindex  $\ldots$  . . . . compute the index of a symbol table entry ldtbread  $\ldots$  read an indexed symbol table entry Idtbseek  $\ldots$  seek to the symbol table of a common object file libdev . . . . . . . . manipulate Volume Home Blocks (VHB)  $lockf \ldots \ldots \ldots \ldots \ldots$ logname  $\cdots$  return login name of user

lsearch  $\ldots$   $\ldots$   $\ldots$   $\ldots$   $\ldots$   $\ldots$   $\ldots$   $\ldots$  linear search and update malloc main memory allocator malloc. . . . . . . . . . . . . . . fast main memory allocator matherr  $\ldots$   $\ldots$   $\ldots$   $\ldots$   $\ldots$   $\ldots$   $\ldots$  error-handling function memory  $\dots$ ,  $\dots$ ,  $\dots$ ,  $\dots$ ,  $\dots$ ,  $\dots$ ,  $\dots$ ,  $m$ emory operations mktemp make a unique file name monitor  $\cdots$   $\cdots$   $\cdots$   $\cdots$   $\cdots$   $\cdots$   $\cdots$   $\cdots$  prepare execution profile nlist . . . . . . . . . . . . . . . . . get entries from name list ocurse  $\cdots$   $\cdots$ perror system error messages plot  $\ldots$   $\ldots$  popen  $\ldots$   $\ldots$   $\ldots$   $\ldots$   $\ldots$   $\ldots$   $\ldots$  initiate pipe to/from a process printf print formatted output put  $\cdots$  . . . . . . . . . . . put character or word on a stream putenv  $\ldots$  change or add value to environment putpwent . . . . . . . . . . . . . . write password file entry puts  $\ldots$   $\ldots$  qsort quicker sort rand  $\ldots$  simple random-number generator rcmd ... . routines for returning a stream to a remote command regcmp  $\dots$  compile and execute regular expression rexec return stream to a remote command scanf convert formatted input setbuf  $\ldots$   $\ldots$   $\ldots$   $\ldots$   $\ldots$   $\ldots$   $\ldots$   $\ldots$  assign buffering to a stream setjmp non-local goto sinh hyperbolic functions sleep  $\cdots$   $\cdots$   $\cdots$   $\cdots$   $\cdots$   $\cdots$   $\cdots$  suspend execution for interval sputl... access long integer data in a machine-independent fashion. ssignal  $\cdots$   $\cdots$   $\cdots$   $\cdots$   $\cdots$   $\cdots$   $\cdots$   $\cdots$  software signals stdio  $\ldots$ ,  $\ldots$ ,  $\ldots$ ,  $\ldots$  standard buffered input/output package stdipc  $\dots$   $\dots$   $\dots$  standard interprocess communication package string  $\ldots$   $\ldots$   $\ldots$   $\ldots$   $\ldots$   $\ldots$   $\ldots$   $\ldots$   $\ldots$  string operations strtod  $\ldots$  . . . . . . . convert string to double-precision number strtol convert string to integer swab  $\cdots$   $\cdots$   $\cdots$   $\cdots$   $\cdots$   $\cdots$   $\cdots$   $\cdots$   $\cdots$   $\cdots$  swap bytes system issue a shell command termcap terminal independent operations tmpfile  $\ldots$  . . . . . . . . . . . . . . . . create a temporary file  $t$ mpnam  $\ldots$   $\ldots$   $\ldots$   $\ldots$   $\ldots$   $\ldots$  create a name for a temporary file trig trigonometric functions tsearch manage binary search trees ttyname . . . . . . . . . . . . . . . find name of a terminal ttyslot  $\ldots$   $\ldots$  find the slot in the utmp file of the current user ungetc  $\ldots$   $\ldots$   $\ldots$   $\ldots$   $\ldots$  push character back into input stream vprintf.  $\cdots$ , print formatted output of a varargs argument list

## **4 . Fil e Formats**

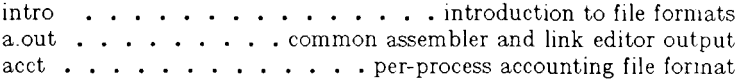

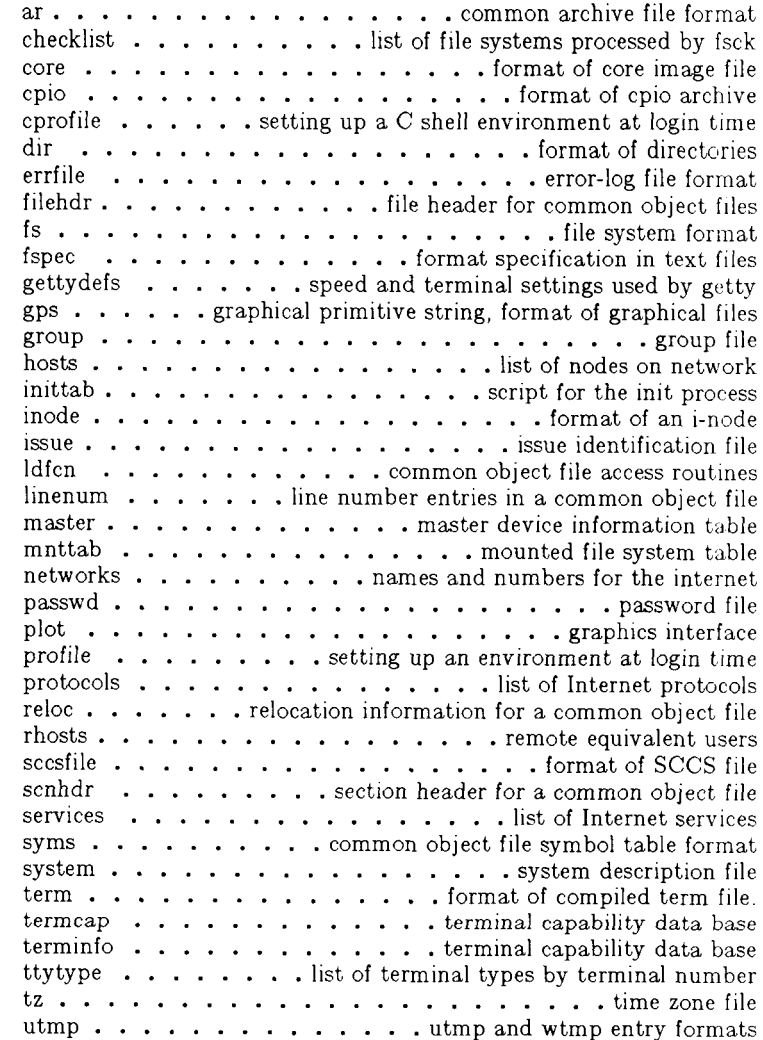

## **5. Miscellaneous Facilitie s**

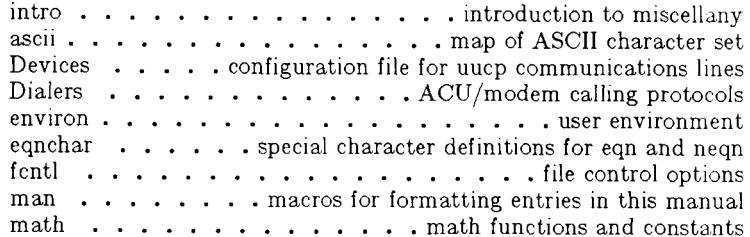

 $mm \ldots \ldots$  the MM macro package for formatting documents mptx  $\dots$ . the macro package for formatting a permuted index mv . . a troff macro package for typesetting view graphs and slides prof profile within a function regexp  $\ldots$   $\ldots$  regular expression compile and match routines stat . . . . . . . . . . . . data returned by stat system call term  $\dots \dots \dots \dots$  conventional names for terminals types  $\cdots$   $\cdots$   $\cdots$   $\cdots$   $\cdots$   $\cdots$   $\cdots$  primitive system data types values . . . . . . . . . . . . . . machine-dependent values varargs  $\ldots$   $\ldots$   $\ldots$   $\ldots$   $\ldots$   $\ldots$  handle variable argument list

## **6. Games**

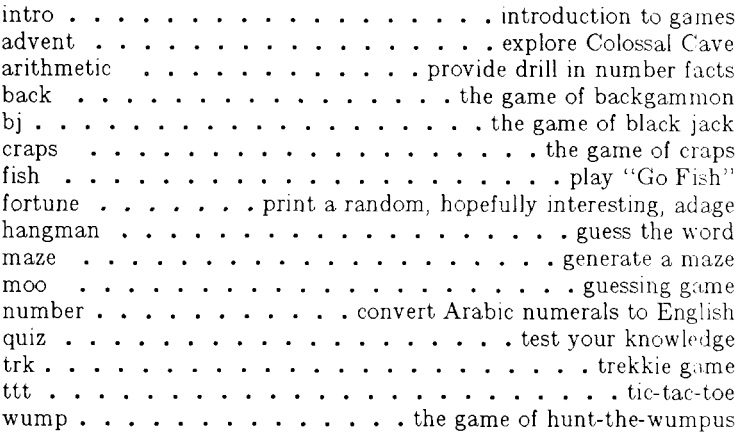

## 7. Special Files

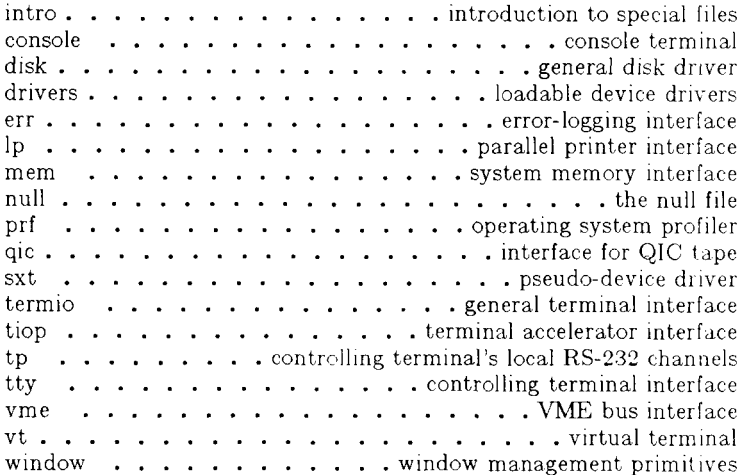

**NAME** 

**intro - introduction to system calls and error numbers** 

**SYNOPSIS** 

**^include < errno.h>** 

**DESCRIPTION** 

**This section describes all of the system calls.** 

**System call entries that are suffixed by (2N) are part of the CTIX networking packages. The link editor searches these calls under the —1 socket option. To use these calls you must have the network protocols on your system. See the** *CTIX Internetworking Manual* **for further information.** 

**Most of these calls have one or more error returns. An error condition is indicated by an otherwise impossible returned value. This is almost always -1; the individual descriptions specify the details. An error number is also made available in the external variable** *errno. Errno* **is not cleared on successful calls, so it should be tested only after an error has been indicated.** 

**Each system call description attempts to list all possible error numbers. The following is a complete list of the error numbers and their names as defined in <errno.h> .** 

**1 EPERM Not super-user** 

**Typically this error indicates an attempt to modify a file in some way forbidden except to its owner or super-user. It is also returned for attempts by ordinary users to do things allowed only to the super-user.** 

**2 ENOENT No such file or directory** 

**This error occurs when a file name or IPC identifier is specified and the file or IPC structure should exist but doesn't, or when one of the directories in a path name does not exist.** 

**3 ESRCH No such process** 

**No process can be found corresponding to that specified by** *pid* **in** *kill* **or** *ptrace.* 

*4* **EINTR Interrupted system call** 

**An asynchronous signal (such as interrupt or quit), which the user has elected to catch, occurred during a system call. If execution is resumed after processing the signal, it will appear as if the interrupted system call returned this error condition.** 

**5 EIO I/O error** 

**Some physical I/O error has occurred. This error may in some cases occur on a call following the one to which it actually applies.** 

**6 ENXIO No such device or address** 

**I/O on a special file refers to a subdevice which does not exist, or beyond the limits of the device. It may also occur when, for example, a tape drive is not on-line or no disk pack is loaded on a drive. On local terminals, it may indicate that the host terminal lacks the specified channel; for example, opening tpa256, when tty256 refers to a Programmable Terminal, not a Graphics Terminal.** 

**7 E2BIG Arg list too long** 

**An argument list longer than 10,240 bytes is presented to a member of the** *exec* **family.** 

**8 ENOEXEC Exec format error** 

**A request is made to execute a file which, although it has the appropriate permissions, does not start with a valid magic number (see**  *a.out{* **4)), or the executable file requires hardware that does not exist (e.g., floatingpoint).** 

**9 EBADF Bad file number** 

**Either a file descriptor refers to no open file, or a read (respectively, write) request is made to a file which is open only for writing (respectively, reading).** 

**10 ECHILD No child processes** 

**A** *wait* **was executed by a process that had no existing or unwaited-for child processes.** 

**11 EAGAIN No more processes** 

**A** *fork* **failed because the system's process table is full or the user is not allowed to create any more processes, or an IPC call is made with the IPC NOWAIT** option and the caller would **block.** 

**12 ENOMEM Not enough space** 

**During an** *exec, brk,* **or** *sbrk,* **a program asks for more space than the system is able to supply.** 

**13 EACCES Permission denied** 

**An attempt was made to access a file or IPC structure in a way forbidden by the protection system. From** *locking,* **an attempt to lock bytes already under a checking lock.** 

#### **14 EFAULT Bad address**

**The system encountered a hardware fault in attempting to use an argument of a system call.** 

**15 ENOTBLK Block device required** 

**A non-block file was mentioned where a block device was required, e.g., in** *mount.* 

**16 EBUSY Device or resource busy** 

**An attempt was made to mount a device that was already mounted or an attempt was made to dismount a device on which there is an active file (open file, current directory, mounted-on file, active text segment). It will also occur if an attempt is made to enable accounting when it is already enabled. The device or resource is currently unavailable.** 

**17 EEXIST File exists** 

**An existing file or IPC structure was mentioned in an inappropriate context, e.g.,** *link.* 

**18 EXDEV Cross-device link** 

**A link to a file on another device was attempted.** 

**19 ENODEV No such device** 

**An attempt was made to apply an inappropriate system call to a device; e.g., read a write-only device.** 

**20 ENOTDIR Not a directory** 

**A non-directory was specified where a directory is required, for example in a path prefix or as an argument to** *chdir(***2).** 

**21 EISDIR Is a directory** 

**An attempt was made to write on a directory.** 

**22 EINVAL Invalid argument** 

**Some invalid argument (e.g., dismounting a non-mounted device; mentioning an undefined signal in** *signal,* **or** *kill;* **reading or writing a file for which** *Iseek* **has generated a negative pointer). Also set by the math functions described in the (3M) entries of this manual.** 

**23 ENFILE File table overflow** 

**The system file table is full, and temporarily no more** *opens* **can be accepted.** 

**24 EMFILE Too many open files** 

**No process may have more than 20 file descriptors open at a time. When a record lock is being created with** *fcntl,* **there are too many files with record locks on them.** 

## **INTRO(2)**

**25 ENOTTY Not a character device** 

**An attempt was made to** *ioctl(2)* **a file that is not a special character device.** 

**26 ETXTBSY Text file busy** 

**An attempt was made to execute a pureprocedure program that is currently open for writing. Also an attempt to open for writing a pure-procedure program that is being executed.** 

**27 EFBIG File too large** 

**The size of a file exceeded the maximum file size (1,082,201,088 bytes) or ULIMIT; see** *ulimit{2).* 

**28 ENOSPC No space left on device** 

**During a** *write* **to an ordinary file, there is no free space left on the device. In** *fcntl,* **the setting or removing of record locks on a file cannot be accomplished because there are no more record entries left on the system. In an IPC call, no IPC identifiers are available.** 

- **29 ESPIPE Illegal seek An** *Iseek* **was issued to a pipe.**
- **30 EROFS Read-only file system An attempt to modify a file or directory was made on a device mounted read-only.**
- **31 EMLINK Too many links An attempt to make more than the maximum number of links (1000) to a file.**
- **32 EPIPE Broken pipe**

**A write on a pipe for which there is no process to read the data. This condition normally generates a signal; the error is returned if the signal is ignored.** 

#### **33 EDOM Math argument**

**The argument of a function in the math package (3M) is out of the domain of the function.** 

#### **34 ERANGE Result too large**

**The value of a function in the math package (3M) is not representable within machine precision.** 

**35 ENOMSG No message of desired type** 

**An attempt was made to receive a message of a type that does not exist on the specified message queue; see** *msgop(***2).** 

#### **36 EIDRM Identifier Removed**

**This error is returned to processes that resume** 

**execution due to the removal of an identifier from the file system's name space (see** *msgctl(***2),**   $semctl(2)$ , and  $shmetl(2)$ ).

- **37 ECHRNG Channel number out of range**  *Not used; retained for compatibility.*
- **38 EL2NSYNC Level 2 not synchronized**  *Not used; retained for compatibility.*
- **39 EL3HALT Level 3 halted**  *Not used; retained for compatibility.*
- **40 EL3RST Level 3 reset**  *Not used; retained for compatibility.*
- **41 ELNRNG Link number out of range**  *Not used; retained for compatibility.*
- **42 EVNATCH Protocol driver not attached**  *Not used; retained for compatibility.*
- **43 ENOCSI No CSI structure available**  *Not used; retained for compatibility.*
- **44 EL2HLT Level 2 halted**  *Not used; retained for compatibility.*
- **45 EDEADLK Record locking deadlock Call cannot be honored because of a potential deadlock. See** *fcntl(***2).**
- **46 ENOLCK No record locks available No free entries are currently available in the kernel lock array.**
- **50 EBADE Invalid exchange A user-specified exchange descriptor is out of range or specifies an unallocated exchange.**
- **51 EBADR Invalid request descriptor An attempt has been made to reference a request that is not outstanding.**
- **52 EXFULL Exchange full No request descriptors are currently available for this exchange.**
- **53 ENOANO No anode**  *Not used; retained for compatibility.*
- **54 EBADRQC Invalid request code No routing is currently available for this request code.**
- **55 EBADSLT Invalid slot**  *Not used; retained for compatibility.*

**56 EDEADLOCK Deadlock error** 

**Call cannot be honored because of potential deadlock or because lock table is full. See**  *locking{* **2).** 

- **57 EBFONT Bad font file format**  *Not used; retained for compatibility.*
- **224 ENOHDW No hardware available for operation The address specification exceeds the allowable limits or the required hardware does not exist. See** *exec{***2).**
- **225 EBADFS Bit-mapped file system is marked dirty An attempt to mount a bit-mapped file system failed due to the dirty flag being set for that file system.**
- **226 EWOULDBLOCK Operation would block An operation which would cause a process to block was attempted on a object in non-blocking mode.**
- **227 EINPROGRESS Operation now in progress An operation which takes a long time to**  complete (such as a *connect*(2N)) was attempted **on a non-blocking object.**
- **228 EALREADY Operation already in progress An operation was attempted on a non-blocking object which already had an operation in progress.**
- **229 ENOTSOCK Socket operation on non-socket Self-explanatory.**
- **230 EDESTADDRREQ Destination address required A required address was omitted from an operation on a socket.**
- **231 EMSGSIZE Message too long A message sent on a socket was larger than the internal message buffer.**
- **232 EPROTOTYPE Protocol wrong type for socket A protocol was specified which does not support the semantics of the socket type requested. For example, you cannot use the ARPA Internet UDP protocol with type SOCK\_STREAM.**
- **233 EPROTONOSUPPORT Protocol not supported The protocol has not been configured into the system or no implementation for it exists.**
- **234 ESOCKTNOSUPPORT Socket type not supported The support for the socket type has not been**

**configured into the system or no implementation for it exists.** 

- **235 EOPNOTSUPP Operation not supported on socket For example, trying to** *accept* **a connection on a datagram socket.**
- **236 EPFNOSUPPORT Protocol family not supported The protocol family has not been configured into the system or no implementation for it exists.**
- **237 EAFNOSUPPORT Address family not supported by protocol**

**An address incompatible with the requested protocol was used. For example, you shouldn't necessarily expect to be able to use PUP Internet addresses with ARPA Internet protocols.** 

- **238 EADDRINUSE Address already in use Only one usage of each address is normally permitted.**
- **239 EADDRNOTAVAIL Can't assign requested address Normally results from an attempt to create a socket with an address not on this machine.**
- **240 ENETDOWN Network is down A socket operation encountered a dead network.**
- **241 ENETUNREACH Network is unreachable A socket operation was attempted to an unreachable network.**
- **242 ENETRESET Network dropped connection on reset The host you were connected to crashed and rebooted.**
- **243 ECONNABORTED Software caused connection abort**

**A connection abort was caused internal to your host machine.** 

**244 ECONNRESET Connection reset by peer** 

**A connection was forcibly closed by a peer. This normally results from the peer executing a**  *shutdown* **(2) call.** 

**245 ENOBUFS No buffer space available** 

**An operation on a socket or pipe was not performed because the system lacked sufficient buffer space.** 

**246 EISCONN Socket is already connected** 

**A** *connect* **request was made on an already connected socket; or, a** *sendto* **or** *sendmsg*  **request on a connected socket specified a** 

**destination other than the connected party.** 

- **247 ENOTCONN Socket is not connected An request to send or receive data was disallowed because the socket is not connected.**
- **248 ESHUTDOWN Can't send after socket shutdown A request to send data was disallowed because the socket had already been shut down with a previous** *shutdown(***2) call.**
- **249 ETOOMANYREFS Too many references: cant' splice**
- **250 ETIMEDOUT Connection timed out A** *connect* **request failed because the connected party did not properly respond after a period of time. (The timeout period is dependent on the communication protocol.)**
- **251 ECONNREFUSED Connection refused No connection could be made because the target machine actively refused it. This usually results from trying to connect to a service which is inactive on the foreign host.**
- **252 EHOSTDOWN Host is down The host is down.**
- **253 EHOSTUNREACH No route to host The gateway does not recognize the requested host via the route specified.**
- **254 ENOPROTOOPT Protocol not available A bad option was specified in a** *getsockopt(***2N) or** *setsockopt(***2N) call.**

## **DEFINITIONS**

### **Process ID**

**Each active process in the system is uniquely identified by a positive integer called a process ID. The range of this ID is from 1 to 30,000.** 

## **Parent Process ID**

**A new process is created by a currently active process; see** *fork(***2). The parent process ID of a process is the process ID of its creator.** 

## **Process Group ID**

**Each active process is a member of a process group that is identified by a positive integer called the process group ID. This ID is the process ID of the group leader. This grouping permits the signaling of related processes; see** *kill(2).*
## **Tty Group ID**

**Each active process can be a member of a terminal group that is identified by a positive integer called the tty group ID. This grouping is used to terminate a group of related processes upon termination of one of the processes in the group; see** *exit(2)* **and** *signal(2).* 

## **Real User ID and Real Group ID**

**Each user allowed on the system is identified by a positive integer called a real user ID.** 

**Each user is also a member of a group. The group is identified by a positive integer called the real group ID.** 

**An active process has a real user ID and real group ID that are set to the real user ID and real group ID, respectively, of the user responsible for the creation of the process.** 

## **Effective User ID and Effective Group ID**

**An active process has an effective user ID and an effective group ID that are used to determine file access permissions (see below). The effective user ID and effective group ID are equal to the process's real user ID and real group ID respectively, unless the process or one of its ancestors evolved from a process that had the setuser-ID bit or set-group ID bit set; see** *exec (2).* 

#### **Super-user**

**A process is recognized as a** *super-user* **process and is granted special privileges if its effective user ID is 0.** 

#### **Special Processes**

**The processes with a process ID of 0 and a process ID of 1 are special processes and are referred to as** *procO* **and**  *procl.* 

*ProcO* **is the scheduler.** *Procl* **is the initialization process (***init***). Procl is the ancestor of every other process in the system and is used to control the process structure.** 

#### **File Descriptor**

**A file descriptor is a small integer used to do I/O on a file. The value of a file descriptor is from 0 to 19. A process may have no more than 20 file descriptors (0-19) open simultaneously. A file descriptor is returned by system calls such as** *open(***2), or** *pipe(***2). The file descriptor is used as an argument by calls such as**   $read(2), write(2), iotl(2), and close(2).$ 

#### **File Name**

**Names consisting of 1 to 14 characters may be used to name an ordinary file, special file or directory.** 

**These characters may be selected from the set of all character values excluding \0 (null) and the ASCII code for / (slash).** 

Note that it is generally unwise to use  $\ast$ , **?**, [, or ] as part **of file names because of the special meaning attached to these characters by the shell. See «A(l). Although**  permitted, it is advisable to avoid the use of unprintable **characters in file names.** 

## **Path Name and Path Prefix**

**A path name is a null-terminated character string starting with an optional slash (/), followed by zero or more directory names separated by slashes, optionally followed by a file name.** 

**More precisely, a path name is a null-terminated character string constructed as follows:** 

**< path-name >::= < file-name > | < path-prefix > < file** $name >$  $1/$ 

 $\langle$  path-prefix $>:=\langle$ rtprefix $>$ |  $/\langle$ rtprefix $>$ 

**< rtprefix > : : = < dirname > /| < rtprefix > < dirname > /** 

**where <file-name> is a string of 1 to 14 characters other than the ASCII slash and null, and < dirname > is a string of 1 to 14 characters (other than the ASCII slash and null) that names a directory. Any number of consecutive slashes is equivalent to a single slash.** 

**If a path name begins with a slash, the path search begins at the** *root* **directory. Otherwise, the search begins from the current working directory.** 

**A slash by itself names the root directory.** 

**Unless specifically stated otherwise, the null path name is treated as if it named a non-existent file.** 

## **Directory**

**Directory entries are called links. By convention, a directory contains at least two links, . and .., referred to as** *dot* **and** *dot-dot* **respectively. Dot refers to the directory itself and dot-dot refers to its parent directory.** 

## **Root Directory and Current Working Directory**

**Each process has associated with it a concept of a root directory and a current working directory for the purpose of resolving path name searches. The root directory of a process need not be the root directory of the root file system.** 

#### **File Access Permissions**

**Read, write, and execute/search permissions on a file are granted to a process if one or more of the following are**  **true:** 

**The effective user ID of the process is super-user.** 

**The effective user ID of the process matches the user ID of the owner of the file and the appropriate access bit of the "owner" portion (0700) of the file mode is set.** 

**The effective user ID of the process does not match the user ID of the owner of the file, and the effective group ID of the process matches the group of the file and the appropriate access bit of the "group" portion (070) of the file mode is set.** 

**The effective user ID of the process does not match the user ID of the owner of the file, and the effective group ID of the process does not match the group ID of the file, and the appropriate access bit of the "other" portion (07) of the file mode is set.** 

**Otherwise, the corresponding permissions are denied.** 

## **Message Queue Identifier**

**A message queue identifier (msqid) is a unique positive integer created by a** *msgget(***2) system call. Each msqid has a message queue and a data structure associated with it. The data structure is referred to as** *msqid\_ds* **and contains the following members:** 

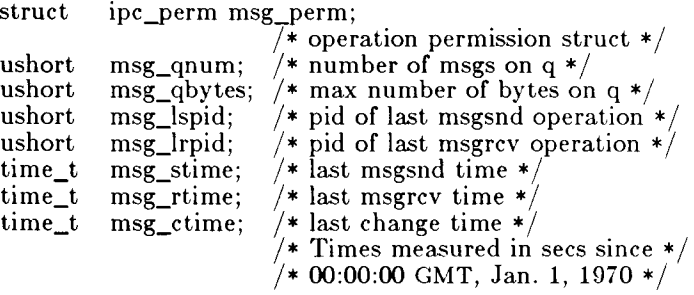

**Msg\_per m is an ipc\_perm structure that specifies the message operation permission (see below). This structure includes the following members:** 

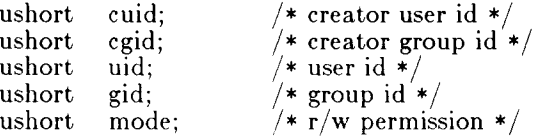

# **INTRO (2 )**

**Msg\_qnum** is the number of messages currently on the **queue. Msg\_qbyte s is the maximum number of bytes allowed on the queue. Msg\_lspid is the process id of the last process that performed a** *msgsnd* **operation. Msg\_lrpid is the process id of the last process that performed a** *msgrcv* **operation. Msg\_stime is the time of the last** *msgsnd* **operation, msg\_rtime is the time of the last** *msgrcv* **operation, and msg\_ctime is the time of the last** *msgctl(***2) operation that changed a member of the above structure.** 

#### **Message Operation Permissions**

**In the** *msgop(***2) and** *msgctl(***2) system call descriptions, the permission required for an operation is given as "{token}", where "token" is the type of permission needed interpreted as follows:** 

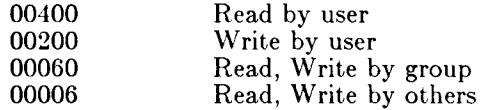

**Read and Write permissions on a msqid are granted to a process if one or more of the following are true:** 

**The effective user ID of the process is super-user.** 

**The effective user ID of the process matches msg\_perm.[cluid in the data structure associated with** *msqid* **and the appropriate bit of**  the "user" portion (0600) of **msg\_perm.mode is set.** 

**The effective user ID of the process does not match msg\_perm.[c]uid and the effective group ID of the process matches msg\_perm.[c]gid and the appropriate bit of the**  "group" portion (060) of **msg\_perm.mode** is **set.** 

**The effective user ID of the process does not match msg\_perm.[c]uid and the effective group ID of the process does not match msg\_perm.[c]gid and the appropriate bit of the**  "other" portion (06) of **msg\_perm.mode** is set.

**Otherwise, the corresponding permissions are denied.** 

#### **Semaphore Identifier**

**A semaphore identifier (semid) is a unique positive integer created by a** *semget(***2) system call. Each semid has a set of semaphores and a data structure associated with it. The data structure is referred to as** *semid\_ds*  **and contains the following members:** 

# **INTRO (2 )**

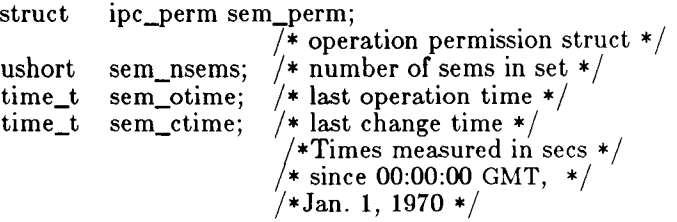

**Sem\_per m is an ipc\_perm structure that specifies the semaphore operation permission (see below). This structure includes the following members:** 

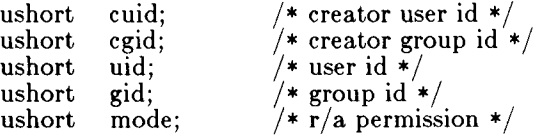

**The value of sem\_nsems is equal to the number of semaphores in the set. Each semaphore in the set is referenced by a positive integer referred to as a**  *sem\_num.* **Sem\_num values run sequentially from 0 to the value of sem\_nsems minus 1. Sem\_otime is the time of the last** *semop (***2) operation, and sem\_ctime is the time of the last** *semctl(***2) operation that changed a member of the above structure.** 

**A semaphore is a data structure that contains the following members:** 

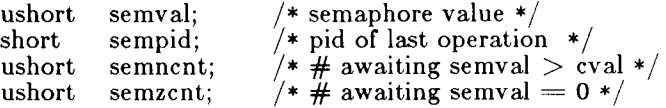

Semval is a non-negative integer. Sempid is equal to **the process ID of the last process that performed a semaphore operation on this semaphore. Semncnt is a count of the number of processes that are currently suspended awaiting this semaphore's semval to become greater than its current value. Semzent is a count of the number of processes that are currently suspended awaiting this semaphore's semval to become zero.** 

**Semaphore Operation Permissions** 

**In the** *semop(***2) and** *semctl(***2) system call descriptions, the permission required for an operation is given as "{token}", where "token" is the type of permission needed interpreted as follows:** 

> **00400 Read by user 00200 Alter by user**

## **00060 Read, Alter by group 00006 Read, Alter by others**

**Read and Alter permissions on a semid are granted to a process if one or more of the following are true:** 

**The effective user ID of the process is super-user.** 

**The effective user ID of the process matches sem\_perm.[c]uid in the data structure associated with** *semid* **and the appropriate bit of**  the "user" portion (0600) of sem\_perm.mode **is set.** 

**The effective user ID of the process does not match sem\_perm.[c]uid and the effective group ID of the process matches sem\_perm.[cjgid and the appropriate bit of the "group" portion (060) of sem\_perm.mode is set.** 

**The effective user ID of the process does not match sem\_perm.[c]uid and the effective group ID of the process does not match sem\_perm.[c]gid and the appropriate bit of the**  "other" portion (06) of sem\_perm.mode is set.

**Otherwise, the corresponding permissions are denied.** 

#### **Shared Memory Identifier**

**A shared memory identifier (shmid) is a unique positive integer created by a** *shmget(***2) system call. Each shmid has a segment of memory (referred to as a shared memory segment) and a data structure associated with it. The data structure is referred to as** *shmid\_ds* **and contains the following members:** 

**struct ipc\_perm shm\_perm;** 

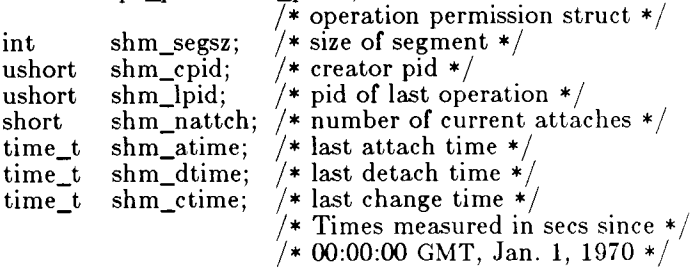

**Shm** perm is an ipc perm structure that specifies the **shared memory operation permission (see below). This structure includes the following members:** 

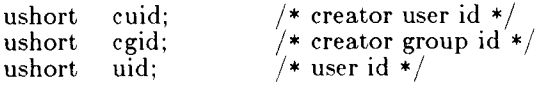

**ushort gid; /\* group id \*/** 

**ushort mode; /\* r/w permission \*/** 

**Shm\_segs z specifies the size of the shared memory segment. Shm\_cpid is the process id of the process that created the shared memory identifier. Shm\_lpid is the process id of the last process that performed a** *shmop(***2) operation.** Shm\_nattch is the number of processes that **currently have this segment attached. Shm\_atime is the time of the last** *shmat* **operation, shm\_dtime is the time of the last** *shmdt* **operation, and shm\_ctime is the time of the last** *shmctl(***2) operation that changed one of the members of the above structure.** 

## **Shared Memory Operation Permissions**

**In the** *shmop(***2) and** *shmctl(***2) system call descriptions, the permission required for an operation is given as "{token}", where "token" is the type of permission needed interpreted as follows:** 

> **00400 Read by user 00200 Write by user 00060 Read, Write by group 00006 Read, Write by others**

**Read and Write permissions on a shmid are granted to a process if one or more of the following are true:** 

**The effective user ID of the process is super-user.** 

**The effective user ID of the process matches shm perm.** [c] uid in the data structure **associated with** *shmid* **and the appropriate bit of**  the "user" portion (0600) of shm\_perm.mode **is set.** 

**The effective user ID of the process does not match shm\_perm.[c]uid and the effective group ID of the process matches shm\_perm.[c]gid and the appropriate bit of the**  "group" portion (060) of shm\_perm.mode is **set.** 

**The effective user ID of the process does not match shm\_perm.[c]uid and the effective group ID of the process does not match shm\_perm.[c]gid and the appropriate bit of the**  "other" portion (06) of **shm\_perm.mode** is set.

**Otherwise, the corresponding permissions are denied.** 

**SEE ALSO** 

**close(2), ioctl(2), open(2), pipe(2), read(2), write(2), intro(3).**  *CTIX Internetworking Manual.* 

**accept - accept a connection on a socket** 

**SYNOPSIS** 

 $\#$ include  $\langle$ sys/types.h $\rangle$  $\#$ include  $\lt$ sys/socket.h $>$ **accept(s, addr, addrlen) int s; struc t sockaddr \*addr; int \*addrlen;** 

**DESCRIPTION** 

*Accept* **accepts a connection on a socket. The argument s is a socket which has been created with** *socket(***2), bound to an address with** *bind(2),* **and is listening for connections after a** *listen(***2).** *Accept* **extracts the first connection on the queue of pending connections, creates a new socket with the same properties of « and allocates a new file descriptor for the socket. If no pending connections are present on the queue, and the socket is not marked as non-blocking,** *accept* **blocks the caller until a connection is present. If the socket is marked non-blocking and no pending connections are present on the queue,** *accept* **returns an error as described below. The accepted socket,** *ns,* **may not be used to accept more connections. The original socket a remains open.** 

**The argument** *addr* **is a result parameter which is filled in with the address of the connecting entity, as known to the communications layer. The exact format of the** *addr*  **parameter is determined by the domain in which the communication is occurring. The** *addrlen* **is a valueresult parameter; it should initially contain the amount of space pointed to by** *addr***; on return it will contain the actual length (in bytes) of the address returned. This call is used with connection-based socket types, currently with SOCK\_STREAM.** 

#### **RETURN VALUE**

**The call returns - 1 on error. If it succeeds it returns a non-negative integer which is a descriptor for the accepted socket.** 

#### **ERRORS**

**The** *accept* **will fail if:** 

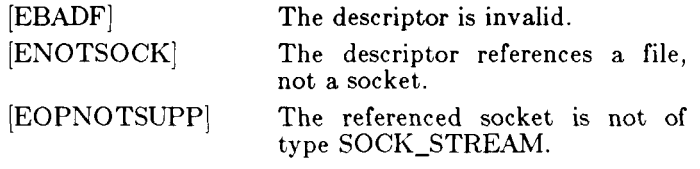

# **ACCEPT(2N)**

**[EFAULT] The** *addr* **parameter is not in a writable part of the user address space.** 

**SEE ALSO** 

**bind(2N), connect(2N), listen(2N), socket(2N).**  *CTIX Internetworking Manual.* 

**NOTE** 

**This command is for use with a special version of the CTIX kernel that supports networking protocols.** 

**access - determine accessibility of a file** 

**SYNOPSIS** 

**int access (path, amode) char \*path; int amode;** 

**DESCRIPTION** 

*Path* **points to a path name naming a file.** *Access*  **checks the named file for accessibility according to the bit pattern contained in** *amode,* **using the real user ID in place of the effective user ID and the real group ID in place of the effective group ID. The bit pattern contained in** *amode* **is constructed as follows:** 

**04 read** 

**02 write** 

**01 execute (search)** 

**00 check existence of file** 

**Access to the file is denied if one or more of the following are true:** 

**[ENOTDIR] A component of the path prefix is not a directory.** 

**[ENOENT] Read, write, or execute (search) permission is requested for a null path name.** 

**[ENOENT] The named file does not exist.** 

- **[EACCES] Search permission is denied on a component of the path prefix.**
- **[EROFS] Write access is requested for a file on a read-only file system.**

**ETXTBSY Write access is requested for a pure procedure (shared text) file that is being executed.** 

**EACCES** 

**Permission bits of the file mode do not permit the requested access.** 

**[EFAULT]** 

*Path* **points outside the allocated address space for the process.** 

**The owner of a file has permission checked with respect to the "owner" read, write, and execute mode bits. Members of the file's group other than the owner have permissions checked with respect to the "group" mode** 

**bits, and all others have permissions checked with respect to the "other" mode bits.** 

**RETURN VALUE** 

**If the requested access is permitted, a value of 0 is returned. Otherwise, a value of - 1 is returned and**  *errno* **is set to indicate the error.** 

**SEE ALSO** 

**chmod(2), stat(2).** 

**acct - enable or disable process accounting** 

**SYNOPSIS** 

int acct (path) **char \*path;** 

**DESCRIPTION** 

*Acct* **is used to enable or disable the system process accounting routine. If the routine is enabled, an accounting record will be written on an accounting file for each process that terminates. Termination can be caused by one of two things: an** *exit* **call or a signal; see**  *exit(***2) and** *signal(***2). The effective user ID of the calling process must be super-user to use this call.** 

*Path* **points to a path name naming the accounting file. The accounting file format is given in** *acct(***4).** 

**The accounting routine is enabled if** *path* **is non-zero and no errors occur during the system call. It is disabled if**  *path* **is zero and no errors occur during the system call.** 

*Acct* **will fail if one or more of the following are true:** 

- **[EPERM] The effective user of the calling process is not super-user.**
- **[EBUSY] An attempt is being made to enable accounting when it is already enabled.**
- **[ENOTDIR] A component of the path prefix is not a directory.**
- **(ENOENT] One or more components of the accounting file path name do not exist.**
- **(EACCES] A component of the path prefix denies search permission.**
- **[EACCES] The file named by** *path* **is not an ordinary file.**
- **[EACCES]** *Mode* **permission is denied for the named accounting file.**
- **[EISDIR] The named file is a directory.**
- **[EROFS] The named file resides on a read-only file system.**

**[EFAULT]** *Path* **points to an illegal address.** 

## **RETURN VALUE**

**Upon successful completion, a value of 0 is returned. Otherwise, a value of - 1 is returned and** *errno* **is set to indicate the error.** 

**ACCT(2)** 

**SEE ALSO exit(2), signal(2), acct(4).** 

**alarm - set a process alarm clock** 

**SYNOPSIS** 

**unsigned alarm (sec) unsigned sec;** 

## **DESCRIPTION**

*Alarm* **instructs the alarm clock of the calling process to send the signal SIGALRM to the calling process after the number of real time seconds specified by** *sec* **have elapsed; see** *signal(***2).** 

**Alarm requests are not stacked; successive calls reset the alarm clock of the calling process.** 

**If** *sec* **is 0, any previously made alarm request is canceled.** 

## **RETURN VALUE**

*Alarm* **returns the amount of time previously remaining in the alarm clock of the calling process.** 

## **SEE ALSO**

**pause(2), signal(2).** 

# **BIND** (2N)

## **NAME**

**bind - bind a name to a socket** 

## **SYNOPSIS**

**^include <sys/types.h >**   $\text{\#include } <$ sys/socket.h> bind (s, name, namelen) **int s; struc t sockaddr \*name; int namelen;** 

## **DESCRIPTION**

*Bind* **assigns a name to an unnamed socket. When a**  socket is created with socket(2N), it exists in a name space (address family) but has no name assigned. *Bind* **requests that** *name* **be assigned to the socket.** 

## **NOTES**

**The rules used in name binding vary between communication domains. Consult the manual entries in section 4 for detailed information.** 

## **RETURN VALUE**

**If the bind is successful, a 0 value is returned. A return value of - 1 indicates an error, which is further specified in the global** *errno.* 

## **ERRORS**

**The** *bind* **call will fail if:** 

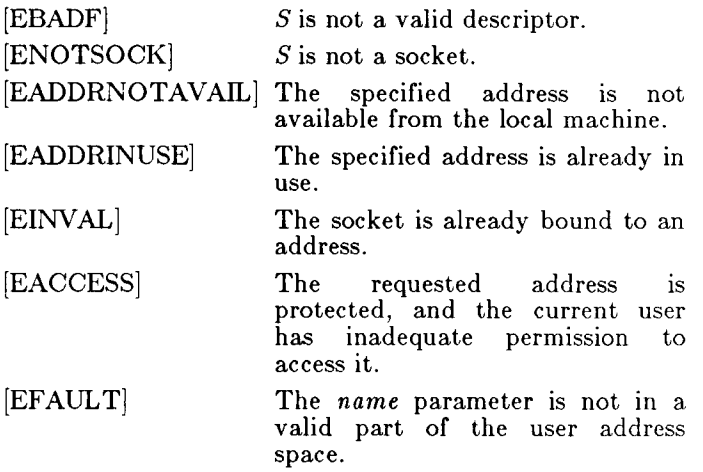

## **SEE ALSO**

**connect(2N), getsockname(2N), listen(2N), socket(2N).**  *CTIX Internetworking Manual.* 

**NOTE** 

**This command is for use with a special version of the CTIX kernel that supports networking protocols.** 

**brk, sbrk - change data segment space allocation** 

**SYNOPSIS** 

**int brk (endds) char \*enddsj char \*sbrk (incr) int incr;** 

**DESCRIPTION** 

*Brk* **and** *sbrk* **are used to change dynamically the amount of space allocated for the calling process's data segment; see exec (2). The change is made by resetting the process's break value and allocating the appropriate amount of space. The break value is the address of the first location beyond the end of the data segment. The amount of allocated space increases as the break value increases. The newly allocated space is set to zero.** 

*Brk* **sets the break value to** *endds* **and changes the allocated space accordingly.** 

*Sbrk* **adds** *incr* **bytes to the break value and changes the allocated space accordingly.** *Incr* **can be negative, in which case the amount of allocated space is decreased.** 

*Brk* **and** *sbrk* **will fail without making any change in the allocated space if one or more of the following are true:** 

**[ENOMEM]** 

**Such a change would result in more space being allocated than is allowed by a systemimposed maximum (see** *ulimit(***2)). Note that due to a lack of swap space this may be less than what** *ulimit(2)* **reports.** 

**[ENOMEM]** 

**Such a change would result in the break value being greater than or equal to the start address of any attached shared memory segment (see** *shmop(2)).* 

**RETURN VALUE** 

**Upon successful completion,** *brk* **returns a value of 0 and**  *sbrk* **returns the old break value. Otherwise, a value of - 1 is returned and** *errno* **is set to indicate the error.** 

**SEE ALSO** 

**exec(2).** 

## **CHDIR( 2)**

**NAME** 

**chdir - change working directory** 

**SYNOPSIS** 

**int chdir (path) char \*path;** 

**DESCRIPTION** 

*Path* **points to the path name of a directory.** *Chdir*  **causes the named directory to become the current working directory, the starting point for path searches for path names not beginning with / .** 

*Chdir* **will fail and the current working directory will be unchanged if one or more of the following are true:** 

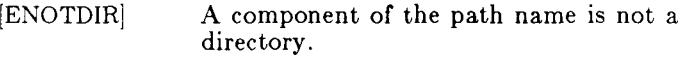

**[ENOENT] The named directory does not exist.** 

**[EACCES] Search permission is denied for any component of the path name.** 

**[EFAULT]** *Path* **points outside the allocated address space of the process.** 

**RETURN VALUE** 

**Upon successful completion, a value of 0 is returned. Otherwise, a value of - 1 is returned and** *errno* **is set to indicate the error.** 

**SEE ALSO** 

**chroot(2).** 

**chmod - change mode of file** 

**SYNOPSIS** 

**int chmod (path, mode) char \*path; int mode;** 

#### **DESCRIPTION**

*Path* **points to a path name naming a file.** *Chmod* **sets the access permission portion of the named file's mode according to the bit pattern contained in** *mode.* 

**Access permission bits are interpreted as follows:** 

**04000 Set user ID on execution. 02000 Set group ID on execution. 01000 Save text image after execution. 00400 Read by owner. 00200 Write by owner. 00100 Execute (search if a directory) by owner. 00070 Read, write, execute (search) by group. 00007 Read, write, execute (search) by others.** 

**The effective user ID of the process must match the owner of the file or be super-user to change the mode of a file.** 

**If the effective user ID of the process is not super-user, mode bit 01000 (save text image on execution) is cleared.** 

**If the effective user ID of the process is not super-user and the effective group ID of the process does not match the group ID of the file, mode bit 02000 (set group ID on execution) is cleared.** 

**If an executable file is prepared for sharing then mode bit 01000 prevents the system from abandoning the swap-space image of the program-text portion of the file when its last user terminates. Thus, when the next user of the file executes it, the text need not be read from the file system but can simply be swapped in, saving time.** 

*Chmod* **will fail and the file mode will be unchanged if one or more of the following are true:** 

- **[ENOTDIR] A component of the path prefix is not a directory.**
- **[ENOENT] The named file does not exist.**
- **[EACCES] Search permission is denied on a component of the path prefix.**
- **[EPERM] The effective user ID does not match the owner of the file and the effective**

# **CHMOD(2)**

**user ID is not super-user.** 

**[EROFSj The named file resides on a read-only file system.** 

**[EFAULT]** *Path* **points outside the allocated address space of the process.** 

#### **RETURN VALUE**

**Upon successful completion, a value of 0 is returned. Otherwise, a value of - 1 is returned and** *errno* **is set to indicate the error.** 

**SEE ALSO** 

**chown(2), mknod(2).** 

# **CHOWN (2 )**

**NAME** 

**chown - change owner and group of a file** 

**SYNOPSIS** 

```
int chown (path, owner, group) 
char *path; 
int owner, group;
```
**DESCRIPTION** 

*Path* **points to a path name naming a file. The owner ID and group ID of the named file are set to the numeric values contained in** *owner* **and** *group* **respectively.** 

**Only processes with effective user ID equal to the file owner or super-user may change the ownership of a file.** 

**If** *chown* **is invoked by other than the super-user, the set-user-ID and set-group-ID bits of the file mode, 04000 and 02000 respectively, will be cleared.** 

*Chown* **will fail and the owner and group of the named file will remain unchanged if one or more of the following are true:** 

**[ENOTDIR] A component of the path prefix is not a directory.** 

**[ENOENTj The named file does not exist.** 

- **[EACCES] Search permission is denied on a component of the path prefix.**
- **[EPERM] The effective user ID does not match the owner of the file and the effective user ID is not super-user.**
- **[EROFS] The named file resides on a read-only file system.**
- **[EFAULT]** *Path* **points outside the allocated address space of the process.**

**RETURN VALUE** 

**Upon successful completion, a value of 0 is returned. Otherwise, a value of - 1 is returned and** *errno* **is set to indicate the error.** 

#### **SEE ALSO**

**chown(l), chmod(2).** 

**chroot - change root directory** 

**SYNOPSIS** 

**int chroot (path) char \*path;** 

#### **DESCRIPTION**

*Path* **points to a path name naming a directory.** *Chroot*  **causes the named directory to become the root directory, the starting point for path searches for path names beginning with / . The user's working directory is unaffected by the** *chroot* **system call.** 

**The effective user ID of the process must be super-user to change the root directory.** 

**The .. entry in the root directory is interpreted to mean the root directory itself. Thus, .. cannot be used to access files outside the subtree rooted at the root directory.** 

*Chroot* **will fail and the root directory will remain unchanged if one or more of the following are true:** 

**[ENOTDIR] Any component of the path name is not a directory.** 

**[ENOENT] The named directory does not exist.** 

**[EPERM] The effective user ID is not super-user.** 

**[EFAULT]** *Path* **points outside the allocated address space of the process.** 

#### **RETURN VALUE**

**Upon successful completion, a value of 0 is returned. Otherwise, a value of - 1 is returned and** *errno* **is set to indicate the error.** 

#### **SEE ALSO**

**chdir(2).** 

**close - close a file descriptor** 

**SYNOPSIS** 

**int close (fildes) int fildes;** 

## **DESCRIPTION**

*Fildes* **is a file descriptor obtained from a** *creat, open, dup, fcntl,* **or** *pipe* **system call.** *Close* **closes the file descriptor indicated by** *fildes.* **All outstanding record locks owned by the process (on the file indicated** *fildes)*  **are removed.** 

**[EBADF]** *Close* **will fail if** *fildes* **is not a valid open file descriptor.** 

#### **RETURN VALUE**

**Upon successful completion, a value of 0 is returned. Otherwise, a value of - 1 is returned and** *errno* **is set to indicate the error.** 

#### **SEE ALSO**

**creat(2), dup(2), exec(2), fcntl(2), open(2), pipe(2).** 

**connect - initiate a connection on a socket** 

**SYNOPSIS** 

**#include <sys/types.h > ^include <sys/socket.h >**  connect (s, name, namelen) **int s; struc t sockaddr ""name; int namelen;** 

**DESCRIPTION** 

*Connect* **initiates a connection on a socket. The parameter « is a socket. If it is of type SOCK\_DGRAM, then this call permanently specifies the peer to which datagrams are to be sent; if it is of type SOCK\_STREAM, then this call attempts to make a connection to another socket. The other socket is specified by** *name; namelen* **is the length of** *name,* **which is an address in the communications space of the socket. Each communications space interprets the** *name*  **parameter in its own way.** 

**RETURN VALUE** 

**If the connection or binding succeeds, then 0 is returned.**  Otherwise  $a - 1$  is returned, and a more specific error **code is stored in** *errno.* 

#### **ERRORS**

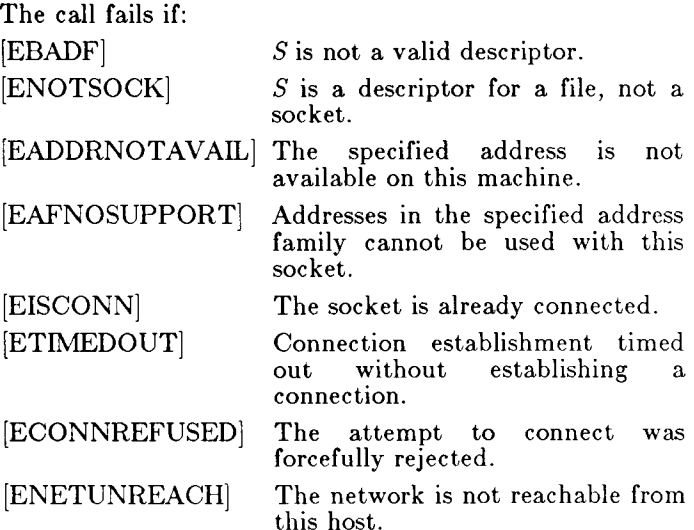

# **CONNECT(2N)**

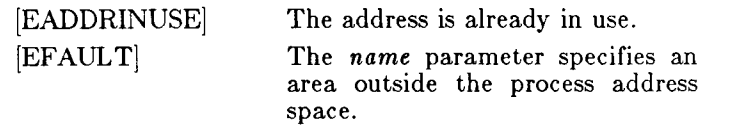

**SEE ALSO** 

**accept(2N), getsockname(2N), socket(2N).**  *CTIX Internetworking Manual.* 

# **NOTE**

**This command is for use with a special version of the CTIX kernel that supports networking protocols.** 

**creat - create a new file or rewrite an existing one** 

**SYNOPSIS** 

int creat (path, mode) **char \*path;**  int mode;

**DESCRIPTION** 

*Creat* **creates a new ordinary file or prepares to rewrite an existing file named by the path name pointed to by**  *path.* 

**If the file exists, the length is truncated to 0 and the mode and owner are unchanged. Otherwise, the file's owner ID is set to the effective user ID, of the process the group ID of the process is set to the effective group ID, of the process and the low-order 12 bits of the file mode are set to the value of** *mode* **modified as follows:** 

> **All bits set in the process's file mode creation mask are cleared. See** *umask(***2).**

> **The "save text image after execution bit" of the mode is cleared. See** *chmod(***2).**

**Upon successful completion, the file descriptor is returned and the file is open for writing, even if the mode does not permit writing. The file pointer is set to the beginning of the file. The file descriptor is set to remain open across** *exec* **system calls. See** *fcntl(***2). No process may have more than 20 files open simultaneously. A new file may be created with a mode that forbids writing.** 

*Creat* **will fail if one or more of the following are true:** 

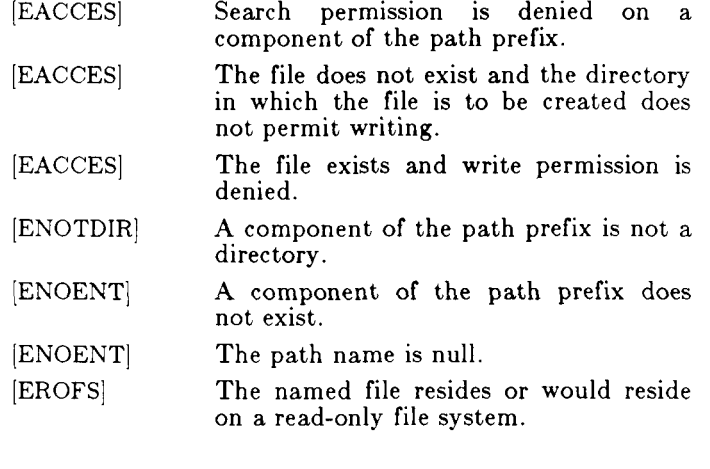

# **CREAT(2)**

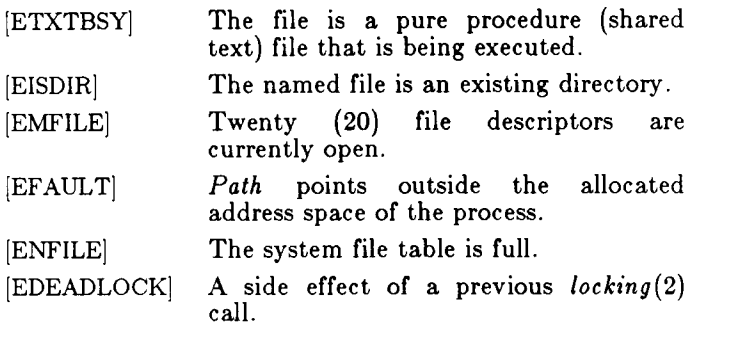

## **RETURN VALUE**

**Upon successful completion, a non-negative integer, namely the file descriptor, is returned. Otherwise, a value of - 1 is returned and** *errno* **is set to indicate the error.** 

## **SEE ALSO**

**chmod(2), close(2), dup(2), fcntl(2), locking(2), lseek(2), open(2), read(2), umask(2), write(2).** 

**dup - duplicate an open file descriptor** 

**SYNOPSIS** 

**int dup (fildes) int fildes;** 

#### **DESCRIPTION**

*Fildes* **is a file descriptor obtained from a** *creat, open, dup, fcntl,* **or** *pipe* **system call.** *Dup* **returns a new file**  descriptor having the following in common with the **original:** 

**Same open file (or pipe).** 

**Same file pointer (i.e., both file descriptors share one file pointer).** 

**Same access mode (read, write or read/write).** 

**The new file descriptor is set to remain open across** *exec*  **system calls. See** *fcntl(***2).** 

**The file descriptor returned is the lowest one available.** 

*Dup* **will fail if one or more of the following are true:** 

**[EBADF]** *Fildes* **is not a valid open file descriptor.** 

**[EMFILE] Twenty (20) file descriptors are currently open.** 

#### **RETURN VALUE**

**Upon successful completion a non-negative integer, namely the file descriptor, is returned. Otherwise, a value of - 1 is returned and** *errno* **is set to indicate the error.** 

**SEE ALSO** 

**creat(2), close(2), exec(2), fcntl(2), open(2), pipe(2).** 

**NAME execl, execv, execle, execve, execlp, execvp - execute a file SYNOPSIS int execl fpath, argO, argl , argn, 0) char \*patn, \*argO, \*argl, \*argn; int execv (path, argv) char \*patn, \*argv[ J;**  int execle (path, arg0, arg1, ..., argn, 0, envp) **char \*path, \*argO, \*argl, \*argn, \*envp[ ]; int execve (path, argv, envp)**  char \*path, \*argv[ $\int$ , \*envp]  $\int$ ; **int execlp (file, argO, argl , argn, 0) char •file, \*argO, \*argl, \*argn; int execvp (file, argv) char \*file, \*argv[ ];** 

**DESCRIPTION** 

*Exec* **in all its forms transforms the calling process into a new process. The new process is constructed from an ordinary, executable file called the** *new process file.*  This file consists of a header (see a.out(4)), a text segment, and a data segment. The data segment **contains an initialized portion and an uninitialized portion (bss). There can be no return from a successful**  *exec* **because the calling process is overlaid by the new process.** 

**When a C program is executed, it is called as follows:** 

```
main (argc, argv, envp) 
int argc; 
char **argv, **envp;
```
**where** *argc* **is the argument count and** *argv* **is an array of character pointers to the arguments themselves. As indicated,** *argc* **is conventionally at least one and the first member of the array points to a string containing the name of the file.** 

*Path* **points to a path name that identifies the new process file.** 

*File* **points to the new process file. The path prefix for this file is obtained by a search of the directories passed**  as the *environment* line "PATH  $=$ " (see *environ*(5)). **The environment is supplied by the shell (see** *sh(***l)).** 

*ArgO, argl, ..., argn* **are pointers to null-terminated character strings. These strings constitute the argument** 

## **EXEC(2)**

**list available to the new process. By convention, at least**  *argO* **must be present and point to a string that is the same as** *path* **(or its last component).** 

*Argv* **is an array of character pointers to null-terminated strings. These strings constitute the argument list available to the new process. By convention,** *argv* **must have at least one member, and it must point to a string that is the same as** *path* **(or its last component).** *Argv* **is terminated by a null pointer.** 

*Envp* **is an array of character pointers to null-terminated strings. These strings constitute the environment for the new process.** *Envp* **is terminated by a null pointer. For**  *ex eel* **and** *execv,* **the C run-time start-off routine places a pointer to the environment of the calling process in the global cell:** 

#### **extern char \*\*environ;**

**and it is used to pass the environment of the calling process to the new process.** 

**File descriptors open in the calling process remain open in the new process, except for those whose close-on-exec flag is set; see** *fcntl(***2). For those file descriptors that remain open, the file pointer is unchanged.** 

**Signals set to terminate the calling process will be set to terminate the new process. Signals set to be ignored by the calling process will be set to be ignored by the new process. Signals set to be caught by the calling process will be set to terminate the new process; see** *signal(2).* 

**If the set-user-ID mode bit of the new process file is set (see** *chmod(***2)),** *exec* **sets the effective user ID of the new process to the owner ID of the new process file. Similarly, if the set-group-ID mode bit of the new process file is set, the effective group ID of the new process is set to the group ID of the new process file. The real user ID and real group ID of the new process remain the same as those of the calling process.** 

**The shared memory segments attached to the calling process will not be attached to the new process (see**   $shmop(2)$ ).

**Profiling is disabled for the new process; see** *profil(***2).** 

**The new process also inherits the following attributes from the calling process:** 

> **nice value (see nice(2)) process ID parent process ID**

# **EXEC(2)**

**see time left until an alarm clock signal process group ID semadj values (see** *semop(***2))**  tty group ID (see  $exit(2)$  and  $signal(2)$ ) **trace flag (see** *ptrace{2)* **request 0)**  *alarm{* **2)) current working directory root directory file mode creation mask (see** *umask(***2)) file size limit (see** *ulimtt(2)) utime, stime, cutime***, and** *csttme* **(see** *times(***2))** 

*Exec* **will fail and return to the calling process if one or more of the following are true:** 

- **[ENOENT] One or more components of the new process path name of the file do not exist.**
- **[ENOTDIR] A component of the new process path of the file prefix is not a directory.**
- **[EACCES] Search permission is denied for a directory listed in the new process file's path prefix.**
- **[EACCES] The new process file is not an ordinary file.**
- **[EACCES] The new process file mode denies execution permission.**
- **[ENOEXEC] The exec is not an** *execlp* **or** *execvp ,*  **and the new process file has the appropriate access permission but an invalid magic number in its header.**
- **[ETXTBSY] The new process file is a pure procedure (shared text) file that is currently open for writing by some process.**
- **[ENOMEM] The new process requires more memory than is allowed by the system-imposed maximum. This limit is a configurable quantity up to the limitations of the hardware. It may be less due to restrictions on swap space.**
- [E2BIG] **The number of bytes in the new process's argument list is greater than the system-imposed limit of 10,240 bytes.**

# **EXEC (2 )**

- **[EFAULT] The new process file is not as long as indicated by the size values in its header.**
- **[EFAULT]** *Path, argv,* **or** *envp* **point to an illegal address.**
- **[ENOHDW] The executable file requires hardware that does not exist (such as floatingpoint).**
- **[ENOEXEC] The file format does not correspond to that expected as specified with the magic number (such as a hole in the file).**
- **[ENOEXEC] The virtual address specification in the header(s) exceeds the allowed system limits.**
- **[EPERM] The process is being traced (see**  *ptrace{***2)), but the file does not permit reading.**

## **RETURN VALUE**

**If** *exec* **returns to the calling process an error has occurred; the return value will be - 1 and** *errno* **will be set to indicate the error.** 

**SEE ALSO** 

**sh(1), alarm(2), exit(2), fork(2), nice(2), ptrace(2), semop(2), signal(2), times(2), ulimit(2), umask(2),**  $semp(2)$ ,  $signal(2)$ ,  $time(2)$ ,  $ulimit(2)$ , **a.out(4), environ(5).** 

**EXIT( 2)** 

**NAME** 

**exit, \_exit - terminate process** 

**SYNOPSIS** 

**void exit (status) int status; void \_exit (status) int status;** 

**DESCRIPTION** 

*Exit* **terminates the calling process with the following consequences:** 

> **All of the file descriptors open in the calling process are closed.**

> **If the parent process of the calling process is executing a** *wait,* **it is notified of the calling process's termination and the low order eight bits (i.e., bits 0377) of** *status* **are made available to it; see** *wait(2).*

> **If the parent process of the calling process is not executing a** *wait,* **the calling process is transformed into a zombie process. A** *zombie process* **is a process that only occupies a slot in the process table. It has no other space allocated either in user or kernel space. The process table slot that it occupies is partially overlaid with time accounting information (see <sys/proc.h> ) to be used by** *times.*

> **The parent process ID of all of the calling process's existing child processes and zombie processes is set to 1. This means that the initialization process (see** *intro(***2)) inherits each of these processes.**

> **Each attached shared memory segment is detached and the value of shm\_nattach in the data structure associated with its shared memory identifier is decremented by 1.**

> **For each semaphore for which the calling process has set a semadj value (see** *semop(***2)), that semadj value is added to the semval of the specified semaphore.**

> **If the process has a process, text, or data lock, an** *unlock* **is performed (see** *plock(2)).*

**An accounting record is written on the accounting file if the system's accounting routine is enabled; see** *acct (2).* 

# **EXIT (2 )**

**If the process ID, tty group ID, and process group ID of the calling process are equal (i.e., it is a process group leader), the SIGHUP signal is sent to each process that has a process group ID equal to that of the calling process.** 

**If the process is a process group leader, all processes in its group are made members of the**  *null* **group.** 

**The C function** *exit* **may cause cleanup actions before the process exits. The function** *\_exit* **circumvents all cleanup.** 

#### **SEE ALSO**

**intro(2), acct(2), plock(2), semop(2), signal(2), wait(2).** 

#### **WARNING**

**See** *WARNING* **in** *signal(2).* 

**fcntl - file control SYNOPSIS**   $\text{\#include}}$  <fcntl.h > **int fcntl (fildes, cmd, arg) int fildes, cmd, arg; DESCRIPTION**  *Fcntl* **provides for control over open files.** *Fildes* **is an open file descriptor obtained from a** *creat, open, dup, fcntl,* **or** *pipe* **system call. The** *commands* **available are: F\_DUPFD Return a new file descriptor as follows: Lowest numbered available file descriptor greater than or equal to** *arg.*  **Same open file (or pipe) as the original file. Same file pointer as the original file (i.e., both file descriptors share one file pointer). Same access mode (read, write or read/write). Same file status flags (i.e., both file descriptors share the same file status flags). The close-on-exec flag associated with the new file descriptor is set to remain open across exec (2) system calls. F\_GETFD Get the close-on-exec flag associated with the file descriptor** *fildes.* **If the low-order bit is 0 the file will remain open across** *exec,* **otherwise the file will be closed upon execution of** *exec.*  **F\_SETFD Set the close-on-exec flag associated with**  *fildes* **to the low-order bit of** *arg* **(0 or 1 as above). F.GETFL Get** *file* **status flags. F\_SETFL Set** *file* **status flags to** *arg.* **Only certain flags can be set; see** *fcntl{***5). F\_GETLK Get the first lock which blocks the lock description given by the variable of type**  *struct flock* **pointed to by** *arg* **(see**  *fcntl{* **5)). The information retrieved**
**overwrites the information passed to**  *fcntl* **in the** *flock* **structure. If no lock is found that would prevent this lock from being created, then the structure is passed back unchanged except for the lock type which will be set to F\_UNLCK.** 

**F\_SETLK Set or clear a file segment lock according to the variable of type** *struct flock* **pointed to by** *arg* **[see** *fcntl(***5)1. The** *cmd* **F\_SETLK is used to establish read (FJIDLCK) and write (F\_WRLCK) locks, as well as remove either type of lock (F\_UNLCK). If a read or write lock cannot be set,** *fcntl* **will return**  immediately with an error value of  $-1$ .

F\_SETLKW This *cmd* is the same as F\_SETLK except **that if a read or write lock is blocked by other locks, the process will sleep until the segment is free to be locked.** 

**A read lock prevents any process from write locking the protected area. More than one read lock may exist for a given segment of a file at a given time. The file descriptor on which a read lock is being placed must have been opened with read access.** 

**A write lock prevents any process from read locking or write locking the protected area. Only one write lock may exist for a given segment of a file at a given time. The file descriptor on which a write lock is being placed must have been opened with write access.** 

**The structure** *flock* **describes the type** *(l\_type),* **starting**  offset (*l\_whence*), relative offset (*l\_start*), size (*l\_len*), and **process id (***l\_pid***) of the segment of the file to be affected. The process id field is only used with the F\_GETLK** *cmd* **to return the value for a block in lock. Locks may start and extend beyond the current end of a file, but may not be negative relative to the beginning of the file. A lock may be set to always extend to the end**  of file by setting *Len* to zero (0). If such a lock also has *l\_start* **set to zero (0), the whole file will be locked. Changing or unlocking a segment from the middle of a larger locked segment leaves two smaller segments for either end. Locking a segment that is already locked by the calling process causes the old lock type to be removed and the new lock type to take effect. All locks associated with a file for a given process are removed when a file descriptor for that file is closed by that process or the process holding that file descriptor** 

# **FCNTL(2)**

**terminates. Locks are not inherited by a child process in a** *fork{***2) system call.** 

*Fcntl* **will fail if one or more of the following are true:** 

- **[EBADF]** *Fildes* **is not a valid open file descriptor.**
- **[EMFILE]** *Cmd* **is FJ)UPFD and 20 file descriptors are currently open.**
- **[EINFILE]** *Cmd* **is F\_PUPFD and** *arg* **is negative or greater than 20.**
- [EINVAL]  $Cmd$  is F\_GETLK, F\_SETLK, **SETLKW and** *arg* **or the data it points to is not valid.**
- **[EACCES]** *Cmd* **is F.SETLK; the type of lock**  *l\_type***) is a read (F\_RDLCK) or write F\_WRLCK lock, and the segment of a 'ile to be locked is already write locked by another process; or the type is a write lock, and the segment of a file to be locked is already read or write locked by another process.**
- **[EMFILE]** *Cmd* **is F.SETLK or F\_SETLKW, the type of lock is a read or write lock and there are no more file locking headers available (too many files have segments locked).**
- **[ENOSPC]** *Cmd* **is FJSETLK or F\_SETLKW, the type of lock is a read or write lock and there are no more file locking headers available (too many files have segments locked) or there are no more record locks available (too many file segments locked).**
- **[EDEADLK]** *Cmd* **is F\_SETLK, when the lock is blocked by some lock from another process and sleeping (waiting) for that lock to become free, this causes a deadlock situation.**

### **RETURN VALUE**

**Upon successful completion, the value returned depends on** *cmd* **as follows:** 

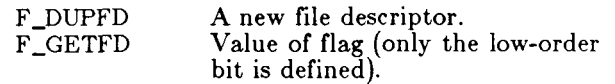

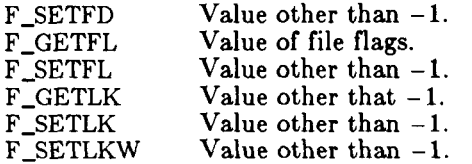

**Otherwise, a value of - 1 is returned and** *errno* **is set to indicate the error.** 

#### **SEE ALSO**

**close(2), exec(2), open(2), fcntl(5).** 

**BUGS** 

**Two forms of file locking are available:** *locking(***2) and**  *fcntl(***2). These two methods are not compatible; a lock by one is not honored by the other.** 

**fork - create a new process** 

#### **SYNOPSIS**

**int fork ( )** 

**DESCRIPTION** 

*Fork* **causes creation of a new process. The new process child process) is an exact copy of the calling process parent process). This means the child process inherits the following attributes from the parent process:** 

> **environment close-on-exec flag (see** *exec(2))*  **signal handling settings (i.e., SIG\_DFL, SIG\_IGN, function address) set-user-ID mode bit set-group-ID mode bit profiling on/off status nice value (see** *nice(***2)) all attached shared memory segments (see**  *shmop{* **2)) process group ID tty** group ID (see *exit*(2) and *signal*(2)) **trace flag (see** *ptrace(***2) request 0) time left until an alarm clock signal (see**  *alarm* **(2)) current working directory root directory file mode creation mask (see** *umask(***2)) file size limit (see** *ulimit(2))*

**The child process differs from the parent process in the following ways:** 

**The child process has a unique process ID.** 

**The child process has a different parent process ID (i.e., the process ID of the parent process).** 

**The child process has its own copy of the parent's file descriptors. Each of the child's file descriptors shares a common file pointer with the corresponding file descriptor of the parent.** 

**All semadj values are cleared (see** *semop(***2)).** 

**Process locks, text locks and data locks are not inherited by the child** *plock(***2)).** 

**The child process's** *utime, stime, cutime,* **and**  *cstime* **are set to 0. The time left until an alarm clock signal is reset to 0.** 

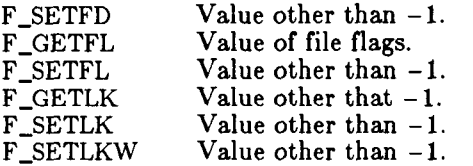

**Otherwise, a value of - 1 is returned and errno is set to indicate the error.** 

#### **SEE ALSO**

**close(2), exec(2), open(2), fcntl(5).** 

**BUGS** 

**Two forms of file locking are available:** *locking(2***) and**  *fcntl(2).* **These two methods are not compatible; a lock by one is not honored by the other.** 

**fork - create a new process** 

### **SYNOPSIS**

**int fork ( )** 

**DESCRIPTION** 

*Fork* **causes creation of a new process. The new process child process) is an exact copy of the calling process parent process). This means the child process inherits the following attributes from the parent process:** 

> **environment close-on-exec flag (see** *exec(***2)) signal handling settings (i.e., SIG\_DFL, SIG\_IGN, function address) set-user-ID mode bit set-group-ID mode bit profiling on/off status nice value (see** *nice(***2)) all attached shared memory segments (see**  *shmop(2))*  **process group ID tty** group ID (see *exit*(2) and *signal*(2)) **trace flag (see** *ptrace(***2) request 0) time left until an alarm clock signal (see**  *alarm{* **2)) current working directory root directory file mode creation mask (see** *umask{***2))**

**file size limit (see** *ulimit(2))* 

**The child process differs from the parent process in the following ways:** 

**The child process has a unique process ID.** 

**The child process has a different parent process ID (i.e., the process ID of the parent process).** 

**The child process has its own copy of the parent's file descriptors. Each of the child's file descriptors shares a common file pointer with the corresponding file descriptor of the parent.** 

**All semadj values are cleared (see** *semop(***2)).** 

**Process locks, text locks and data locks are not inherited by the child** *plock(***2)).** 

**The child process's** *utime, stime, cutime***, and**  *cstime* **are set to 0. The time left until an alarm clock signal is reset to 0.** 

# **FORK(2)**

*Fork* **will fail and no child process will be created if one or more of the following are true:** 

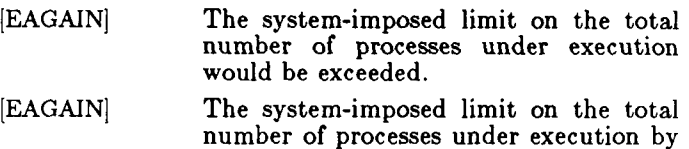

**a single user would be exceeded.** 

#### **RETURN VALUE**

**Upon successful completion,** *fork* **returns a value of 0 to the child process and returns the process ID of the child process to the parent process. Otherwise, a value of - 1 is returned to the parent process, no child process is created, and** *errno* **is set to indicate the error.** 

#### **SEE ALSO**

**exchanges(2), exec(2), nice(2), plock(2), semop(2), shmop(2), signal(2), times(2), umask(2), wait(2).**   $\text{ptrace}(2)$ , **ulimit(2),** 

# **GETPEERNAME (2N)**

#### **NAME**

**getpeername - get name of connected peer** 

#### **SYNOPSIS**

```
getpeername(s, name, namelen) 
int s; 
struc t sockaddr "'name; 
int *namelen;
```
## **DESCRIPTION**

*Getpeername* **returns the name of the peer connected to socket a. The** *namelen* **parameter should be initialized to indicate the amount of space pointed to by** *name.* **On return it contains the actual size of the name returned (in bytes).** 

## **DIAGNOSTICS**

**A 0 is returned if the call succeeds, - 1 if it fails.** 

### **ERRORS**

**The call succeeds unless:** 

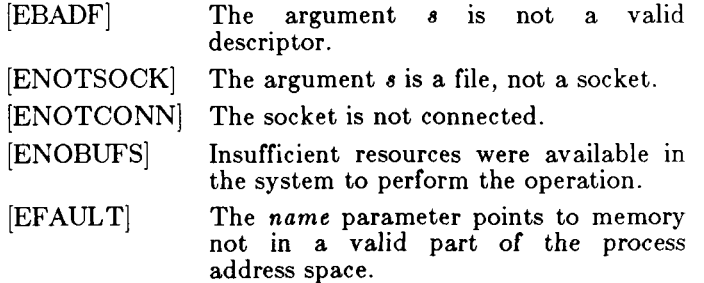

#### **SEE ALSO**

**bind(2N), socket(2N), getsockname(2N).**  *CTIX Internetworking Manual.* 

### **NOTE**

**This command is for use with a special version of the CTEX kernel that supports networking protocols.** 

**getpid, getpgrp, getppid - get process, process group, and parent process IDs** 

**SYNOPSIS** 

- **int getpid ( ) int getpgrp ( )**
- **int getppid ( )**

# **DESCRIPTION**

*Getpid* **returns the process ID of the calling process.** 

*Getpgrp* **returns the process group ID of the calling process.** 

*Getppid* **returns the parent process ID of the calling process.** 

### **SEE ALSO**

**exec(2), fork(2), intro(2), setpgrp(2), signal(2).** 

## **GETSOCKNAME (2N)**

**NAME** 

**getsockname - get socket name** 

**SYNOPSIS** 

```
getsockname(s, name, namelen)int s; 
struct sockaddr *name; 
int *namelen;
```
**DESCRIPTION** 

*Getsockname* **returns the current** *name* **for the specified socket** *(s).* **The** *namelen* **parameter should be initialized to indicate the amount of space pointed to by** *name.* **On return** *namelen* **contains the actual size of the name returned (in bytes).** 

#### **RETURN VALUE**

**A 0 is returned if the call succeeds, - 1 if it fails.** 

#### **ERRORS**

**The call succeeds unless:** 

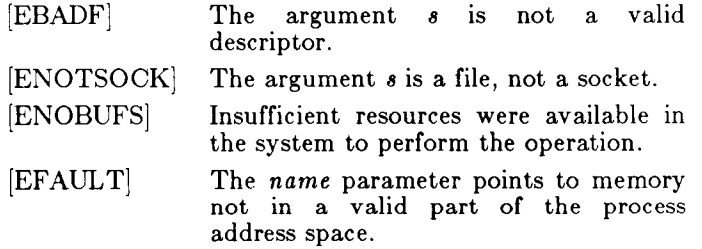

#### **SEE ALSO**

**bind(2N), socket(2N).**  *CTIX Internetworking Manual.* 

**NOTE** 

**This command is for use with a special version of the CTIX kernel that supports networking protocols.** 

**getsockopt, setsockopt - get and set options on sockets** 

**SYNOPSIS** 

 $\#$ include  $\langle$ sys/types.h $\rangle$  $\#\text{include } <$ sys/socket.h> **getsockopt(s, level, optname , optval, optlen)**  int s, level, optname; **char \* optval;**  int \*optlen;

setsockopt(s, level, optname, optval, optlen) int s, level, optname; char \*optval; **int optlen;** 

**DESCRIPTION** 

*Getsockopt* **and** *setsockopt* **manipulate** *options* **associated with a socket. Options may exist at multiple protocol levels; they are always present at the uppermost "socket" level.** 

**When manipulating socket options the level at which the option resides and the name of the option must be specified. To manipulate options at the "socket" level,**  *level* **is specified as SOL\_SOCKET. To manipulate options at any other level the protocol number of the appropriate protocol controlling the option is supplied. For example, to indicate an option is to be interpreted by the TCP protocol,** *level* **should be set to the protocol number of TCP; see** *getprotoent(***3N).** 

**The parameters** *optval* **and** *optlen* **are used to access option values for** *setsockopt.* **For** *getsockopt* **they identify a buffer in which the value for the requested option(s) are to be returned. For** *getsockopt, optlen* **is a value-result parameter, initially containing the size of the buffer pointed to by** *optval,* **and modified on return to indicate the actual size of the value returned. If no option value is to be supplied or returned,** *optval* **may be supplied as 0.** 

*Optname* **and any specified options are passed uninterpreted to the appropriate protocol module for interpretation. The include file < sys/socket.h > contains definitions for "socket" level options; see**  *socket(***2N). Options at other protocol levels vary in format and name, consult the appropriate entries in**   $(4N)$ .

**RETURN VALUE** 

**A 0 is returned if the call succeeds, - 1 if it fails.** 

# **GETSOCKOPT (2N)**

# **ERRORS**

**The call succeeds unless:** 

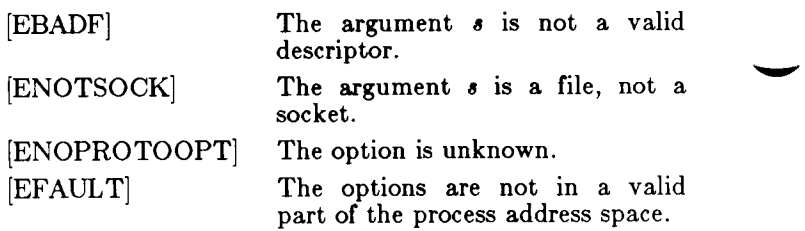

#### **SEE ALSO**

**socket(2N), getprotoent(3N).**  *CTIX Internetworking Manual.* 

**NOTE** 

**This command is for use with a special version of the CTIX kernel that supports networking protocols.** 

**NAME getuid, geteuid, getgid, getegid - get real user, effective user, real group, and effective group IDs SYNOPSIS**  unsigned short getuid ( ) unsigned short geteuid () **unsigned short getgid ( ) unsigned short getegid ( ) DESCRIPTION**  *Getuid* **returns the real user ID of the calling process.**  *Geteuid* **returns the effective user ID of the calling process.**  *Getgid* **returns the real group ID of the calling process.**  *Getegid* **returns the effective group ID of the calling process. SEE ALSO intro(2), setuid(2).** 

**ioctl - control device** 

**SYNOPSIS** 

## **ioctl (fildes, request, arg) int fildes, request;**

**DESCRIPTION** 

*Ioctl* **performs a variety of functions on character special files (devices). The write-ups of various devices in Section 7 discuss how** *ioctl* **applies to them.** 

*Ioctl* **will fail if one or more of the following are true:** 

**[EBADF]** *Fildes* **is not a valid open file descriptor.** 

**[ENOTTY]** *Fildes* **is not associated with a character special device.** 

- **[EINVAL]** *Request or arg* **is not valid. See Section 7.**
- **[EINTR] A signal was caught during the** *ioctl*  **system call.**
- **[EFAULT] The options are not in a valid part of the process address space.**

# **RETURN VALUE**

If an error has occurred, a value of  $-1$  is returned and *errno* **is set to indicate the error.** 

## **SEE ALSO**

**termio(7).** 

**kill - send a signal to a process or a group of processes** 

**SYNOPSIS** 

**int kill (pid, sig) int pid, sig;** 

**DESCRIPTION** 

*Kill* **sends a signal to a process or a group of processes. The process or group of processes to which the signal is to be sent is specified by** *pid.* **The signal that is to be sent is specified by** *sig* **and is either one from the list given in** *signal(***2), or 0. If** *sig* **is 0 (the null signal), error checking is performed but no signal is actually sent. This can be used to check the validity of** *pid.* 

**The real or effective user ID of the sending process must match the real or effective user ID of the receiving process, unless the effective user ID of the sending process is super-user.** 

**The processes with a process ID of 0 and a process ID of 1** are special processes (see *intro*(2)) and will be referred **to below as** *procO* **and** *procl,* **respectively.** 

**If** *pid* **is greater than zero,** *sig* **will be sent to the process whose process ID is equal to** *pid. Pid* **may equal 1.** 

**If** *pid* **is 0,** *sig* **will be sent to all processes excluding**  *procO* **and** *procl* **whose process group ID is equal to the process group ID of the sender.** 

**If** *pid* **is - 1 and the effective user ID of the sender is not super-user,** *sig* **will be sent to all processes excluding**  *procO* **and** *procl* **whose real user ID is equal to the effective user ID of the sender.** 

**If** *pid* **is - 1 and the effective user ID of the sender is super-user,** *sig* **will be sent to all processes excluding**  *procO* **and** *procl.* 

If *pid* is negative but not  $-1$ , *sig* will be sent to all **processes whose process group ID is equal to the absolute value of** *pid.* 

*Kill* **will fail and no signal will be sent if one or more of the following are true:** 

**[EINVAL]** *Sig* **is not a valid signal number.** 

**[EINVAL]** *Sig* **is SIGKILL and** *pid* **is 1 (procl).** 

**[ESRCH] No process can be found corresponding to that specified by** *pid.* 

**[EPERM] The user ID of the sending process is not super-user, and its real or effective** 

# **KILL(2)**

**user ID does not match the real or effective user ID of the receiving process.** 

# **RETURN VALUE**

**Upon successful completion, a value of 0 is returned. Otherwise, a value of - 1 is returned and** *errno* **is set to indicate the error.** 

**SEE ALSO** 

**kill(l), getpid(2), setpgrp(2), signal(2).** 

## **LDDRV(2)**

**NAME** 

**drvalloc, drvbind - access loadable drivers** 

**SYNOPSIS** 

```
\#include \langlesys/types.h\rangle^include <syslocal.h > 
# include <sys/drv.h >
```
**syslocal (SYSL\_ALLOCDRV , option, ds) int option;**  struct drvalloc \*ds;

**syslocal (SYSL\_BINDDRV , option, ds) int option; struc t drvbind \*ds;** 

#### **DESCRIPTION**

**These two functions accessed via** *syslocal(***2) implement the loadable driver functions of CTIX. They both require super-user privilege.** 

**Loading drivers consists of two phases: allocation of virtual space, device numbers, and device IDs; and binding. Fully relocating a driver into memory, allocating physical space, plugging the device switch tables, calling initialization routines, and unloading require the same two phases in reverse.** 

**SEE ALSO** 

**lldrv(lM), syslocal(2).** 

**NAME link - link to a file SYNOPSIS int link (pathl, path2) char \* pathl , \*path2; DESCRIPTION**  *Pathl* **points to a path name naming an existing file.**  *Path2* **points to a path name naming the new directory entry to be created.** *Link* **creates a new link (directory entry) for the existing file.**  *Link* **will fail and no link will be created if one or more of the following are true: [ENOTDIR] A component of either path prefix is not a directory. [ENOENT] A component of either path prefix does not exist. [EACCES] A component of either path prefix denies search permission. [ENOENT] The file named by** *pathl* **does not exist. [EEXIST]** The link named by path2 exists. **[EPERM] The file named by** *pathl* **is a directory and the effective user ID is not superuser.**  [EXDEV] The link named by path2 and the file **named by** *pathl* **are on different logical devices (file systems). [ENOENT]** *Path2* **points to a null path name. [EACCES] The requested link requires writing in a directory with a mode that denies write permission. [EROFS] The requested link requires writing in a directory on a read-only file system. [EFAULT]** *Path* **points outside the allocated address space of the process. [EMLINK] The maximum number of links to a file would be exceeded.** 

#### **RETURN VALUE**

**Upon successful completion, a value of 0 is returned. Otherwise, a value of - 1 is returned and** *errno* **is set to indicate the error.** 

#### **SEE ALSO**

**unlink(2).** 

# **LISTEN (2N)**

**NAME** 

**listen - listen for connections on a socket** 

**SYNOPSIS** 

**listen (s, backlog) int s, backlog;** 

**DESCRIPTION** 

**To accept connections, a socket is first created with**  *socket(2N),* **a backlog for incoming connections is specified with** *listen,* **and then the connections are accepted with accep<(2N). The** *listen* **call applies only to sockets of type SOCK\_STREAM or SOCK\_PKTSTREAM.** 

**The** *backlog* **parameter defines the maximum length to which the queue of pending connections may grow. If a connection request arrives with the queue full the client**  error with an indication of **ECONNREFUSED.** 

### **RETURN VALUE**

**A 0 return value indicates success; - 1 indicates an error.** 

**ERRORS** 

**The call fails if:** 

**[EBADF] The argument** *s* **is not a valid descriptor.** 

**[ENOTSOCK] The argument** *s* **is not a socket.** 

**[EOPNOTSUPP] The socket is not of a type that supports the operation** *listen.* 

### **SEE ALSO**

**accept(2N), connect(2N), socket(2N).**  *CTIX Internetworking Manual.* 

### **BUGS**

**The** *backlog* **is currently limited (silently) to 5.** 

#### **NOTE**

**This command is for use with a special version of the CTIX kernel that supports networking protocols.** 

# **LOCKING (2 )**

**NAME** 

**locking - exclusive access to regions of a file** 

**SYNOPSIS** 

int locking (filedes, mode, size); int fildes, mode; **long size;** 

## **DESCRIPTION**

*Locking* **places or removes a kernel-enforced lock on a region of a file. The calling process has exclusive access to regions it has locked. If another process uses** *read(***2),**   $write(2)$ ,  $create(2)$ , or  $open(2)$  (with  $O_TRUNC$ ) in a **way that reads or modifies part of the locked region, the second process's system call does not return until the lock is released, unless deadlock or some other error is detected. A process whose execution is suspended in such a manner is said to be** *blocked.* 

**Parameters specify the file to be locked or unlocked, the kind of lock or unlock, and the region affected:** 

- *Filedes* **specifies the file to be locked or unlocked;** *filedes* **is a file descriptor returned by an** *open, create, pipe, fcntl,*  **or** *dup* **system call.**
- *Mode* **specifies the action: 0 for lock removal; 1 for blocking lock; 2 for checking lock. Blocking and checking locks differ only if the attempted lock is itself locked out: a blocking lock waits until the existing lock or locks are removed; a checking lock immediately returns an error.**
- **The region affected begins at the current file offset associated with** *filedes* **and is**  *size* **bytes long. If** *size* **is zero, the region affected ends at the end of the file.**

**Locking imposes no structure on a CTIX file. A process can arbitrarily lock any unlocked byte and unlock any locked byte. However, creating a large number of noncontiguous locked regions can fill up the system's lock table and make further locks impossible. It is advisable that a program's use of** *locking* **segment the file in the same way as does the program's use of** *read* **and**  *write.* 

**A process is said to be deadlocked if it is sleeping until an unlocking which is indirectly prevented by that same** 

# **LOCKING (2 )**

**sleeping process. The kernel will not permit a** *read, write, creat, open* **with 0\_TRUNC , or blocking** *locking*  **if such a call would deadlock the calling process.** *Errno*  **is set to EDEADLOCK. The standard response to such a situation is for the program to release all its existing locked areas and try again. If a** *locking* **call fails because the kernel's table of locked areas is full, again,** *errno* **is set to EDEADLOCK and, again, the calling program should release its existing locked areas.** 

**Special files and pipes can be locked, but no input/output is blocked.** 

**Locks are automatically removed if the process that placed the lock terminates or closes the file descriptor used to place the lock.** 

**SEE ALSO** 

**create(2), close(2), dup(2), open(2), read(2), write(2).** 

#### **RETURN VALUE**

**A return value of - 1 indicates an error, with the error value in** *errno.* 

**[EACCES] A checking lock on a region already locked.** 

**[EDEADLOCK] A lock that would cause deadlock or overflow the system's lock table.** 

## **WARNING**

**Do not apply any standard input/output library function to a locked file: this library does not know about** *locking.* 

**BUGS** 

**Two forms of file locking are available:** *locking(2)* **and**  *fcntl(***2). These two methods are not compatible; a lock by one is not honored by the other.** 

**lseek - move read/write file pointer** 

**SYNOPSIS** 

**long lseek (fildes, offset, whence) int fildes; long offset; int whence;** 

**DESCRIPTION** 

*Fildes* **is a file descriptor returned from a** *creat, open, dup,* **or** *fcntl* **system call.** *Lseek* **sets the file pointer associated with** *fildes* **as follows:** 

**If** *whence* **is 0, the pointer is set to** *offset* **bytes.** 

**If** *whence* **is 1, the pointer is set to its current location plus** *offset.* 

**If** *whence* **is 2, the pointer is set to the size of the file plus** *offset.* 

**Upon successful completion, the resulting pointer location, as measured in bytes from the beginning of the file, is returned.** 

*Lseek* **will fail and the file pointer will remain unchanged if one or more of the following are true:** 

- **[EBADF]** *Fildes* **is not an open file descriptor.**
- **[ESPIPE]** *Fildes* **is associated with a pipe or fifo.**

**[EINVAL and SIGSYS signal]** 

*Whence* **is not 0, 1, or 2.** 

**[EINVAL] The resulting file pointer would be negative.** 

**Some devices are incapable of seeking. The value of the file pointer associated with such a device is undefined.** 

#### **RETURN VALUE**

**Upon successful completion, a non-negative integer indicating the file pointer value is returned. Otherwise, a value of - 1 is returned and** *errno* **is set to indicate the error.** 

#### **SEE ALSO**

**creat(2), dup(2), fcntl(2), open(2).** 

**mknod - make a directory, or a special or ordinary file** 

**SYNOPSIS** 

int mknod (path, mode, dev) **char \*path;**  int mode, dev;

**DESCRIPTION** 

*Mknod* **creates a new file named by the path name pointed to by** *path.* **The mode of the new file is initialized from** *mode.* **Where the value of** *mode* **is interpreted as follows:** 

**0170000 file type; one of the following:** 

**0010000 fifo special** 

**0020000 character special** 

**0040000 directory** 

**0060000 block special** 

**0100000 or 0000000 ordinary file** 

**0004000 set user ID on execution** 

**0002000 set group ID on execution** 

**0001000 save text image after execution** 

**0000777 access permissions; constructed from the following** 

> **0000400 read by owner 0000200 write by owner 0000100 execute (search on directory) by owner 0000070 read, write, execute (search) by group 0000007 read, write, execute (search) by others**

**The owner ID of the file is set to the effective user ID of the process. The group ID of the file is set to the effective group ID of the process.** 

**Values of** *mode* **other than those above are undefined and should not be used. The low-order 9 bits of** *mode*  **are modified by the process's file mode creation mask: all bits set in the process's file mode creation mask are cleared. See** *umask(***2). If** *mode* **indicates a block or character special file,** *dev* **is a configuration-dependent specification of a character or block I/O device. If** *mode*  **does not indicate a block special or character special device,** *dev* **is ignored.** 

*Mknod* **may be invoked only by the super-user for file types other than FIFO special.** 

*Mknod* **will fail and the new file will not be created if one or more of the following are true:** 

**[EPERM] The effective user ID of the process is not super-user.** 

# **MKNOD(2)**

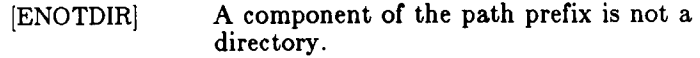

- **(ENOENT] A component of the path prefix does not exist.**
- **[EROFS] The directory in which the file is to be created is located on a read-only file system.**

**[EEXIST] The named file exists.** 

**[EFAULT]**  *Path* **points outside the allocated address space of the process.** 

## **RETURN VALUE**

**Upon successful completion a value of 0 is returned. Otherwise, a value of - 1 is returned and** *errno* **is set to indicate the error.** 

## **SEE ALSO**

**mkdir(l), chmod(2), exec(2), umask(2), fs(4).** 

**mount - mount a file system** 

**SYNOPSIS** 

```
int mount (spec, dir, rwflag) 
char *spec, *dir; 
int rwflag;
```
#### **DESCRIPTION**

*Mount* **requests that a removable file system contained on the block special file identified by** *spec* **be mounted on the directory identified by** *dir. Spec* **and** *dir* **are pointers to path names.** 

**Upon successful completion, references to the file** *dir* **will refer to the root directory on the mounted file system.** 

**The low-order bit of** *rwflag* **is used to control write permission on the mounted file system; if 1, writing is forbidden, otherwise writing is permitted according to individual file accessibility.** 

*Mount* **may be invoked only by the super-user.** 

*Mount* **will fail if one or more of the following are true:** 

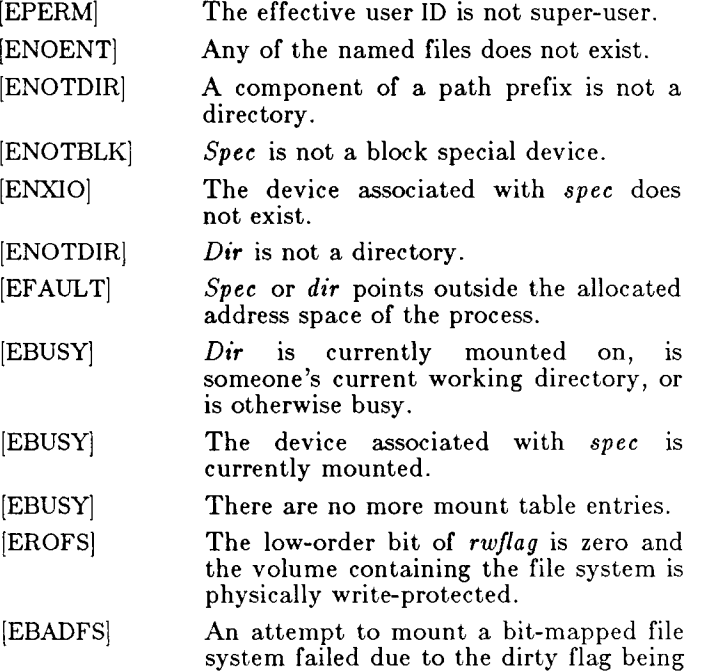

**set for that file system.** 

# **MOUNT(2)**

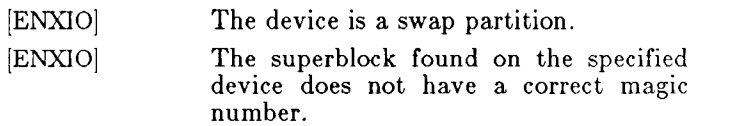

# **RETURN VALUE**

**Upon successful completion a value of 0 is returned. Otherwise, a value of - 1 is returned and** *errno* **is set to indicate the error.** 

## **SEE ALSO**

**umount(2).** 

# **MSGCTL(2)**

**NAME** 

**msgctl - message control operations** 

**SYNOPSIS** 

```
\#include \langlesys/types.h\rangle\#\text{include } <sys/ipc.h>\#include \langlesys/msg.h\rangleint msgctl (msqid, cmd, buf) 
int msqid, cmd; 
struc t msqid_ds *buf;
```
**DESCRIPTION** 

*Msgctl* **provides a variety of message control operations as specified by** *cmd.* **The following** *cmd***s are available:** 

- **IPC\_STAT Place the current value of each member of the data structure associated with**  *msqid* **into the structure pointed to by**  *buf.* **The contents of this structure are defined in** *intro{***2). {READ}**
- **IPC\_SET Set the value of the following members of the data structure associated with**  *msqid* **to the corresponding value found in the structure pointed to by** *buf:*

**msg\_perm.uid msg\_perm.gid msg\_perm.mode /\* only low 9 bits \*/ msg\_qbytes** 

**This** *cmd* **can only be executed by a process that has an effective user ID equal to either that of super user or to the value of msg\_perm.uid in the data structure associated with** *msqid.* **Only super user can raise the value of msg\_qbytes.** 

**IPC\_RMID Remove the message queue identifier specified by** *msqid* **from the system and destroy the message queue and data structure associated with it. This** *cmd*  **can only be executed by a process that has an effective user ID equal to either that of super user or to the value of msg\_perm.uid in the data structure associated with** *msqid.* 

*Msgctl* **will fail if one or more of the following are true:** 

# **MSGCTL(2)**

- **[EINVAL]**  *Msqid* **is not a valid message queue identifier.**
- **[EINVAL]**  *Cmd* **is not a valid command.**
- **[EACCES]**  *Cmd* **is equal to IPC\_STAT and {READ} operation permission is denied to the calling process (see intro(2)).**
- **[EPERM]**  *Cmd* **is equal to IPC\_RMID or IPC\_SET. The effective user ID of the calling process is not equal to that of super user and it is not equal to the value of msg\_perm.uid in the data structure associated with** *msqid.*
- *Cmd* **is equal to IPC\_SET, an attempt is being made to increase to the value of msg\_qbytes, and the effective user ID of the calling process is not equal to that of super user. [EPERM]**
- **[EFAULT]** *Buf* **points to an illegal address.**

## **RETURN VALUE**

**Upon successful completion, a value of 0 is returned.**  Otherwise, a value of  $-1$  is returned and *errno* is set to **indicate the error.** 

## **SEE ALSO**

**intro(2), msgget(2), msgop(2).** 

**msgget - get message queue** 

**SYNOPSIS** 

```
\#\text{include } <sys/types.h>#include <sys/ipc.h > 
\#include \langlesys/msg.h\rangleint msgge t (key, msgflg) 
key_ t key; 
int msgflg;
```
**DESCRIPTION** 

*Msgget* **returns the message queue identifier associated with** *key.* 

**A message queue identifier and associated message queue and data structure (see** *intro(***2)) are created for** *key* **if one of the following are true:** 

*Key* **is equal to IPC\_PRIVATE.** 

*Key* **does not already have a message queue identifier associated with it, and (***msgflg &*  **IPC\_CREAT) is "true".** 

**Upon creation, the data structure associated with the new message queue identifier is initialized as follows:** 

**Msg\_perm.cuid, msg\_perm.uid,** 

**msg\_perm.cgid, and msg\_perm.gid are set equal to the effective user ID and effective group ID, respectively, of the calling process.** 

**The low-order 9 bits of msg\_perm.mode are set equal to the low-order 9 bits of** *msgflg.* 

**Msg\_qnum, msg\_lspid, msg\_lrpid, msg\_stime , and msg\_rtime are set equal to 0.** 

**Msg\_ctime is set equal to the current time.** 

**Msg\_qbyte s is set equal to the system limit.** 

*Msgget* **will fail if one or more of the following are true:** 

**[EACCES] A message queue identifier exists for**  *key,* **but operation permission (see**  *intro(***2)) as specified by the low-order 9 bits of** *msgflg* **would not be granted.** 

**[ENOENT] A message queue identifier does not exist for** *key* **and (***msgflg &*  **IPC.CREAT) is "false".** 

**[ENOSPC] A message queue identifier is to be created but the system-imposed limit on the maximum number of allowed** 

# **MSGGET(2)**

**message queue identifiers system wide would be exceeded.** 

**[EEXIST] A message queue identifier exists for** *key*  **but (** *(megfig* **& IPC.CREAT) & (***msgflg 81* **IPC\_EXCL) ) is "true".** 

# **RETURN VALUE**

**Upon successful completion, a non-negative integer, namely a message queue identifier, is returned. Otherwise, a value of - 1 is returned and** *errno* **is set to indicate the error.** 

#### **SEE ALSO**

**intro(2), msgctl(2), msgop(2).** 

**NAME msgop - message operations SYNOPSIS**   $\#\text{include } <$ sys/types.h>  $\frac{2}{\pi}$ include  $\langle$ sys/ipc.h $\rangle$ **#include <sys/msg.h > int msgsnd (msqid, msgp, msgsz, msgflg) int msqid; struc t msgbuf \*msgp; int msgsz, msgflg; int msgrcv (msqid, msgp, msgsz, msgtyp, msgflg) int msqid; struc t msgbuf \*msgp; int msgsz; long msgtyp; int msgflg;** 

**DESCRIPTION** 

**Msgsnd is used to send a message to the queue associated with the message queue identifier specified by** *msqid.*  **{WRITE}** *Msgp* **points to a structure containing the message. This structure is composed of the following members:** 

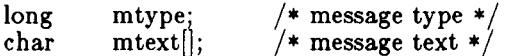

*Mtype* **is a positive integer that can be used by the receiving process for message selection (see** *msgrcv*  **belowy.** *Mtext* **is any text of length** *msgsz* **bytes.** *Msgsz*  **can range from 0 to a system-imposed maximum.** 

*Msgflg* **specifies the action to be taken if one or more of the following are true:** 

> **The number of bytes already on the queue is**  equal to  $\text{msg\_qbytes}$  (see  $\text{intro}(2)$ ).

> **The total number of messages on all queues system-wide is equal to the system-imposed limit.**

**These actions are as follows:** 

**If (***msgflg &* **IPC\_NOWAIT) is "true", the message will not be sent and the calling process will return immediately.** 

**If (***msgflg* **& IPC\_NOWAIT) is "false", the calling process will suspend execution until one of the following occurs:** 

**MSGOP(2)** 

**The condition responsible for the suspension no longer exists, in which case the message is sent.** 

*Msqid* **is removed from the system (see**  *msgctl(***2)). When this occurs,** *errno* **is**  set equal to EIDRM, and a value of  $-1$ **is returned.** 

**The calling process receives a signal that is to be caught. In this case the message is not sent and the calling process resumes execution in the manner prescribed in** *signal(2)).* 

*Msgsnd* **will fail and no message will be sent if one or more of the following are true:** 

- **[EINVAL]** *Msqid* **is not a valid message queue identifier.**
- **[EACCES] Operation permission is denied to the calling process (see** *intro(2)).*
- **[EINVAL]** *Mtype* **is less than 1.**
- **[EAGA1N] The message cannot be sent for one of the reasons cited above and** *(msgflg &*  **IPC\_NOWAIT) is "true".**
- **[EINVAL]** *Msgsz* **is less than zero or greater than the system-imposed limit.**
- **[EFAULT]** *Msgp* **points to an illegal address.**

**Upon successful completion, the following actions are taken with respect to the data structure associated with**  *msqid* **(see intro (2)).** 

**Msg\_qnum is incremented by 1.** 

**Msg\_lspid is set equal to the process ID of the calling process.** 

**Msg\_stime is set equal to the current time.** 

*Msgrcv* **reads a message from the queue associated with the message queue identifier specified by** *msqid* **and places it in the structure pointed to by** *msgp.* **{READ} This structure is composed of the following members:** 

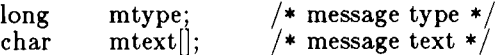

*Mtype* **is the received message's type as specified by the sending process.** *Mtext* **is the text of the message.** *Msgsz*  **specifies the size in bytes of** *mtext.* **The received message is truncated to** *msgsz* **bytes if it is larger than** 

# **MSGOP(2)**

*msgsz* **and (***msgflg* **& MSG\_NOERROR) is "true". The truncated part of the message is lost and no indication of the truncation is given to the calling process.** 

*Msgtyp* **specifies the type of message requested as follows:** 

**If** *msgtyp* **is equal to 0, the first message on the queue is received.** 

**If** *msgtyp* **is greater than 0, the first message of type** *msgtyp* **is received.** 

**If** *msgtyp* **is less than 0, the first message of the lowest type that is less than or equal to the absolute value of** *msgtyp* **is received.** 

*Msgflg* **specifies the action to be taken if a message of the desired type is not on the queue. These are as follows:** 

> **If** *(msgflg &* **IPC\_NOWAIT) is "true", the calling process will return immediately with a return value of - 1 and** *errno* **set to ENOMSG.**

> **If** *(msgflg k* **IPC\_NOWAIT) is "false", the calling process will suspend execution until one of the following occurs:**

> > **A message of the desired type is placed on the queue.**

> > *Msqid* **is removed from the system. When this occurs,** *errno* **is set equal to**  EIDRM, and a value of  $-1$  is returned.

> > **The calling process receives a signal that is to be caught. In this case a message is not received and the calling process resumes execution in the manner prescribed in** *signal(***2)).**

*Msgrcv* **will fail and no message will be received if one or more of the following are true:** 

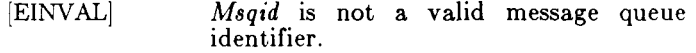

**[EACCES] Operation permission is denied to the calling process.** 

**[EINVAL]** *Msgsz* **is less than 0.** 

**[E2BIG] Mtext is greater than** *msgsz* **and** *(msgflg*  **& MSG\_NOERROR) is "false".** 

**[ENOMSG] The queue does not contain a message of the desired type and** *(msgtyp &*  **IPC\_NOWAIT)** is "true".

**[EFAULT]** *Msgp* **points to an illegal address.** 

**Upon successful completion, the following actions are taken with respect to the data structure associated with**  *msqid* **(see intro (2)).** 

**Msg\_qnum is decremented by 1.** 

**M8g\_lrpid is set equal to the process ID of the calling process.** 

**Msg\_rtime is set equal to the current time.** 

## **RETURN VALUES**

**If** *msgsnd* **or** *msgrcv* **return due to the receipt of a signal, a value of - 1 is returned to the calling process and** *errno*  **is set to EINTR. If they return due to removal of** *msqid*  from the system, a value of  $-1$  is returned and  $\epsilon$ rrno<sup>t</sup> is **set to EIDRM.** 

**Upon successful completion, the return value is as follows:** 

*Msgsnd* **returns a value of 0.** 

*Msgrcv* **returns a value equal to the number of bytes actually placed into** *mtext.* 

**Otherwise, a value of - 1 is returned and** *errno* **is set to indicate the error.** 

### **SEE ALSO**

**intro(2), msgctl(2), msgget(2), signal(2).** 

**nice - change priority of a process** 

**SYNOPSIS** 

**int nice (incr) int incr;** 

**DESCRIPTION** 

*Nice* **adds the value of** *incr* **to the nice value of the calling process. A process's** *nice value* **is a positive number for which a more positive value results in lower CPU priority.** 

**The system allows** *nice* **values only from - 8 to 39. The**  *nice* system call grants *nice* values from  $-8$  to  $-1$  only to **super-user processes. These negative** *nice* **values cause the CPU priority of the process to be fixed independently of CPU usage of the process.** *Nice* **values from 0 to 39 allow the system to adjust dynamically the actual CPU priority of the process, temporarily lowering it in proportion to the process's recent level of CPU usage. If a super-user process requests a** *nice* **value below -8 , or if any other process requests a** *nice* **value below 0, the system imposes a** *nice* **value of 0. If any process requests a** *nice* **value above 39, the system imposes a** *nice* **value of 39.** 

**[EPERM]** *Nice* **will fail and not change the nice value if** *incr* **is negative or greater than 40 and the effective user ID of the calling process is not super-user.** 

### **RETURN VALUE**

**Upon successful completion,** *nice* **returns the new nice**  value minus 20. Otherwise, a value of  $-1$  is returned **and** *errno* **is set to indicate the error.** 

### **SEE ALSO**

**nice(l), exec(2).** 

**open - open for reading or writing** 

**SYNOPSIS** 

```
\#include \ltfcntl.h>int open (path, oflag [ , mode ] ) 
char *path; 
int oflag, mode;
```
**DESCRIPTION** 

*Path* **points to a path name naming a file.** *Open* **opens a file descriptor for the named file and sets the file status flags according to the value of** *oflag. Oflag* **values are constructed by OR-ing flags from the following list (only one of the first three flags below may be used):** 

**0\_RD0NL Y Open for reading only.** 

**O.WRONLY** 

**Open for writing only.** 

- **O.RDWR Open for reading and writing.**
- **0\_NDELAY This flag may affect subsequent reads and writes. See** *read(***2) and** *write(***2).**

**When opening a FIFO with 0\_RD0NLY or 0\_WR0NLY set:** 

**If 0\_NDELAY is set:** 

**An** *open* **for reading-only will return without delay. An** *open*  **for writing-only will return an error if no process currently has the file open for reading.** 

**If 0\_NDELAY is clear:** 

**An** *open* **for reading-only will block until a process opens the file for writing. An** *open* **for writingonly will block until a process opens the file for reading.** 

**When opening a file associated with a communication line:** 

**If O.NDELAY is set:** 

**The open will return without waiting for carrier.** 

**If O.NDELAY is clear:** 

**The open will block until carrier is present.**
- **0\_APPEND If set, the file pointer will be set to the end of the file prior to each write.**
- **0\_DIRECT If set, subsequent reads or writes that satisfy the following criteria will be moved directly to or from the user space to the physical media:**

**The transfer must start on a IK byte boundary in the file, and it must be in multiples of IK byte blocks.** 

**This option applies only to regular files. Note that direct implies synchronous.** 

#### **0\_N0DIREC T**

**Do not perform direct I/O for this file, even if a transfer satisfies the system default criteria.** 

- **0\_SYNC If set, all writes will be synchronous. This option applies only to regular files.**
- **OCREA T If the file exists, this flag has no effect. Otherwise, the owner ID of the file is set to the effective user ID of the process, the group ID of the file is set to the effective group ID of the process, and the low-order 10 bits of the file mode are set to the value of** *mode* **modified as follows (see**   $\mathbf{c}$  reat(2)):

**All bits set in the file mode creation mask of the process are cleared. See** *vmask(***2).** 

**The "save text image after execution bit" of the mode is cleared. See** *chmod(2).* 

- **OTRUN C If the file exists, its length is truncated to 0 and the mode and owner are unchanged.**
- **0\_EXCL If 0\_EXCL and 0\_CREAT are set,**  *open*  **will fail if the file exists.**

**The file pointer used to mark the current position within the file is set to the beginning of the file.** 

**The new file descriptor is set to remain open across** *exec*  **system calls. See** *fcntl(***2).** 

**The named file is opened unless one or more of the following are true:** 

# **OPEN(2)**

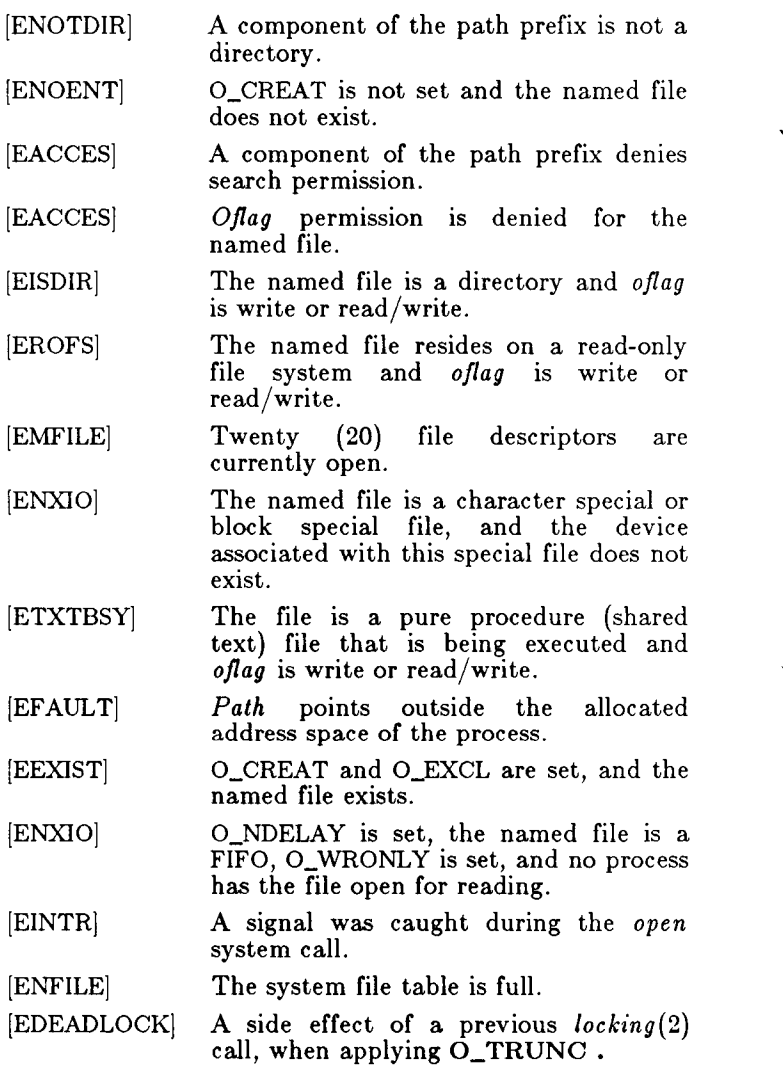

## **RETURN VALUE**

**Upon successful completion, the returned. Otherwise, a value of**  *errno* **is set to indicate the error. file descriptor is 1 is returned and** 

#### **SEE ALSO**

**chmod(2), close(2), creat(2), dup(2), fcntl(2), locking(2), lseek(2), read(2), umask(2), write(2).** 

**openi - open a file specified by i-node** 

**SYNOPSIS** 

**^include <sys/types.h > #includ e <fcntl.h >** 

```
int openi (dev, inode, oflag) 
dev_ t dev; 
ino_t inode; 
int oflag;
```
**DESCRIPTION** 

*Openi* **permits access to a file without reference to any of its directory links. Because it doesn't use the directory hierarchy,** *openi* **doesn't require any access permission except from the file itself. Use of** *openi* **must be authorized in advance by** *sysloeal(***2).** 

*Dev* **specifies the device number of the file system that contains the file.** *Inode* **is the i-number of the file.**  *Oflag* **is a set of open flags, identical to those used with**  *open(***2). The return value is a file descriptor, like that returned by** *open.* 

**A file descriptor returned by** *openi* **has the same properties as one returned by** *open.* **It counts against the per-process limit of 20 file descriptors.** 

**The specified file is opened unless one or more of the following are true:** 

**The specified inode is not allocated. [ENOENT]** 

*Oflag* **permission is denied for the named file. [EACCES]** 

**The named file is a directory. [EISDIR]** 

**The named file resides on a read-only file system and** *oflag* **is write or read/write. [EROFS]** 

**Twenty (20) file descriptors are currently open. [EMFILE]** 

**The named file is a character special or block special file. [ENXIO]** 

**The file is a pure procedure (shared text) file that is being executed and** *oflag* **is write or read/write. [ETXTBSY]** 

*Path* **points outside the process's allocated address space. [EFAULT]** 

**0\_CREAT and 0\_EXCL are set, and the named file exists. [EEXIST]** 

# **OPENI (2 )**

**0\_NDELAY is set, the file is a FIFO, 0\_WR0NLY is set, and no process has the file open for reading. [ENXIO]** 

**The specified file system is not mounted. [ENXIO]** 

#### **RETURN VALUE**

**On success, returns a file descriptor, a nonnegative integer. On failure, returns - 1 and sets** *errno.* 

#### **SEE ALSO**

**creat(2), open(2), syslocal(2).** 

# **PAUSE (2 )**

**NAME** 

**pause - suspend process until signal** 

**SYNOPSIS** 

**paus e ( )** 

**DESCRIPTION** 

*Pause* **suspends the calling process until it receives a signal. The signal must be one that is not currently set to be ignored by the calling process.** 

**If the signal causes termination of the calling process,**  *pause* **will not return.** 

**If the signal is** *caught* **by the calling process and control is returned from the signal-catching function (see**  *signal(***2)), the calling process resumes execution from the**  point of suspension; with a return value of -1 from *pause* **and** *errno* **set to EINTR.** 

**SEE ALSO** 

**alarm(2), kill(2), signal(2), wait(2).** 

# **PIPE (2 )**

**NAME** 

**pipe - create an interprocess channel** 

**SYNOPSIS** 

**int pipe (fildes) int fildes[2];** 

## **DESCRIPTION**

*Pipe* **creates an I/O mechanism called a pipe and returns two file descriptors,** *fildea[0]* **and** *fildes[l\. Fildes[***0] is opened for reading and** *fildea***jl] is opened for writing.** 

**Up to 9K bytes of data are buffered by the pipe before the writing process is blocked. A read only file descriptor** *fildea[0]* **accesses the data written to** *fildes* **[l] on a first-in-first-out (FIFO) basis.** 

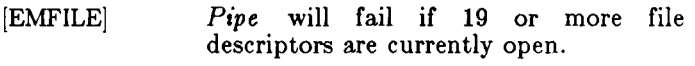

**[ENFILE] The system file table is full.** 

# **RETURN VALUE**

**Upon successful completion, a value of 0 is returned. Otherwise, a value of - 1 is returned and** *errno* **is set to indicate the error.** 

## **SEE ALSO**

**sh(l), read(2), write(2).** 

**5/86 - 1 -**

**plock - lock process, text, or data in memory** 

**SYNOPSIS** 

**#include <sys/lock.h > int plock (op) int op;** 

**DESCRIPTION** 

*Plock* **allows the calling process to lock its text segment (text lock), its data and stack segments (data lock), or both its text and data segments (process lock) into memory. Locked segments are immune to all routine swapping.** *Plock* **also allows these segments to be unlocked. For 407 object modules TXTLOCK and DATLOCK are identical. The effective user ID of the calling process must be super-user to use this call.** *Op*  **specifies the following:** 

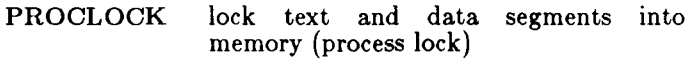

**TXTLOCK lock text segment into memory (text lock)** 

**DATLOCK lock data segment into memory (data lock)** 

**UNLOCK remove locks** 

**Shared regions (e.g., text) may be locked by anyone using the text, but they may be unlocked only if the caller is the last one using the region. Note that stickybit text that is not explicitly unlocked will remain locked in core even after the last process using it terminates.** 

*Plock* **will fail and not perform the requested operation if one or more of the following are true:** 

- **[EPERM] The effective user ID of the calling process is not super-user.**
- **[EINVAL]** *Op* **is equal to PROCLOCK and a process lock, a text lock, or a data lock already exists on the calling process.**
- **[EINVAL]** *Op* **is equal to TXTLOCK and a text lock, or a process lock already exists on the calling process.**
- **[EINVAL]** *Op* **is equal to DATLOCK and a data lock, or a process lock already exists on the calling process.**
- **[EINVAL]** *Op* **is equal to UNLOCK and no type of lock exists on the calling process.**

# **PLOCK( 2)**

# **RETURN VALUE**

**Upon successful completion, a value of 0 is returned to the calling process. Otherwise, a value of - 1 is returned and** *errno* **is set to indicate the error.** 

### **SEE ALSO**

**exec(2), exit(2), fork(2).** 

**profil - execution time profile** 

**SYNOPSIS** 

**void profil (buff, bufsiz, offset, scale) char \*buff; int bufsiz, offset, scale;** 

**DESCRIPTION** 

*Buff* **points to an area of core whose length (in bytes) is given by** *bufsiz.* **After this call, the user's program counter (pc) is examined each clock tick (60th second);**  *offset* **is subtracted from it, and the result multiplied by**  *scale.* **If the resulting number corresponds to a word inside** *buff,* **that word is incremented.** 

**The scale is interpreted as an unsigned, fixed-point fraction with binary point at the left: 0177777 (octal) gives a 1-1 mapping of pc's to words in** *buff;* **077777 (octal) maps each pair of instruction words together. 02(octal) maps all instructions onto the beginning of** *buff*  **(producing a non-interrupting core clock).** 

**Profiling is turned off by giving a** *scale* **of 0 or 1. It is rendered ineffective by giving a** *bufsiz* **of 0. Profiling is turned off when an** *exec* **is executed, but remains on in child and parent both after a** *fork.* **Profiling will be turned off if an update in** *buff* **would cause a memory fault.** 

**RETURN VALUE Not defined.** 

**SEE ALSO** 

**prof(l), monitor(3C).** 

**ptrace - process trace** 

#### **SYNOPSIS**

## int ptrace (request, pid, addr, data); **int request, pid, addr, data;**

#### **DESCRIPTION**

*Ptrace* **provides a means by which a parent process may control the execution of a child process. Its primary use is for the implementation of breakpoint debugging; see**  *sdb(l).* **The child process behaves normally until it encounters a signal (see** *signal(***2) for the list), at which time it enters a stopped state and its parent is notified via** *wait(***2). When the child is in the stopped state, its parent can examine and modify its "core image" using**  *ptrace.* **Also, the parent can cause the child either to terminate or continue, with the possibility of ignoring the signal that caused it to stop.** 

**The** *request* **argument determines the precise action to be taken by** *ptrace* **and is one of the following:** 

**0 This request must be issued by the child process if it is to be traced by its parent. It turns on the child's trace flag that stipulates that the child should be left in a stopped state upon receipt of a signal rather than the state specified by** *func;* **see**  *signal(2).* **The** *pid, addr,* **and** *data* **arguments are ignored, and a return value is not defined for this request. Peculiar results will ensue if the parent does not expect to trace the child.** 

**The remainder of the requests can only be used by the parent process. For each,** *pid* **is the process ID of the child. The child must be in a stopped state before these requests are made.** 

**1, 2 With these requests, the word at location** *addr* **in the address space of the child is returned to the parent process. If I and D space are separated (as on PDP-lls), request 1 returns a word from I space, and request 2 returns a word from D space. If I and D space are not separated (as on Convergent Technologies 68000-family processors), either request 1 or request 2 may be used with equal results. The** *data* **argument is ignored. These two requests will fail if** *addr* **is not the start address of a word, in which case a value of - 1 is returned to the parent process and the parent's** *errno* **is set to - EIO** 

## **PTRACE(2 )**

- 3 **With this request, the word at location** *addr* **in the child's USER area in the system's address space (see <sys/user.h> ) is returned to the parent process. Addresses in this area range from 0 to USIZE on Convergent Technologies 68000-family processors. The** *data* **argument is ignored. This request will fail if** *addr* **is not the start address of a word or is**  outside the USER area, in which case a value of  $-1$ **is returned to the parent process and the parent's**  *errno* **is set to EIO.**
- **With these requests, the value given by the** *data*  **argument is written into the address space of the child at location** *addr.* **If I and D space are separated (as on PDP-lls), request 4 writes a word into I space, and request 5 writes a word into D space. If I and D space are not separated (as on Convergent Technologies 68000-family processors), either request 4 or request 5 may be used with equal results. Upon successful completion, the value written into the address space of the child is returned to the parent. These two requests will fail if** *addr* **is a location in a pure procedure space and another process is executing in that space, or** *addr*  **is not the start address of a word. Upon failure a value of - 1 is returned to the parent process and the parent's** *errno* **is set to EIO.** 
	- **With this request, a few entries in the child's USER area can be written.** *Data* **gives the value that is to be written and** *addr* **is the location of the entry. The few entries that can be written are:**

6

**the general registers (i.e., registers 0 to 15 on Convergent Technologies 68000-family processors).** 

**all processor status bits except 8, 9, 10, 12, and 13.** 

 $\overline{7}$ **This request causes the child to resume execution. If the** *data* **argument is 0, all pending signals including the one that caused the child to stop are canceled before it resumes execution. If the** *data*  **argument is a valid signal number, the child resumes execution as if it had incurred that signal, and any other pending signals are canceled. The**  *addr* **argument must be equal to 1 for this request. Upon successful completion, the value of** *data* **is returned to the parent. This request will fail if**  *data* **is not 0 or a valid signal number, in which**  case a value of  $-1$  is returned to the parent process

# **PTRACE(2)**

**and the parent's** *errno* **is set to EIO.** 

- **8 This request causes the child to terminate with the same consequences as** *exit(2).*
- **9 This request sets the trace bit in the Processor Status Word of the child (i.e., bit 15 on Convergent Technologies 68000-family processors) and then executes the same steps as listed above for request 7. The trace bit causes an interrupt upon completion of one machine instruction. This effectively allows single stepping of the child.**

**To forestall possible fraud,** *ptrace* **inhibits the set-user-id facility on subsequent exec(2) calls. If a traced process calls** *exec,* **it will stop before executing the first instruction of the new image showing signal SIGTRAP.** 

# **GENERAL ERRORS**

*Ptrace* **will in general fail if one or more of the following are true:** 

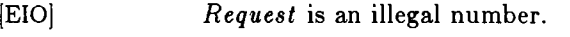

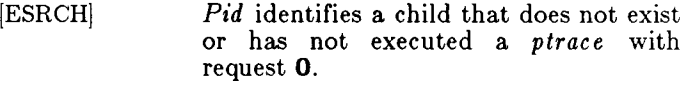

## **FILES**

**/usr/include / sys / page .h /usr/include/sys / user.h** 

## **SEE ALSO**

**exec(2), signal(2), wait(2).** 

**read - read from file** 

**SYNOPSIS** 

```
int read (fildes, buf, nbyte)
int fildes; 
char *buf; 
unsigned nbyte ;
```
**DESCRIPTION** 

*Fildes* **is a file descriptor obtained from a** *creat, open, dup, fcntl,* **or** *pipe* **system call.** 

*Read* **attempts to read** *nbyte* **bytes from the file associated with** *fildes* **into the buffer pointed to by** *buf.* 

**On devices capable of seeking, the** *read* **starts at a position in the file given by the file pointer associated with** *fildes.* **Upon return from** *read,* **the file pointer is incremented by the number of bytes actually read.** 

**Devices that are incapable of seeking always read from the current position. The value of a file pointer associated with such a file is undefined.** 

**Upon successful completion,** *read* **returns the number of bytes actually read and placed in the buffer; this number may be less than** *nbyte* **if the file is associated with a communication line (see** *ioctl(2)* **and** *termio(***7)), or if the number of bytes left in the file is less than** *nbyte* **bytes. A value of 0 is returned when an end-of-file has been reached.** 

**When attempting to read from an empty pipe (or FIFO):** 

**If 0\_NDELAY is set, the read will return a 0.** 

**If 0\_NDELAY is clear, the read will block until data is written to the file or the file is no longer open for writing.** 

**When attempting to read a file associated with a tty that has no data currently available:** 

**If O.NDELAY is set, the read will return a 0.** 

**If O.NDELAY is clear, the read will block until data becomes available.** 

*Read* **will fail if one or more of the following are true:** 

**[EBADF]** *Fildes* **is not a valid file descriptor open for reading.** 

**[EFAULT]** *Buf* **points outside the allocated address space.** 

# **READ(2)**

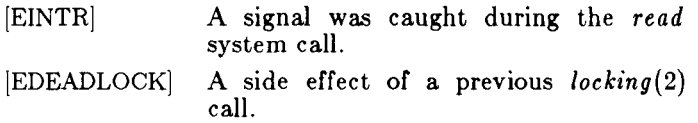

## **RETURN VALUE**

**Upon successful completion a non-negative integer is returned indicating the number of bytes actually read. Otherwise, a - 1 is returned and** *errno* **is set to indicate the error.** 

### **SEE ALSO**

**creat(2), dup(2), fcntl(2), ioctl(2), locking(2), open(2), pipe(2), termio(7).** 

### **RECV (2N)**

**NAME recv, recvfrom - receive a message from a socket SYNOPSIS**   $\#\text{include } <$ sys/types.h $>$ **^include <sys/socket.h > recv(s, buf, len, flags) int s; char \*buf; int len, flags; recvfrom(s, buf, len, flags, from, fromlen) int s; char \*buf; int len, flags;**  struct sockaddr \*from; int **\*fromlen: DESCRIPTION**  *Recv* **and** *recvfrom* **are used to receive messages from a socket. The** *recv* **call may be used only on a** *connected* **socket (see** *connect(***2)), while** *recvfrom* **may be used to receive data on a socket whether it is in a connected state or not. If** *from* **is non-zero, the source address of the message is filled in.** *Fromlen* **is a value-result parameter, initialized to the size of the buffer associated with** *from,* **and modified on return to indicate the actual size of the address stored there. The length of the message is returned in** *cc.* **If a message is too long to fit in the supplied buffer, excess bytes may be discarded depending on the type of socket the message is received from; see**  *socket(* **2). If no messages are available at the socket, the receive call waits for a message to arrive. The** *flags* **argument to a send call is formed by** *or* **'ing one or more of the values: #defineMSG\_PEEK 0x1 /\* peek at incoming message \*/ #defineMSG\_OOB 0x2 / \* process out-of-band data \*/ RETURN VALUE These calls return the number of bytes received, or - 1 if an error occurred. ERRORS The calls fail if:** 

# **RECV(2N)**

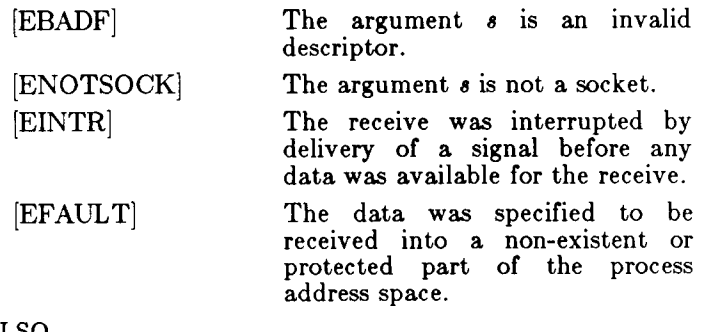

**SEE ALSO** 

**connect(2N), read(2), send(2), socket(2N).**  *CTIX Internetworking Manual.* 

**NOTE** 

**This command is for use with a special version of the CTEX kernel that supports networking protocols.** 

## **SEMCTL (2 )**

**NAME semctl - semaphore control operations SYNOPSIS #include <sys/types.h >**   $\#\text{include } <$ sys/ipc.h $>$  $#$ include  $<$ sys/sem.h $>$ **int semctl (semid, semnum, cmd, arg) int semid, cmd; int semnum; union semun { int val; struc t semid\_ds \*buf; ushor t \*array; } arg; DESCRIPTION**  *Semctl* **provides a variety of semaphore control operations as specified by** *cmd.*  **The following** *cmd***s are executed with respect to the semaphore specified by** *semid* **and** *semnum:*  **GETVAL Return the value of semval (see** *intro(***2)). {READ} SETVAL Set the value of semval to** *arg.val.*  **{ALTER} When this cmd is successfully executed, the semadj value corresponding to the specified semaphore in all processes is cleared. GETPID Return the value of sempid. {READ} GETNCNT Return the value of semncnt. {READ} GETZCNT Return the value of semzent. {READ} The following** *cmd***s return and set, respectively, every semval in the set of semaphores. GETALL Place semvals into array pointed to by**  *arg. array.* **{READ} SETALL Set semvals according to the array pointed to by** *arg.array.* **{ALTER} When this cmd is successfully executed the semadj values corresponding to each specified semaphore in all processes are cleared. The following** *cmd***s are also available: IPC\_STAT Place the current value of each member of the data structure associated with**  *semid* **into the structure pointed to by** 

*arg.buf.* **The contents of this structure are defined in** *intro(***2). {READ}** 

**IPC\_SET Set the value of the following members of the data structure associated with** *semid*  **to the corresponding value found in the structure pointed to by** *arg.buf:* 

**sem\_perm.uid sem\_perm.gid** 

## **sem\_perm.mode / \* only low 9 bits \* /**

**This cmd can only be executed by a process that has an effective user ID equal to either that of super-user or to the value of sem\_perm.uid in the data structure associated with** *semid.* 

**IPC\_RMID Remove the semaphore identifier specified by**  *semid* **from the system and destroy the set of semaphores and data structure associated with it. This cmd can only be executed by a process that has an effective user ID equal to either that of super-user or to the value of sem\_perm.uid in the data structure associated with** *semid.* 

*Semctl* **will fail if one or more of the following are true:** 

- **[EINVAL]** *Semid* **is not a valid semaphore identifier.**
- **[EINVAL]** *Semnum* **is less than zero or greater than sem\_nsems.**
- **[EINVAL]** *Cmd* **is not a valid command.**
- **[EACCES] Operation permission is denied to the calling process (see** *intro(2)).*
- **[ERANGE]** *Cmd* **is SETVAL or SETALL and the value to which semval is to be set is greater than the**

**system imposed maximum.** 

**[EPERM]**  *Cmd* **is equal to IPC\_RMID or IPC\_SET and the effective user ID of the calling process is not equal to that of super-user and it is not equal to the value of sem\_perm.uid in the data structure associated with** *semid.*  **[EFAULT]** *Arg.buf* **points to an illegal address.** 

**RETURN VALUE** 

**Upon successful completion, the value returned depends on** *cmd* **as follows:** 

**The value of semval. The value of sempid. The value of semncnt. The value of semzent. A value of 0. GETVAL GETPID GETNCNT GETZCNT All others** 

Otherwise, a value of  $-1$  is returned and *errno* is set to **indicate the error.** 

**SEE ALSO** 

**intro(2), semget(2), semop(2).** 

**- 3 -**

# **SEMGET(2)**

**NAME** 

**semget - get set of semaphores** 

**SYNOPSIS** 

```
\#\text{include } <sys/types.h>#include <sys/ipc.h > 
^include <sys/sem.h > 
int semget (key, nsems, semflg)
key_t key; 
int nsems, semflg;
```
**DESCRIPTION** 

*Semget* **returns the semaphore identifier associated with**  *key.* 

**A semaphore identifier and associated data structure and set containing** *nsems* **semaphores (see** *intro(2))* **are created for** *key* **if one of the following are true:** 

*Key* **is equal to IPC\_PRIVATE.** 

*Key* **does not already have a semaphore identifier associated with it, and (***semflg &*  **IPC\_CREAT) is "true".** 

**Upon creation, the data structure associated with the new semaphore identifier is initialized as follows:** 

> **Sem\_perm.cuid, sem\_perm.uid, sem\_perm.cgid, and sem\_perm.gid are set equal to the effective user ID and effective group ID, respectively, of the calling process.**

> **The low-order 9 bits of sem\_perm.mode are set equal to the low-order 9 bits of** *semflg.*

**Sem\_nsems is set equal to the value of** *nsems.* 

**Sem\_otime is set equal to 0 and sem\_ctime is set equal to the current time.** 

*Semget* **will fail if one or more of the following are true:** 

- **[EINVAL]** *Nsems* **is either less than or equal to zero or greater than the system-imposed limit.**
- **[EACCES] A semaphore identifier exists for** *key,*  **but operation permission (see** *intro (2))*  **as specified by the low-order 9 bits of**  *semflg* **would not be granted.**
- **[EINVAL] A semaphore identifier exists for** *key,*  **but the number of semaphores in the set associated with it is less than** *nsems*  **and** *nsems* **is not equal to zero.**

# **SEMGET( 2)**

- **[ENOENT] A semaphore identifier does not exist for** *key* **and (***semflg* **& IPC\_CREAT) is "false".**
- **[ENOSPC] A semaphore identifier is to be created but the system-imposed limit on the maximum number of allowed semaphore**  system wide **exceeded.**
- **[ENOSPC] A semaphore identifier is to be created but the system-imposed limit on the**  maximum number of<br>semaphores system wide system wide would be **exceeded.**
- **[EEXIST] A semaphore identifier exists for** *key*  **but (** *(semflg &.* **IPC\_CREAT) and**  *(semflgSc* **IPC\_EXCL) ) is "true".**

#### **RETURN VALUE**

**Upon successful completion, a non-negative integer, namely a semaphore identifier, is returned. Otherwise, a**  value of  $-1$  is returned and *errno* is set to indicate the **error.** 

**SEE ALSO** 

**intro(2), semctl(2), semop(2).** 

# **SEMOP (2 )**

**NAME** 

**semop - semaphore operations SYNOPSIS #include <sys/types.h >**   $\#\text{include } <$ sys/ipc.h $>$  $\#\text{include } <$ sys/sem.h> **int semop (semid, sops, nsops) int semid; struc t sembuf \*\*sops; int nsops;** 

**DESCRIPTION** 

*Semop* **is used to atomically perform an array of semaphore operations on the set of semaphores associated with the semaphore identifier specified by**  *semid. Sops* **is a pointer to the array of semaphoreoperation structures.** *Nsops* **is the number of such structures in the array. The contents of each structure includes the following members:** 

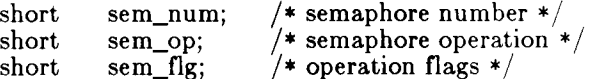

**Each semaphore operation specified by** *sem\_op* **is performed on the corresponding semaphore specified by**  *semid* **and** *sem\_num.* 

*Sem\_op* **specifies one of three semaphore operations as follows:** 

> **If** *sem\_op* **is a negative integer, one of the following will occur: {ALTER}**

> > If semval (see  $\text{intro}(2)$ ) is greater than **or equal to the absolute value of**  *sem\_op***, the absolute value of** *sem\_op*  **is subtracted from semval. Also, if**  *(aemjlg* **& SEM\_UNDO) is "true", the absolute value of** *sem\_op* **is added to the calling process's semadj value (see**   $exit(2)$  for the specified semaphore. **All processes suspended waiting for semval are rescheduled.**

**If semval is less than the absolute value**<br>of *sem op* and *(sem flg* **&** of  $sem\_op$  and  $(sem\_fig)$ **IPC\_NOWAIT) is "true",** *semop* **will return immediately.** 

**If semval is less than the absolute value of** *sem\_op* **and (***sem \_Jlg &*  **IPC\_NOWAIT) is "false",** *semop* **will**  **increment the semncnt associated with the specified semaphore and suspend execution of the calling process until one of the following conditions occurs:** 

**Semval becomes greater than or equal to the absolute value of**  *sem\_op.* **When this occurs, the value of semncnt associated with the specified semaphore is decremented, the absolute value of** *sem\_op* **is subtracted from semval and, if**  *(semJig &* **SEM\_UNDO) is "true", the absolute value of** *sem\_op* **is added to the calling process's semadj value for the specified semaphore, and all the operations are tried again.** 

**The semid for which the calling process is awaiting action is removed from the system (see** *semctl(***2)). When this occurs,** *errno* **is set equal**  to EIDRM, and a value of  $-1$  is **returned.** 

**The calling process receives a signal that is to be caught. When this occurs, the value of semncnt associated with the specified semaphore is decremented, and the calling process resumes execution in the manner prescribed in** *signal(2).* 

**If** *sem\_op* **is a positive integer, the value of**  *sem\_op* **is added to semval and, if** *(sem\_flg &*  **SEM\_UNDO) is "true", the value of** *sem\_op* **is subtracted from the calling process's semadj value for the specified semaphore. {ALTER}** 

**If** *sem\_op* **is zero, one of the following will occur: {READ}** 

> **If semval is zero,** *semop* **will return immediately.**

> **If semval is not equal to zero and**   $(\textit{sem\_fig} \& \text{IPC\_NOWLED} \text{ is "true",})$ *semop* **will return immediately.**

> **If semval is not equal to zero and**

**SHMOP (2 )** 

*(semJig* **& IPC\_NOWAIT) is "false",**  *semop* **will increment the semzcnt associated with the specified semaphore and suspend execution of the calling process until one of the following occurs:** 

**Semval becomes zero, at which time the value of semzcnt associated with the specified semaphore is decremented.** 

**The semid for which the calling process is awaiting action is removed from the system. When this occurs,**  *errno* **is set equal to EIDRM, and a value of - 1 is returned.** 

**The calling process receives a signal that is to be caught. When this occurs, the value of semzcnt associated with the specified semaphore is decremented, and the calling process resumes execution in the manner prescribed in** *signal(2).* 

*Semop* **will fail if one or more of the following are true for any of the semaphore operations specified by** *sops:* 

- **[EINVAL]** *Semid* **is not a valid semaphore identifier.**
- **[EFBIG]** *Sem\_num* **is less than zero or greater than or equal to the number of semaphores in the set associated with**  *semid.*
- **[E2BIG]** *Nsops* **is greater than the systemimposed maximum.**
- **[EACCES] Operation permission is denied to the**  calling process (see *intro*(2)).
- **[EAGAIN] The operation would result in suspension of the calling process but**  *(semjlg* **& IPC\_NOWAIT) is "true".**
- **[ENOSPC] The limit on the number of individual processes requesting an SEM\_UNDO would be exceeded.**
- **[EINVAL] The number of individual semaphores for which the calling process requests a SEM UNDO would exceed the limit.**

# **SHMOP (2 )**

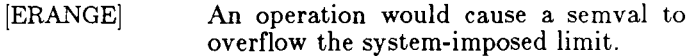

**[ERANGE] An operation would cause a semadj value to overflow the system-imposed limit.** 

**[EFAULT]** *Sops* **points to an illegal address.** 

**Upon successful completion, the value of sempid for each semaphore specified in the array pointed to by** *sops* **is set equal to the process ID of the calling process.** 

### **RETURN VALUE**

**If** *semop* **returns due to the receipt of a signal, a value of - 1 is returned to the calling process and** *errno* **is set to EINTR. If it returns due to the removal of a** *semid* **from**  the system, a value of  $-1$  is returned and *errno* is set to **EIDRM.** 

**Upon successful completion, the value of semval at the time of the call for the last operation in the array pointed to by** *sops* **is returned. Otherwise, a value of - 1 is returned and** *errno* **is set to indicate the error.** 

**SEE ALSO** 

**exec(2), exit(2), fork(2), intro(2), semctl(2), semget(2).** 

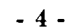

## **SEND (2N)**

#### **NAME**

**send, sendto - send a message to a socket** 

**SYNOPSIS** 

```
#include <sys/types.h > 
#include <sys/socket.h > 
send(s, msg, len, flags) 
int s; 
char *msg; 
int len, flags; 
sendto(s, msg, len, flags, to, tolen) 
int s; 
char ""msg; 
int len, flags; 
struct sockaddr *to; 
int tolen;
```
#### **DESCRIPTION**

*Send* **and** *sendto* **are used to transmit a message to another socket (s).** *Send* **may be used only when the socket is in a** *connected* **state, while** *sendto* **may be used at any time.** 

**The address of the target is given by** *to* **with** *tolen*  **specifying its size. The length of the message is given by**  *len.* **If the message is too long to pass atomically through the underlying protocol, then the error EMSGSIZE is returned, and the message is not transmitted.** 

**No indication of failure to deliver is implicit in a** *send.*  **Return values of - 1 indicate some locally detected errors.** 

**If no message space is available at the socket to hold the message to be transmitted, then** *send* **blocks.** 

**The** *flags* **parameter may be set to SOF\_OOB to send out-of-band data on sockets which support this notion**   $(e.g., SOCK_STREAM).$ 

#### **RETURN VALUE**

The call returns the number of characters sent, or  $-1$  if **an error occurred.** 

#### **ERRORS**

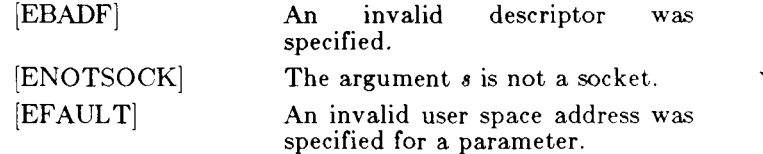

# **SEND(2N)**

**[EMSGSIZE] The socket requires that message be sent atomically, and the size of the message to be sent made this impossible.** 

**SEE ALSO** 

**recv(2N), socket(2N).**  *CTIX Internetworking Manual.* 

**NOTE** 

**This command is for use with a special version of the CTIX kernel that supports networking protocols.** 

**setpgrp - set process group ID** 

#### **SYNOPSI S**

**int setpgrp ( )** 

# **DESCRIPTION**

*Setpgrp* **sets the process group ID of the calling process to the process ID of the calling process and returns the process group ID.** 

# **RETURN VALUE**

*Setpgrp* **returns the value of the process group ID.** 

### **SEE ALSO**

**exec(2), fork(2), getpid(2), intro(2), kill(2), signal(2).** 

### $NOTE$

**This function is incorrectly documented in the UNIX**  System V Interface definition and other UNIX documentation. The description here accurately The description here accurately **describes the system call.** 

**setuid, setgid - set user and group IDs** 

**SYNOPSIS** 

```
int setuid (uid) 
int uid; 
int setgid (gid) 
int gid;
```
**DESCRIPTION** 

*Setuid (setgid)* **is used to set the real user (group) ID and effective user (group) ID of the calling process.** 

**If the effective user ID of the calling process is super**user, the real user (group) ID and effective user (group) **ID are set to** *uid (gid).* 

**If the effective user ID of the calling process is not super-user, but its real user (group) ID is equal to** *uid (gid),* **the effective user (group) ID is set to** *uid (gid).* 

**If the effective user ID of the calling process is not super-user, but the saved set-user (group) ID from exec(2) is equal to** *uid (gid),* **the effective user (group) ID is set to**  *uid (gid).* 

*Setuid (setgid)* **will fail if the real user (group) ID of the calling process is not equal to** *uid (gid)* **and its effective user ID is not super-user. [EPERM]** 

**The** *uid* **is out of range. [EINVAL]** 

#### **RETURN VALUE**

**Upon successful completion, a value of 0 is returned. Otherwise, a value of - 1 is returned and** *errno* **is set to indicate the error.** 

**SEE ALSO** 

**getuid(2), intro(2).** 

# **SHMCTL (2 )**

**NAME** 

**shmctl - shared memory control operations** 

**SYNOPSIS** 

 $\#\text{include } <$ sys/types.h> **#include <sys/ipc.h >**   $\#$ include  $\lt$ sys/shm.h  $>$ **int shmctl (shmid, cmd, buf) int shmid, cmd;**  struct shmid ds \*buf;

**DESCRIPTION** 

*Shmctl* **provides a variety of shared memory control operations as specified by** *cmd.* **The following** *cmd***s are available:** 

**IPC\_STAT Place the current value of each member of the data structure associated with** *shmid*  **into the structure pointed to by** *buf.* **The contents of this structure are defined in [EINVAL]** *intro* **(2). {READ}** 

**IPC\_SET Set the value of the following members of the data structure associated with** *shmid* **to the corresponding value found in the structure pointed to by** *buf :*  **shm\_perm.uid** 

**shm\_perm.gid** 

**shm\_perm.mode /\* only low 9 bits \*/** 

**This** *cmd* **can only be executed by a process that has an effective user ID equal to either that of super-user or to the value of 8hm\_perm.uid in the data structure associated with** *shmid.* 

**SHM\_LOCK Lock the shared memory segment specified by** *shmid* **in memory. This**  *cmd* **can only be executed by a process that has an effective user ID equal to super user.** 

**SHM\_UNLOCK** 

**Unlock the shared memory segment specified by** *shmid.* **This** *cmd* **can only be executed by a process that has an effective user ID equal to super user.** 

**IPC\_RMID Remove the shared memory identifier specified by** *shmid* **from the system and destroy the shared memory segment and data structure associated with it. This** *cmd* **can only be executed by a**  **process that has an effective user ID equal to either that of super-user or to the value of shm\_perm.uid in the data structure associated with** *shmid.* 

*Shmctl* **will fail if one or more of the following are true:** 

- **[EINVAL]**  *Shmid* **is not a valid shared memory identifier.**
- **[EINVAL]**  *Cmd* **is not a valid command.**
- **[EACCES]**  *Cmd* **is equal to IPC\_STAT and {READ} operation permission is denied**  to the calling process (see  $\text{intro}(2)$ ).
- **[EPERM]**  *Cmd* **is equal to IPC\_RMID or IPCJ3ET and the effective user ID of the calling process is not equal to that of super user and it is not equal to the value of shm\_perm.uid in the data structure associated with** *shmid.*
- *Cmd* **is equal to SHM\_LOCK or SHM\_UNLOCK and the effective user ID of the calling process is not equal to that of super user. [EPERM]**
- *Cmd* **is equal to SHM\_UNLOCK and the shared-memory segment specified by** *shmid* **is not locked in memory. [EINVAL]**
- *Buf* **points to an illegal address. [EFAULT]**

#### **RETURN VALUE**

**Upon successful completion, a value of 0 is returned. Otherwise, a value of - 1 is returned and** *errno* **is set to indicate the error.** 

**SEE ALSO** 

**intro(2), shmget(2), shmop(2).** 

## **SHMGET( 2)**

**NAME** 

**shmget - get shared memory segment** 

**SYNOPSIS** 

 $\#\text{include } <$ sys/types.h> **^include <sys/ipc.h >**   $\text{\#include}} <$ sys/shm.h> int shmget (key, size, shmflg) **key\_ t key; int size, shmflg;** 

**DESCRIPTION** 

*Shmget* **returns the shared memory identifier associated with** *key.* 

**A shared memory identifier and associated data structure and shared memory segment of size** *size* **bytes (see**  *intro(***2)) are created for** *key* **if one of the following are true:** 

*Key* **is equal to IPC\_PRIVATE** 

*Key* **does not already have a shared memory identifier associated with it, and (***shmflg &*  **IPC\_CREAT) is "true".** 

**Upon creation, the data structure associated with the new shared memory identifier is initialized as follows:** 

**Shm\_perm.cuid, shm\_perm.uid,** 

**shm\_perm.cgid, and shm\_perm.gid are set equal to the effective user ID and effective group ID, respectively, of the calling process.** 

**The low-order 9 bits of shm\_perm.mode are set equal to the low-order 9 bits of** *shmflg.*  **Shm\_segs z is set equal to the value of** *size.* 

**Shm\_lpid, shm\_nattch, shm\_atime, and shm\_dtime are set equal to 0.** 

**Shm\_ctime is set equal to the current time.** 

*Shmget* **will fail if one or more of the following are true:** 

- **[EINVAL]** *Size* **is less than the system-imposed minimum or greater than the systemimposed maximum.**
- **[EACCES] A shared memory identifier exists for**  *key* **but operation permission (see**   $\text{intro}(2)$  as specified by the low-order 9 **bits of** *shmflg* **would not be granted.**
- **[EINVAL] A shared memory identifier exists for**  *key* **but the size of the segment associated with it is less than** *size* **and**

# **SHMGET( 2)**

*size* **is not equal to zero.** 

**[ENOENT] A shared memory identifier does not exist for** *key* **and (***shmflg k*  **IPC.CREAT) is "false".** 

**[ENOSPC] A shared memory identifier is to be created but the system-imposed limit on the maximum number of allowed shared memory identifiers system wide would be exceeded.** 

**[ENOMEM] A shared memory identifier and associated shared memory segment are to be created but the amount of available physical memory is not sufficient to fill the request.** 

**[EEXIST] A shared memory identifier exists for**  *key* **but (** *(shmflg k* **IPC\_CREAT) and**  *( shmflg k* **IPC\_EXCL) ) is "true".** 

#### **RETURN VALUE**

**Upon successful completion, a non-negative integer, namely a shared memory identifier is returned. Otherwise, a value of - 1 is returned and** *errno* **is set to indicate the error.** 

**SEE ALSO** 

**intro(2), shmctl(2), shmop(2).** 

# **SEMOP (2)**

**NAME** 

**shmop - shared memory operations** 

**SYNOPSIS** 

```
\#include <sys/types.h>\#include \ltsys/ipc.h>\#\text{include } <sys/shm.h>char *shmat (shmid, shmaddr, shmflg) 
int shmid; 
char *shmaddr 
int shmflg; 
int shmdt (shmaddr) 
char *shmaddr
```
#### **DESCRIPTION**

*Shmat* **attaches the shared memory segment associated with the shared memory identifier specified by** *shmid* **to the data segment of the calling process. The segment is attached at the address specified by one of the following criteria:** 

> **If** *shmaddr* **is equal to zero, the segment is attached at the first available address as selected by the system.**

> **If** *shmaddr* **is not equal to zero and (***shmflg &*  **SHM\_RND) is "true", the segment is attached at the address given by** *(shmaddr - (shmaddr*  **modulus SHMLBA)).**

> **If** *shmaddr* **is not equal to zero and** *(shmflg &*  **SHM\_RND) is "false", the segment is attached at the address given by** *shmaddr.*

**The segment is attached for reading if** *(shmflg &*  **SHM.RDONLY) is "true" {READ}, otherwise it is attached for reading and writing {READ/WRITE}.** 

*Shmat* **will fail and not attach the shared memory segment if one or more of the following are true:** 

- **[EINVAL]** *Shmid* **is not a valid shared memory identifier.**
- **[EACCES] Operation permission is denied to the calling process (see** *intro(2)).*
- **[ENOMEM] The available data space is not large enough to accommodate the shared memory segment.**
- **[EINVAL]** *Shmaddr* **is not equal to zero, and the value of (***shmaddr - (shmaddr* **modulus SHMLBA)) is an illegal address.**

# **SHMOP (2 )**

- **[EINVAL]**  *Shmaddr* **is not equal to zero, (***shmflg &*  **SHM\_RND) is "false", and the value of**  *shmaddr* **is an illegal address.**
- **[EMFILE] The number of shared memory segments attached to the calling process would exceed the system-imposed limit.**
- **[EINVAL]**  *Shmdt* **detaches from the calling process's data segment the shared memory segment located at the address specified by** *shmaddr.*
- **[EINVAL]**  *Shmdt* **will fail and not detach the shared memory segment if** *shmaddr* **is not the data segment start address of a shared memory segment.**

#### **RETURN VALUES**

**Upon successful completion, the return value is as follows:** 

> *Shmat* **returns the data segment start address of the attached shared memory segment.**

*Shmdt* **returns a value of 0.** 

**Otherwise, a value of - 1 is returned and** *errno* **is set to indicate the error.** 

#### **SEE ALSO**

**exec(2), exit(2), fork(2), intro(2), shmctl(2), shmget(2).** 

**shutdown - shut down part of a full-duplex connection** 

#### **SYNOPSI S**

**shutdown(s, how) int s, how;** 

### **DESCRIPTIO N**

**The** *shutdown* **call causes all or part of a full-duplex connection on the socket associated with** *s* **to be shut down. If** *how* **is 0, then further receives will be disallowed. If** *how* **is 1, then further sends will be disallowed. If** *how* **is 2, then further sends and receives will be disallowed.** 

### **DIAGNOSTIC S**

**A 0 is returned if the call succeeds, - 1 if it fails.** 

### **ERROR S**

**The call succeeds unless:** 

**[EBADF]** *S* **is not a valid descriptor.** 

**[ENOTSOCK]** *S* **is a file, not a socket.** 

**[ENOTCONN] The specified socket is not connected.** 

#### **SEE ALSO**

connect(2N), socket(2N). *CTIX Internetworking Manual.* 

#### **NOT E**

**This command is for use with a special version of the CTIX kernel that supports networking protocols.**
**NOTES** 

**There are some additional signals with numbers outside the range 1 through 15 which are used by the Standard C Library to indicate error conditions. Thus, some signal numbers outside the range 1 through 15 are legal, although their use may interfere with the operation of the Standard C Library.** 

**NAME** 

**stdio - standard buffered input/output package** 

**SYNOPSIS** 

**^include <stdio.h >** 

#### **FILE •stdin, \*stdout, \*stderr;**

**DESCRIPTIO N** 

**The functions described in the entries of sub-class 3S of this manual constitute an efficient, user-level I/O buffering scheme. The in-line macros** *getc(***3S) and**  *putc* **(3S) handle characters quickly. The macros** *getchar*  **and** *putchar,* **and the higher-level routines** *fgetc, fgets, fprintf, fputc, fputs, fread, fseanf, fwrite, gets, getw, printf, puts, putw,* **and** *scanf* **all use or act as if they use**  *getc* **and** *putc;* **they can be freely intermixed.** 

**A file with associated buffering is called a** *stream* **and is declared to be a pointer to a defined type FILE.**  *Fopen(***3S) creates certain descriptive data for a stream and returns a pointer to designate the stream in all further transactions. Normally, there are three open streams with constant pointers declared in the <stdio.h> header file and associated with the standard open files:** 

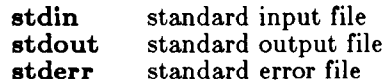

**A constant NULL (0) designates a nonexistent pointer.** 

An integer-constant EOF  $(-1)$  is returned upon end-of**file or error by most integer functions that deal with streams (see the individual descriptions for details).** 

**An integer constant BUFSIZ specifies the size of the buffers used by the particular implementation.** 

**Any program that uses this package must include the header file of pertinent macro definitions, as follows:** 

**^include <stdio.h>** 

**The functions and constants mentioned in the entries of sub-class 3S of this manual are declared in that header file and need no further declaration. The constants and the following "functions" are implemented as macros (redeclaration of these names is perilous):** *getc, getchar, putc, putchar, ferror, feof, clearerr,* **and** *ftleno.* 

**SEE ALSO** 

**open(2), close(2), lseek(2), pipe(2), read(2), write(2), ctermid(3S), cuserid(3S), fclose(3S), ferror(3S), fopen(3S , fread(3S), fseek(3S), getc(3S), gets(3S), popen(3S),** 

# **STDIO (3S)**

**printf(3S), putc(3S), puts(3S), scanf(3S), setbuf(3S), system(3S), tmpfile(3S), tmpnam(3S), ungetc(3S).** 

# **DIAGNOSTICS**

**Invalid** *stream* **pointers will usually cause grave disorder, possibly including program termination. Individual function descriptions describe the possible error conditions.** 

# **STDIPC (3C)**

**NAME** 

**ftok - standard interprocess communication package** 

**SYNOPSIS** 

```
#include <sys/types.h > 
\#include \ltsys/ipc.h>key_ t ftok(path, id) 
char *path; 
char id;
```
**DESCRIPTION** 

**All interprocess communication facilities require the user**  to supply a key to be used by the  $msgget(2)$ ,  $semget(2)$ , **and** *shmget(* **2) system calls to obtain interprocess communication identifiers. One suggested method for forming a key is to use the** *ftok* **subroutine described below. Another way to compose keys is to include the project ID in the most significant byte and to use the remaining portion as a sequence number. There are many other ways to form keys, but it is necessary for each system to define standards for forming them. If some standard is not adhered to, it will be possible for unrelated processes to unintentionally interfere with each other's operation. Therefore, it is strongly suggested that the most significant byte of a key in some sense refer to a project so that keys do not conflict across a given system.** 

*Ftok* **returns a key based on** *path* **and** *id* **that is usable in subsequent** *msgget, semget,* **and** *shmget* **system calls.**  *Path* **must be the path name of an existing file that is accessible to the process.** *Id* **is a character which uniquely identifies a project. Note that** *ftok* **will return the same key for linked files when called with the same**  *id* **and that it will return different keys when called with the same file name but different** *ids.* 

#### **SEE ALSO**

**intro(2), msgget(2), semget(2), shmget(2).** 

#### **DIAGNOSTICS**

*Ftok* **returns (key\_t) —1 if** *path* **does not exist or if it is not accessible to the process.** 

#### **WARNING**

**If the file whose** *path* **is passed to** *ftok* **is removed when keys still refer to the file, future calls to** *ftok* **with the same** *path* **and** *id* **will return an error. If the same file is recreated, then** *ftok* **is likely to return a different key than it did the original time it was called.** 

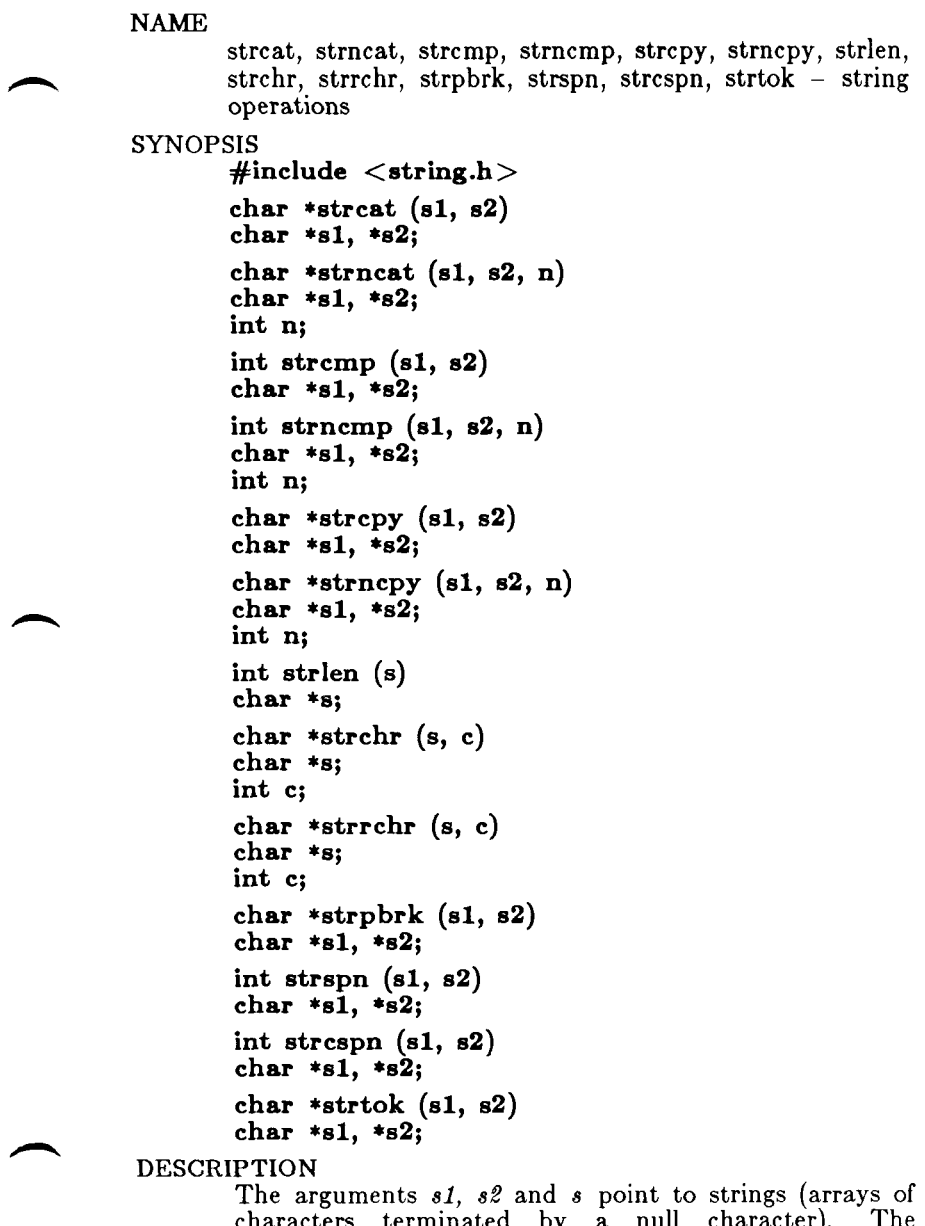

**characters terminated by a null character). The functions** *strcat, strncat, strcpy* **and** *strncpy* **all alter** *si.*  **These functions do not check for overflow of the array pointed to by** *si.* 

# **STRING (3C)**

*Strcat* **appends a copy of string** *s2* **to the end of string**  *si. Strncat* **appends at most n characters. Each returns a pointer to the null-terminated result.** 

*Strcmp* **compares its arguments and returns an integer less than, equal to, or greater than 0, according as** *si* **is lexicographically less than, equal to, or greater than** *s2. Strncmp* **makes the same comparison but looks at at most n characters.** 

*Strcpy* copies string  $s2$  to  $s1$ , stopping after the null **character has been copied.** *Strncpy* **copies exactly n characters, truncating** *s2* **or adding null characters to** *si*  **if necessary. The result will not be null-terminated if the length of** *s2* **is n or more. Each function returns** *si.* 

*Strlen* **returns the number of characters in** *s,* **not including the terminating null character.** 

*Strchr (strrchr***) returns a pointer to the first (last) occurrence of character** *c* **in string** *s,* **or a NULL pointer if c does not occur in the string. The null character terminating a string is considered to be part of the string.** 

*Strpbrk* **returns a pointer to the first occurrence in string**  *si* **of any character from string** *s2,* **or a NULL pointer if no character from** *s2* **exists in** *si.* 

*Strspn (strcspn***) returns the length of the initial segment of string** *si* **which consists entirely of characters from (not from) string** *s2.* 

*Strtok* **considers the string** *si* **to consist of a sequence of zero or more text tokens separated by spans of one or more characters from the separator string** *s2.* **The first call (with pointer si specified) returns a pointer to the first character of the first token, and will have written a null character into** *si* **immediately following the returned token. The function keeps track of its position in the string between separate calls, so that subsequent calls (which must be made with the first argument a NULL pointer) will work through the string** *si*  **immediately following that token. In this way subsequent calls will work through the string** *si* **until no tokens remain. The separator string** *s2* **may be different from call to call. When no token remains in** *si,* **a NULL pointer is returned.** 

**NOT E** 

**For user convenience, all these functions are declared in the optional** *<string.h>* **header file.** 

**BUGS** 

*Strcmp* **and** *strncmp* **use native character comparison, which is signed on Convergent Technologies 68000 family processors. This means that characters are 8-bit signed values; all ASCII characters have values of at least 0; non-ASCII are negative. On some machines, all characters are positive. Thus programs that only compare ASCII values are portable; programs that compare ASCII with non-ASCII values are not.** 

**Character movement is performed differently in different implementations. Thus, overlapping moves may yield surprises.** 

**NAME** 

**strtod, atof - convert string to double-precision number** 

**SYNOPSIS** 

```
doubl e strtod (str, ptr ) 
char *str, **ptr; 
double atof (str) 
char *str;
```
**DESCRIPTION** 

*Strtod* **returns as a double-precision floating-point number the value represented by the character string pointed to by** *str.* **The string is scanned up to the first unrecognized character.** 

*Strtod* **recognizes an optional string of "white-space" characters (as defined by** *isspace* **in** *ctype(***3C)), then an optional sign, then a string of digits optionally containing a decimal point, then an optional e or E followed by an optional sign or space, followed by an integer.** 

**If the value of** *ptr* **is not (char \*\*)NULL, a pointer to the character terminating the scan is returned in the location pointed to by** *ptr.* **If no number can be formed,** *\*ptr* **is set to** *str,* **and zero is returned.** 

*Atof(str)* **is equivalent to** *strtodfstr, (char \*\*)NULL).* 

**SEE ALSO** 

**ctype(3C), scanf(3S), strtol(3C).** 

**DIAGNOSTICS** 

**If the correct value would cause overflow,** ±HUGE **is returned (according to the sign of the value), and** *errno*  is set to **ERANGE**.

**If the correct value would cause underflow, zero is returned and** *errno* **is set to** ERANGE .

**NAME strtol, atol, atoi - convert string to integer SYNOPSIS long strtol (str, ptr, base) char \*str, •\*ptr; int base; long atol (str) char \*str; int atoi (str) char \*str; DESCRIPTION**  *Strtol* **returns as a long integer the value represented by the character string pointed to by** *str.* **The string is scanned up to the first character inconsistent with the base. Leading "white-space" characters (as defined by**  *isspace* **in** *ctype(ZG))* **are ignored. If the value of** *ptr* **is not (char \*\*)NULL, a pointer to the character terminating the scan is returned in the location pointed to by** *ptr.* **If no integer can be formed, that location is set to** *str,* **and zero is returned. If** *base* **is positive (and not greater than 36), it is used as**  the base for conversion. After an optional leading sign, **leading zeros are ignored, and "Ox" or "OX" is ignored if**  *base* **is 16. If** *base* **is zero, the string itself determines the base thusly: After an optional leading sign a leading zero indicates octal conversion, and a leading "Ox" or "OX" hexadecimal conversion. Otherwise, decimal conversion is used. Truncation from long to int can, of course, take place upon assignment or by an explicit cast.**  *Atol(str)* **is equivalent to** *strtolfstr, (char \*\*)NULL, 10). Atoi(str)* **is equivalent to** *(int) strtolfstr, (char \*\*)NULL, 10).*  **SEE ALSO ctype(3C), scanf(3S), strtod(3C). BUGS Overflow conditions are ignored.** 

**NAME swab - swap bytes SYNOPSIS void swab (from, to, nbytes) char \*from, \*to; int nbytes;** 

**DESCRIPTION** 

*Swab* **copies** *nbytes* **bytes pointed to by** *from* **to the array pointed to by** *to,* **exchanging adjacent even and odd bytes. It is useful for carrying binary data between PDP-lls and other machines.** *Nbytes* **should be even and non-negative. If** *nbytes* **is odd and positive** *swab* **uses**  *nbytes-1* **instead. If** *nbytes* **is negative,** *swab* **does nothing.** 

**NAME** 

**system - issue a shell command** 

**SYNOPSIS** 

**#include <stdio.h >** 

**int system (string) char 'string;** 

### **DESCRIPTION**

*System* causes the *string* to be given to  $sh(1)$  as input, **as if the string had been typed as a command at a terminal. The current process waits until the shell has completed, then returns the exit status of the shell.** 

#### **FILES**

**/bin/sh** 

## **SEE ALSO**

**sh(l), exec(2).** 

## **DIAGNOSTICS**

*System* **forks to create a child process that in turn exec's /bin/s h in order to execute** *string.* **If the fork or exec fails,** *system* **returns a negative value and sets** *errno.* 

```
NAME 
       tgetent, tgetnum, tgetflag, tgetstr, tgoto, tputs -
       terminal independent operations 
SYNOPSIS 
       char PC; 
        char *BC; 
        char *UP; 
       short ospeed;
       tgetent (bp, name ) 
        char *bp, *name;
        tgetnum(id) 
        char *id; 
        tgetflag(id) 
        char *id; 
        char * 
        tgetstr(id, area) 
        char *id, **area; 
        char * 
        tgoto(cmstr , destcol, destline) 
        char *cmstr; 
        tputs(cp, affcnt, outc ) 
        register char *cp; 
        int affcnt; 
        int (*outc)();
```
**DESCRIPTION** 

**These functions extract and use information from terminal descriptions that follow the conventions in**  *termcap(* **4). The functions only do basic screen manipulation: they find and output specified terminal function strings and interpret the cm string.** *Curses(***3X) describes a screen updating package built on** *termcap.* 

*Tgetent* **finds and copies a terminal description.** *Name* **is the name of the description;** *bp* **points to a buffer to hold the description.** *Tgetent* **passes** *bp* **to the other** *termcap*  **functions; the buffer must remain allocated until the program is done with the** *termcap* **functions.** 

*Tgetent* **uses the TER M and TERMCA P environment variables to locate the terminal description.** 

- **If TERMCA P isn't set or is empty,** *tgetent*  **searches for** *name* **in** */etc/termcap.*
- **If TERMCA P contains the full pathname of a file (any string that begins with /),** *tgetent*  **searches for** *name* **in that file.**
- If TERMCAP contains any string that does not begin with / and **TERM** is not set or **matches** *name, tgetent* **copies the TERMCA P string.**
- If TERMCAP contains any string that does **not begin with / and TERM does not match**  *name, tgetent* **searches for name in**  */etc/termcap.*

*Tgetent* **returns - 1 if it couldn't open the terminal capability file, 0 if it couldn't find an entry for** *name,*  **and 1 upon success.** 

*Tgetnum* **returns the value of the numeric capability whose name is** *id.* **It returns - 1 if the terminal lacks the specified capability or it is not a numeric capability.** 

*Tgetfiag* **returns 1 if the terminal has boolean capability whose name is** *id,* **0 if it does not or it is not a boolean capability.** 

*Tgetstr* **copies and interprets the value of the string capability named by** *id. Tgetstr* **expands instances in the string of \ and \ It leaves the expanded string in the buffer** *indirectly* **pointed to by** *area* **and leaves the buffer's direct pointer pointing to the end of the expanded string; for example,** 

**tgetstr("cl", &ptr);** 

**where** *ptr* **is a character pointer — not an array name!**  *Tgetstr* **returns a (direct) pointer to the beginning of the string.** 

*Tgoto* **interprets the % escapes in a cm string. It returns** *cmstr* **with the % sequences changed to the position indicated by** *destcol* **and** *destline.* **This function must have the external variables** *BC* **and** *UP* **set to the values of the be and up capabilities; if the terminal lacks the capability, set the external variable to null. If**  *tgoto* **can't interpret all the % sequences in cm, it returns "OOPS"** 

*Tgoto* **avoids producing characters that might be misinterpreted by the terminal interface. If expanding a % sequence would produce a null, control-d, or null, the function will, if possible, send the cursor to the next line or column and use** *BC* **or** *UP* **to move to the correct location. Note that** *tgoto* **does not avoid producing tabs; a program must turn off the TAB3 feature of the terminal interface** *(termio(7)).* **This is a good idea anyway: some terminals use the tab character as a** 

# **TERMCAP** (3X)

**nondestructive space.** 

*Tputs* **directs the output of a string returned by** *tgetstr*  **or** *tgoto.* **This function must have the external variable**  *PC* **set to the value of the pc capability; if the terminal lacks the capability, set the external variable to null.**  *Tputs* **interprets any delay at the beginning of the string.**  *Cp* **is the string to be output;** *affcnt* **is the number of lines affected by the action (1 if "number of lines affected" doesn't mean anything); and** *outc* **points to a function that takes a single char argument and outputs it, such as** *putchar.* 

**FILES** 

**/usr/lib/libtermcap.a library**  /etc/termcap

**SEE ALSO** 

**ex(l), curses(3), termcap(5)** 

**NAME** 

**tmpfile - create a temporary file** 

**SYNOPSIS** 

**^include <stdio.h >** 

**FILE \* tmpfile ( )** 

**DESCRIPTION** 

*Tmpfile* **creates a temporary file using a name generated**  by *tmpnam*(3S), and returns a corresponding FILE **pointer. If the file cannot be opened, an error message is printed using perror(3C), and a NULL pointer is returned. The file will automatically be deleted when the process using it terminates. The file is opened for update ("w+").** 

**SEE ALSO** 

**creat(2), unlink(2), fopen(3S), mktemp(3C), perror(3C), tmpnam(3S).** 

**NAME** 

**tmpnam, tempnam - create a name for a temporary file** 

**SYNOPSIS** 

```
^include <stdio.h > 
char *tmpnam (s) 
char *s; 
char *tempnam (dir, pfx) 
char *dir, *pfx;
```
**DESCRIPTION** 

**These functions generate file names that can safely be used for a temporary file.** 

*Tmpnam* **always generates a file name using the path-** $\text{prefix defined as } P_{\text{t}} \text{update in the } <\text{static}.h>$  header **file. If a is NULL,** *tmpnam* **leaves its result in an internal static area and returns a pointer to that area. The next call to** *tmpnam* **will destroy the contents of the area. If a is not NULL, it is assumed to be the address of an array of at least L tmpna m bytes, where L\_tmpna m**  is a constant defined in  $\lt$  *stdio.h* $>$ ; *tmpnam* places its **result in that array and returns a.** 

*Tempnam* **allows the user to control the choice of a directory. The argument** *dir* **points to the name of the directory in which the file is to be created. If** *dir* **is NULL or points to a string which is not a name for an appropriate directory, the path-prefix defined as P\_tmpdir** in the  $\langle$  *stdio.h* $>$  header file is used. If that directory is not accessible, /tmp will be used as a last **resort. This entire sequence can be up-staged by providing an environment variable TMPDIR in the user's environment, whose value is the name of the desired temporary-file directory.** 

**Many applications prefer their temporary files to have certain favorite initial letter sequences in their names. Use the** *pfx* **argument for this. This argument may be NULL or point to a string of up to five characters to be used as the first few characters of the temporary-file name.** 

*Tempnam* **uses** *malloe(* **3C) to get space for the constructed file name, and returns a pointer to this area. Thus, any pointer value returned from** *tempnam* **may serve as an argument to** *free* **(see** *malloc(***3C)). If**  *tempnam* **cannot return the expected result for any reason, i.e.** *malloc(***3C) failed, or none of the above mentioned attempts to find an appropriate directory was successful, a NULL pointer will be returned.** 

**NOTE S** 

**These functions generate a different file name each time they are called.** 

Files created using these functions and either *fopen*(3S) or *creat*(2) are temporary only in the sense that they **reside in a directory intended for temporary use, and their names are unique. It is the user's responsibility to use** *unlink* **(2) to remove the file when its use is ended.** 

**SEE ALSO** 

**creat(2), unlink(2), fopen(3S), malloc(3C), mktemp(3C), tmpfile(3S).** 

**BUGS** 

**If called more than 17,576 times in a single process, these functions will start recycling previously used names. Between the time a file name is created and the file is** 

**opened, it is possible for some other process to create a file with the same name. This can never happen if that other process is using these functions or** *mktemp,* **and the file names are chosen so as to render duplication by other means unlikely.** 

**NAME sin, cos, tan, asin, acos, atan, atan2 - trigonometric functions SYNOPSIS**   $\text{\#include}}$   $\text{\#include}}$ **double sin (x) double x; double cos (x) double x; double tan (x) double x; double asin (x) double x; double acos (x) double x; double atan (x) double x; double atan2 (y, x) double y, x; DESCRIPTION**  *Sin, cos* **and** *tan* **return respectively the sine, cosine and tangent of their argument, x, measured in radians.** 

*Asin* returns the arcsine of *x*, in the range  $-\pi/2$  to  $\pi/2$ .

*Acos* returns the arccosine of x, in the range 0 to  $\pi$ .

*Atan* returns the arctangent of x, in the range  $-\pi/2$  to  $\pi/2$ .

*Atan2* returns the arctangent of  $y/x$ , in the range  $-\pi$  to **Tr, using the signs of both arguments to determine the quadrant of the return value.** 

#### **DIAGNOSTICS**

*Sin, cos,* **and** *tan* **lose accuracy when their argument is far from zero. For arguments sufficiently large, these functions return zero when there would otherwise be a complete loss of significance. In this case a message indicating TLOSS error is printed on the standard error output. For less extreme arguments causing partial loss of significance, a PLOSS error is generated but no message is printed. In both cases,** *errno* **is set to ERANGE.** 

**If the magnitude of the argument of** *asin* **or** *acos* **is greater than one, or if both arguments of** *atan2* **are zero, zero is returned and** *errno* **is set to EDOM. In addition, a message indicating DOMAIN error is printed on the** 

# **TRIG (3M)**

**standard error output.** 

**These error-handling procedures may be changed with the function** *matherr(2M).* 

**SEE ALSO** 

**matherr(3M).** 

### **NAM E**

**tsearch, tfind, tdelete, twalk - manage binary search trees** 

**SYNOPSIS** 

 $\text{\#include } <$ **search.h**  $>$ 

**char •tsearch ((char \*) key, (char \*\*) rootp, compar)** 

**int (\*compar)( );** 

**char \*tfind ((char •) key, (char •\*) rootp, compar)** 

**int (\*compar)( );** 

**char \*tdelete ((char \*) key, (char \*\*) rootp, compar)** 

**int (\* compar )( );** 

**void twalk ((char •) root, action) void (\*action)( );** 

**DESCRIPTION** 

*Tsearch, tfind, tdelete,* **and** *twalk* **are routines for manipulating binary search trees. They are generalized from Knuth (6.2.2) Algorithms T and D. All comparisons are done with a user-supplied routine. This routine is called with two arguments, the pointers to the elements being compared. It returns an integer less than, equal to, or greater than 0, according to whether the first argument is to be considered less than, equal to or greater than the second argument. The comparison function need not compare every byte, so arbitrary data may be contained in the elements in addition to the values being compared.** 

*Tsearch* **is used to build and access the tree. Key is a pointer to a datum to be accessed or stored. If there is a datum in the tree equal to \*key (the value pointed to by key), a pointer to this found datum is returned. Otherwise, \*key is inserted, and a pointer to it returned. Only pointers are copied, so the calling routine must store the data. Rootp points to a variable that points to the root of the tree. A NULL value for the variable pointed to by rootp denotes an empty tree; in this case, the variable will be set to point to the datum which will be at the root of the new tree.** 

**Like** *tsearch, tfind* **will search for a datum in the tree, returning a pointer to it if found. However, if it is not found,** *tfind* **will return a NULL pointer. The arguments for** *tfind* **are the same as for** *tsearch.* 

*Tdelete* **deletes a node from a binary search tree. The arguments are the same as for** *tsearch.* **The variable pointed to by rootp will be changed if the deleted node was the root of the tree.** *Tdelete* **returns a pointer to the parent of the deleted node, or a NULL pointer if the node is not found.** 

*Twalk* traverses a binary search tree. Root is the root **of the tree to be traversed. (Any node in a tree may be used as the root for a walk below that node.)** *Action* **is the name of a routine to be invoked at each node. This routine is, in turn, called with three arguments. The first argument is the address of the node being visited. The second argument is a value from an enumeration data type** *typedef enum { preorder, postorder, endorder, leaf* } *VISIT;* (defined in the  $\langle$  search.h  $\rangle$  header file), **depending on whether this is the first, second or third time that the node has been visited (during a depth-first, left-to-right traversal of the tree), or whether the node is a leaf. The third argument is the level of the node in the tree, with the root being level zero.** 

**The pointers to the key and the root of the tree should be of type pointer-to-eiement, and cast to type pointerto-character. Similarly, although declared as type pointer-to-character, the value returned should be cast into type pointer-to-element.** 

#### **EXAMPLE**

**The following code reads in strings and stores structures containing a pointer to each string and a count of its length. It then walks the tree, printing out the stored strings and their lengths in alphabetical order.** 

```
#include <search.h >
\#include \ltstdio.h >struct node { 
             /* pointers to these are stored in the tree */char *string; 
     int length; 
}; 
char string_space[10000]; \qquad /* space to store strings */<br>struct node nodes[500]; \qquad /* nodes to store */
struct node nodes[500];
struct node *root = NULL;
                             /* this points to the root */main( ) 
{
```

```
char *strptr = string\_space;struct node *nodeptr = nodes;
```

```
void print_node( ), twalk( ); 
             int i = 0, node_compare();
             while (gets(strptr) != NULL && i++ < 500) {
                    /* set node */nodeptr->string = strptr;nodeptr->length = strlen(strpt);/* put node into the tree */(void) tsearch((char *)nodeptr, &root, 
                            node_compare); 
                    /* adjust pointers,
                          so we don't overwrite tree */ 
                   striptr += nodeptr->length + 1;nodeptr++; 
              } 
twalk(root, print_node); 
         } 
         / *
             This routine compares two nodes, based on an 
             alphabetical ordering of the string field.
         */ 
         int 
         node_compare(nodel, node2) 
         struct node *nodel, *node2; 
         { 
             return strcmp(node1->string, node2->string);
         } 
         /* 
             This routine prints out a node, the first time 
             twalk encounters it. 
         \ast/void 
         print_node(node, order, level) 
         struct node **node;
         VISIT order; 
         int level; 
         { 
             if (order == preorder || order == leaf) {
                    (void)printf("string = %20s, length = %d\n",
                          (*node)- >string, (*node)- >length);
             } 
         } 
SEE ALSO 
         bsearch(3C), hsearch(3C), lsearch(3C). 
DIAGNOSTICS 
         A NULL pointer is returned by tsearch if there is not 
         enough space available to create a new node. 
         A NULL pointer is returned by tsearch, tfind and tdelete
```
**if rootp is NULL on entry.** 

**If the datum is found, both** *tsearch* **and** *tfind* **return a pointer to it. If not,** *tfind* **returns NULL, and** *tsearch*  **returns a pointer to the inserted item.** 

## **WARNINGS**

**The root argument to** *twalk* **is one level of indirection less than the rootp arguments to** *tsearch* **and** *tdelete.* 

**There are two nomenclatures used to refer to the order in which tree nodes are visited.** *Tsearch* **uses preorder, postorder and endorder to respectively refer to visting a node before any of its children, after its left child and before its right, and after both its children. The alternate nomenclature uses preorder, inorder and postorder to refer to the same visits, which could result in some confusion over the meaning of postorder.** 

**BUGS** 

**If the calling function alters the pointer to the root, results are unpredictable.** 

**NAME** 

**tty name, isatty - find name of a terminal** 

#### **SYNOPSIS**

**char \*ttyname (fildes) int fildes; int isatty (fildes)**  int fildes;

## **DESCRIPTION**

*Ttyname* **returns a pointer to a string containing the null-terminated path name of the terminal device associated with file descriptor** *fildes.* 

*Isatty* **returns 1 if** *fildes* **is associated with a terminal device, 0 otherwise.** 

#### **FILES**

**/dev/\*** 

### **DIAGNOSTICS**

*Ttyname* **returns a NULL pointer if** *fildes* **does not describe a terminal device in directory /dev .** 

**BUGS** 

**The return value points to static data whose content is overwritten by each call.** 

**NAM E** 

**ttyslot - find the slot in the utmp file of the current user** 

**SYNOPSIS** 

**int ttyslot ( )** 

### **DESCRIPTION**

*Ttyslot* **returns the index of the current user's entry in**  the /etc/utmp file. This is accomplished by actually scanning the file /etc/inittab for the name of the **terminal associated with the standard input, the standard output, or the error output (0, 1 or 2).** 

#### **FILES**

**/etc/inittab /etc/utmp** 

#### **SEE ALSO**

**getut(3C), ttyname(3C).** 

### **DIAGNOSTICS**

**A value of 0 is returned if an error was encountered while searching for the terminal name or if none of the above file descriptors is associated with a terminal device.** 

## **UNGET C (3S )**

**NAME** 

**ungetc - push character back into input stream** 

**SYNOPSIS** 

**#include <stdio.h >**  int ungetc (c, stream) **int c; FILE •stream;** 

**DESCRIPTION** 

*Ungetc* **inserts the character c into the buffer associated with an input** *stream.* **That character,** *c,* **will be returned by the next** *getc(SS)* **call on that** *stream. Ungetc* **returns** *c,* **and leaves the file** *stream* **unchanged.** 

**One character of pushback is guaranteed, provided something has already been read from the stream and the stream is actually buffered. In the case that** *stream*  **is** *stdin,* **one character may be pushed back onto the buffer without a previous read statement.** 

**If c equals EOF,** *ungetc* **does nothing to the buffer and returns EOF.** 

*Fseek{***3S) erases all memory of inserted characters.** 

### **SEE ALSO**

**fseek(3S), getc(3S), setbuf(3S).** 

## **DIAGNOSTICS**

*Ungetc* returns EOF if it cannot insert the character.

**NAME vprintf, vfprintf, vsprintf - print formatted output of a varargs argument list SYNOPSIS #include <stdio.h > #include <varargs.h > int vprintf (format, ap) char \*format; va\_list ap; int vfprintf (stream, format, ap) FILE \* stream; char \*format; va\_list ap; int vsprintf (s, format, ap) char \*s, \*format; va\_list ap; DESCRIPTION**  *vprintf, vfprintf,* **and** *vsprintf* **are the same as** *printf, fprintf,* **and** *sprintf* **respectively, except that instead of being called with a variable number of arguments, they are called with an argument list as defined by**   $varargs(5)$ . **EXAMPLE The following demonstrates how** *vfprintf* **could be used to write an error routine.**   $\#$ include  $\lt$ stdio.h  $>$  $\#$ include  $\langle$ varargs.h $\rangle$ /\* error should be called like \* error(function\_name, format, argl, arg2...); \*/ /•VARARGSO\*/ void error(va\_alist)  $/*$  Note that the function\_name and format arguments \* cannot be separately declared because of the \* definition of varargs.  $\bullet/$ va del { va\_list args; char \*fmt;

# **VPRINTF (3S)**

```
va_start(args); 
                              /* print out name of function causing error */(void)fprintf(stderr, "ERROR in %s: ", va_arg(args, char *));
                    fmt = va_{arg}(args, char *);\sqrt{*} print out remainder of message */(void)vfprintf(stderr, fmt, args); 
                    va_end(args); 
                    (void)abort( ); 
          } 
SEE ALSO
```

```
printf(3S), varargs(5).
```
# **INTRO(4 )**

**NAM E** 

**intro - introduction to file formats** 

**DESCRIPTION** 

**This section outlines the formats of various files. The C**  struct declarations for the file formats are given where **applicable. Usually, these structures can be found in the directories /usr/include or /usr/include/sys.** 

**Entries suffixed by (4N) describe the configuration files used with the CTIX networking packages. These files can be manipulated directly (using a text editor) or with netman(lNM).** 

#### **SEE ALSO**

*Internet Protocol Transition Workbook.* **Menlo Park, CA: Network Information Center, SRI International, 1982.** 

*CTIX Internetworking Manual.* 

**NAM E** 

**a.out - common assembler and link editor output** 

**SYNOPSIS** 

 $\text{\#include } **a.out.h>**$ 

**DESCRIPTION** 

**The file name a.out is the output file from the**  assembler  $as(1)$  and the link editor  $ld(1)$ . Both programs **will make** *a.out* **executable if there were no errors in assembling or linking and no unresolved external references.** 

**A common object file consists of a file header, a CTIX system header, a table of section headers, relocation information, (optional) line numbers, a symbol table, and a string table. The order is given below.** 

> **File header. CTIX system header. Section 1 header. Section n header. Section 1 data. Section n data. Section 1 relocation. Section n relocation. Section 1 line numbers. Section n line numbers. Symbol table. String table.**

**The last three parts (line numbers, symbol table and string table) may be missing if the program was linked**  with the  $-\mathbf{s}$  option of  $\mathbf{Id}(1)$  or if they were removed by **strip(1). Also note that the relocation information will be absent if there were no unresolved external references after linking. The string table exists only if the symbol table contains symbols with names longer than eight characters.** 

**The sizes of each section (contained in the header, discussed below) are in bytes and are even.** 

**When an a.out file is loaded into memory for execution, three logical segments are set up: the text segment, the data segment (initialized data followed by uninitialized, the latter actually being initialized to all O's), and a stack. The text segment begins at location 0x0000 in the** 

**core image. The header is never loaded, except for magic 0413 files created with the**  $-F$  **option of**  $\mathcal{U}(1)$ **.** If **the magic number (the first field in the operating system header) is 407 (octal), it indicates that the text segment is not to be write-protected or shared, so the data segment will be contiguous with the text segment. If the magic number is 410 (octal), the data segment and the text segment are not writable by the program; if other processes are executing the same a.out file, the processes will share a single text segment. Magic number 413 (octal) is the same as 410 (octal), except that 413 (octal)**  permits demand paging. Both the  $-z$  and  $-F$  options of **the loader** *ld(* **1) create** *a.out* **files with magic numbers 0413.** If the  $-\mathbf{z}$  option is used, both the text and data **sections of the file are on 1024-byte boundaries. If the —F option is used, the text and data sections of the file are contiguous. Loading a single 4096-byte page into**  memory requires 4 transfers of  $1024$  bytes each for  $-z$ . **and typically one transfer of 4096 bytes for —F. Thus**  *a.out* **files created with —F can load faster and require less disk space.** 

**The stack begins at the end of memory and grows towards lower addresses. The stack is automatically extended as required. The data segment is extended only as requested by the** *brk(2)* **system call.** 

**The value of a word in the text or data portions that is not a reference to an undefined external symbol is exactly the value that will appear in memory when the file is executed. If a word in the text involves a reference to an undefined external symbol, the storage class of the symbol-table entry for that word will be marked as an "external symbol", and the section number will be set to 0. When the file is processed by the link editor and the external symbol becomes defined, the value of the symbol will be added to the word in the file.** 

#### **File Header**

**The format of the filehdr header is** 

# **A.0UT(4 )**

```
struct filehdr 
     { 
               unsigned short \int_{-\infty}^{\infty} \frac{1}{x} magic number \frac{1}{x}unsigned short f_nscns; /* number of sections */<br>long f_timdat; /* time and date stamp
               long f_timdat; /* time and date stamp */<br>long f_symptr; /* file ptr to symtab */
               long f_symptr; /* file ptr to symtab */<br>long f_nsyms; /* # symtab entries */
               long f_nsyms; /* # symtab entries */<br>unsigned short f_opthdr; /* sizeof(opt hdr) */
                                   f_opthdr; /* sizeof(opt hdr) */<br>f_flags; /* flags */
               unsigned short f_flags; /• flags »/ 
     }; 
CTIX System Header 
      The format of the CTIX system header is 
      typedef struct aouthdr 
      { 
          short magic; 
                            /» magic number »/ 
          short vstamp; 
                            /« version stamp */ 
                            /« text size in bytes, padded »/ 
          long tsize; 
                            /» initialized data (.data) */ 
          long dsize; 
          long bsize; 
                            /* uninitialized data (.bss) */ 
                            /* entry point */ 
          long entry; 
           /» base of text used for this file • / 
long text_start 
           long data_start; /* base of data used for this file */
      } AOUTHDR; 
Section Header 
      The format of the section header is 
      struct senhdr 
      { 
               char s_name[SYMNMLEN];/* section name */ 
               long s_paddr; / * physical address */ 
               long s_vaddr; / * virtual address */ 
               long s_size; / * section size */ 
               long s_scnptr; / * file ptr to raw data */ 
               long s_relptr; /» file ptr to relocation */ 
               long s_lnnoptr; / * file ptr to line numbers */ 
               unsigned short s_nreloc; / * # reloc entries */ 
               unsigned short s_nlnno; / * # line number entries */ 
               long s_flags; / » flags »/ 
      λ,
```

```
Relocation 
     Object files have one relocation entry for each 
     relocatable reference in the text or data. If relocation 
     information is present, it will be in the following format: 
     struct reloc 
     { 
          long r_vaddr;/» (virtual) address of reference «/ 
          long r_pymndx; /» index into symbol table */ 
          short r_type; /* relocation type */ 
     }; 
     The start of the relocation information is s_relptr from 
     the section header. If there is no relocation information, 
     sjrelptr is 0. 
Symbol Table 
     The format of each symbol in the the symbol table is 
     #define SYMNMLEN 8 
     #define FILNMLEN 14 
     #define SYMESZ 18 / * the size of a SYMENT */ 
     struct syment 
     { 
       union 
                                    /» get a symbol name */ 
       { 
          char 
                       _n_name[SYMNMLEN|; / * name of symbol */ 
          struct 
          { 
            long _n_zeroes; 
                                    /* == 0L if in string table */
                                    /* location in string table */long _n_offset; 
          } _n_n; 
          char *_{\text{nn\_nptr}}[2]; /* allows overlaying */
       }-n; 
       unsigned long n_value; 
                                    /* value of symbol */ 
                                    /* section number */ 
       short n_scnum; 
       unsigned short n_type; 
                                    /* type and derived type */ 
       char n_sclass; 
                                    /* storage class */ 
                                    /* number of aux entries */ 
       char n_numaux;
     };
     #define n_name _n._n_name 
     #define n_zeroes _n._n_n._n_zeroes 
     #define n_offset _n._n_n._n_offset 
     #define n_nptr _n._n_nptr[l] 
     Some symbols require more information than a single
```
**entry; they are followed by** *auxiliary entries* **that are the same size as a symbol entry. The format follows.** 

# **A.OUT ( 4 )**

```
union auxent { 
              struct { 
                    long x_tagndx; 
                     union { 
                           struct { 
                                    unsigned short x_lnno; 
                                    unsigned short x_size;
                            } xjnsz ; 
                           long x_fsize; 
                     } x_misc; 
                     union { 
                           struct { 
                                    long x_lnnoptr;
                                    long x_endndx; 
                            } xjcn ; 
                            struct { 
                                    unsigned short x_dimen[DIMNUM]; 
                            } x_ary; 
                     } x_fcnary; 
                     unsigned short x_tvndx; 
               } x_sym; 
               struct { 
                     char x_fname[FILNMLEN]; 
               } xjile ; 
               struct { 
                     long x_scnlen; 
                     unsigned short x_nreloc; 
                     unsigned short x_nlinno; 
               } x_scn; 
               struct { 
                     long x_tvfill; 
                     unsigned short x_tvlen; 
                     unsigned short x_tvran[2|; 
               \} x_tv;
         }; 
         Indexes of symbol table entries begin at zero. The start 
         of the symbol table is f_aymptr (from the file header) 
         bytes from the beginning of the file. If the symbol table 
         is stripped, f_symptr is 0. The string table (if one exists) 
         begins at f_symptr + (f_nayma * SYMESZ) bytes from 
         the beginning of the file. 
SEE ALSO 
         as(l), cc(l), ld(l), brk(2), filehdr(4), ldfcn(4), linenum(4), 
         reloc(4), scnhdr(4), syms(4).
```
# **ACCT(4)**

```
NAME 
        acct - per-process accounting file format 
SYNOPSIS 
        \#\text{include } <sys/acct.h>
DESCRIPTION 
        Files produced as a result of calling acct(2) have records 
        in the form defined by \langlesys/acct.h>, whose contents
        are: 
        typedef 
        struct acct 
        { 
            char 
            char 
            ushort 
            ushort ac_gid;
            dev_t 
            time_t ac_btime;
            comp_t ac_utime;
            comp_t ac_stime;
            comp_t ac_etime;
            comp_t ac_mem;
            comp_t ac_io;
            comp_t ac_rw;
            char 
        }; 
                    ushort comp_t; /* "floating point" */
                    /* 13-bit fraction, 3-bit exponent */ac_flag; /* Accounting flag */ac_stat; /* Exit status */ac_uid; /* Accounting user ID *//* Accounting group ID */\text{ac\_tty}; /* control typewriter */
                                /* Beginning time \ast//* acctng user time in clock ticks *//* acctng system time in clock ticks */
                                /* acctng elapsed time in clock ticks *//* memory usage in clicks *//* chars trnsfrd by read/write *//* number of block reads/writes */
                    ac_comm[8]; /* command name */extern struct acct acctbuf; 
        extern struct inode *acctp; / * inode of accounting file */ 
         #define AFORK 01 / * has executed fork, but no exec */ 
         #define ASU 02 / * used super-user privileges »/ 
         #define \text{ACCTF} 0300 /* record type: 00 = \text{act} */
        In ac_flag, the AFORK flag is turned on by each fork(2) 
         and turned off by an ezec(2). The ac_comm field is 
        inherited from the parent process and is reset by any 
         exec. Each time the system charges the process with a 
         clock tick, it also adds to acjmem the current process 
        size, computed as follows: 
                 (data size) + (text size) / (number of in-core 
                 processes using text) 
         The value of ac_mem / (ac_stime + ac_utime) can be 
        viewed as an approximation to the the resident-set size 
         (or mean process size), defined as the total number of 
        pages in memory. Note that this differs from the UNIX
```
# **ACCT(4 )**

**System V formula, which is based on the current process size; such a formula is inappropriate to a paging environment.** 

**The structure tacct.h, which resides with the source files of the accounting commands, represents the total accounting format used by the various accounting commands:** 

```
/• 
* total accounting (for acct period), also for day 
• / 
struct tacct { 
    uid_t ta_uid; / * userid */ 
    char ta\_name[8]; /* login name */
    float ta\_cpu[2]; /* cum. cpu time, p/np (mins) */
    float ta_kcore|2|; / * cum kcore-minutes, p/np »/ 
    float ta_con(2]; / * cum. connect time, p/np, mins */ 
    float ta_du; / * cum. disk usage */ 
    long ta_pc; / * count of processes */ 
    unsigned short ta_sc; / * count of login sessions » / 
    unsigned short ta_dc; / * count of disk samples */ 
    unsigned short ta_fee;/* fee for special services */
```

```
};
```

```
SEE ALSO
```
**acct(lM), acctcom(l), acct(2), exec(2), fork(2).** 

**BUGS** 

**The** *ac\_mem* **value for a short-lived command gives little information about the actual size of the command, because** *ac\_mem* **may be incremented while a different command (e.g., the shell) is being executed by the process.**
**ar - common archive file format** 

**DESCRIPTION** 

**The archive command ar(l) is used to combine several files into one. Archives are used mainly as libraries to be searched by the link editor** *ld(* **1).** 

**Each archive begins with the archive magic string.** 

**#define ARMAG " !<arch>\n" /\* magic string \*/ #define SARMAG 8 /\* length of magic string \*/** 

**Each archive which contains common object files (see**  *a.out(***4)) includes an archive symbol table. This symbol**  table is used by the link editor  $ld(1)$  to determine which **archive members must be loaded during the link edit process. The archive symbol table (if it exists) is always the first file in the archive (but is never listed) and is automatically created and/or updated by** *ar.* 

**Following the archive magic string are the archive file members. Each file member is preceded by a file member header which is of the following format:** 

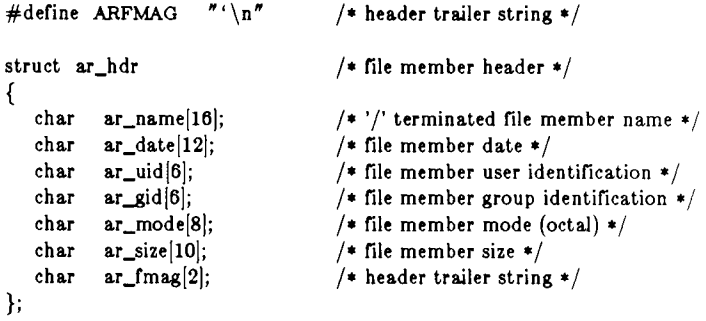

**All information in the file member headers is in printable ASCII. The numeric information contained in the headers is stored as decimal numbers (except for**  *ar\_mode* **which is in octal). Thus, if the archive contains printable files, the archive itself is printable.** 

**The** *ar\_name* **field is blank-padded and slash (/) terminated. The** *ar\_date* **field is the modification date of the file at the time of its insertion into the archive. Common format archives can be moved from system to** 

# **AR(4)**

**system as long as the portable archive command ar(l) is used. Conversion tools such as arev(l) and** *convert(l)*  **exist to aid in the transportation of non-common format archives to this format.** 

**Each archive file member begins on an even byte boundary; a newline is inserted between files if necessary. Nevertheless the size given reflects the actual size of the file exclusive of padding.** 

**Notice there is no provision for empty areas in an archive file.** 

**If the archive symbol table exists, the first file in the**  archive has a zero length name (i.e.,  $ar\_name[0] ==$ **'/'). The contents of this file are as follows:** 

- **The number of symbols. Length: 4 bytes.**
- **The array of offsets into the archive file. Length: 4 bytes \* "the number of symbols".**
- **The name string table. Length:** *ar\_size* **(4**  bytes  $*($  "the number of symbols"  $+1$ ).

**The number of symbols and the array of offsets are managed with** *agetl* **and** *aputl.* **The string table contains exactly as many null terminated strings as there are elements in the offsets array. Each offset from the array is associated with the corresponding name from the string table (in order). The names in the string table are all the defined global symbols found in the common object files in the archive. Each offset is the location of the archive header for the associated symbol.** 

#### **SEE ALSO**

 $ar(1)$ ,  $arcv(1)$ ,  $convert(1)$ ,  $ld(1)$ ,  $strip(1)$ ,  $sputl(3X)$ , **a.out(4).** 

**BUGS** 

**Strip(1) will remove all archive symbol entries from the header. The archive symbol entries must be restored via the ts option of the ar( 1) command before the archive**  can be used with the link editor  $ld(1)$ .

# CHECKLIST(4)

**NAME** 

**checklist - list of file systems processed by fsck** 

**DESCRIPTION** 

*Checklist* **resides in directory /et c and contains a list of at most 15** *special file* **names. Each** *special file* **name is contained on a separate line and corresponds to a file system. Each file system will then be automatically**  processed by the *fsck*(1M) command.

**SEE ALSO** 

**fsck(lM).** 

**core - format of core image file** 

**DESCRIPTION** 

**CTIX writes out a core image of a terminated process when any of various errors occur. See** *signal(2)* **for the list of reasons; the most common are memory violations, illegal instructions, bus errors, and user-generated quit signals. The core image is called core and is written in the process's working directory (provided it can be; normal access controls apply). A process with an effective user ID different from the real user ID will not produce a core image.** 

**The first section of the core image is a copy of the system's per-user data for the process, including the registers as they were at the time of the fault. The size of this section depends on the parameter USIZE, which is defined in /usr/include/sys/page.h. The remainder represents the actual contents of the user's core area when the core image was written. If the text segment is read-only and shared, or separated from data space, it is not dumped.** 

**The format of the information in the first section is described by the** *user* **structure of the system, defined in /usr/include/sys/user.h. The important stuff not detailed therein is the locations of the registers, which are outlined in /usr/include/sys/reg.h.** 

**SEE ALSO** 

**crash(lM), sdb(l), setuid(2), signal(2).** 

**NAME cpio - format of cpio archive DESCRIPTION**  The *header* structure, when the  $-c$  option of  $epio(1)$  is **not used, is: struct {**  h\_magic, **h\_dev; ushort h\_ino, h\_mode, h\_uid, h\_gid; short h\_nlink, h\_rdev, h\_mtime[2], h\_namesize, h\_filesize[2]; char h\_name[h\_namesize rounded to word]; } Hdr; When the —c option is used, the** *header* **information is described by: sscanf(Chdr,**  *' %6o%6o%6o%6o%6o%6o%6o%6o%* **1 llo%6o% 1 llo%s", &Hdr.h\_magic, &Hdr.h\_dev, &Hdr.h\_ino, &Hdr.h\_mode, &Hdr.h\_uid, &Hdr.h\_gid, &Hdr.h\_nlink, &Hdr.h\_rdev, ^Longtime, &Hdr.h\_namesize,&Longfile,Hdr.h\_name);**  *Longtime* **and** *Longfile* **are equivalent to** *Hdr.h\_mtime*  **and** *Hdr.h\_filesize,* **respectively. The contents of each file are recorded in an element of the array of varying length structures,** *archive,* **together with other items describing the file. Every instance of** *h\_magic* **contains the constant 070707 (octal). The items** *h\_dev* **through**  *h\_mtime* have meanings explained in  $stat(2)$ . The length **of the null-terminated path name** *h\_name,* **including the null byte, is given by** *h\_namesize.*  **The last record of the** *archive* **always contains the name TRAILER!!!. Special files, directories, and the trailer are recorded with** *h\_filesize* **equal to zero. SEE ALSO cpio(l), find(I), stat(2).** 

#### **CPROFIL E (4 )**

**NAME** 

**cprofile - setting up a C shell environment at login time DESCRIPTION** 

> **cprofile** is for use with  $csh(1)$ . For every user of  $csh$  the system file /etc/cprofile is executed immediately upon **login. If the user's login directory contains a file named .cshrc, that file will then be executed, followed by commands from the .login file.**

**The following example is typical for a user's .cshrc file:** 

**setenv PATH :\$PATH:\$HOME/bin setenv MAIL /usr/mail/myname setenv TERM pt umask 022** 

The system file /etc/cprofile can be customized to set **the TERM environment variable via** *tset(* **1) and to**  automatically invoke  $wm(1)$  on RS-422 terminals.

**For further information about setting variables, see**   $c\delta h(1)$  and  $\delta h(1)$ .

**FILES** 

**\$HOME/.login \$HOME/.cshrc SHOME/.logout /etc/cprofile** 

**SEE ALSO** 

**csh(l), cprofile(4), env(l), login(l), mail(l), sh(l), stty(l), sufl), tset(l), wm(l), ttytype(4), environ(5), term(5).**  *MigntyFrame Administrator's Reference Manual. MiniFrame Administrator's Manual.* 

**dir - format of directories** 

**SYNOPSIS** 

#### **^include <sys/dir.h >**

**DESCRIPTION** 

**A directory behaves exactly like an ordinary file, save that no user may write into a directory. The fact that a file is a directory is indicated by a bit in the flag word of**  its i-node entry (see  $f_8(4)$ ). The structure of a directory **entry as given in the include file is:** 

> **#ifndef DIRSIZ #define DIRSIZ14 #endif struct direct**  ₹ **ino\_t d\_ino; char d\_name[DIRSIZl;**  };

**By convention, the first two entries in each directory are for . and .. . The first is an entry for the directory itself. The second is for the parent directory. The meaning of . . is modified for the root directory of the master file system; there is no parent, so . • has the same meaning as ..** 

**SEE ALSO**   $fs(4)$ .

**errfile - error-log file format** 

**SYNOPSIS** 

 $\#$ include  $\lt$ sys/erec.h $>$ 

**DESCRIPTION** 

**When hardware errors are detected by the system, an error record is generated and passed to the error-logging daemon for recording in the error log for later analysis. The default error log is /usr/adm/errfile .** 

**The format of an error record depends on the type of error that was encountered. Every record, however, has a header with the following format:** 

**struct errhdr {** 

**short e\_type; /\* record type \*/ short e\_len; /\* bytes in record (inc hdr) \*/ time\_t e\_time; /\* time of day \*/**   $\}$ 

**The permissible record types are as follows:** 

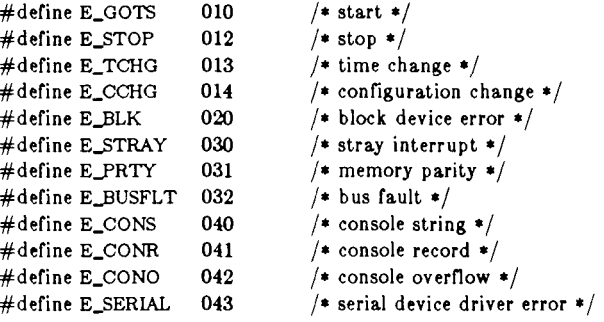

**Some records in the error file are of an administrative nature. These include the startup record that is entered into the file when logging is activated, the stop record that is written if the daemon is terminated "gracefully", and the time-change record that is used to account for changes in the system's time-of-day. These records have the following formats:** 

# **ERRFIL E (4 )**

```
struct estart {
     short e_cpu; / » CPU type */ 
     struct utsname e_name; / * system names */ 
     short e_mmr3; / » boot reason from CDT */ 
     long e_syssize; / » system memory size */ 
     int e_fhole; / » 64K chunks of memory omitted */ 
     short e_bconf; / * block dev configuration «/ 
     char e_panic; / » if reboot from panic, what was it */ 
}; 
#define eend errhdr / * record header »/ 
struct etimchg { 
     time_t e_ntime; / * new time »/ 
}; 
Stray interrupts cause a record with the following format 
to be logged: 
struct estray { 
     physadr e_saddr; / * stray loc or device addr */ 
     short e_sbacty; / * active block devices »/ 
}; 
Memory subsystem error causes the following record to 
be generated: 
For MiniFramt systems: 
struct eparity { 
     ushort e_gsr; / * general status register */ 
     ushort e_pte; /* pte for virtual address in BSR */
}; 
For MightyFrame systems: 
struct eparity { 
     uint e_gsr; j* general status register */ 
}; 
Error records for block devices have the following 
format:
```
# **ERRFIL E (4 )**

```
struct eblock { 
    dev_t e_dev; 
    physadr e_regloc; 
    short e_bacty; 
    struct iostat { 
      long io_ops; 
      long io_misc; 
       ushort io_unlog; 
/ » number unlogged errors */ 
    } e_ptats; 
    short e_bflags; 
    short e_trkoff; 
    daddr_t e_bnum; 
    ushort e_bytes; 
                        / • "true" major + minor dev no */ 
                        / * controller address «/ 
                        / » other block I/O activity «/ 
                        / * number read/writes */ 
                        / » number "other" operations «/ 
                       / » read/write, error, etc »/ 
                       / * logical dev start trk *j 
                      / * logical block number «/ 
                        / * number bytes to transfer »/ 
    paddr_t e_memadd;/» buffer memory address »/ 
    ushort e_rtry; / * number retries */ 
    short e_nreg; / * number device registers */ 
    short e_trks / * number of heads */ 
    short e_^ecs / » number of physical sectors per track */ 
    short e ctlr / * controller type */ 
};
```
**The following values are used in the** *e\_bflags* **word:** 

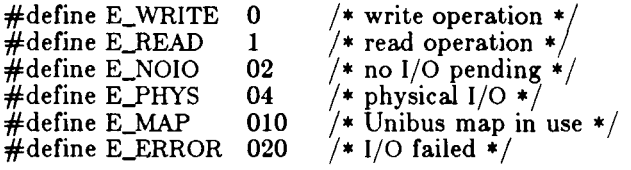

**The error types CONS and CONO are flagged by**  *errdemon(* **1M) and** *errdead* **and written to the console log** */etc/log/confile.* 

**A bus fault generates the following record.** 

**struct short**  caddr\_t e\_vaddr **uint ushort ushort uint uint uint ebusflt { e\_type; e\_bsrJ e pte; e\_pid; e\_pc; e\_rps; e\_regs[l6]; /\* all the registers \*/ /\*** kind of<br> **/\*** virtual<br> **/\*** combin<br> **/\*** pid \*/<br> **/\*** PC at :  $\frac{1}{\sqrt{2}}$  kind of fault  $\frac{1}{\sqrt{2}}$  $\sqrt{\phantom{a}}$  virtual address of fault  $\sqrt{\phantom{a}}$  $\frac{1}{2}$  combined bsr0 and bsr1  $\frac{*}{2}$ **page frame of fault \*/**   $/* PC$  at time of fault  $*/$ **/\* RPS at time of fault \*/**  }; **A serial driver error generates the following reports: struct eserial { ushort e\_type ushort e dev /\* type of error \*/ /\* which physical port \*/** 

# **ERRFILE (4 )**

};

**The following types exist for e\_type:** 

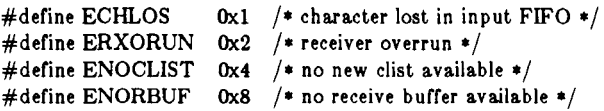

**SEE ALSO** 

**errdemon(lM).** 

**filehdr - file header for common object files** 

#### **SYNOPSIS**

 $\#$ include  $\lt$ filehdr.h $>$ 

#### **DESCRIPTION**

₹

};

**Every common object file begins with a 20-byte header.**  The following C struct declaration is used:

**struct filehdr** 

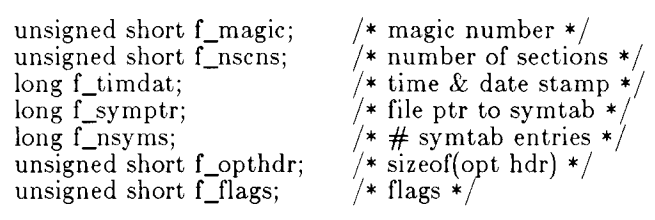

*F\_symptr* **is the byte offset into the file at which the symbol table can be found. Its value can be used as the offset in** *fseek(3S)* **to position an I/O stream to the symbol table. The operating system optional header is always 36 bytes. The valid magic numbers are given below.** 

**#define MC68KWRMAGIC 0520 /\* writeable text segments \*/ #defme MC68KROMAGIC 0521 /\* readonly shareable text segments \*/ #defme MC68KPGMAGIC 0522 /\* demand paged text segments \*/** 

**The value in** *f\_timdat* **is obtained from the** *time(***2) system call.** 

**Flag bits currently defined are: #define F\_RELFLG 00001** 

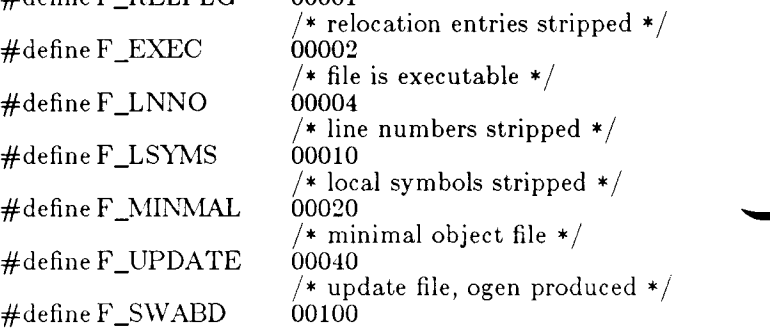

# **FILEHDR (4 )**

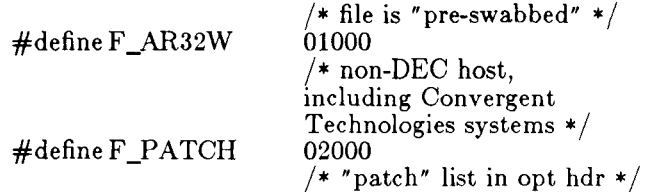

**The CPU type is encoded in bits 04000 and 010000. The FPU (floating-point unit) type is encoded in bits 0100000, 040000, and 020000. Macros are defined to set and extract the CPU and FPU values as follows:** 

> SETFPU(flag, value) **SETCPU(flag, value) GETFPU(flag) GETCPU(flag)**

**Value values for CPU are:** 

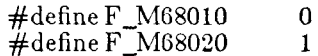

**Valid values for FPU are:** 

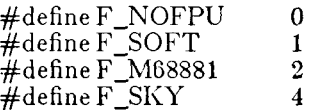

**SEE ALSO** 

**time(2), fseek(3S), a.out(4).** 

```
NAME
```
**fs - file system format** 

#### **SYNOPSIS**

```
#include <sys/filsys.h > 
#include <sys/types.h > 
\#\text{include } <sys/param.h>
^include <sys/filbitmap.h >
```
#### **DESCRIPTION**

**Every file system storage volume has a common format for certain vital information. Every such volume is divided into a certain number of 512-byte long sectors. Sector 0 is unused and is available to contain a bootstrap program or other information.** 

**Sector 1 is the** *super-block.* **The format of a super-block is:** 

```
/* 
* Structure of the super-block 
\cdot/struct filsys 
{ 
    ushort s_isize; /* size in blocks of i-list */
    daddr_t s_fsize; /* size in blocks of entire volume */
    short s. .nfree; / * number of addresses in s_free */ 
    daddr_t s. _free|NICFREE]; / » free block list */ 
    short s_ninode; /* number of i-nodes in s_inode */
    ino_t s. _inode[NICINOD|; / * free i-node list */ 
    char s_flock; /* lock during free list manipulation */
    char s. jlock; / * lock during i-list manipulation »/ 
    char s. _fmod; / * super block modified flag */ 
    char s. _ronly; / * mounted read-only flag */ 
    time_t s. .time; / * last super block update */ 
    short s. _dinfo[4(; / * device information */ 
    daddr_t s. .tfree; / * total free blocks*/ 
    ino_t s. .tinode; /» total free i-nodes */ 
    char s. _fname(6|; / * file system name */ 
    char s. _fpack|6]; / * file system pack name */ 
    sema_t s. .semflock; 
    sema_t s. _semilock; 
    long s. _file[l|; 
    short s. .fills; / * more adjust «/ 
    short s. _bucnum; /» Bucket currently in use */ 
    daddr_t s. _buckets[2|; /» addresses of buckets for bitmap */ 
    daddr_t s. .bitmap [2]; / * address of free bitmap */ 
    char s. _fsbitmap; / * if set, file system has 
                                      a valid bitmap */ 
    char s_fsok; /* if set then file system clean */
    short s_fill2[3]; /* used to be used by pilf */
```
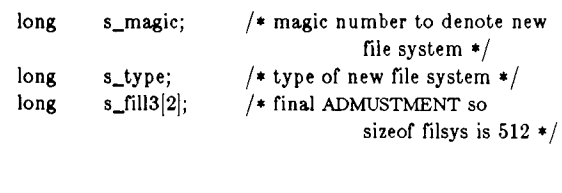

};

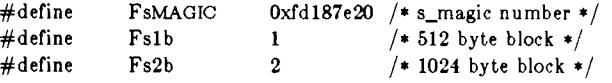

**CTIX recognizes two kinds of file systems, specified by**   $s\_type$ :

- **Oriented to 512-byte I/O. Identified by an**  *s\_type* **equal to Fslb . This type is also assumed if** *s\_magic* **is not equal to FsMAGIC. (This type was originally the only type supported by UNIX Systems; CTIX does not support this type.)**
- **Oriented to 1024-byte I/O. Identified by an**  *s\_type* **equal to Fs2b. This is essentially the standard file system for CTIX and UNIX System V.**

**In the following description, the size of a logical block is determined by the file system type. For the original 512-byte oriented file system, a block is 512 bytes. For the 1024-byte oriented file system a block is 1024 bytes or two sectors. The operating system takes care of all conversions from logical block numbers to physical sector numbers.** 

*S\_isize* **is the address of the first data block after the ilist; the i-list starts just after the super-block, namely in block 2; thus the i-list is a\_taize-2 blocks long.** *S\_Jsize*  **is the first block not potentially available for allocation to a file. These numbers are used by the system to check for bad block numbers; if an "impossible" block number is allocated from the free list or is freed, a diagnostic is written on the on-line console. Moreover, the free array is cleared, so as to prevent further allocation from a presumably corrupted free list.** 

**The free list for each volume is maintained as follows.**  The  $s$  *free* array contains, in  $s$  *free* |1|, ..., **a***\_free[a* **n/ree-l], up to 49 numbers of free blocks.**  *S\_free\0\* **is the block number of the head of a chain of blocks constituting the free list. The first long in each free-chain block is the number (up to 50) of free-block numbers listed in the next 50 longs of this chain member. The first of these 50 blocks is the link to the**  **next member of the chain. To allocate a block: decrement** *s\_nfree,* **and the new block is s** *\_fre e [s\_nfree].*  **If the new block number is 0, no blocks remain, so give an error. If** *s\_nfree* **became 0, read in the block named by the new block number, replace** *s\_nfree* **by its first word, and copy the block numbers in the next 50 longs into the** *s\_Jree* **array. To free a block, check if** *s\_nfree*  **is 50; if so, copy** *s\_nfree* **and the** *s\_fret* **array into it, write it out, and set** *s\_nfree* **to 0. In any event set**  *s\_free[s\_nfree]* **to the freed block's number and increment** *s\_nfree.* 

*S\_tfree* **is the total free blocks available in the file system.** 

*S\_ninodc* **is the number of free i-numbers in the** *s\_inode*  **array. To allocate an i-node: if** *s\_ninode* **is greater than 0, decrement it and return** *s\_inode [s\_ninode].* **If it was 0, read the i-list and place the numbers of all free i-nodes up to 100) into the** *s\_inode* **array, then try again. To ree an i-node, provided** *s\_ninode* **is less than 100, place its number into** *s\_inode [s\_ninode]* **and increment**  *s\_ninode.* **If** *s\_ninode* **is already 100, do not bother to enter the freed i-node into any table. This list of i-nodes is only to speed up the allocation process; the information as to whether the i-node is really free or not is maintained in the i-node itself.** 

*S\_tinode* **is the total free i-nodes available in the file system.** 

*S\_flock* **and** *s\_ilock* **are flags maintained in the core copy of the file system while it is mounted and their values on disk are immaterial. The value of** *s\_fmod* **on disk is likewise immaterial; it is used as a flag to indicate that the super-block has changed and should be copied to the disk during the next periodic update of file system information.** 

*S\_ronly* **is a read-only flag to indicate write-protection.** 

*S\_time* **is the last time the super-block of the file system was changed, and is the number of seconds that have elapsed since 00:00 Jan. 1, 1970 (GMT). During a reboot, the** *s\_time* **of the super-block for the root file system is used to set the system's idea of the time.** 

*S\_Jname* **is the name of the file system and** *s\_fpack* **is the name of the pack.** 

**I-numbers begin at 1, and the storage for i-nodes begins in block 2. Also, i-nodes are 64 bytes long. I-node 1 is reserved for future use. I-node 2 is reserved for the root directory of the file system, but no other i-number has a** 

#### **FS(4 )**

**built-in meaning. Each i-node represents one file. For the format of an i-node and its flags, see** *tnode(4).* 

**The** *s\_fsok* **flag indicates that the file system was unmounted after the last use, or that** *fsck* **was run successfully. The a***\_Jsbitmap* **flag indicates that the file system has a valid bitmap describing a number of blocks that are omitted from the free list; these blocks are placed on the bitmap (filbitmap.h). If both flags are set, CTEX uses the bitmap; otherwise the old free list is used and any blocks that were in the bitmap (not on the free list) will be lost until** *fsck* **is run.** 

*s\_buckets* **and** *s\_bitmap* **are the disk addresses of the**  *filbitmap* **structure; each address is for a 1024-byte logical block.** 

**All allocations of blocks are made from the bitmap. If a block being deallocated is in the section of the disk represented by** *s\_bucknum,* **it is put in the bitmap. If the block is not in the area represented by the bitmap, it is put on the free list.** 

**The format of the file system bitmap and bucket list is:** 

**struct filbitmap {** 

**/\* list of buckets describing the free list \*/ ushort fb\_buckets[l024];** 

**/\* bitmap describing free blocks no on the free list \*/ long fb\_bitmap[512];** 

}»

**FILES** 

**/usr / include / sys / filsys.h /usr/include/sys/stat.h / usr/include/sys / filbitmap.h** 

**SEE ALSO** 

**fsck(lM), fsdb(lM), mkfs(lM), inode(4).** 

**fspec - format specification in text files** 

**DESCRIPTION** 

**It is sometimes convenient to maintain text files on CTIX with non-standard tabs, (i.e., tabs which are not set at every eighth column). Such files must generally be converted to a standard format, frequently by replacing all tabs with the appropriate number of spaces, before they can be processed by CTIX commands. A format specification occurring in the first line of a text file specifies how tabs are to be expanded in the remainder of the file.** 

**A format specification consists of a sequence of parameters separated by blanks and surrounded by the brackets < : and :> . Each parameter consists of a keyletter, possibly followed immediately by a value. The following parameters are recognized:** 

- **t***tabs* **The t parameter specifies the tab settings for the file. The value of** *tabs* **must be one of the following:** 
	- **1. a list of column numbers separated by commas, indicating tabs set at the specified columns;**
	- **2. a followed immediately by an integer n, indicating tabs at intervals of n columns;**
	- **3. a followed by the name of a "canned" tab specification.**

**Standard tabs are specified by t—8, or equivalently, tl,9,17,25,etc . The canned tabs which are recognized are defined by the**  *tabs(* **1) command.** 

- **8***size* **The s parameter specifies a maximum line size. The value of** *size* **must be an integer. Size checking is performed after tabs have been expanded, but before the margin is prepended.**
- **m***margin* **The m parameter specifies a number of spaces to be prepended to each line. The value of** *margin* **must be an integer.**
- **d The d parameter takes no value. Its presence indicates that the line containing the format specification is to be deleted from the converted file.**

**e The e parameter takes no value. Its presence indicates that the current format is to prevail only until another format specification is encountered in the file.** 

**Default values, which are assumed for parameters not**  supplied, are  $t-8$  and m0. If the s parameter is not **specified, no size checking is performed. If the first line of a file does not contain a format specification, the above defaults are assumed for the entire file. The following is an example of a line containing a format specification:** 

 $* < :t5,10,15 \text{ s72}$ :  $> *$ 

**If a format specification can be disguised as a comment, it is not necessary to code the d parameter.** 

**Several CTIX commands correctly interpret the format specification for a file.** 

**SEE ALSO** 

**ed(l), newform(l), tabs(l).** 

**gettydefs - speed and terminal settings used by getty DESCRIPTION** 

> **The /etc/gettydefs file contains information used by**  *getty(* **1M) to set up the speed and terminal settings for a line. It supplies information on what the** *login* **prompt should look like. It also supplies the speed to try next if the user indicates the current speed is not correct by**   $\tt{typing a} < *break* > *character*.$

#### **Each entry in /etc/gettydefs has the following format:**

**label# initial-flags # final-flags # login-prompt ^next-label** 

**Each entry is followed by a blank line. The various**  fields can contain quoted characters of the form  $\mathbf{b}, \mathbf{n}$ , **\c , etc., as well as \nnn, where nnn is the octal value of the desired character. The various fields are:** 

- *label* **This is the string against which** *getty* **tries to match its second argument. It is often the speed, such as 1200, at which the terminal is supposed to run, but it need not be (see below).** 
	- *initial-flags* **These flags are the initial** *ioctl(***2) settings to which the terminal is to be set if a terminal type is not specified to** *getty.*  **The flags that** *getty* **understands are the same as the ones listed in /usr/include/sys/termio. h (see**  *termio(***7)). Normally only the speed flag is required in the** *initial-flags. Getty*  **automatically sets the terminal to raw input mode and takes care of most of the other flags. The** *initial-flag* **settings remain in effect until** *getty* **executes /oj»n(l).**
- *final-flags* **These flags take the same values as the**  *initial-flags* **and are set just prior to** *getty*  **executes** *login.* **The speed flag is again required. The composite flag SANE takes care of most of the other flags that need to be set so that the processor and terminal are communicating in a rational fashion. The other two commonly specified** *final-flags* **are TAB3, so that tabs are sent to the terminal as spaces, and HUPCL, so that the line is hung up on the final close.**

#### **GETTYDEF S ( 4 )**

- *login-prompt* **This entire field is printed as the** *loginprompt.* **Unlike the above fields where white space is ignored (a space, tab or new-line), they are included in the** *loginprompt* **field.**
- *next-label* **If this entry does not specify the desired speed, indicated by the user typing a**  *<break>* **character, then** *getty* **will search for the entry with** *next-label* **as its**  *label* **field and set up the terminal for those settings. Usually, a series of speeds are linked together in this fashion, into a closed set; for instance, 2400 linked to 1200, which in turn is linked to 300, which finally is linked to 2400.**

**If** *getty* **is called without a second argument, then the**  first entry of /etc/gettydefs is used, thus making the **first entry of /etc/gettydefs the default entry. It is also used if** *getty* **can not find the specified** *label.* **If /etc/gettydefs itself is missing, there is one entry built into the command which will bring up a terminal at 9600 baud.** 

**It is strongly recommended that after making or modifying /etc/gettydefs, it be run through** *getty* **with the check option to be sure there are no errors.** 

**FILES** 

**/etc/gettydefs** 

**SEE ALSO** 

**getty(lM), login(l), ioctl(2), termio(7).** 

**NAM E** 

**gps - graphical primitive string, format of graphical files DESCRIPTION** 

> **GPS is a format used to store graphical data. Several routines have been developed to edit and display GPS files on various devices. Also, higher level graphics**  programs such as *plot* (in  $stat(1G)$ ) and  $vtoc$  (in  $\mathfrak{toc}(1G)$ ) produce GPS format output files.

> **A GPS is composed of five types of graphical data or primitives.**

**GPS PRIMITIVES** 

- **lines The** *lines* **primitive has a variable number of points from which zero or more connected line segments are produced. The first point given produces a** *move* **to that location. (A**  *move* **is a relocation of the graphic cursor without drawing.) Successive points produce line segments from the previous point. Parameters are available to set** *color, weight,*  **and** *style* **(see below).**
- **arc The** *arc* **primitive has a variable number of points to which a curve is fit. The first point produces a** *move* **to that point. If only two points are included, a line connecting the points will result; if three points a circular arc through the points is drawn; and if more than three, lines connect the points. (In the future, a spline will be fit to the points if they number greater than three.) Parameters are available to set** *color, weight,* **and** *style.*
- **text The** *text* **primitive draws characters. It requires a single point which locates the center of the first character to be drawn. Parameters are** *color, font, textsize,* **and**  *textangle.*

**hardware** 

**The** *hardware* **primitive draws hardware characters or gives control commands to a hardware device. A single point locates the beginning location of the** *hardware* **string.** 

**comment A** *comment* **is an integer string that is included in a GPS file but causes nothing to be displayed. All GPS files begin with a comment of zero length.** 

#### **GPS PARAMETERS**

- **color** *Color* **is an integer value set for** *arc, lines,*  **and** *text* **primitives.** 
	- **weight** *Weight* **is an integer value set for** *arc* **and**  *lines* **primitives to indicate line thickness. The value 0 is narrow weight, 1 is bold, and 2 is medium weight.**
	- **style** *Style* **is an integer value set for** *lines* **and** *arc*  **primitives to give one of the five different line styles that can be drawn on TEKTRONIX 4010 series storage tubes. They are:** 
		- **0 solid**
		- **1 dotted**
		- **2 dot dashed**
		- **3 dashed**
		- **4 long dashed**
- **font An integer value set for** *text* **primitives to designate the text font to be used in drawing a character string. (Currently** *font* **is expressed as a four-bit** *weight* **value followed by a four-bit** *style* **value.)** 
	- **textsize** *Textsize* **is an integer value used in** *text*  **primitives to express the size of the characters to be drawn.** *Textsize* **represents the height of characters in absolute** *universeunits* **and is stored at one-fifth this value in the size-orientation (so) word (see below).**
	- **textangle** *Textangle* is a signed integer value used in *text* **primitives to express rotation of the character string around the beginning point.**  *Textangle* **is expressed in degrees from the positive x-axis and can be a positive or negative value. It is stored in the size**orientation (so) word as a value 256/360 of **it's absolute value.**

#### **ORGANIZATION**

**GPS primitives are organized internally as follows:** 

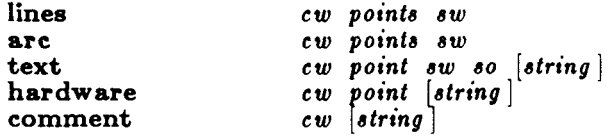

**cw** *Cw* **is the control word and begins all primitives. It consists of four bits that contain a primitive-type code and twelve bits that contain the word-count for that**  **primitive.** 

- **point(s)** Point(s) is one or more pairs of integer **coordinates.** *Text* **and** *hardware* **primitives only require a single** *point. Points***) are values within a Cartesian plane or** *universe*  having  $64K$   $(-32K$  to  $+32\overline{K})$  points on each **axis.**
- **sw** *Sw* **is the style-word and is used in** *lines, arc,*  **and** *text* **primitives. For all three, eight bits contain** *color* **information. In** *arc* **and** *lines*  **eight bits are divided as four bits** *weight* **and four bits** *style.* **In the** *text* **primitive eight bits of** *sw* **contain the** *font.*
- **so** *So* **is the size-orientation word used in** *text*  **primitives. Eight bits contain text size and eight bits contain text rotation.**
- **string** *String* **is a null-terminated character string. If the string does not end on a word boundary, an additional null is added to the GPS file to insure word-boundary alignment.**
- **SEE ALSO**

**graphics(lG), stat(lG), toc(lG).** 

 $-3-$ 

# **GROUP(4 )**

**NAM E** 

**group - group file** 

**DESCRIPTION** 

*Group* **contains for each group the following information:** 

**group name encrypted password numerical group ID comma-separated list of all users allowed in the group** 

**This is an ASCII file. The fields are separated by colons; each group is separated from the next by a new-line. If the password field is null, no password is demanded.** 

**This file resides in directory /etc . Because of the encrypted passwords, it can and does have general read permission and can be used, for example, to map numerical group ID's to names.** 

**FILES** 

**/etc/group** 

**SEE ALSO** 

**newgrp(l), passwd(l), crypt(3C), passwd(4).** 

**hosts - list of nodes on network** 

**DESCRIPTION** 

**The file /etc/hosts is a list of nodes that share the network, including the local node. It is referred to by programs which need to translate between node names and DARPA Internet addresses. Each line in the file describes a single node on the network and consists of three fields separated by any number of blanks or tabs:** 

*address name alias ...* 

**where** 

- *address* **is the DARPA Internet address. Unless another type of address is required by some node on the network,** *address* **should be a Class A address, which takes the form**  *net.node,* **where** *net* **is the network number from /etc/network s (see**  *networks(***4)), which must be betwen 0 and 127; and** *node* **is a value which must be unique for each node and be between 0 and 16777215.**
- *name* **is the official name of the node. If the node is a computer system running CTIX , it must claim this node name by executing**  *setuname* **(1M) when it is initializing itself.**
- *aliases***... is a list of alternate names for the node. Aliases can be used in network commands in place of the official name.**

**The routines which search this file ignore comments (portions of lines beginning with # ) and blank lines.** 

**Internet addresses can actually take one of four forms:** 

- *A* **A is a simple 32-bit integer.**
- *A.B* **A is an eight-bit quantity occupying the high-order byte and** *B* **is a 24-bit quantity occupying the remaining bytes. This form is suitable for a Class A address of the form**  *net.node.*
- *A.B.C* **A is an eight-bit quantity occupying the high-order byte;** *B* **is an eight-bit**

**quantity occupying the next byte; and** *C* **is a 16-bit quantiy occupying the remaining bytes. This form is suitable for a Class B address of the form** *128.net.node.* 

*A.BC.D* **The four parts each occupy a byte in the address.** 

# **EXAMPLE #**

**Engineering network** 

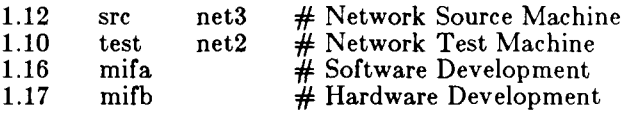

**FILES** 

**/etc/hosts** 

**SEE ALSO** 

**networks(4N).**  *CTIX Internetworking Manual.* 

**For a discussion of network addresses, see "Address Mappings," RFC 796 in the** *Internet Protocol Transition Workbook,* **March 1982. Network Information Center, SRI International, Menlo Park, CA 94025.** 

**NOTE** 

**This command is for use with a special version of the CTIX kernel that supports networking protocols.** 

**inittab - script for the init process** 

**DESCRIPTION** 

**The** *inittab* **file is the script to** *init's* **role as a general process dispatcher. The process that constitutes the majority of** *init's* **process dispatching activities is the line**  process /etc/getty that initiates individual terminal **lines. Other processes typically dispatched by** *init* **are daemons and the shell.** 

**The** *inittab* **file is composed of entries that are position dependent and have the following format:** 

#### **i d: rstate: ac tion: proc ess**

**Each entry is delimited by a newline, however, a backslash (\ ) preceding a newline indicates a continuation of the entry. Up to 512 characters per entry are permitted. Comments may be inserted in the**  *process* **field using the** *sh(* **1) convention for comments. Comments for lines that spawn** *gettys* **are displayed by the** *who(l)* **command. It is expected that they will contain some information about the line such as the location. There are no limits (other than maximum entry size) imposed on the number of entries within the**  *inittab* **file. The entry fields are:** 

- *id* **This is one to four characters used to uniquely identify an entry.**
- *rstate* **This defines the** *run-level* **in which this entry is to be processed.** *Run-levels* **effectively correspond to a configuration of processes in the system. That is, each process spawned by**  *init* **is assigned a** *run-level* **or** *run-levels* **in which it is allowed to exist. The** *run-levels* **are represented by a number ranging from 0 through 6. As an example, if the system is in**  *run-level* **1, only those entries having a 1 in the**  *rstate* **field will be processed. When** *init* **is requested to change** *run-levels,* **all processes which do not have an entry in the** *rstate* **field for the target** *run-level* **will be sent the warning signal (SIGTERM) and allowed a 20-second grace period before being forcibly terminated by a kill signal (SIGKILL). The** *rstate* **field can define multiple** *run-levels* **for a process by selecting more than one** *run-level* **in any combination from 0—8. If no** *run-level* **is specified, then the process is assumed to be valid at all** *run-levels* **0—6. Three other values,**

## **INITTAB (4 )**

**a, b and c, can appear in the** *ratate* **field, even though they are not true run***-levels.* **Entries which have these characters in the** *ratate* **field processed only when the** *telinit* **(see**   $init(1M)$  process requests them to be run *run-level* **of the (regardless of the current**  system). They differ from *run-levels* in that *init* **can never enter** *run-level* **a, b or c. Also, a request for the execution of any of these processes does not change the current** *run-level.*  **Furthermore, a process started by an a, b or c command is not killed when** *init* **changes levels. They are only killed if their line in**  /etc/inittab is marked off in the *action* field. **their line is deleted entirely from /etc/inittab , or** *init* **goes into the** *SINGLE USER* **state.** 

*action* **Key words in this field tell** *init* **how to treat the process specified in the** *proceaa* **field. The actions recognized by** *init* **are as follows:** 

- **respawn If the process does not exist then start the process, do not wait for its termination (continue scanning the** *inittab* **file), and when it dies restart the process. If the process currently exists then do nothing and continue scanning the** *inittab* **file.**
- **wait Upon** *init'***s entering the** *run-level*  **that matches the entry's** *rstate,*  **start the process and wait for its termination. All subsequent reads of the** *inittab* **file while** *init*  **is in the same** *run-level* **will cause**  *init* **to ignore this entry.**
- **once** Upon *init's* entering a *run-level* **that matches the entry's** *rstate,*  **start the process, do not wait for its termination. When it dies, do not restart the process. If upon entering a new** *run-level,* **where the process is still running from a previous** *run-level* **change, the program will not be restarted.**
- **boot** The entry is to be processed only **at** *init's* **boot-time read of the**  *inittab* **file.** *Init* **is to start the process, not wait for its**

**termination, and when it dies, not restart the process. In order for this instruction to be meaningful, the** *rstate* **should be the default or it must match init's** *run-level* **at boot time. This action is useful for an initialization function following a hardware reboot of the system.** 

- **bootwait The entry is to be processed only at init's boot-time read of the**  *inittab* **file.** *Init* **is to start the process, wait for its termination and, when it dies, not restart the process.**
- **powerfail Execute the process associated with this entry only when** *init*  **receives a power fail signal (SIGPWR see** *signal(2)).*
- **powerwait Execute the process associated with this entry only when** *init*  **receives a power fail signal (SIGPWR) and wait until it terminates before continuing any processing of** *inittab.*
- **off If the process associated with this entry is currently running, send the warning signal (SIGTERM) and wait 20 seconds before forcibly terminating the process via the kill signal (SIGKILL). If the process is nonexistent, ignore the entry.**
- **ondemand This instruction is really a synonym for the respawn action. It is functionally identical to respawn but is given a different keyword in order to divorce its association with** *run-levels.* **This is used only with the a, b or c values described in the** *rstate*  **field.**
- **initdefault An entry with this** *action* **is only scanned when** *init* **initially invoked.** *Init* **uses this entry, if it exists, to determine which** *run-*

*level* **to enter initially. It does this by taking the highest** *runlevel* **specified in the rstate field and using that as its initial state. If the** *rstate* **field is empty, this is interpreted as 0123456 and so**  *init* **will enter** *run-level* **8. Also, the initdefault entry cannot specify that** *init* **start in the**  *SINGLE USER* **state. Additionally, if** *init* **does not find an initdefault entry in /etc/inittab, then it will request an initial** *run-level* **from the user at reboot time.** 

- **sysinit Entries of this type are executed before** *init* **tries to access the console. It is expected that this entry will be only used to initialize devices on which** *init*  **might try to ask the** *run-level*  **question. These entries are executed and waited for before continuing.**
- *process* **This is a** *sh* **command to be executed. The entire process field is prefixed with** *exec* **and passed to a forked** *sh* **as sh —c 'exec**  *command'.* **For this reason, any legal** *sh* **syntax can appear in the** *process* **field. Comments can be inserted with the ; #***comment* **syntax.**

#### **FILES**

**/etc/inittab** 

**SEE ALSO** 

**getty(lM), init(lM), sh(l), who(l), exec(2), open(2), signal(2).** 

```
NAME 
        inode - format of an i-node 
SYNOPSIS 
         \#include \langlesys/types.h\rangle\#include \ltsys/ino.h>DESCRIPTION 
        An i-node for a plain file or directory in a file system has 
        the following structure defined by \langle \text{sys}/\text{ino.h} \rangle.
         / * Inode structure as it appears on a disk block. */ 
        struct 
         { 
                  dinode 
                  ushort di_mode; /* mode and type of file */
                  short di_nlink; /* number of links to file */ushort di_uid; /* owner's user id */ushort digid; /* owner's group id */
                  off_t di_size; /» 
                  char di_addr[40|; 
                  time_t di_atime; /* time last accessed */
                  time_t di_mtime; /* time last modified */
                  time t di_ctime; /* time of last file status change *// * disk block addresses */ 
         }; / * 
         * the 40 address bytes: 
          * 39 used; 13 addresses 
          * of 3 bytes each. 
          */ 
         For the meaning of the defined types off_t and time_t 
         see types(5). 
FILES
```
**/ usr/include/sys/ino.h** 

**SEE ALSO** 

**stat(2), fs(4), types(5).** 

**issue - issue identification file** 

**DESCRIPTION** 

**The file /etc/issu e contains the** *issue* **or project identification to be printed as a login prompt. This is an ASCII file which is read by program** *getty* **and then written to any terminal spawned or respawned from the**  /etc/inittab file.

**FILES** 

**/etc/issue** 

# **SEE ALSO**

**login(l).** 

**ldfcn - common object file access routines** 

**SYNOPSIS** 

**^include <stdio.h > ^include <filehdr.h > #include <Idfcn.h >** 

### **DESCRIPTION**

**The common object file access routines are a collection of functions for reading an object file that is in common object file form. Although the calling program must know the detailed structure of the parts of the object file that it processes, the routines effectively insulate the calling program from knowledge of the overall structure of the object file.** 

**The interface between the calling program and the object file access routines is based on the defined type LDFILE**, defined as **struct Idfile**, declared in the header **file ldfcn.h. The primary purpose of this structure is to provide uniform access to both simple object files and to object files that are members of an archive file.** 

**The function** *ldopen(***3X) allocates and initializes the LDFILE structure and returns a pointer to the structure to the calling program. The fields of the LDFILE structure may be accessed individually through macros defined in ldfcn.h and contain the following information:** 

**LDFILE \*ldptr;** 

- **TYPE(ldptr) The file magic number, used to distinguish between archive members and simple object files.**
- **OPTR(ldptr) The file pointer returned by** *fopen* **and used by the standard input/output functions.**
- **OFFSET(ldptr) The file address of the beginning of the object file; the offset is non-zero if the object file is a member of an archive file.**
- **HEADER(ldptr) The file header structure of the object file.**

**The object file access functions themselves may be divided into four categories:** 

**(1) functions that open or close an object file** 

*ldopen(***3X) and** *Idaopen*  **open a common object file**  *ldclose(SX)* **and** *Idaclose*  **close a common object file** 

**(2) functions that read header or symbol table information** 

*ldahread(\$X)* 

**read the archive header of a member of an archive file** 

*ldjhread{* **3X)** 

**read the file header of a common object file** 

*ldshread(***3X) and** *Idnshread* 

**read a section header of a common object file** 

*ldtbread(* **3X)** 

**read a symbol table entry of a common object file** 

*ldgetname(***3X)** 

**retrieve a symbol name from a symbol table entry or from the string table** 

**(3) functions that position an object file at (seek to) the start of the section, relocation, or line number information for a particular section.** 

*ldohseek{***3X)** 

**seek to the optional file header of a common object file** 

*ldsseek(***3X) and** *Idnsseek* 

**seek to a section of a common object file**  *ldreeek(SX)* **and** *Idnrseek* 

**seek to the relocation information for a section of a common object file** 

*ldlseek(***3X) and** *Idnlseek* 

**seek to the line number information for a section of a common object file** 

*ldtbseek(ZX)* 

**seek to the symbol table of a common object file** 

**(4) the function** *ldtbindex(\$X***) which returns the index of a particular common object file symbol table entry.** 

**These functions are described in detail on their respective manual pages.** 

**All the functions except** *ldopen(ZX), Idgetname(3X), Idaopen (3XJ,* **and** *Idtbtndex (3XJ,* **return either SUCCESS or FAILURE, both constants defined in ldfcn.h.** *Ldopen* **and** *Idaopen* **both return pointers to a**  **LDFILE structure.** 

**Additional access to an object file is provided through a set of macros defined in ldfcn.h. These macros parallel the standard input/output file reading and manipulating**  functions, translating a reference of the LDFILE **structure into a reference to its file descriptor field.** 

**The following macros are provided:** 

**GETC(ldptr) FGETC(ldptr) GETW(ldptr) UNGETC(c, ldptr) FGETS(s, n, ldptr) FREAD((char \*) ptr, sizeof (\*ptr), nitems, ldptr) FSEEKfldptr, offset, ptrname) FTELL(ldptr) REWIND(ldptr) FEOF(ldptr) FERROR(ldptr) FILENO(ldptr) SETBUF(ldptr, buf) STROFFSET(ldptr)** 

**The STROFFSET macro calculates the address of the string table in an object file. See the manual entries for the corresponding standard input/output library functions for details on the use of the rest of the macros.** 

**The program must be loaded with the object file access routine library libld.a.** 

#### **WARNING**

**The macro FSEEK defined in the header file ldfcn.h translates into a call to the standard input/output function** *faeek(***3S). FSEEK should not be used to seek from the end of an archive file since the end of an archive file may not be the same as the end of one of its object file members!** 

#### **SEE ALSO**

**fseek(3S), ldahread(3X), ldclose(3X), ldgetname(3X),**  ldfhread(3X), ldlread(3X), ldlseek(3X), ldopen(3X), ldrseek(3X), ldlseek(3X), ldshread(3X), **ldtbindex(3X), ldtbread(3X), ldtbseek(3X).**
# **LINENUM** (4)

**NAM E** 

**linenum - line number entries in a common object file** 

**SYNOPSIS** 

**^include < linenum.h>** 

**DESCRIPTION** 

**Compilers based on** *pcc* **generate an entry in the object file for each C source line on which a breakpoint is**  possible (when invoked with the  $-g$  option; see  $cc(1)$ ). **Users can then reference line numbers when using the appropriate software test system (see** *sdb(* **1)). The**  structure of these line number entries appears below.

**struct lineno { union**  ₹ **long l\_symndx ; long l\_paddr; } l\_addr ; unsigned short l\_lnno ;**  }*<sup>&</sup>gt;*

**Numbering starts with one for each function. The initial line number entry for a function has** *l\_lnno* **equal to zero, and the symbol table index of the function's entry is in**  *l\_symndx.* **Otherwise,** *l\_lnno* **is non-zero, and** *l\_paddr* **is the physical address of the code for the referenced line. Thus the overall structure is the following:** 

*l\_addr l\_lnno* 

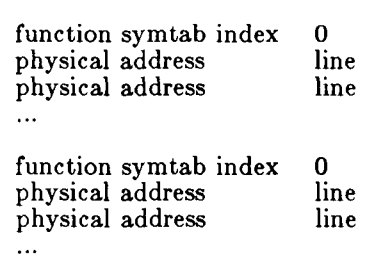

**SEE ALSO** 

**cc(l), sdb(l), a.out(4).** 

# **MASTE R (4 )**

**NAME** 

**master - master device information table** 

**DESCRIPTION** 

This file is used by the config(1M) program to obtain **device information that enables it to generate the configuration files. Do** *not* **modify it unless you** *fully*  **understand its construction. The file consists of 3 parts, each separated by a line with a dollar sign (\$) in column 1. Part 1 contains device information; part 2 contains names of devices that have aliases; part 3 contains tunable parameter information. Any line with an asterisk (\*) in column 1 is treated as a comment.** 

**Part 1 contains lines consisting of 7 or 10 fields, with the fields delimited by tabs and/or blanks:** 

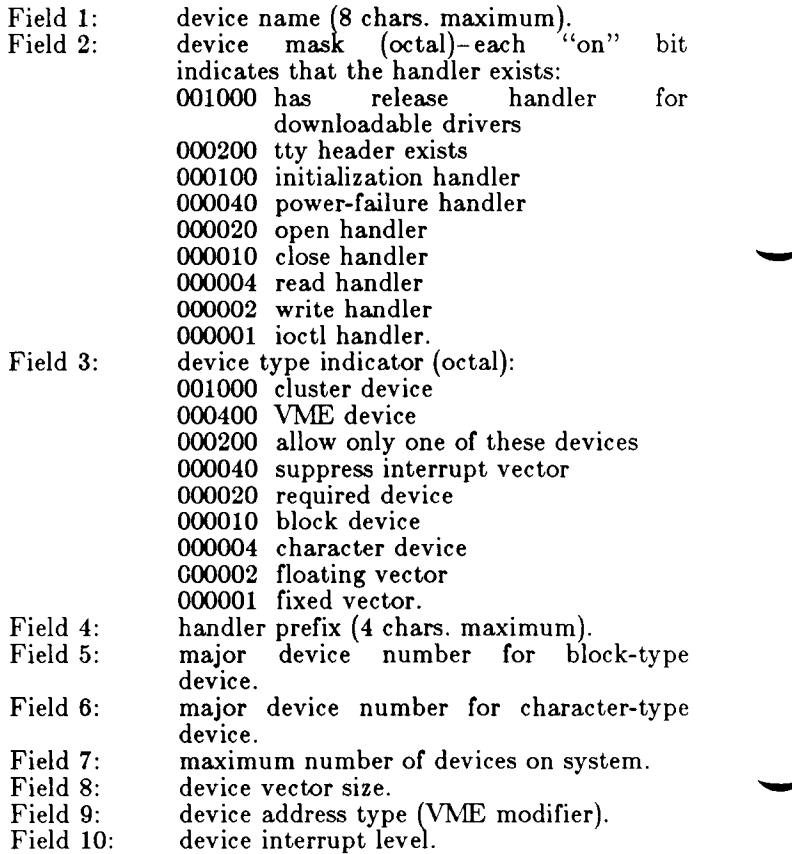

# **MASTER (4 )**

Part 2 contains lines with 2 fields each:<br>Field 1: alias name of device (8 ch

**Field 1: alias name of device (8 chars, maximum).** 

**Field 2: reference name of device (8 chars, maximum; specified in part 1).** 

**Part 3 contains lines with 2 or 3 fields each:** 

- **Field 1: parameter name (as it appears in description file; 20 chars, maximum)**
- **parameter name (as it appears in the conf.c** file; 20 chars. maximum)<br>default parameter value (20 **Field 2:**
- **default parameter value (20 chars, maximum; parameter specification is required if this field is omitted) Field 3:**

## **FILES**

**/etc/master** 

**SEE ALSO** 

**config(lM).** 

**mnttab - mounted file system table** 

#### **SYNOPSIS**

## **^include <mnttab.h >**

## **DESCRIPTION**

*Mnttab* **resides in directory /et c and contains a table of**  devices, mounted by the *mount*(1M) command, in the following structure as defined by  $\leq$  mnttab.h>:

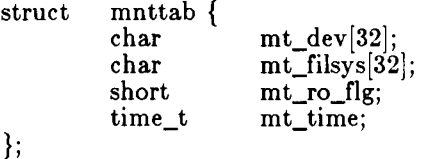

**Each entry is 70 bytes in length; the first 32 bytes are the null-padded name of the place where the** *special file*  **is mounted; the next 32 bytes represent the null-padded root name of the mounted special file; the remaining 6 bytes contain the mounted** *special file's* **read/write permissions and the date on which it was mounted.** 

**The maximum number of entries in** *mnttab* **is based on the system parameter NMOUNT located in /usr/src/uts/cf/conf.c , which defines the number of allowable mounted special files.** 

#### **SEE ALSO**

**mount(lM), setmnt(lM).** 

## **NETWORK S (4N )**

#### **NAM E**

**networks - names and numbers for the internet** 

**DESCRIPTION** 

The file /etc/networks lists networks on the internet. **Each line describes a single network and consists of the following blank separated fields:** 

## *name number aliases ...*

**where** 

- *name* **is the official name of the network. All nodes on the internet should use the same official name for a given network.**
- *number* **is the network number, which serves as part of the DARPA Internet address for each node on the internet. All nodes on the internet must use the same number for a given network.**
- *aliases* **... is a blank-separated list of local aliases for the network.**

**The routines which search this file ignore comments (portions of lines beginning with # ) and blank lines.** 

#### **EXAMPLE**

**# Building 1 Internet Engineering 1 #R&D**   $#$ Administration, etc.

**SEE ALSO** 

**hosts(4N).**  *CTIX Internetworking Manual.* 

#### **FILES**

**/etc/networks** 

**NOTE** 

**This command is for use with a special version of the CTIX kernel that supports networking protocols.** 

**NAM E** 

**passwd - password file** 

#### **DESCRIPTION**

*Passwd* **contains for each user the following information:** 

**login name encrypted password numerical user ID numerical group ID user name initial working directory program to use as Shell** 

**This is an ASCII file. Each field within each user's entry is separated from the next by a colon. Each user is separated from the next by a new-line. If the password field is null, no password is demanded; if the Shell field**  is null, **/bin/sh** is used.

**This file resides in directory /etc . Because of the encrypted passwords, it can and does have general read permission and can be used, for example, to map numerical user IDs to names.** 

**The encrypted password consists of 13 characters chosen**  from a  $64$ -character alphabet  $(., /, 0-9, A-Z, a-z)$ , **except when the password is null, in which case the encrypted password is also null. Password aging is effected for a particular user if his encrypted password in the password file is followed by a comma and a non-null string of characters from the above alphabet. (Such a string must be introduced in the first instance by the super-user.)** 

**The first character of the age, M say, denotes the maximum number of weeks for which a password is valid. A user who attempts to login after his password has expired will be forced to supply a new one. The next character, m say, denotes the minimum period in weeks which must expire before the password may be changed. The remaining characters define the week (counted from the beginning of 1970) when the password was last changed. (A null string is equivalent to zero.)** *M* **and** *m*  **have numerical values in the range 0-6 3 that correspond**  to the 64-character alphabet shown above (i.e.,  $/ = 1$ **week;**  $z = 63$  weeks). If  $m = M = 0$  (derived from the **string • or ..) the user will be forced to change his password the next time he logs in (and the "age" will**  disappear from his entry in the password file). If  $m >$ *M* **(signified, e.g., by the string ./) only the super-user will be able to change the password.** 

# **PASSWD (4 )**

**FILES** 

**/etc/passwd** 

**SEE ALSO** 

**164l(3C), login(l), passwd(l), a64l(3C), crypt(3C), getpwent(3C), group(4).** 

**NAM E** 

**plot - graphics interface** 

**DESCRIPTION** 

**Files of this format are produced by routines described in**  *plot(***3X) and are interpreted for various devices by commands described in** *tplot(* **1G). A graphics file is a stream of plotting instructions. Each instruction consists of an ASCII letter usually followed by bytes of binary information. The instructions are executed in order. A point is designated by four bytes representing the x and y values; each value is a signed integer. The last designated point in an 1, m, n, or p instruction becomes the "current point" for the next instruction.** 

**Each of the following descriptions begins with the name of the corresponding routine in** *plot(***3X).** 

**m move: The next four bytes give a new current point.** 

- **n cont: Draw a line from the current point to the point given by the next four bytes. See** *tplot(lG).*
- **p point: Plot the point given by the next four bytes.**
- line: Draw a line from the point given by the next **four bytes to the point given by the following four bytes.**
- **t label: Place the following ASCII string so that its first character falls on the current point. The string is terminated by a new-line.**
- **e erase: Start another frame of output.**
- **f linemod: Take the following string, up to a new-line, as the style for drawing further lines. The styles are "dotted", "solid", "longdashed", "shortdashed", and "dotdashed". Effective only for the -T401 4 and -Tve r options of** *tplot{* **1G) (TEKTRONIX 4014 terminal and Versatec plotter).**
- **s space: The next four bytes give the lower left corner of the plotting area; the following four give the upper right corner. The plot will be magnified or reduced to fit the device as closely as possible.**

**Space settings that exactly fill the plotting area with unity scaling appear below for devices supported by the filters of tp/ot(lG). The upper limit is just outside the plotting area. In every case the plotting area is taken to be square; points outside may be displayable on devices whose face is not square.** 

**DASI 300 space(0, 0, 4096, 4096);** 

# **PLOT(4 )**

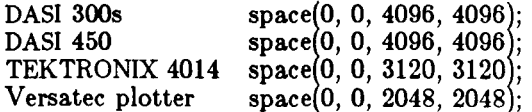

**SEE ALSO** 

**graph(lG), tplot(lG), plot(3X), gps(4), term(5).** 

**WARNING** 

**The plotting library p/o<(3X) and the curses library**  curses(3X) both use the names erase() and move(). The **curses versions are macros. If you need both libraries, put the** *plot(***3X) code in a different source file than the**  *cursea(***3X) code, and/or #undef move() and erase() in the** *plot{***3X) code.** 

# **PROFILE (4 )**

**NAM E** 

**profile - setting up an environment at login time** 

**DESCRIPTION** 

If the file /etc/profile exists, it will be executed for **every Bourne shell user immediately upon login. After this, if the user's login directory contains a file named •profile, that file will be be executed (via . .profile) before the user's session begins. The .profile is useful for exporting environment variables and terminal modes.** 

**The following example is typical for a user's .profile file:** 

**PATH=:\$PATH:\$HOME/bin MAIL=/usr/mail / myname TERM=pt export PATH MAIL TERM umask 022** 

The system file **/etc/profile** can be customized to set the TERM environment variable via tset(1) and to automatically invoke  $wm(1)$  on RS-422 terminals.

**Shell environment variables that can be set are described**   $\mathbf{in}$   $\mathbf{sh}(1)$ .

**FILES** 

**\$HOME/.profile / etc/profile** 

**SEE ALSO** 

 $\cosh(1)$ , cprofile(4), env(1), login(1), mail(1),  $\sin(1)$ ,  $\sin(1)$ ,  $\sin(1)$ , **su(l), tset(l), wm(l), ttytype(4), environ(5), term(5).**  *MightyFrame Administrator's Reference Manual. MiniFrame Administrator's Manual.* 

# **PROTOCOLS (4N)**

#### **NAME**

**protocols - list of Internet protocols** 

## **DESCRIPTION**

**The file /etc/protocols lists known DARPA Internet protocols. Each line describes a single protocol and consists of the following blank separated fields:** 

*name number aliases ...* 

**where** 

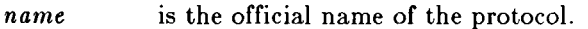

*number* **is the protocol number.** 

*aliases* **... is a blank-separated list of local aliases for the protocol.** 

**The routines which search this file ignore comments**  (portions of lines beginning with  $#$ ) and blank lines.

**Protocol names and numbers are specified by the SRI Network Information Center. Do not change this file unless you are familiar with DARPA Internet internals.** 

#### **FILES**

**/etc/protocols** 

**SEE ALSO** 

*CTIX Internetworking Manual.* 

**NOTE** 

**This command is for use with a special version of the CTIX kernel that supports networking protocols.** 

# **RELOC(4)**

```
NAME
```
**reloc - relocation information for a common object file** 

```
SYNOPSIS 
       # include <reloc.h > 
DESCRIPTION 
       Object files have one relocation entry for each 
       relocatable reference in the text or data. If relocation 
       information is present, it will be in the following format. 
       struct reloc { 
           long r_vaddr ; 
                              /* (virtual) address of reference */ 
           long r_symndx ; 
                              /* index into symbol table * / 
           short r_type ; /* relocation type */ 
       \} ;
       /∗
         * All generics 
           reloc. already performed to symbol in the same section
       * / 
#define R_ABS 0 
        *Motorola Processors 68000, 68010, and 68020
        •Motorola Processors 68000, 68010, and 68020 
       #define R_DIR24 04 
       #define R_REL24 05 
       */ 
#define R_OPTl6 014 
       #define RJND24 015 
       #define R_IND32
       #define R_RELBYTE 017 
       #define R_RELWORD 020 
       #define R_RELLONG 021 
       #define R_PCRBYTE 022 
       #define R.PCRWORD 023 
       ^define R_PCRLONG 024
```
**As the link editor reads each input section and performs relocation, the relocation entries are read. They direct how references found within the input section are treated.** 

# **RELOC(4 )**

- **The reference is absolute, and no relocation is necessary. The entry will be ignored. R\_ABS**
- **A direct, 24-bit reference to a symbol's virtual address. R—DIR24** 
	- **A "PC-relative", 24-bit reference to a symbol's virtual address. Relative references occur in instructions such as jumps and calls. The actual address used is obtained by adding a constant to the value of the program counter at the time the instruction is executed. R\_REL24**
	- **An optimized, indirect, 16-bit reference through a transfer vector. The instruction contains the offset into the transfer vector table to the transfer vector where the actual address of the referenced word is stored. R\_0PT16**
	- **An indirect, 24-bit reference through a transfer vector. The instruction contains the virtual address of the transfer vector, where the actual address of the referenced word is stored. R\_IND24**
	- **An indirect, 32-bit reference through a transfer vector. The instruction contains the virtual address of the transfer vector, where the actual address of the referenced word is stored. RJND32**
	- **R\_RELBYTE A direct 8-bit reference to a symbol's virtual address.**
	- **RJRELWORD**

**A direct 16-bit reference to a symbol's virtual address.** 

- **R\_RELLONG A direct 32-bit reference to a symbol's virtual address.**
- **R\_PCRBYTE A "PC-relative", 8-bit reference to a symbol's virtual address.**

**R\_PCRWORD** 

**A "PC-relative", 16-bit reference to a symbol's virtual address.** 

**R\_PCRLONG A "PC-relative", 32-bit reference to a symbol's virtual address.** 

**On the VAX processors relocation of a symbol index of -1 indicates that the relative difference between the current segment's start address and the program's load address is** 

# **RELOC(4)**

**added to the relocatable address.** 

**Other relocation types will be defined as they are needed.** 

**Relocation entries are generated automatically by the assembler and automatically utilized by the link editor. A link editor option exists for removing the relocation entries from an object file.** 

**SEE ALSO** 

**ld(l), strip(l), a.out(4), syms(4).** 

**rhosts - remote equivalent users** 

**DESCRIPTION** 

**These files grant permission for remote users to use local user names without knowing the corresponding user passwords. This is known as making the remote user "equivalent" to the local user. This is convenient, for example, when one person owns user names on more than one node.** 

**If a user's home directory contains a file named .rhosts, remote users specified in the file are equivalent to the local user. Each user specification in the file consists of the remote user node name and user name, separated by a space. For security reasons, .rhosts must belong to the user granting the equivalence or to root.** 

The file /etc/hosts.equiv is a list of remote nodes with **matching-name equivalence. The file lists remote nodes one per line. On each node listed in /etc/hosts.equiv, a remote user with the same name as a local user is equivalent to the local user. In effect, the users are the same if the names are the same.** 

**FILES** 

**\$HOME/. rhosts / etc/hosts.equiv** 

**SEE ALSO** 

 $rcmd(1N), rep(1N), rlogin(1N).$ *CTIX Internetworking Manual.* 

#### **WARNINGS**

**When a system is listed in /etc/hosts.equiv, its security must be as good as local security.** 

**NOTE** 

**This command is for use with a special version of the CTIX kernel that supports networking protocols.** 

**sccsfile - format of SCCS file** 

**DESCRIPTION** 

**An SCCS file is an ASCII file. It consists of six logical parts: the** *checksum,* **the** *delta table* **(contains**  information about each delta), user names **login names and/or numerical group IDs of users who may add deltas),** *flags* **(contains definitions of internal keywords),** *comments* **(contains arbitrary descriptive information about the file), and the** *body* **(contains the actual text lines intermixed with control lines).** 

**Throughout an SCCS file there are lines which begin with the ASCII SOH (start of heading) character (octal 001). This character is hereafter referred to as** *the control character* **and will be represented graphically as Any line described below which is not depicted as beginning with the control character is prevented from beginning with the control character.** 

**Entries of the form DDDDD represent a five-digit string (a number between 00000 and 99999).** 

**Each logical part of an SCCS file is described in detail below.** 

*Checksum* 

**The checksum is the first line of an SCCS file. The form of the line is:** 

**@hDDDDD** 

**The value of the checksum is the sum of all characters, except those of the first line. The @h provides a** *magic number* **of (octal) 064001.** 

*Delta table* 

**The delta table consists of a variable number of entries of the form:** 

**@s DDDDD/DDDDD/DDDDD @d <type > <SCCSID > yr/mo/da hr:mi:se <pgmr > DDDDD DDDDD @i DDDDD ... @x DDDDD ... @g DDDDD ... @m <M R number> @c <comments> ...** 

## **SCCSFILE (4 )**

#### **@e**

 $\bullet$ 

**The first line (@s) contains the number of lines inserted/deleted/unchanged, respectively. The second line (@d) contains the type of the delta (currently, normal: D, and removed: R), the SCCS ID of the delta, the date and time of creation of the delta, the login name corresponding to the real user ID at the time the delta was created, and the serial numbers of the delta and its predecessor, respectively.** 

**The @i, @x, and @g lines contain the serial numbers of deltas included, excluded, and ignored, respectively. These lines are optional.** 

**The @m lines (optional) each contain one MR number associated with the delta; the @c lines contain comments associated with the delta.** 

**The @e line ends the delta table entry.** 

*User names* 

**The list of login names and/or numerical group IDs of users who may add deltas to the file, separated by new-lines. The lines containing these login names and/or numerical group IDs are surrounded by the bracketing lines @u and @U. An empty list allows anyone to make a delta. Any line starting with a ! prohibits the succeeding group or user from making deltas.** 

*Flags* 

**Keywords used internally (see** *admin(l)* **for more information on their use). Each flag line takes the form:** 

**@f <flag > < optional text>** 

**The following flags are defined:** 

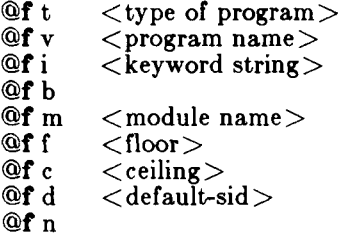

**@f j @f 1 <lock-releases > @f q <user defined > @f z <reserved for use in interfaces>** 

**The t flag defines the replacement for the** *%Y%*  **identification keyword. The v flag controls prompting for MR numbers in addition to comments; if the optional text is present it defines an MR number validity checking program. The i flag controls the warning/error aspect of the "No id keywords" message. When the i flag is not present, this message is only a warning; when the i flag is present, this message will cause a "fatal" error (the file will not be gotten, or the delta will not be made). When the b flag is present the —b keyletter may be used on the** *get* **command to cause a branch in the delta tree. The m flag defines the first choice for the replacement text of the %M% identification keyword. The f flag defines the "floor" release; the release below which no deltas may be added. The c flag defines the "ceiling" release; the release above which no deltas may be added. The d flag defines the default SID to be used when none is specified on a** *get* **command. The n flag causes** *delta* **to insert a "null" delta (a delta that applies**  *no* **changes) in those releases that are skipped when a delta is made in a** *new* **release (e.g., when delta 5.1 is made after delta 2.7, releases 3 and 4 are skipped). The absence of the n flag causes skipped releases to be completely empty. The j flag causes** *get* **to allow concurrent edits of the same base SID. The 1 flag defines a** *list* **of releases that are** *locked* **against editing (** *getll)*  **with the —e keyletter). The q flag defines the replacement for the %Q% identification keyword. The e flag is used in certain specialized interface programs.** 

*Comments* 

**Arbitrary text is surrounded by the bracketing lines @t and @T. The comments section typically will contain a description of the file's purpose.** 

*Body* 

**The body consists of text lines and control lines. Text lines do not begin with the control character, control lines do. There are three kinds of control lines:** *insert, delete,* **and** *end,*  **represented by:** 

> **@I DDDDD @D DDDDD**

# **SCCSFILE (4 )**

## **@E DDDDD**

**respectively. The digit string is the serial number corresponding to the delta for the control line.** 

**SEE ALSO** 

**admin(1), delta(1), get(1), prs(1).** *CTIX Programmer's Guide,* **Section 9.** 

**senhdr - section header for a common object file** 

## **SYNOPSIS**

 $\#$ include  $\lt$ scnhdr.h $>$ 

## **DESCRIPTION**

**Every common object file has a table of section headers to specify the layout of the data within the file. Each section within an object file has its own header. The C structure appears below.** 

```
struct senhdr
```

```
{
```
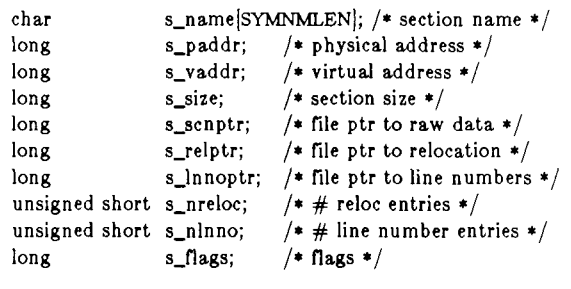

};

**File pointers are byte offsets into the file; they can be used as the offset in a call to** *fseek(***3S). If a section is initialized, the file contains the actual bytes. An uninitialized section is somewhat different. It has a size, symbols defined in it, and symbols that refer to it. But it can have no relocation entries, line numbers, or data. Consequently, an uninitialized section has no raw data in the object file, and the values for** *s\_scnptr, s\_relptr, s\_lnnoptr, s\_nreloc,* **and** *8\_nlnno* **are zero.** 

#### **SEE ALSO**

**ld(l), fseek(3S), a.out(4).** 

**NAM E** 

**services - list of Internet services** 

**DESCRIPTION** 

**The file /etc/service s lists known DARPA Internet services. Each line describes a single service and consists of the following blank separated fields:** 

*name number/protocol aliases ...* 

**where** 

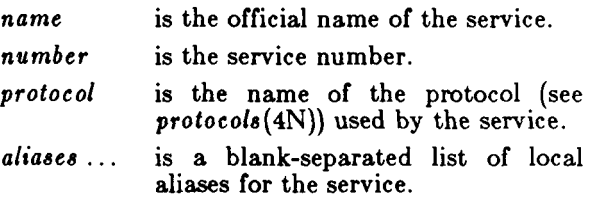

**The routines which search this file ignore comments (portions of lines beginning with # ) and blank lines.** 

**Service names and numbers are specified by the SRI Network Information Center. Do not change this file unless you are familiar with DARPA Internet internals.** 

**FILES** 

**/etc/services** 

**SEE ALSO** 

*CTIX Internetworking Manual.* 

**NOTE** 

**This command is for use with a special version of the CTIX kernel that supports networking protocols.** 

**NAM E** 

**syms - common object file symbol table format** 

**SYNOPSIS** 

 $\#\text{include} < \text{syms.h}$ 

**DESCRIPTION** 

**Common object files contain information to support**  *symbolic* **software testing (see** *sdb(* **1)1. Line number entries,** *linenum(***4), and extensive symbolic information permit testing at the C** *source* **level. Every object file's symbol table is organized as shown below.** 

**File name 1.** 

**Function 1.** 

**Local symbols for function 1.** 

**Function 2.** 

**Local symbols for function 2.** 

**Static externs for file 1.** 

**File name 2.** 

**Function 1.** 

**Local symbols for function 1. Function 2.** 

**Local symbols for function 2.** 

**Static externs for file 2.** 

**Defined global symbols. Undefined global symbols.** 

**The entry for a symbol is a fixed-length structure. The members of the structure hold the name (null padded), its value, and other information. The C structure is given below.** 

```
#define SYMNMLEN 8 
#define FILNMLEN 14 
#define DIMNUM 4 
struct syment 
{ 
   union /* all ways to get symbol name */{ 
       char _nname[SYMNMLEN]; /* symbol name */
       struct[ 
       { 
          long _n_zeroes; /* == 0L when in string table */long n_{0} n offset; \frac{1}{2} and \frac{1}{2} and \frac{1}{2} and \frac{1}{2} and \frac{1}{2} and \frac{1}{2} are in table \frac{1}{2} /
       } _n_n;
```

```
char _nnptr[2]; \frac{1}{2} \frac{1}{2} \frac{1}{2} allows overlaying \frac{1}{2}}_{\text{long}}n<sup>*</sup> value of symbol */
  short n_scnum; /* section number */ 
  unsigned short n_{\text{type}}; /* type and derived type */
  char n_sclass; /* storage class */char n_numaux; \frac{1}{2} number of aux entries \frac{1}{2}}; 
#define n_name _n._n_name 
#define n_zeroes _n._n_n._n_zeroes 
#define n_offset _n._n_n._n_offset 
#define n_nptr _n._n_nptr[l] 
Meaningful values and explanations for them are given in 
both syms. h and Common Object File Format. Anyone 
who needs to interpret the entries should seek more 
information in these sources. Some symbols require more 
information than a single entry; they are followed by 
auxiliary entries that are the same size as a symbol 
entry. The format follows. 
union auxent { 
     struct 
     ₹
            long x_tagndx; 
            union 
            { 
                   struct { 
                           unsigned shortx_lnno; 
                          unsigned shortx_size; 
                   x_lnsz; 
                          ong x_fsize; 
            } x_misc; 
            union { 
                   struct { 
                          long x_lnnoptr; 
                          long x_endndx; 
                          } x_fcn; 
                   struct 
                   ł
                          unsigned shortx_dimen[DIMNUM] 
                   } x_ary; 
                          } x_fcnary; 
            unsigned short x_tvndx; 
     ł
            x_sym;
```
# **SYMS (4 )**

```
struct 
     \{char x_fname [FILNMLEN]; 
             } x_file; 
      struct 
             long x_scnlen; 
              unsigned short x_nreloc; 
              unsigned short x_nlinno; 
       } x_scn; 
     struct 
     ₹
             long x_tvfill;<br>unsigned short x_tvlen;
             unsigned short x_tvlen;<br>unsigned short x_tvran[2];
             unsigned short
     } x_tv; 
};
```
**Indexes of symbol table entries begin at** *zero.* 

# **SEE ALSO**

**sdb(l), a.out(4), linenum(4).** 

**CAVEATS** 

**CTIX C longs are equivalent to ints and are converted to ints in the compiler to minimize the complexity of the compiler code generator. Thus the information about which symbols are declared as longs and which, as ints, does not show up in the symbol table.** 

**system - system description file** 

**DESCRIPTION** 

**The system description describes tunable variables and hardware configuration to the CTIX system.** 

**The file is formatted in sections. Each section begins with a section header (a ! followed by a single word). Each section varies in format, depending upon the format required by the program that uses the data provided by that section.** 

**In the example file the IVMESLOTS section describes the VME boards for the EEPROM. The slot field is the slot position in the VME bus. The type field is the board type; board types may be:** 

- **1 CMC Ethernet board**
- **2 Interphase SMD disk controller board**
- **3 Xylogics 1/2-inch tape controller board**

**The address field is the location of the board. The length field is the address space size of the board. The optional initialization function name is an initialization function that is called by the PROM at boot time.** 

**The IVMECODE section consists of a list of files that describe the executable code to be loaded into the EEPROM. This section is required only if a bootable initialization function was specified.** 

#### **EXAMPLE**

**IFILENAMES PROM\_IFILE=/etc/lddrv/EEPROM.ifile EEPROM\_FILE=/dev/vme/eeprom INIT\_CFILE=tunevar.c IVMESLOTS \* The following section describes the VME boards**  \* **\*slot type address length [Initialization**  function name  $\vert$ \* **0 2 C1000000 512 initVs32 1 2 C1000200 512 \*one CMC Ethernet controller) 2 1 C0DE0200 131072 \* IVMECODE diskvs32.o** 

# **SYSTEM (4)**

# **SEE ALSO**

**lddrv(lM), ldeeprom(lM), mktunedrv(lM), vme(7).**  *MightyFrame Administrator's Reference Manual.* 

# **FILES**

**/etc/system /dev/vme/eeprom** 

**term - format of compiled term file.** 

# **SYNOPSIS**

**ter m** 

# **DESCRIPTION**

**Compiled terminfo descriptions are placed under the directory /usr/lib/terminfo . In order to avoid a linear search of a huge CTIX system directory a two-level**  scheme is used: /usr/lib/terminfo/c/name where *name* **is the name of the terminal, and** *c* **is the first character of** *name.* **Thus,** *act4* **can be found in the file /usr/lib/terminfo/a/act4 . Synonyms for the same terminal are implemented by multiple links to the same compiled file.** 

**The format has been chosen so that it will be the same on all hardware. An 8 or more bit byte is assumed, but no assumptions about byte ordering or sign extension are made.** 

The compiled file is created with the *tic*(1M) program, **and read by the routine** *setupterm.* **Both of these pieces of software are part of** *curses (3X).* **The file is divided into six parts: the header, terminal names, boolean flags, numbers, strings, and string table.** 

**The header section begins the file. This section contains six short integers in the format described below. These integers are (1) the magic number (octal 0432); (2) the size, in bytes, of the names section; (3) the number of bytes in the boolean section; (4) the number of short integers in the numbers section; (5) the number of offsets (short integers) in the strings section; (6) the size, in bytes, of the string table.** 

**Short integers are stored in two 8-bit bytes. The first byte contains the least significant 8 bits of the value, and the second byte contains the most significant 8 bits. (Thus, the value represented is 256\*second+first.) The value - 1 is represented by 0377, 0377; other negative**  values are illegal. The  $-1$  generally means that a **capability is missing from this terminal. Note that this format corresponds to the hardware of the VAX and PDP-11. Machines where this does not correspond to the hardware read the integers as two bytes and compute the result.** 

**The terminal names section comes next. It contains the first line of the terminfo description, listing the various**  names for the terminal, separated by the <sup>7</sup>|' character. **The section is terminated with an ASCII NUL character.** 

#### **TERM (4 )**

**The boolean flags have one byte for each flag. This byte is either 0 or 1 as the flag is present or absent. The**  capabilities are in the same order as the file  $\langle$  term.h $\rangle$ .

**Between the boolean section and the number section, a null byte will be inserted, if necessary, to ensure that the number section begins on an even byte. All short integers are aligned on a short word boundary.** 

**The numbers section is similar to the flags section. Each capability takes up two bytes, and is stored as a short**  integer. If the value represented is  $-1$ , the capability is **taken to be missing.** 

**The strings section is also similar. Each capability is stored as a short integer, in the format above. A value of - 1 means the capability is missing. Otherwise, the value is taken as an offset from the beginning of the string table. Special characters in \*X or \c notation are stored in their interpreted form, not the printing representation.** Padding information  $\frac{1}{2}$  < nn > and **parameter information** *%x* **are stored intact in uninterpreted form.** 

**The final section is the string table. It contains all the values of string capabilities referenced in the string section. Each string is null terminated.** 

**Note that it is possible for** *setupterm* **to expect a different set of capabilities than are actually present in the file. Either the database may have been updated since** *setupterm* **has been recompiled (resulting in extra unrecognized entries in the file) or the program may have been recompiled more recently than the database was updated (resulting in missing entries). The routine**  *setupterm* **must be prepared for both possibilities - this is why the numbers and sizes are included. Also, new capabilities must always be added at the end of the lists of boolean, number, and string capabilities.** 

**As an example, an octal dump of the description for the Microterm ACT 4 is included:** 

**microterm|act4|microterm act iv,** 

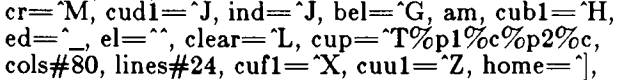

000 032 001 \ 0 025 \ 0 \ b \ 0 212 \ 0  $''$  \ 0 m i c r 020 oterm|act4|micr o 040 t e r m a c t i v  $0 \ 001 \ 0 \ 0$ 060 \0 \ 0 \0 \ 0 \0 \ 0 \ 0 \ 0 \ 0 \0 \ 0 \0 \ 0 \ 0 \ 0 \ 0 100 \0 \0 P \0 377 377 030 \0 377 377 377 377 377 377 377 377 120 377 377 377 377 \ 0 \0 002 \0 377 377 377 377 004 \ 0 006 \ 0 140 \b \0 377 377 377 377 \n \0 026 \0 030 \0 377 377 032 \0 160 377 377 377 377 034 \ 0 377 377 036 \ 0 377 377 377 377 377 377 200 377 377 377 377 377 377 377 377 377 377 377 377 377 377 377 377 \* 520 377 377 377 377 \ 0 377 377 377 377 377 377 377 377 377 377 540 377 377 377 377 377 377 007 \0 \r \0 \f \0 036 \0 037 \0 560 024  $\%$  p 1  $\%$  c  $\%$  p 2  $\%$  c \0 \n \0 035 \0 600 \b \0 030 \0 032 \0 \n \0

**Some limitations: total compiled entries cannot exceed 4096 bytes. The name field cannot exceed 128 bytes.** 

**FILES** 

**/usr/lib/terminfo/\*/\* compiled terminal capability data base** 

**SEE ALSO** 

**curses(3X), terminfo(4).** 

 $-3-$ 

**SYNOPSIS** 

**termcap - terminal capability data base** 

**/etc/termcap** 

**DESCRIPTION** 

**This entry describes terminal-independent programming conventions that originate at UC Berkeley. UNIX System V initially borrowed** *termcap* **but has since changed to the** *terminfo(***4) convention. CTIX continues to support**  *termcap* **so as to be compatible with the Berkeley version of the UNIX System. But use** *termin/o* **in new programs.** 

*Termcap* **programs work from information supplied**  through the TERM and TERMCAP environment **variables. The location of the description depends on the value of TERMCAP :** 

- If TERMCAP is not set or is empty, TERM **is the name of an description in** */etc/termcap.*
- If TERMCAP has a value that begins with a  $/$ , **TER M is the name of an description in the file named by TERMCAP .** 
	- If TERMCAP begins with any character except /, **TERMCAP** contains the description.

**A description begins with a list of its names, separated by vertical bars. The rest of the description is a list of capabilities, separated by colons. If you use more than one line, precede each newline except the last with :\ Here's a simple example.** 

**d5|vt50|dec vt50:\** 

**:bs:cd=\EJ:ce=\EK:cl=\EH\EJ:co#80:li#12:\ :nd=\EC:pt:up=\EA:** 

**There are three kinds of capabilities:** 

- *Boolean.* **These indicate the presence or absence of a terminal feature by their presence or absence. Boolean capabilities consist of two characters (the capability name).**
- *Numeric.* **These indicate some numeric value for the terminal, such as screen size or delay required by a standard character. Numeric capabilities consist of two characters (the**  capability name), followed by a  $#$ , followed by a **decimal number.**
- *String.* **These indicate a sequence that is performs some operation on the terminal. String**

# **TERMCAP (4 )**

**capabilities consist of two characters (the capability name), optionally followed by a delay, followed by a string.** 

**The delay is the number of milliseconds the program must wait after using the sequence; specify no more than one decimal place. If the delay is proportional to the number of lines affected, end it with a \*.** 

**The string is a sequence of characters. The following subsequences are specially interpreted.** 

- **\E Escape Character**  *\*x* **Control-z \n Newline \r Return \t Tab**
- \b Backspace<br>\f Formfeed **\f Formfeed**
- *\xxx* **Octal value of** *xxx*
- **\072 : in string**
- **\200 null (\000 doesn't work)**

**Octal numbers must be three digits long.** 

**Some strings are interpreted further, such as cm. see something below.** 

You can follow any capability name with an @, to **indicate that the terminal lacks the capability. This is**  only useful in conjunction with the **tc** capability; see **"Similar Terminals," below.** 

**Here is a list of standard capabilities. (P) indicates a string that might require padding; (P\*) indicates a string that might require proportional padding.** 

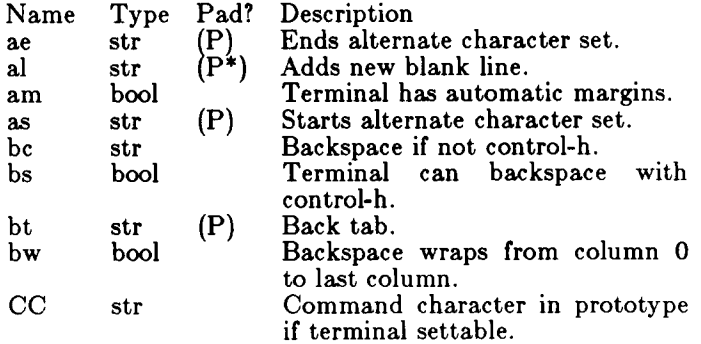

# **TERMCAP (4 )**

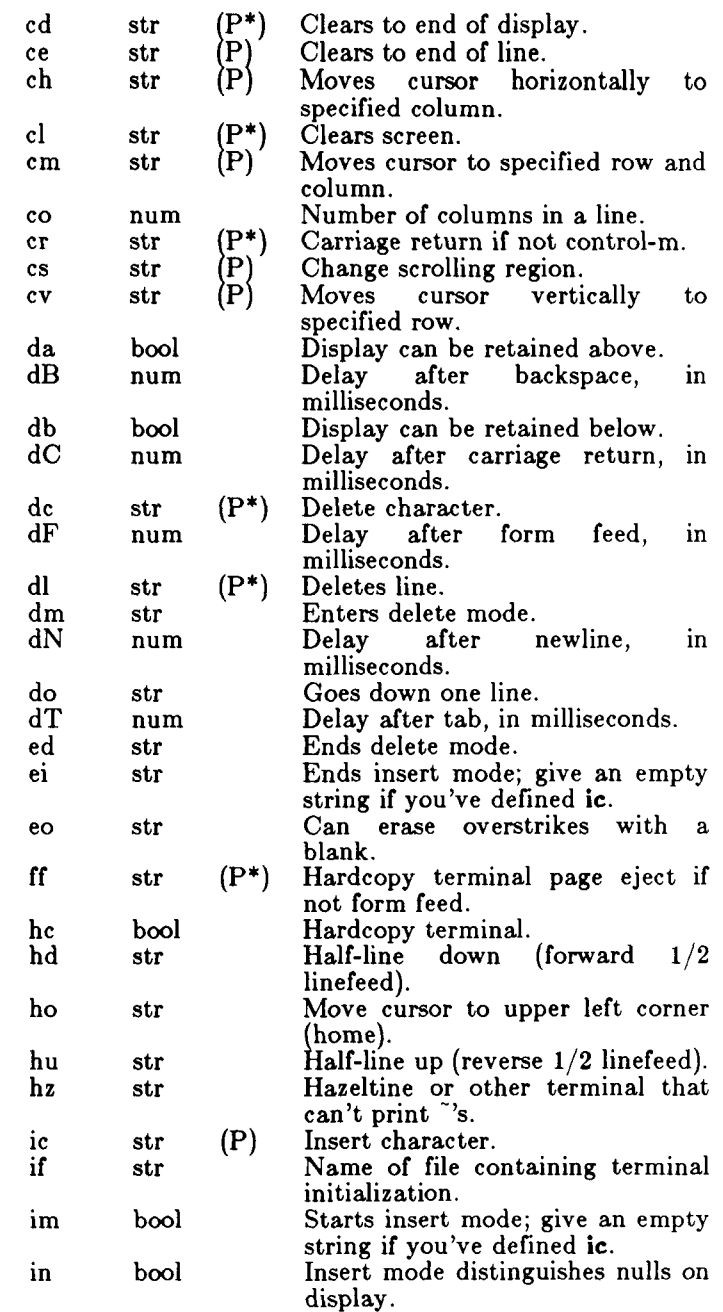

**- 3 -**

# **TERMCAP (4 )**

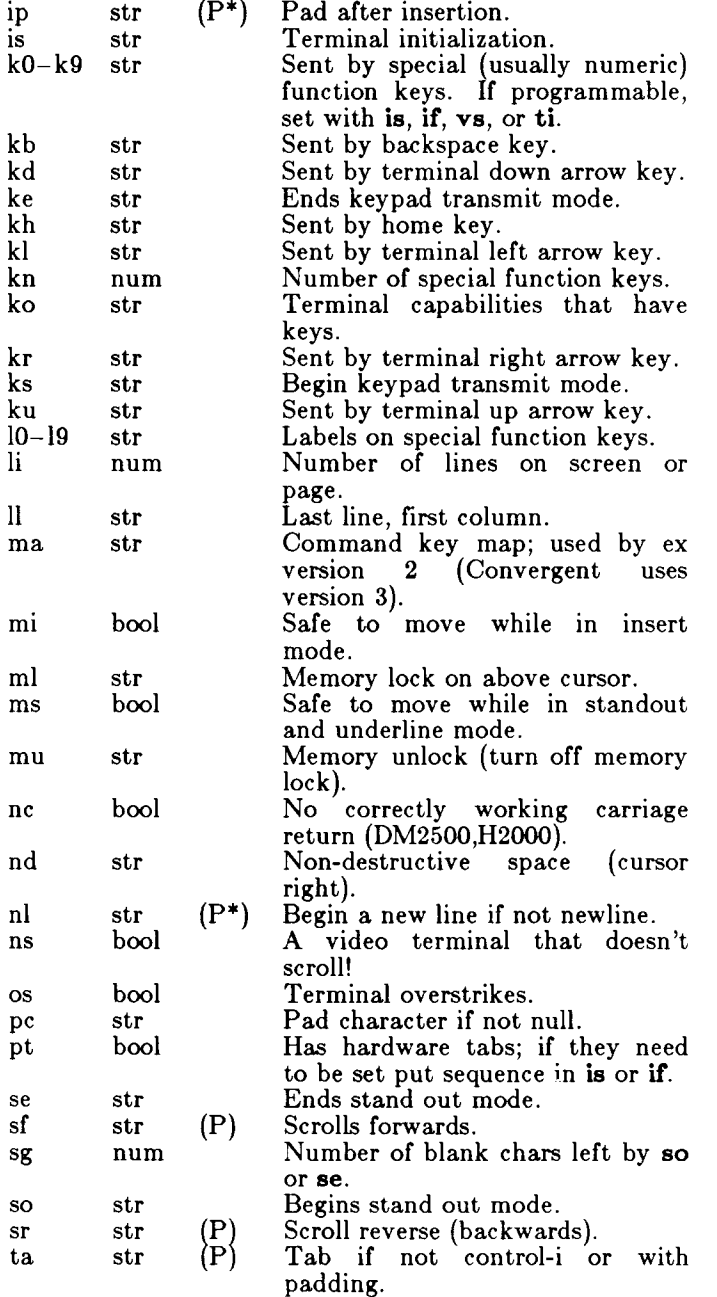

**- 4 -**

## **TERMCAP(4)**

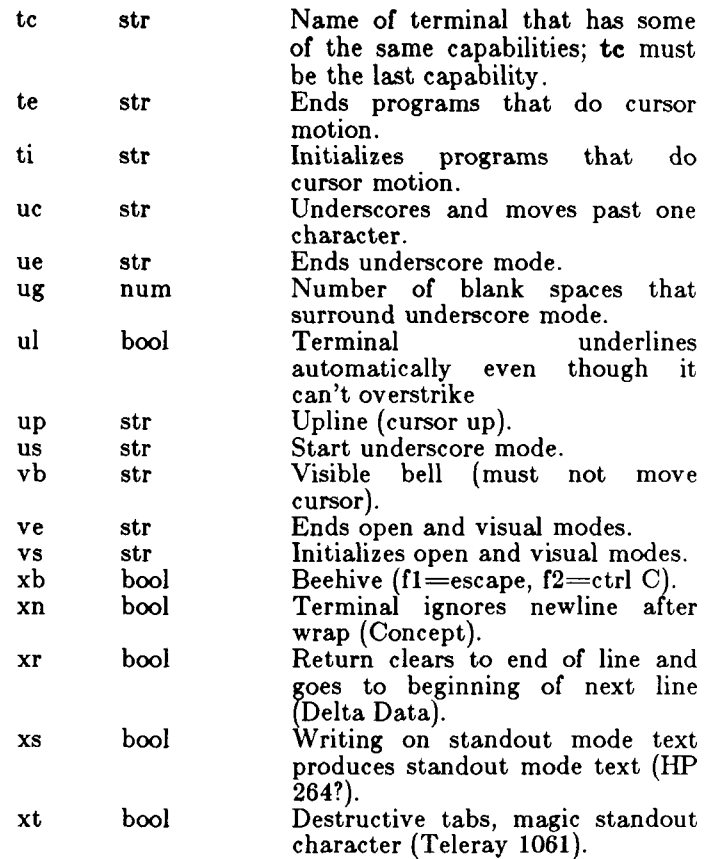

**Pointers on Preparing Descriptions** 

- **You may want to copy the description of a similar terminal.**
- **Build up a description gradually, checking partial descriptions with** *ex.*
- **Be aware that an unusual terminal may expose bugs in** *ex.* **limitations in the** *termcap*  **convention.**

**Basic Capabilities** 

**The following capabilities are common to most terminals. The co capability gives the number of columns per line. The li gives the number of lines on a video terminal. The am capability indicates that writing off the right edge takes the cursor to the beginning of the next screen. The cl capability tells how** 

# **TERMCAP(4)**

**the terminal clears its screen. The bs indicates that the terminal can backspace; but if the terminal doesn't use control-h, specify be instead of bs. The oa capability indicates that printing a character at an occupied position doesn't destroy the existing character.** 

**A couple of notes on moving off the edge. Programs that use this convention never move the cursor off the top or the left edge of the screen. On the other hand, they assume that moving off the bottom edge scrolls the display up.** 

**These capabilities suffice to describe hardcopy and very dumb terminals. For example, the Teletype Model 33 has this description.** 

**t3 | 33 | tty33:co#72:os** 

**This is LSI ADM3 (without the cursor addressing option).** 

**cl | adm3|3|lsi adm3:am:bs:cl=\*Z:li#24:co#80** 

#### **Cursor Addresses and Other Variables**

**If a string capability includes a variable value, use a % escape to indicate the value. By default, programs take these values to be zero origin (that is, the first possible value is 0) and that the cm capability specifies two values: row, then column. Use the %r or %i capability if either assumption is incorrect.** 

**These are the valid % escapes.** 

- 
- **%d print the values as a decimal number**
- *%3* **print the values as a three-digit decimal number**
- print the value in binary (but see below)
- *%2* **print the values as a two-digit decimal number**  *%+x* **add ASCII value of** *x* **to value, then print in binary**
- *%>xy* **if the next value is greater than the ASCII value of x, add the ASCII value of** *y* **before using the value's % escape**
- *%v* **row is the first value in this cm**
- **%i values are 1-origin**
- **%% print a %**
- *%n* **in this capability, exclusive or the values with 01400 before using the values' % escapes (DM2500)**
- *%B* **change the next value to binary coded decimal**   $((16*(x/10)) + (x\%)$  where x is the value) **before interpreting it**
*%D* **The next value is reverse-coded (***x-2\*(x%!6)*  **where** *x* **is the value; Delta Data)** 

**A program should avoid using a cm sequence that includes a tab, newline, control-d, or return, because the terminal interface may misinterpret these characters. If possible, use the cm sequence to move to the row or column after the destination, then use local motion to get to the destination.** 

**Here are some examples of cm definitions. To position the cursor of an HP2645 on row 3, column 12, you must**  send the terminal "\E&a12c03Y", followed by a 6 **millisecond delay: the HP2645 description includes :cm=8\E&%r%2c%2Ys. To position the cursor of an ACT-IV, you send it a control-t, followed by the row and column in binary; the ACT-IV description includes**  *:cm="T%.%.:* **The LSI ADM3a uses the set of printable ASCII characters to represent row and column**  values; its description includes  $\mathbf{c}\mathbf{m}\mathbf{\setminus E}=\mathcal{K}+\mathcal{K}+\mathbf{r}$ .

#### **Local and General Cursor Motions**

**Most terminals have short strings that trigger commonly-used cursor motions. A non-destructive space (BR nd ) moves the cursor one position right. An upline sequence (up) moves the cursor one position up. A home sequence (ho) moves the cursor to the upper left hand corner. A lower-left (11) goes to the other lefthand corner. The 11 capability may be a sequence that moves the cursor home, then up; but otherwise programs never do this.** 

**Area Clears** 

**Some terminals have short sequences that clear all or part of a display. Clear (cl ) clears the screen and homes**  the cursor; if clearing the screen does not restore the **terminal's normal modes, cl should include the strings that do. Clear to end of line (ce ) clears from the current cursor position to the right. Clear to end of display (cd ) clears from the current cursor position to the bottom of the display; programs always move the cursor to the beginning of the line before using cd.** 

**Insert/Delete Line** 

**Many terminals have strings that shift text starting at the current cursor position. Programs always move the cursor to the beginning of the line before using these strings. Add line (al) shifts the current line and all below it down a position leaving the cursor on the newly-blanked line. Delete line (deletes the line the**  cursor is on without moving the cursor. If a terminal **description has a al capability, you do not really need to** 

## **specify sb.**

**If deleting a line might produce a non-blank line at the bottom of the screen, specify db. If scrolling backwards might produce a non-blank line at the top of the screen, specify da.** 

### **Insert/Delete Character**

**The termcap convention recognizes two kinds of terminal insert/delete string.** 

- **The first convention is by far more common. Using insert or delete modes only affect characters on the current line. Inserting a single character shifts all characters, including all blanks, to the right; the character on the right edge of the screen is lost. No special capability is required to describe this kind of terminal.**
- **The second convention is rarer and more**  distinguishes **between blank spaces created by output tabs (Oil) or spaces (040) from all other blanks; other blanks are known as nulls. Inserting a character eliminates the first null to the right of the cursor; deleting a character doubles the first null. If there are no nulls on the current line inserting a character inserts the line's rightmost character at the beginning of the next line. Use the in capability to describe this kind of terminal.**

**Notably among the second type are the Concept 100 and Perkin Elmer Owl.** 

**A simple experiment shows what type you have. Set the terminal to its "local" mode. Clear the screen, then type a short sequence of text. Move the cursor to the right several spaces** *without using the space or tab characters.* **Type a second short sequence of text. Move the cursor back to the beginning of the first text. Start the terminal's insert mode and begin tapping the space bar. If you have the first kind of terminal, both sequences of text will move at once, at whatever character is at the right edge of the screen will be lost. If you have the second kind of terminal, at first only the first sequence of text will move; when the first sequence hits the second sequence, it will push the second onto the next line.** 

**A terminal can have either an insert mode or the ability to insert a single character. Specify insert mode with im and ei. To specify that the terminal can insert a single**  **character, specify ic** *and* **specify empty strings for im and ei. If you must delay or output more control text after inserting a single character, specify ip.** 

**If a terminal has both an insert mode and the ability to insert a single character, it is usually best not to specify ic.** 

**Some programs operate more quickly if they are allowed to move the cursor around randomly while in insert mode. For example,** *vi* **has to delete a character when you insert a character before a tab. If your terminal permits this, specify move on insert mi. Beware of terminals that foul up in subtle ways when you do this notably Datamedia's.** 

**Delete mode (dm), end delete mode (ed), and delete character (dc) work like im, ei, and ic.** 

#### **Highlighting, Underlining, and Visible Bells**

**Specify the terminals most distinctive display mode with so se. Half intensity is usually not a good choice unless the terminal is normally in reverse video.** 

**The convention provides for underline mode and for single character underlining. Specify underline mode with us and ue. Specify a way to underline and move past a character with uc; if your terminal can underline a single character but doesn't automatically move on, add a nondestructive space to the uc string.** 

**Some terminals can't overstrike but still correctly underline text without special help from the host computer. If yours is one, specify ul.** 

**If your terminal spaces before and after entering standout and underline mode, specify ug.** 

**Programs leave standout and underline mode before moving the cursor or printing a newline.** 

**If the terminal can flash the screen without moving the cursor, specify vb (visual bell).** 

**If the terminal needs to change working modes before entering the open and visual modes of** *ex* **and** *vi,* **specify v s and ve. respectively. These can be used to change, e.g., from a underline to a block cursor and back.** 

**If the terminal needs to be in a special mode when running a program that addresses the cursor, specify ti and te. This may be important if a terminal has more than one page of memory. If the terminal has memoryrelative cursor addressing but not screen relative cursor addressing, use ti to fix a screen-sized window into the**  **terminal.** 

**If a terminal can overstrike, programs assume that printable spaces don't destroy anything, unless you specify eo.** 

#### **Keypad**

**Some terminals have keypads that transmit special codes. If the keypad can be turned on and off, specify ks and ke; if you don't, programs assume that the keypad is always on. Specify the codes sent by cursor motion keys with kl, kr, ku, kd, and kh. If there are function keys specify the codes they send with fl , f2, f3, f4, f5, fe, f7, f8, and f9. If these keys have labels other than the usual "fO through" "f9", specify the labels U, 12, 13, 14, 15, 16, 17, 18, and 19. If there are other keys that transmit the same code that the terminal expects for a function, such as clear screen, mention the affected capabilities in the ko capability. For example, ":ko=cl,ll,sf,sb:" says that the terminal has clear, home down, scroll down, and scroll up keys that transmit the same thing as the cl, 11, sf, and sb capabilities.** 

#### **Terminal Initialization**

**If a terminal must be initialized, on login for example, specify a short string with is or a file containing initialization strings with if. Other capabilities include is, an initialization string for the terminal, and if, the name of a file containing long initialization strings. If both are given, is is printed before if. If the terminal has tab stops, these strings should first clear all stops, then set new stops at the 9 column and every 8 columns thereafter.** 

#### **Similar Terminals**

**If a new terminal strongly resembles an existing terminal, you can write a description of the new terminal that only mentions the old terminal and the capabilities**  that differ. The **tc** capability describes the old terminal; **it must be the last capability in the description. If the old terminal has capabilities that the new one lacks, specify an @** *after the capability name.* 

The different entries you create with to need not **represent terminals that are actually different. They can represent different uses for a single terminal, or user preferences as to which terminal features are desirable.** 

**The following example defines a describes a variant of the** *2621* **that never turns on the keypad.** 

**hn | 2621nl:ks@:ke@:tc=2621:** 

## **TERMCAP (4 )**

**FILES** 

**/etc/termcap standard data base** 

**SEE ALSO** 

**ex(l), more(l), tset(l), ul(l), vi(l), curses(3), termcap(3), terminfo(4).** 

**BUGS** 

*Ex* **allows only 256 characters for string capabilities, and the routines in** *termcap***(3) do not check for overflow of this buffer.** 

**The total length of a single description (excluding only escaped newlines) may not exceed 1024 characters. If you use tc, the combined description may not exceed 1024 characters.** 

The vs, and ve entries are specific to the *vi* program.

**Not all programs support all entries. There are entries that are not supported by any program.** 

The **ma** capability is obsolete and serves no function in **our database; Berkeley includes it for the benefit of systems that cannot run version 3 of** *vi.* 

#### **NAME**

**terminfo - terminal capability data base** 

#### **SYNOPSIS**

**/usr/lib/terminfo/\*/\*** 

#### **DESCRIPTION**

*Terminfo* **is a data base describing terminals, used,** *e.g.,,*  **by vt'(l) and curses(3X). Terminals are described in**  *terminfo* **by giving a set of capabilities which they have, and by describing how operations are performed. Padding requirements and initialization sequences are included in** *terminfo.* 

Entries in *terminfo* consist of a number of ',' separated fields. White space after each ',' is ignored. The first **entry for each terminal gives the names which are known**  for the terminal, separated by '|' characters. The first **name given is the most common abbreviation for the terminal, the last name given should be a long name fully identifying the terminal, and all others are understood as synonyms for the terminal name. All names but the last should be in lower case and contain no blanks; the last name may well contain upper case and blanks for readability.** 

**Terminal names (except for the last, verbose entry) should be chosen using the following conventions. The particular piece of hardware making up the terminal should have a root name chosen, thus "hp2621". This name should not contain hyphens, except that synonyms may be chosen that do not conflict with other names. Modes that the hardware can be in, or user preferences, should be indicated by appending a hyphen and an indicator of the mode. Thus, a vtlOO in 132 column mode would be vtlOO-w. The following suffixes should be used where possible:** 

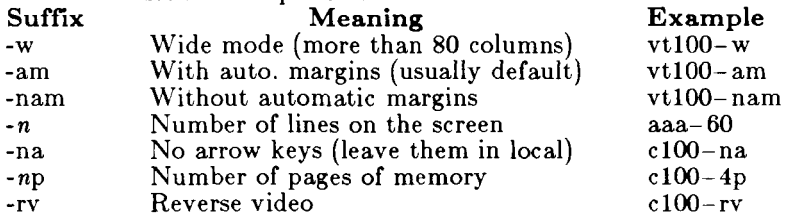

#### **CAPABILITIES**

**The variable is the name by which the programmer (at the terminfo level) accesses the capability. The capname is the short name used in the text of the database, and is used by a person updating the database. The i.code is the two letter internal code used in the compiled** 

**database, and always corresponds to the old termcap capability name.** 

**Capability names have no hard length limit, but an informal limit of 5 characters has been adopted to keep them short and to allow the tabs in the source file caps to line up nicely. Whenever possible, names are chosen to be the same as or similar to the ANSI X3.64-1979 standard. Semantics are also intended to match those of the specification.** 

- **(P) indicates that padding may be specified**
- **(G) indicates that the string is passed through tparm**  with parameters as given  $(\hat{\#}i)$ .
- **(\*) indicates that padding may be based on the number of lines affected**
- indicates the  $i^{\text{th}}$  parameter.  $(\#_i)$

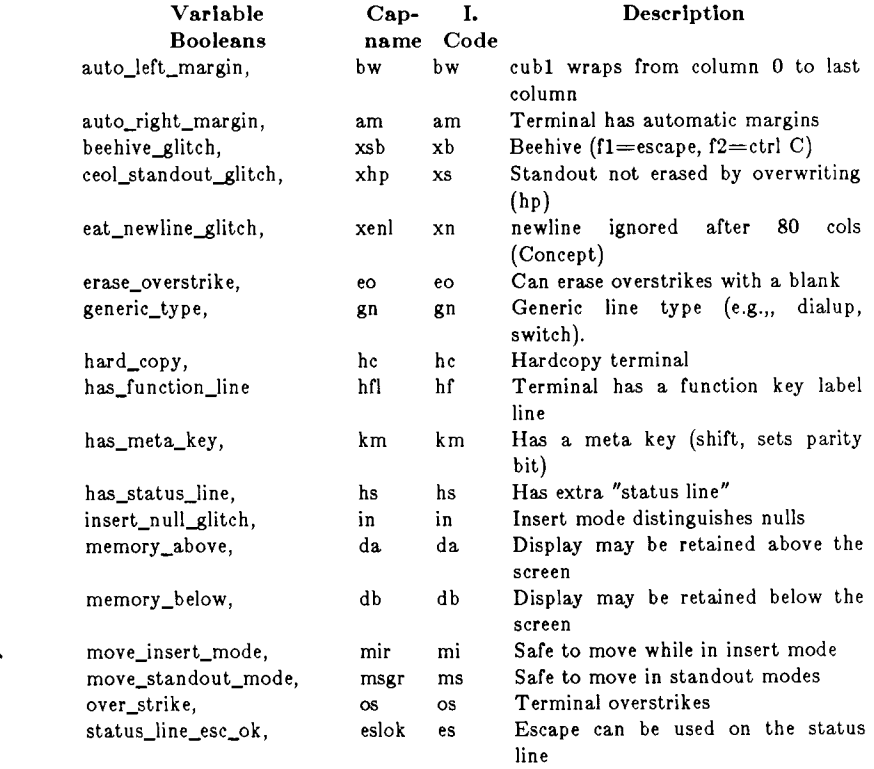

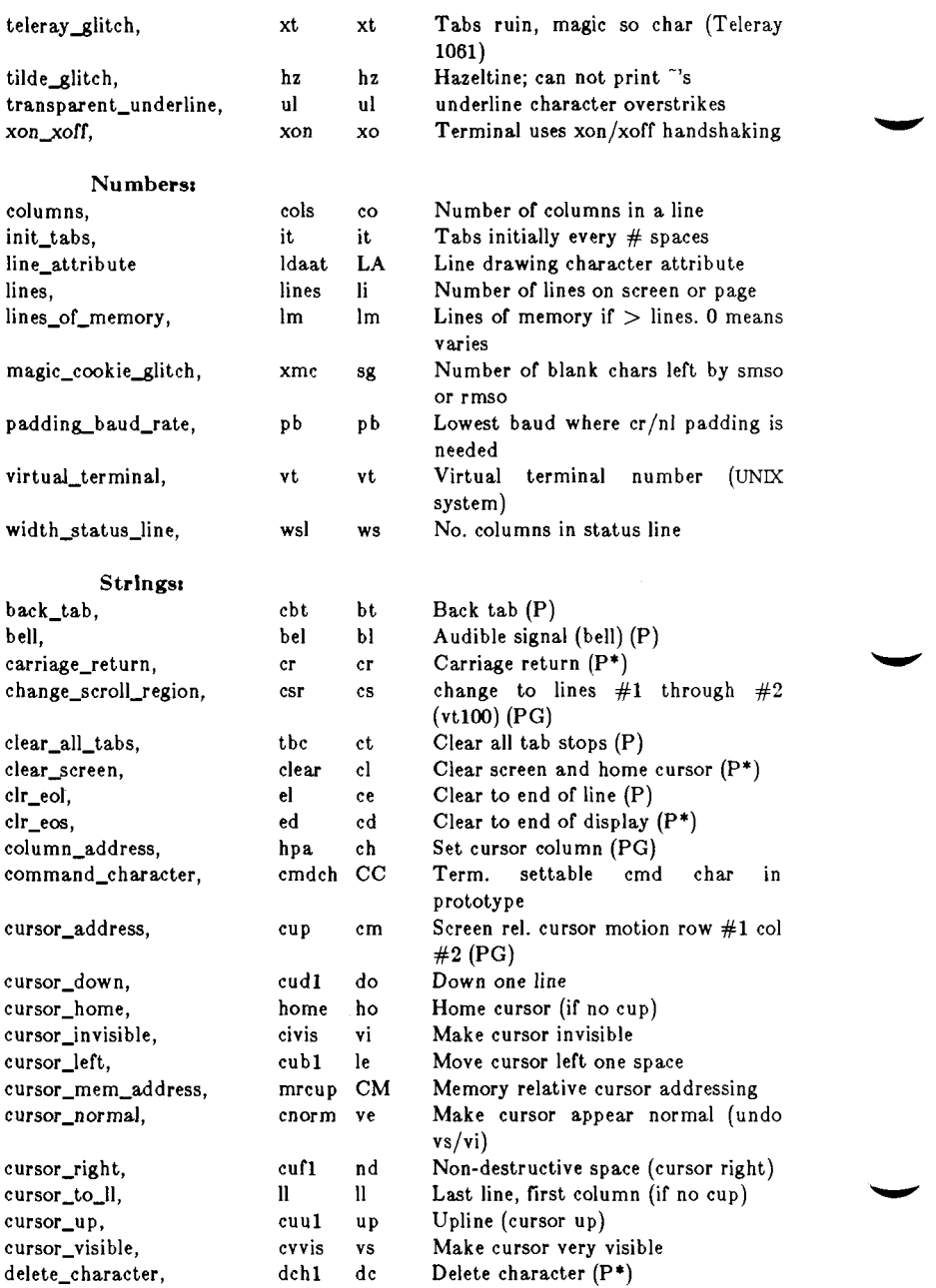

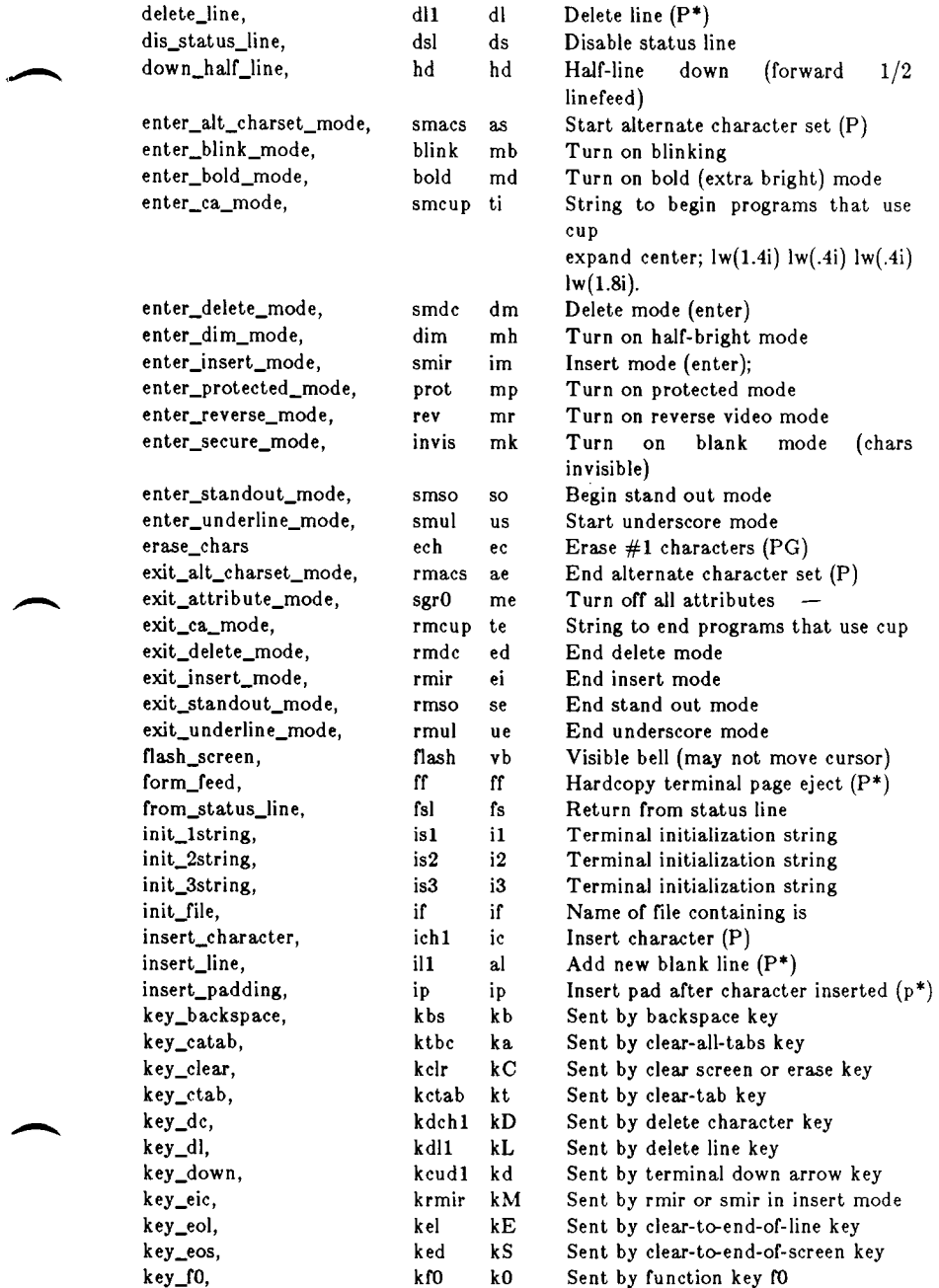

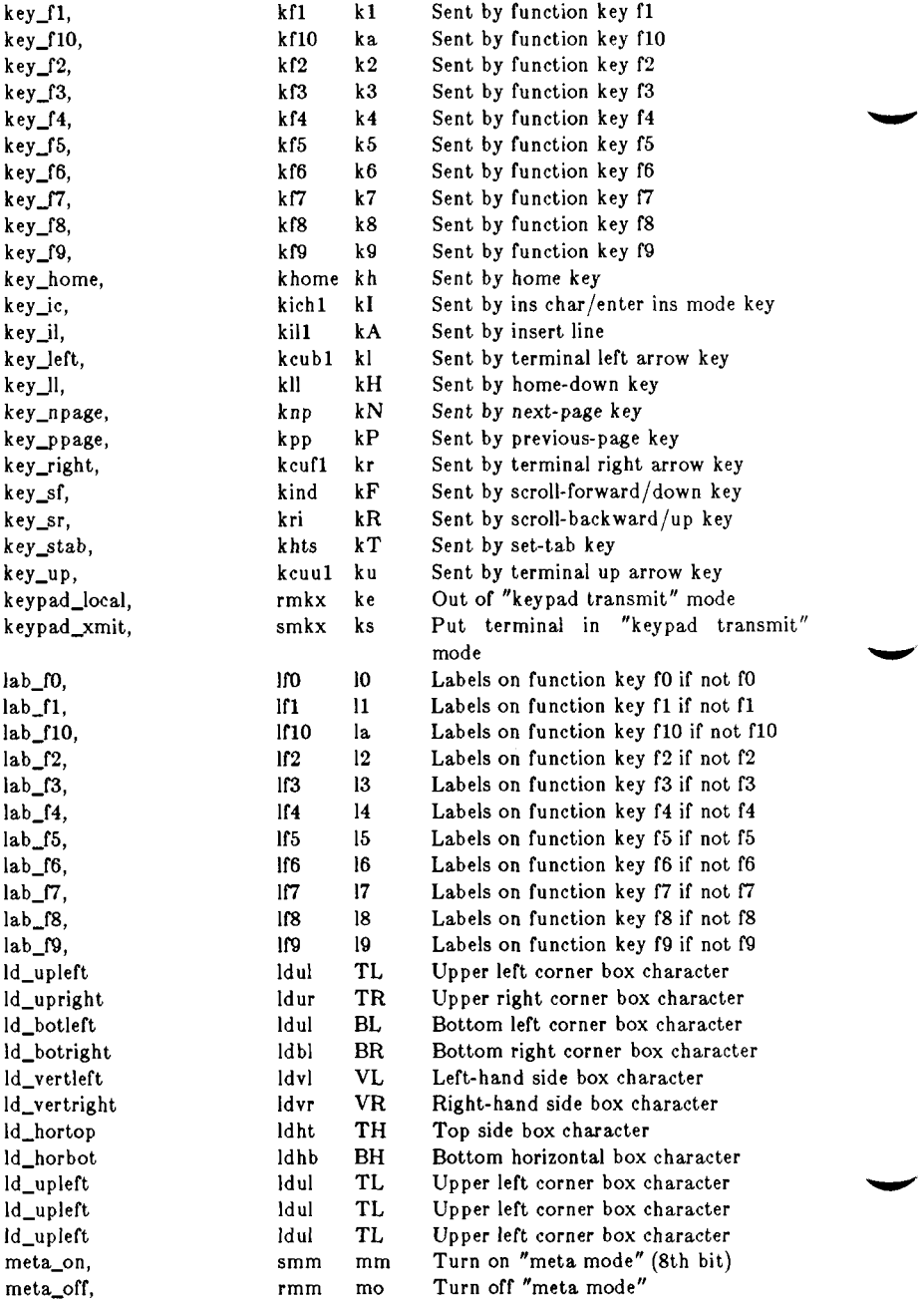

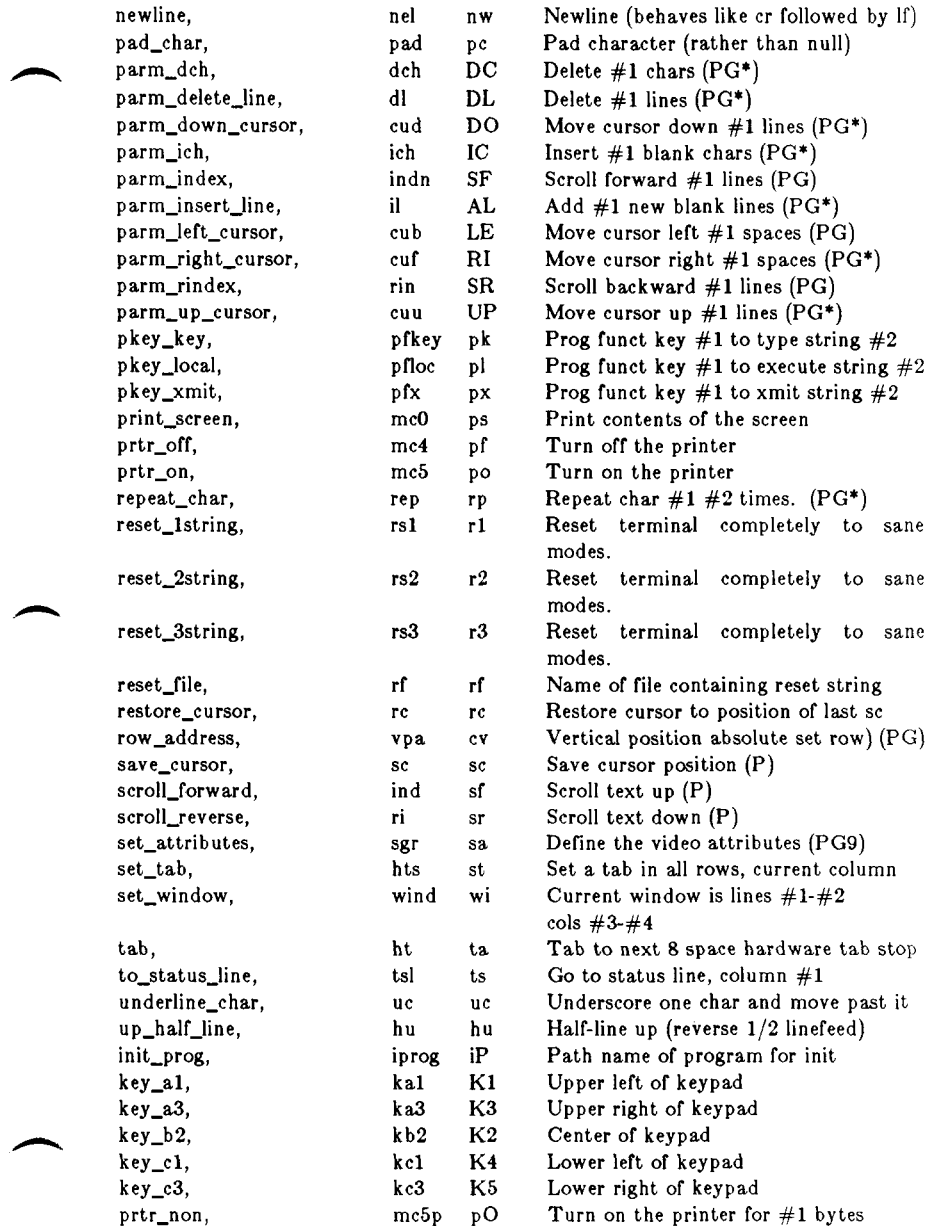

## **A Sample Entry**

**The following entry, which describes the Concept-100, is among the more complex entries in the** *terminfo* **file as of this writing.** 

concept100 | c100 | concept | c104 | c100-4p | concept 100, am, bel='G, blank=\EH, blink=\EC, clear= $L$ \$<2\*>, cnorm=\Ew, cols#80, cr= $^{\circ}M\$ <br><9>, cub1= $^{\circ}H$ , cud1= $^{\circ}J$ , cuf1= $\E$ =, cup=\Ea%p1%' '%+%c%p2%' '%+%c, cuul=\E;, cvvis=\EW, db, dch1=\E^A\$<16\*>, dim=\EE, dl1=\E^B\$<3\*>,  $ed=\E^C$<16^>, el=\E^U$<16>, eo, flash=\E$<20>\EK, ht=\t$<8>,$ ill=\E\*R\$<3\*>, in, ind=" $J$ , .ind=" $J$ \$<9>, ip=\$<16\*>, is2=\EU\Ef\E7\E5\E8\El\ENH\EK\E\200\Eo&\200\Eo\47\E, kbs= $\hat{h}$ , kcub1=\E>, kcud1=\E<, kcuf1=\E=, kcuu1=\E;,  $kf1=\E5$ ,  $kf2=\E5$ ,  $kf3=\E7$ , khome=\E?, lines#24, mir, pb#9600, prot=\EI, rep=\Er%pl%c%p2%' *'%+%c\$<.2\*>,*  rev=\ED, rmcup=\Ev  $\text{\$<6>Ep\r\n},\text{rmir}=\E\200, \text{rmkx}=\Ex,$ rmso=\Ed\Ee, rmul=\Eg, rmul=\Eg, sgr0=\EN\200,  $smcup=\EU\Ev 8p\Ep\r, smir=\E'P, smkx=\EX, smso=\EE\ED,$  $smul=\setminus EG$ , tabs, ul, vt $\#8$ , xenl,

> **Entries may continue onto multiple lines by placing white space at the beginning of each line except the first. Comments may be included on lines beginning with "#". Capabilities in** *terminfo* **are of three types: Boolean capabilities which indicate that the terminal has some particular feature, numeric capabilities giving the size of the terminal or the size of particular delays, and string capabilities, which give a sequence which can be used to perform particular terminal operations.**

**Types of Capabilities** 

**All capabilities have names. For instance, the fact that the Concept has** *automatic margins* **(i.e., an automatic return and linefeed when the end of a line is reached) is indicated by the capability am. Hence the description of the Concept includes am. Numeric capabilities are followed by the character '#' and then the value. Thus cols, which indicates the number of columns the terminal has, gives the value '80' for the Concept.** 

**Finally, string valued capabilities, such as el (clear to end of line sequence) are given by the two-character code, an '=', and then a string ending at the next following ','• A delay in milliseconds may appear anywhere in such a capability, enclosed in \$<.. > brackets, as in el=\EK\$<3> , and padding characters are supplied by** *tputs* **to provide this delay. The delay can be either a number, e.g., '20', or a number followed by an '\*', i.e., '3\*'. A '\*' indicates that the padding required is proportional to the number of lines affected**  **by the operation, and the amount given is the peraffected-unit padding required. (In the case of insert character, the factor is still the number of** *lines* **affected. This is always one unless the terminal has xenl and the software uses it.) When a '\*' is specified, it is sometimes useful to give a delay of the form '3.5' to specify a delay per unit to tenths of milliseconds. (Only one decimal place is allowed.)** 

**A number of escape sequences are provided in the string valued capabilities for easy encoding of characters there. Both \ E and \ e map to an ESCAPE character, \*x maps to a control-x for any appropriate x, and the sequences**   $\ln \{ \mid \} \mid$   $\{ \mid \} \mid$   $\{ \mid \} \mid$   $\{ \mid \} \mid$   $\{ \mid \} \mid$   $\{ \mid \} \mid$   $\{ \mid \} \mid$   $\{ \mid \} \mid$   $\{ \mid \} \mid$   $\{ \mid \} \mid$   $\{ \mid \} \mid$ **tab, backspace, formfeed, and space. Other escapes**  include  $\hat{\ }$  for  $\hat{\ }$ ,  $\hat{\ }$  for  $\hat{\ }$ ,  $\hat{\ }$  for  $\hat{\ }$ , for comma,  $\hat{\ }$ : for :, and  $\hat{\ }$ **for null. (\0 will produce \200, which does not terminate a string but behaves as a null character on most terminals.) Finally, characters may be given as three octal digits after a \.** 

**Sometimes individual capabilities must be commented out. To do this, put a period before the capability name. For example, see the second ind in the example above.** 

## **Preparing Descriptions**

**We now outline how to prepare descriptions of terminals. The most effective way to prepare a terminal description is by imitating the description of a similar terminal in**  *terminfo* **and to build up a description gradually, using partial descriptions with** *vi* **to check that they are correct. Be aware that a very unusual terminal may expose deficiencies in the ability of the** *terminfo* **file to describe it or bugs in** *vi.* **To easily test a new terminal description you can set the environment variable TERMINFO to a pathname of a directory containing the compiled description you are working on and programs will look there rather than in /***usr/lib/ terminfo.* **To get the padding for insert line right (if the terminal manufacturer did not document it) a severe test is to edit /etc/passwd at 9600 baud, delete 16 or so lines from the middle of the screen, then hit the !u' key several times quickly. If the terminal messes up, more padding is usually needed. A similar test can be used for insert character.** 

## **Basic Capabilities**

**The number of columns on each line for the terminal is given by the cols numeric capability. If the terminal is a CRT, then the number of lines on the screen is given**  **by the lines capability. If the terminal wraps around to the beginning of the next line when it reaches the right margin, then it should have the am capability. If the terminal can clear its screen, leaving the cursor in the home position, then this is given by the clear string capability. If the terminal overstrikes (rather than clearing a position when a character is struck over) then it should have the os capability. If the terminal is a printing terminal, with no soft copy unit, give it both he and os. (os applies to storage scope terminals, such as TEKTRONIX 4010 series, as well as hard copy and APL terminals.) If there is a code to move the cursor to the left edge of the current row, give this as cr. (Normally this will be carriage return, control M.) If there is a code to produce an audible signal (bell, beep, etc) give this as bel.** 

**If there is a code to move the cursor one position to the left (such as backspace) that capability should be given as cubl. Similarly, codes to move to the right, up, and down should be given as cufl, cuul, and cudl. These local cursor motions should not alter the text they pass over, for example, you would not normally use 'cuf1=' because the space would erase the character moved over.** 

**A very important point here is that the local cursor motions encoded in** *terminfo* **are undefined at the left and top edges of a CRT terminal. Programs should never attempt to backspace around the left edge, unless bw is given, and never attempt to go up locally off the top. In order to scroll text up, a program will go to the bottom left corner of the screen and send the ind (index) string.** 

**To scroll text down, a program goes to the top left corner of the screen and sends the ri (reverse index) string. The strings ind and ri are undefined when not on their respective corners of the screen.** 

**Parameterized versions of the scrolling sequences are indn and rin which have the same semantics as ind and ri except that they take one parameter, and scroll that many lines. They are also undefined except at the appropriate edge of the screen.** 

The **am** capability tells whether the cursor sticks at the **right edge of the screen when text is output, but this does not necessarily apply to a cufl from the last column. The only local motion which is defined from the left edge is if bw is given, then a cubl from the left edge will move to the right edge of the previous row. If bw is not given, the effect is undefined. This is useful** 

**for drawing a box around the edge of the screen, for example. If the terminal has switch selectable automatic margins, the** *terminfo* **file usually assumes that this is on; i.e., am. If the terminal has a command which moves to the first column of the next line, that command can be given as nel (newline). It does not matter if the command clears the remainder of the current line, so if the terminal has no cr and If it may still be possible to craft a working nel out of one or both of them.** 

**These capabilities suffice to describe hardcopy and glass-tty terminals. Thus the model 33 teletype is described as** 

**33 | tty33 | tty | model 33 teletype,**   $bel = G$ ,  $cols#72$ ,  $cr = M$ ,  $cud1 = J$ ,  $hc$ ,  $ind = J$ ,  $os$ ,

**while the Lear Siegler ADM-3 is described as** 

**adm3 | 3 | lsi adm3,**  am, bel= $^{\circ}G$ , clear= $^{\circ}Z$ , cols#80, cr= $^{\circ}M$ , cub1= $^{\circ}H$ , cud1= $^{\circ}J$ ,  $ind =$ <sup> $\sim$ </sup>J, lines#24,

#### **Parameterized Strings**

**Cursor addressing and other strings requiring parameters in the terminal are described by a parameterized string capability, with** *printf(***3S) like escapes %x in it. For example, to address the cursor, the cup capability is given, using two parameters: the row and column to address to. (Rows and columns are numbered from zero and refer to the physical screen visible to the user, not to any unseen memory.) If the terminal has memory relative cursor addressing, that can be indicated by mrcup.** 

**The parameter mechanism uses a stack and special % codes to manipulate it. Typically a sequence will push one of the parameters onto the stack and then print it in some format. Often more complex operations are necessary.** 

**The % encodings have the following meanings:** 

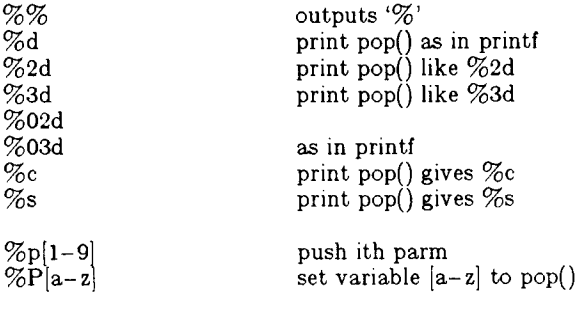

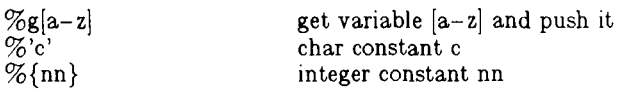

*%+ %- %\**%/%m

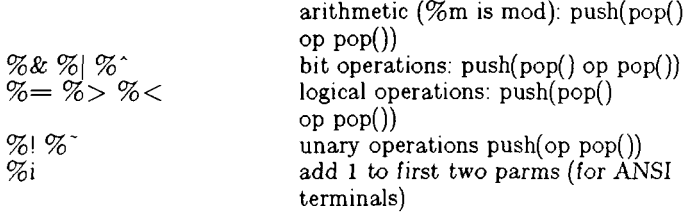

**%? expr** *%t* **thenpart %e elsepart %;** 

**if-then-else,** *%e* **elsepart is optional. else-if's are possible ala Algol 68: %? c.** *%t* **b. %e c9** *%t* **b9** *%e* **c,**  *%t bg %e c^ %t b^ %e %;*   $\mathbf{c}_{\mathbf{i}}$  are conditions,  $\mathbf{b}_{\mathbf{i}}$  are bodies.

**Binary operations are in postfix form with the operands in the usual order. That is, to get x-5 one would use "%gx%{5}%-**

**Consider the HP2645, which, to get to row 3 and column 12, needs to be sent \E&al2c03Y padded for 6 milliseconds. Note that the order of the rows and columns is inverted here, and that the row and column are printed as two digits. Thus its cup capability is cup=6\E&%p2%2dc%pl%2dY.** 

**The Microterm ACT-IY needs the current row and column sent preceded by a "T, with the row and column simply encoded in binary, cup=\*T%pl%c%p2%c. Terminals which use** *%c* **need to be able to backspace the cursor (cubl). and to move the cursor up one line on the screen (cuul). This is necessary because it is not**  always safe to transmit  $\{n \in \mathbb{D} \text{ and } \{r, \text{ as the system}\}\$ may change or discard them. (The library routines **dealing with terminfo set tty modes so that tabs are never expanded, so \t is safe to send. This turns out to be essential for the Ann Arbor 4080.)** 

**A final example is the LSI ADM-3a, which uses row and**  column offset by a blank character, thus<br>  $cup=\E=%\n\begin{matrix}\nE=\%p1\% & \frac{1}{6} & \frac{1}{6} & \frac{1}{6} \\
0 & \frac{1}{6} & \frac{1}{6} & \frac{1}{6}\n\end{matrix}$ **C U p=\E=%pl%' '%+%c%P2%' '%+%c. After sending '\E=', this pushes the first parameter, pushes the ASCII value for a space (32), adds them (pushing the sum on the stack in place of the two previous values)** 

**and outputs that value as a character. Then the same is done for the second parameter. More complex arithmetic is possible using the stack.** 

**If the terminal has row or column absolute cursor addressing, these can be given as single parameter capabilities hpa (horizontal position absolute) and vpa (vertical position absolute). Sometimes these are shorter than the more general two parameter sequence (as with the hp2645) and can be used in preference to cup . If there are parameterized local motions (e.g., move** *n*  **spaces to the right) these can be given as cud, cub, cuf, and cuu with a single parameter indicating how many spaces to move. These are primarily useful if the terminal does not have cup, such as the TEKTRONIX 4025.** 

#### **Cursor Motions**

**If the terminal has a fast way to home the cursor (to very upper left corner of screen) then this can be given as home; similarly a fast way of getting to the lower left-hand corner can be given as 11; this may involve**  going up with **cuul** from the home position, but a **program should never do this itself (unless 11 does) because it can make no assumption about the effect of moving up from the home position. Note that the home position is the same as addressing to (0,0): to the top left corner of the screen, not of memory. (Thus, the \EH sequence on HP terminals cannot be used for home.)** 

#### **Area Clears**

**If the terminal can clear from the current position to the end of the line, leaving the cursor where it is, this should be given as el. If the terminal can clear from the current position to the end of the display, then this should be given as ed. Ed is only defined from the first column of a line. (Thus, it can be simulated by a request to delete a large number of lines, if a true ed is not available.)** 

## **Insert/delete line**

**If the terminal can open a new blank line before the line where the cursor is, this should be given as ill; this is done only from the first position of a line. The cursor must then appear on the newly blank line. If the terminal can delete the line which the cursor is on, then this should be given as dll; this is done only from the first position on the line to be deleted. Versions of ill and dll which take a single parameter and insert or delete that many lines can be given as il and dl. If the terminal has a settable scrolling region (like the vtlOO) the command to set this can be described with the csr**  **capability, which takes two parameters: the top and bottom lines of the scrolling region. The cursor position is, alas, undefined after using this command. It is possible to get the effect of insert or delete line using this command - the sc and rc (save and restore cursor) commands are also useful. Inserting lines at the top or bottom of the screen can also be done using ri or ind on many terminals without a true insert/delete line, and is often faster even on terminals with those features.** 

**If the terminal has the ability to define a window as part of memory, which all commands affect, it should be given as the parameterized string wind. The four parameters are the starting and ending lines in memory and the starting and ending columns in memory, in that order.** 

**If the terminal can retain display memory above, then the da capability should be given; if display memory can be retained below, then db should be given. These indicate that deleting a line or scrolling may bring nonblank lines up from below or that scrolling back with ri may bring down non-blank lines.** 

**Insert/Delete Character** 

**There are two basic kinds of intelligent terminals with respect to insert/delete character which can be described using** *terminfo.* **The most common insert/delete character operations affect only the characters on the current line and shift characters off the end of the line rigidly. Other terminals, such as the Concept 100 and the Perkin Elmer Owl, make a distinction between typed and untyped blanks on the screen, shifting upon an insert or delete only to an untyped blank on the screen which is either eliminated, or expanded to two untyped blanks. You can determine the kind of terminal you have by clearing the screen and then typing text separated by cursor motions. Type abc def using local cursor motions (not spaces) between the abc and the def. Then position the cursor before the abc and put the terminal in insert mode. If typing characters causes the rest of the line to shift rigidly and characters to fall off the end, then your terminal does not distinguish between blanks and untyped positions. If the abc shifts over to the def which then move together around the end of the current line and onto the next as you insert, you have the second type of terminal, and should give the capability in, which stands for insert null. While these are two logically separate attributes (one line vs. multiline insert mode, and special treatment of untyped spaces) we have seen no terminals whose insert mode** 

**cannot be described with the single attribute.** 

**Terminfo can describe both terminals which have an insert mode, and terminals which send a simple sequence to open a blank position on the current line. Give as smir the sequence to get into insert mode. Give as rmir the sequence to leave insert mode. Now give as ichl any sequence needed to be sent just before sending the character to be inserted. Most terminals with a true insert mode will not give ichl; terminals which send a sequence to open a screen position should give it here. (If your terminal has both, insert mode is usually preferable to ichl. Do not give both unless the terminal actually requires both to be used in combination.) If post insert padding is needed, give this as a number of milliseconds in ip (a string option). Any other sequence which may need to be sent after an insert of a single character may also be given in ip. If your terminal needs both to be placed into an 'insert mode' and a special code to precede each inserted character, then**  both **smir/rmir** and **ich1** can be given, and both will be **used. The ich capability, with one parameter, n, will repeat the effects of ichl n times.** 

**It is occasionally necessary to move around while in insert mode to delete characters on the same line (e.g., if there is a tab after the insertion position). If your terminal allows motion while in insert mode you can give the capability mir to speed up inserting in this case. Omitting mir will affect only speed. Some terminals (notably Datamedia's) must not have mir because of the way their insert mode works.** 

Finally, you can specify **dch1** to delete a single **character, dch with one parameter, n, to delete** *n characters,* **and delete mode by giving smdc and rmdc to enter and exit delete mode (any mode the terminal**  heeds to be placed in for dch1 to work).

**A command to erase** *n* **characters (equivalent to outputting n blanks without moving the cursor) can be given as ech with one parameter.** 

## **Highlighting, Underlining, and Visible Bells**

**If your terminal has one or more kinds of display attributes, these can be represented in a number of different ways. You should choose one display form as**  *standout mode,* **representing a good, high contrast, easyon-the-eyes, format for highlighting error messages and other attention getters. (If you have a choice, reverse video plus half-bright is good, or reverse video alone.) The sequences to enter and exit standout mode are given** 

**as smso and rmso, respectively. If the code to change into or out of standout mode leaves one or even two blank spaces on the screen, as the TVI 912 and Teleray 1061 do, then xmc should be given to tell how many spaces are left.** 

**Codes to begin underlining and end underlining can be given as smul and rmul respectively. If the terminal has a code to underline the current character and move the cursor one space to the right, such as the Microterm Mime, this can be given as uc.** 

**Other capabilities to enter various highlighting modes include blink (blinking) bold (bold or extra bright) dim (dim or half-bright) invis (blanking or invisible text) prot (protected) rev (reverse video) sgrO (turn off** *all*  attribute modes) **smacs** (enter alternate character set mode) and **rmacs** (exit alternate character set mode). **Turning on any of these modes singly may or may not turn off other modes.** 

**If there is a sequence to set arbitrary combinations of modes, this should be given as sgr (set attributes), taking 7 parameters. Each parameter is either 0 or 1, as the corresponding attribute is on or off. The 7 parameters are, in order: standout, underline, reverse, blink, dim, bold, alternate character set. Not all modes need be supported by sgr, only those for which corresponding separate attribute commands exist.** 

**Terminals with the "magic cookie" glitch (xmc) deposit**  special "cookies" when they receive mode-setting **sequences, which affect the display algorithm rather than having extra bits for each character. Some terminals, such as the HP 2621, automatically leave standout mode when they move to a new line or the cursor is addressed. Programs using standout mode should exit standout mode before moving the cursor or sending a newline, unless the msgr capability, asserting that it is safe to move in standout mode, is present.** 

**If the terminal has a way of flashing the screen to indicate an error quietly (a bell replacement) then this can be given as flash; it must not move the cursor.** 

**If the cursor needs to be made more visible than normal when it is not on the bottom line (to make, for example, a non-blinking underline into an easier to find block or blinking underline) give this sequence as cvvis. If there is a way to make the cursor completely invisible, give that as civis. The capability cnorm should be given which undoes the effects of both of these modes.** 

**If the terminal needs to be in a special mode when running a program that uses these capabilities, the codes to enter and exit this mode can be given as smcup and rmcup. This arises, for example, from terminals like the Concept with more than one page of memory. If the terminal has only memory relative cursor addressing and not screen relative cursor addressing, a one screen-sized window must be fixed into the terminal for cursor addressing to work properly. This is also used for the TEKTRONIX 4025, where smcup sets the command character to be the one used by terminfo.** 

**If your terminal correctly generates underlined characters (with no special codes needed) even though it does not overstrike, then you should give the capability ul. If overstrikes are erasable with a blank, then this should be indicated by giving eo.** 

**Keypad** 

**If the terminal has a keypad that transmits codes when the keys are pressed, this information can be given. Note that it is not possible to handle terminals where the keypad only works in local (this applies, for example, to the unshifted HP 2621 keys). If the keypad can be set to transmit or not transmit, give these codes as smkx and rmkx. Otherwise the keypad is assumed to always transmit. The codes sent by the left arrow, right arrow, up arrow, down arrow, and home keys can be given as kcubl, kcufl, kcuul, kcudl, and khome respectively. If there are function keys such as fO, fl, ..., flO, the**  codes they send can be given as kf0, kf1, ..., kf10. If **these keys have labels other than the default fO through flO, the labels can be given as lfO, lfl, ..., lflO. The codes transmitted by certain other special keys can be given: kll (home down), kbs (backspace), ktbc (clear all tabs), kctab (clear the tab stop in this column), kclr**  (clear screen or erase key), **kdch1** (delete character), **kdl l (delete line), krmir (exit insert mode), kel (clear to end of line), ked (clear to end of screen), kichl (insert character or enter insert mode), kill (insert line), knp (next page), kpp (previous page), kind (scroll forward/down), kri (scroll backward/up), khts (set a tab stop in this column). In addition, if the keypad has a 3 by 3 array of keys including the four arrow keys, the other five keys can be given as kal, ka3, kb2, kcl, and kc3. These keys are useful when the effects of a 3 by 3 directional pad are needed.** 

**Tabs and Initialization** 

**If the terminal has hardware tabs, the command to advance to the next tab stop can be given as ht (usually**  **control I). A "backtab" command which moves leftward to the next tab stop can be given as cbt. By convention, if the teletype modes indicate that tabs are being expanded by the computer rather than being sent to the terminal, programs should not use ht or cbt even if they are present, since the user may not have the tab stops properly set. If the terminal has hardware tabs which are initially set every** *n* **spaces when the terminal is powered up, the numeric parameter it is given, showing the number of spaces the tabs are set to. This is normally used by the** *tset* **command to determine whether to set the mode for hardware tab expansion, and whether to set the tab stops. If the terminal has tab stops that can be saved in nonvolatile memory, the terminfo description can assume that they are properly set.** 

**Other capabilities include isl, is2, and is3, initialization strings for the terminal, iprog, the path name of a program to be run to initialize the terminal, and if, the name of a file containing long initialization strings. These strings are expected to set the terminal into modes consistent with the rest of the terminfo description. They are normally sent to the terminal, by the** *tset*  **program, each time the user logs in. They will be printed in the following order: isl; is2; setting tabs using tbc and hts; if; running the program iprog; and finally is3. Most initialization is done with is2. Special terminal modes can be set up without duplicating strings by putting the common sequences in is2 and special cases in isl and is3. A pair of sequences that does a harder reset from a totally unknown state can be analogously given as rsl, rs2, rf, and rs3, analogous to is2 and if. These strings are output by the** *reset*  **program, which is used when the terminal gets into a wedged state. Commands are normally placed in rs2 and rf only if they produce annoying effects on the screen and are not necessary when logging in. For example, the command to set the vtlOO into 80-column mode would normally be part of is2, but it causes an annoying glitch of the screen and is not normally needed since the terminal is usually already in 80 column mode.** 

**If there are commands to set and clear tab stops, they can be given as tbc (clear all tab stops) and hts (set a tab stop in the current column of every row). If a more complex sequence is needed to set the tabs than can be described by this, the sequence can be placed in is2 or if.** 

**Certain capabilities control padding in the teletype driver. These are primarily needed by hard copy** 

**terminals, and are used by the** *tset* **program to set teletype modes appropriately. Delays embedded in the capabilities cr, ind, cubl, ff, and tab will cause the appropriate delay bits to be set in the teletype driver. If pb (padding baud rate) is given, these values can be ignored at baud rates below the value of pb.** 

#### **Miscellaneous**

**If the terminal requires other than a null (zero) character as a pad, then this can be given as pad. Only the first character of the pad string is used.** 

**If the terminal has an extra "status line" that is not normally used by software, this fact can be indicated. If the status line is viewed as an extra line below the bottom line, into which one can cursor address normally (such as the Heathkit hl9's 25th line, or the 24th line of a vtlOO which is set to a 23-line scrolling region), the capability hs should be given. Special strings to go to the beginning of the status line and to return from the status line can be given as tsl and fsl. (fsl must leave the cursor position in the same place it was before tsl. If necessary, the sc and rc strings can be included in tsl and fsl to get this effect.) The parameter tsl takes one parameter, which is the column number of the status line the cursor is to be moved to. If escape sequences and other special commands, such as tab, work while in the status line, the flag eslok can be given. A string which turns off the status line (or otherwise erases its contents) should be given as dsl. If the terminal has commands to save and restore the position of the cursor, give them as sc and rc. The status line is normally assumed to be the same width as the rest of the screen, e.g., cols. If the status line is a different width (possibly because the terminal does not allow an entire line to be loaded) the width, in columns, can be indicated with the numeric parameter wsl.** 

**If the terminal can move up or down half a line, this can be indicated with hu (half-line up) and hd (half-line down). This is primarily useful for superscripts and subscripts on hardcopy terminals. If a hardcopy terminal can eject to the next page (form feed), give this as ff (usually control L).** 

**If there is a command to repeat a given character a given number of times (to save time transmitting a large number of identical characters) this can be indicated with the parameterized string rep. The first parameter is the character to be repeated and the second is the**  is the character to be repeated and the second is the number of times to repeat it. Thus, tparm(repeat\_char, 'x', 10) is the same as 'xxxxxxxxxx'.

**If the terminal has a settable command character, such as the TEKTRONIX 4025, this can be indicated with cmdch. A prototype command character is chosen which is used in all capabilities. This character is given in the cmdch capability to identify it. The following convention is supported on CTIX: The environment is to be searched for a CC variable, and if found, all occurrences of the prototype character are replaced with the character in the environment variable.** 

**Terminal descriptions that do not represent a specific kind of known terminal, such as** *switch, dialup, patch,*  **and** *network,* **should include the gn (generic) capability so that programs can complain that they do not know how to talk to the terminal. (This capability does not apply to** *virtual* **terminal descriptions for which the escape sequences are known.)** 

**If the terminal uses xon/xoff handshaking for flow control, give xon. Padding information should still be included so that routines can make better decisions about costs, but actual pad characters will not be transmitted.** 

**If the terminal has a "meta key" which acts as a shift key, setting the 8th bit of any character transmitted, this fact can be indicated with km. Otherwise, software will assume that the 8th bit is parity and it will usually be cleared. If strings exist to turn this "meta mode" on**  and off, they can be given as **smm** and **rmm**.

**If the terminal has more lines of memory than will fit on the screen at once, the number of lines of memory can be**  indicated with **lm.** A value of  $\mathbf{Im} \neq 0$  indicates that the **number of lines is not fixed, but that there is still more memory than fits on the screen.** 

**If the terminal is one of those supported by the UNIX virtual terminal protocol, the terminal number can be given as vt.** 

**Media copy strings which control an auxiliary printer connected to the terminal can be given as mcO: print the contents of the screen, mc4: turn off the printer, and mc5: turn on the printer. When the printer is on, all text sent to the terminal will be sent to the printer. It is undefined whether the text is also displayed on the terminal screen when the printer is on. A variation mc5p takes one parameter, and leaves the printer on for as many characters as the value of the parameter, then turns the printer off. The parameter should not exceed**  **255. All text, including mc4, is transparently passed to the printer while an mc5p is in effect.** 

**Strings to program function keys can be given as pfkey, pfloc, and pfx. Each of these strings takes two parameters', the function key number to program (from 0 to 10) and the string to program it with. Function key numbers out of this range may program undefined keys in a terminal dependent manner. The difference between the capabilities is that pfkey causes pressing the given key to be the same as the user typing the given string; pfloc causes the string to be executed by the terminal in local; and pfx causes the string to be transmitted to the computer.** 

**If the terminal is capable of drawing solid line boxes, possibly by changing to a special character set, this may be specified. Eight single-line drawing characters may be given. The eight eight characters that may be specified represent the top left corner, top right corner, bottom left corner, bottom right corner left side, right side, top side, and bottom side of a solid line box. The four corner are specified with ldul, ldur, ldbl, and ldbr. The four sides may be specified with ldvl, ldvr, ldht, and ldhb. If the terminal must be in a special mode to draw the line characters, specify the necessary sequences to enter and exit the mode as one of the six highlight modes (alternate character set is usually a good choice); then give the mode number as a numeric value to ldatt. The correspondence of highlight modes and numeric values is as follows:** 

**1 underline** 

**2 reverse** 

- **3 blink**
- **4 dim**
- **5 bold**
- **6 alternate character set**
- **7 standout.**

**Glitches and Braindamage** 

Hazeltine terminals, which do not allow "" characters to **be displayed should indicate he.** 

**Terminals which ignore a linefeed immediately after an am wrap, such as the Concept and vtlOO, should indicate xenl.** 

**If el is required to get rid of standout (instead of merely writing normal text on top of it), xhp should be given.** 

**Teleray terminals, where tabs turn all characters moved over to blanks, should indicate xt (destructive tabs). This glitch is also taken to mean that it is not possible to position the cursor on top of a "magic cookie", that**  **to erase standout mode it is instead necessary to use delete and insert line.** 

**The Beehive Superbee, which is unable to correctly transmit the escape or control C characters, has xsb, indicating that the fl key is used for escape and f2 for control C. (Only certain Superbees have this problem, depending on the ROM.)** 

**Other specific terminal problems may be corrected by**  adding more capabilities of the form **x***x*.

**Similar Terminals** 

**If there are two very similar terminals, one can be defined as being just like the other with certain exceptions. The string capability use can be given with the name of the similar terminal. The capabilities given before use override those in the terminal type invoked by use. A capability can be cancelled by placing xx@ to the left of the capability definition, where xx is the capability. For example, the entry** 

**2621-nl, smkx@, rmkx@, use=2621,** 

**defines a 2621-nl that does not have the smkx or rmkx capabilities, and hence does not turn on the function key labels when in visual mode. This is useful for different modes for a terminal, or for different user preferences.** 

**FILES** 

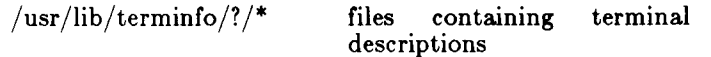

**SEE ALSO** 

**tic(lM), curses(3X), printf(3S), termcap(4), term(5).** 

**NAME** 

**ttytype - list of terminal types by terminal number** 

**DESCRIPTION** 

*Ttytype* **is a text file that contains, for each terminal configured, the terminal type as described in** *termcap(***4). It is used by** *tset(l)* **when that program sets the TERM environment variable.** 

**A line in** *ttytype* **consists of a terminal name (one of the abbreviations from the first field of the** *termcap* **entry), followed by a space, followed by the special file name of the terminal without the initial /dev/ .** 

**EXAMPLES** 

**pt ttyOOO** 

**FILES** 

**/etc/ttytype** 

**SEE ALSO** 

**tset(l), termcap(4).** 

#### **NAME**

**TZ - time zone file** 

#### **DESCRIPTIO N**

**The /etc/T Z file describes the time zone for the locality of the CTIX system. The file contains a single entry of the form:** 

 $zSTn[zDT]$ 

**where zST is the standard three-letter abbreviation for the standard time zone;** *n* **is the difference in hours from Greenwich time; and zDT is the standard three-letter abbreviation for daylight saving time, if observed in the area.** 

**The earth is divided into twenty-four (0 to 23) longitudinal standard time zones. Adjacent time zones are one hour (15 degrees) apart, beginning at Greenwich (0 degrees), with some variations in local legal time.** 

**For the meridians of North America the principal time zones are:** 

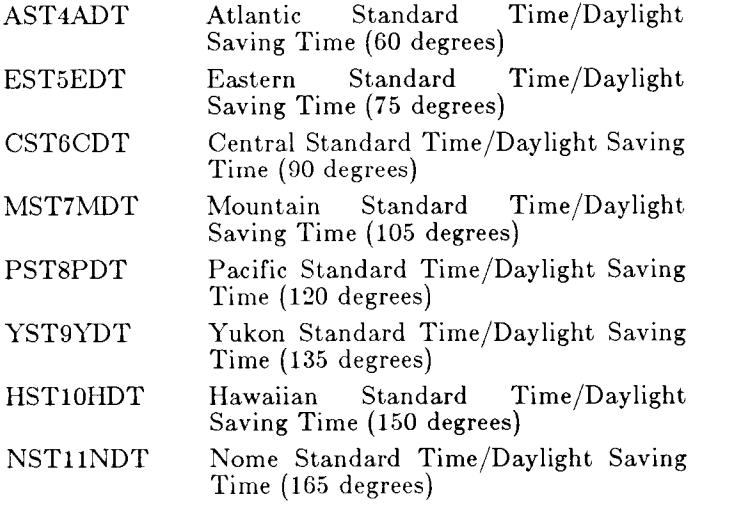

 $/etc/TZ$ 

**SEE ALSO** 

#### **S EE ALS***MightyFrame* **O** *Administrator's Reference Manual.*

**NAME utmp, wtmp - utmp and wtmp entry formats SYNOPSIS ^include <sys/types.h >**   $\#$ include  $\langle$ utmp.h $\rangle$ **DESCRIPTION These files, which hold user and accounting information**  for such commands as  $who(1)$ ,  $write(1)$ , and  $login(1)$ , have the following structure as defined by  $\langle$  **utmp.h** $>$ : #define UTMP\_FILE "/etc/utmp "  $\#$ define WTMP\_FILE "/etc/wtmp" #define ut\_name ut\_user struct utmp { char ut\_user[8]; /\* User login name  $*/$ char  $ut_id[4];$  $/*$  /etc/inittab id (usually line #) \*/ char ut\_line[12]; /\* device name (console,  $lnxx$ ) \*/ short ut\_pid; /\* process id  $*/$ short ut\_type; /\* type of entry  $*/$ struct exit\_status { short e\_termination;  $/*$  Process termination status  $*/$ short e\_exit;  $/*$  Process exit status  $*/$ } ut\_exit;  $/*$  The exit status of a process \* marked as **DEAD\_PROCESS. \*/**  time\_t ut\_time; /\* time entry was made  $*/$ };

# **UTMP (4 )**

```
/* Definitions for ut_type */# define EMPTY 0 
# define RUN_LVL 1 
# define BOOT_TIME 
#define OLD_TIME 
#define NEW_TIME 
#define INIT_PROCESS 
#define LOGIN_PROCESS 
#define USER_PROCESS 
# define DEAD_PROCESS 
#define ACCOUNTING 
# define UTMAXTYPE 
                            2 
                            3 
                            4 
                            5 
                            /* Process spawned by "init" */8 
                            /* A "getty" process waiting for login */7 
                            /* A user process */8 
                            9 
                            ACCOUNTING 
                            /* Largest legal value of ut_type «/ 
/* Special strings or formats used in the "ut_line" field *//* when accounting for something other than a process *//* No string for the ut_line field can be more than 11 */
/* chars + a NULL in length */#define RUNLVL_MSG "run-level %c " 
#define BOOT_MSG 
#define OTIME_MSG 
#define NTIME_MSG 
                             "system boot " 
                             "old time" 
                             "new time"
```
#### **FILES**

**/usr/include/utmp.h** 

**/etc/utmp /etc/wtmp** 

#### SEE ALSO

```
login(l), who(l), write(l), getut(3C).
```
**NAME** 

**intro - introduction to miscellany** 

**DESCRIPTION** 

**This section describes miscellaneous facilities such as macro packages, character set tables, etc.** 

## **NAM E**

**ascii - map of ASCII character set** 

#### **SYNOPSIS**

**cat /usr/pub/asci i** 

## **DESCRIPTION**

*Ascii* **is a map of the ASCII character set, giving both octal and hexadecimal equivalents of each character, to be printed as needed. It contains:** 

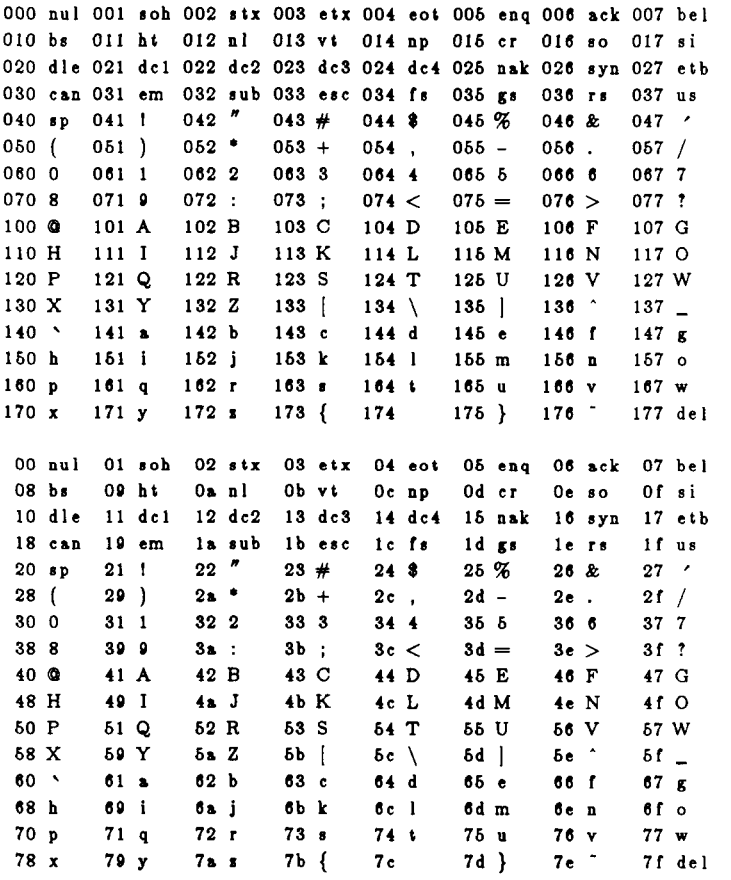

**FILES** 

**/usr/pub/ascii** 

Y

**NAME** 

**Devices - configuration file for uucp communications lines** 

**SYNOPSIS** 

**/ usr/lib / uucp/ D evices** 

**DESCRIPTION** 

**/usr/lib/uucp/Device s is a text file that contains configuration specifications for communications devices, such as modems or direct lines. Each line in the file describes a single device and how it communicates with a remote system. Comment lines begin with a pound sign (#). The UUCP system uses the /usr/lib/uucp/Device s file in conjunction with the /usr/lib/uucp/Dialer s file to place a call.** 

**Each line containes five or more fields delimited by spaces. The first field is the line type as specified in the /usr/lib/uucp/Systems** file; for direct lines, the first **field is the name of the remote system.** 

**The remaining fields give the device name; the calling device indicator (such as for 801 calling units), if used; the speed, which may be specified as ANY; and the name of the caller as specified in the /usr/lib/uucp/Dialer s file. The last field, the name of the caller, may be followed by a token format (containing\D or \T); pairs of these dialer name/token format fields can De repeated if more than one dialer must be used in succession to make the connection. If no token format is specified, a \ D is used for a dialer name that references the /usr/lib/uucp/Dialer s file; a \ T is used for internal dialer types such as 801. Unused fields are replaced by a hyphen (—).** 

**EXAMPLE** 

**The following entry configures a 1200-baud intelligent modem on device contty for use with UUCP:** 

**ACU contty - 1200 penril** 

**FILES** 

**/usr/lib/uucp/Devices /usr/lib / uucp/Dialers /usr/lib/uucp/Systems** 

**SEE ALSO** 

**uucp(lC), dial(3C), Dialers(5).**  *MightyFrame Administrator's Reference Manual.*  **NAME** 

**Dialers - ACU/modem calling protocols** 

**SYNOPSIS** 

**/ usr/lib/uucp/Dialer s** 

**DESCRIPTION** 

**Dialers describes the call-placing protocols for intelligent modems, ACUs (automatic calling units), and other serial switched devices such as data switches. When a connection is requested via the UUCP system, CTIX looks for a description of the called system in the /usr/lib/uucp/System s file, where the type of line is specified for connection to that system. CTIX then**  checks the /usr/lib/uucp/Devices file for **description of the line, its speed and its Dialers name. The Dialers name given in the Devices file corresponds to the first field of the Dialers file.** 

**Dialers is a text file that contains the dialing script for the modems that are configured in the Devices file. Each description begins** *on* **a new line and has three or more fields, delimited by spaces.** 

**The first field of the description is the name of the modem or device as specified in the Devices file.** 

**The second field specifies the codes used by that particular modem for secondary dial tone (= ) and pause (-); this field enables CTIX to translate from the**  standard 801 codes  $(=$  and  $=)$  to the special characters **used by that particular device.** 

**The remaining fields are the chat script that is necessary to establish communication with the modem.** 

**The modem chat script is composed of command strings to the modem and response strings expected in return from the modem. The strings consist of ASCII and control characters that are recognized by the individual modem or device. Spaces delimit the end of a send or receive sequence. The first string is an expect string.** 

**Several modems and switches are already provided in the Dialers file. Additional devices can be configured by studying the manufacturers' manuals to determine the appropriate send/receive sequences for other modems.** 

**In the string sequences of the send/receive fields the following escape sequences represent control codes:** 

- **\dd d Octal number.**
- **\ c Suppress new line (valid only after \ r or at the end of a field).**
- **\ d** Delay (two seconds).
- **\ D** Substitute the telephone number (from the  $\sqrt{\text{usr}}$ /lib/uucp/Systems file or  $cu(1C)$ ), without character translation.
- **\ e** Turn off echo checking.
- **\ E** Turn on echo checking (for slow devices).
- **\ K** Insert a BREAK.
- **\ n** New-line.
- **\ p** Pause (a slight delay of one-quarter to one-half second).
- **\ r** Carriage return.
- **\ T** Substitute the telephone number (from the  $\frac{1}{\text{usr}}$  lib/uucp/Systems file or  $cu(1C)$ , with character translation. Character translation interprets the 801 codes in the second field and expands any symbols found in the **/usr/lib/uucp/Dialcode s** file.

Comments delimited by a pound sign  $(H)$ , spaces, or tabs are ignored. Any line terminated by a backslash  $(\n)$ continues to the next line.

#### **EXAMPL E**

The following example establishes communication with a Ventel modem:

**ventel =&-%** ""  $\mathbf{r} \cdot \mathbf{s} \leq \mathbf{K} \mathbf{T} \cdot \mathbf{S}$  **c** ONLINE!

The first field, "ventel," is the name of the modem that corresponds to a "ventel" caller type in the fifth or subsequent field of a **Devices** file entry. The second field describes the modem's convention for the secondary dial tone  $(\&)$  and a pause  $(\% )$  command. The remaining fields consist of five strings separated by spaces. The five strings are interpreted as follows:

- 1. The first expect string ("") is null.
- 2. Send to the modem a series of carriage returns to elicit a prompt.
- 3. The modem should respond with a dollar sign (\$).
- **4.** Send the telephone number  $(\Pi)$  to the modem.
- 5. Upon connection the modem should respond with the string 'ONLINE!'.

**FILE S** 

/usr/lib/uucp/Devices /usr/lib/uucp/Dialcodes /usr/lib/uucp/Systems

# **DIALERS(5)**

**SEE ALSO uucp(lC), dial(3C), Devices(5).**  *MightyFrame Administrator's Reference Manual.*
**environ - user environment** 

**DESCRIPTION** 

**An array of strings called the "environment" is made available by** *exec(* **2) when a process begins. By**  convention, these strings have the form "name=value". **The following names are used by various commands:** 

- PATH The sequence of directory prefixes that  $sh(1)$ ,  $time(1)$ ,  $nice(1)$ ,  $nohup(1)$ , etc., apply in searching for a file known by an incomplete path **name. The prefixes are separated by colons (:).**   $Login(1)$  sets  $PATH =$ :/bin:/usr/bin.
- HOME Name of the user's login directory, set by  $login(1)$  from the password file  $passwd(4)$ .
- **TERM The kind of terminal for which output is to be prepared. This information is used by**  commands, such as  $mm(1)$ , or  $tplot(1G)$ , which **may exploit special capabilities of that terminal.**
- **TZ Time zone information. The format is xxxnzz z where xx x is standard local time zone abbreviation, n is the difference in hours from GMT, and zzz is the abbreviation for the daylight-saving local time zone, if any; for example, EST5EDT.**

**Further names may be placed in the environment by the**  *export* **command and "name=value" arguments in**   $sh(1)$ , or by  $exec(2)$ . It is unwise to conflict with certain **shell variables that are frequently exported by .profile files: MAIL, PS1, PS2, IFS.** 

SEE ALSO

**env(l), login(l), mm(l), nice(l), nohup(l), time(l), tplot(lG), sh(l), exec(2), getenv(3C), profile(4), term(5).** 

**NAM E** 

**eqnchar - special character definitions for eqn and neqn SYNOPSIS** 

**eqn /usr/pub/eqncha r [ files ] | troff [ options ]** 

**neqn /usr/pub/eqncha r [ files ] | nroff [ options ] DESCRIPTION** 

*Eqnchar* **contains** *troff(* **1) and** *nroff* **character definitions for constructing characters that are not available on the Wang Laboratories, Inc. C/A/T phototypesetter. These definitions are primarily intended for use with egn(l) and** *neqn; eqnchar* **contains definitions for the following characters:** 

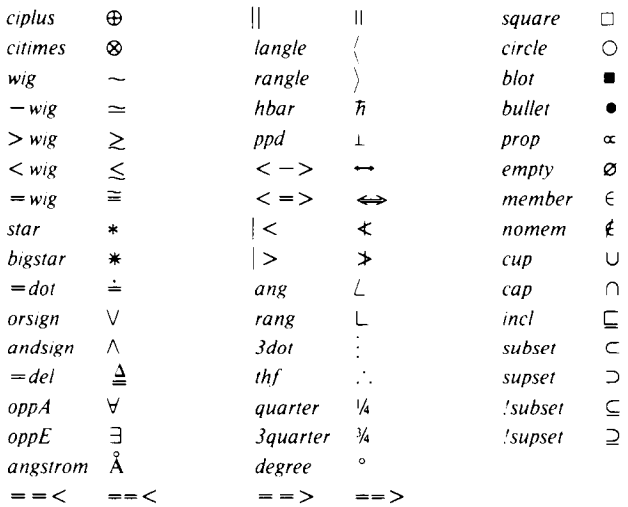

#### **FILES**

**/ usr/pub/eqnchar** 

**SEE ALSO** 

**eqn(l), nroff(l), troff(l).** 

**NAME**  fcntl - file control options **SYNOPSIS #include <fcntl.h > DESCRIPTION**  The *fcntl(*2) function provides for control over open files. The *include* file describes *requests* and *arguments* to *fcntl* and *open*(2).  $\sqrt{\ast}$  Flag values accessible to open(2) and fcntl(2)  $\ast$ **/ \* (The first three can only be set by open)** *\*j*  **#define 0\_RD0NL Y 0 #define 0\_WR0NL Y 1 #define 0\_RDWR 2 #define 0\_NDELAY 04 / \* Non-blocking I/O \*/**  #define O\_APPEND 010 /\* append **(writes guaranteed at the end) \*/ #define 0\_SYN C 020 / \* synchronous write option \*/ #define 0\_DIRECT 020000 / \* perform direct I/O \*/ ^define Q\_NODIRECT 040000 / \* disable direct I/O \*/ / \* Flag values accessible only to open(2)** *\*/*   $\neq$  open with file create **(uses third open arg)\*/**  #define O\_TRUNC 01000 /\* open with truncation \*/ **#define 0\_EXCL 02000** *j\** **exclusive open \*/ / \* fcntl(2) requests \*/ #define F\_DUPFD 0 / \* Duplicate fildes \*/ #define F\_GETFD 1 / \* Get fildes flags \*/ #define F\_SETFD 2 / \* Set fildes flags \*/ #define F\_GETFL 3 / \* Get file flags \*/ #define F\_SETFL 4** *j\** **Set file flags \*/ #define F.GETLK 5 / \* Get blocking file locks \*/ #define F\_SETLK 6 / \* Set or clear file locks and fail on busy \*/ #define F\_SETLKW 7 / \* Set or clear file locks and wait on busy \*/ / \* file segment locking control structure \*/ struct flock { short Ltype;**  short l\_whence; **long l\_start;**   $\log$  1 len;  $/*$  if 0 then until EOF  $*/$ **int 1 p id; / \* returned with F\_GETLK \*/** 

# **FCNTL(5)**

**j\* file segment locking types \*/ #define F\_RDLCK 01** 

**#define F\_WRLCK 02 #define F\_UNLCK 03** 

**/ \* Read lock \*/**   $\frac{1}{4}$  **Write lock \*/**  $/*$  Remove locks  $*/$ 

**SEE ALSO** 

**fcntl(2), open(2).** 

**man - macros for formatting entries in this manual** 

SYNOPSIS

**nroff —man files** 

DESCRIPTION

**These** *troff(* **1) macros are used to lay out the format of the entries of this manual. A skeleton entry may be found in the file /usr/man/u\_man/manO/skeleton . These macros are used by the man(l) command.** 

**Any** *text* **argument below may be one to six "words". Double quotes ("") may be used to include blanks in a "word". If** *text* **is empty, the special treatment is applied to the next line that contains text to be printed. For example, .1 may be used to italicize a whole line, or .SM followed by .B to make small bold text. By default, hyphenation is turned off for** *nroff,* **but remains on for**  *troff.* 

**Type font and size are reset to default values before each paragraph and after processing font- and size-setting macros, e.g., .1, ,RB, .SM. Tab stops are neither used nor set by any macro except .DT and .TH.** 

**Default units for indents** *in* **are ens. When** *in* **is omitted, the previous indent is used. This remembered indent is set to its default value (7.2 ens in** *troff,* **5 ens in**  *nroff-***this corresponds to 0.5" in the default page size) by .TH, .P, and .RS, and restored by .RE.** 

**.TH** *t s c n* **Set the title and entry heading;** *t* **is the title, « is the section number,** *c* **is extra commentary, e.g., "local", n is new manual name. Invokes .DT (see below).** 

- **.SH** *text* **Place subhead** *text,* **e.g., SYNOPSIS, here.**
- **•SS** *text* **Place sub-subhead** *text,* **e.g., Options, here.**
- **.B** *text* **Make** *text* **bold.**
- *.1 text* **Make** *text* **italic.**
- **.SM** *text* **Make** *text* **1 point smaller than default point size.**
- **.RI** *a b* **Concatenate roman** *a* **with italic** *b***, and alternate these two fonts for up to six arguments. Similar macros alternate between any two of roman, italic, and bold: .IR .RB .BR .IB .BI**
- **.P Begin a paragraph with normal font, point size, and indent. .PP is a synonym for .P.**
- **.HP** *in* **Begin paragraph with hanging indent.** 
	- **.TP** *in* **Begin indented paragraph with hanging tag. The next line that contains text to be**

## **MAN(5 )**

**printed is taken as the tag. If the tag does not fit, it is printed on a separate line.** 

**Same as .TP in with tag** *t;* **often used to get an indented paragraph without a tag. .IP** *t in* 

- **Increase relative indent (initially zero). Indent all output an extra in units from the current left margin. .RS** *in*
- **Return to the kth relative indent level**  (initially,  $k=1$ ;  $k=0$  is equivalent to  $k=1$ ); **if** *k* **is omitted, return to the most recent lower indent level. .RE** *k*
- **Produces proprietary markings; where m may be P for PRIVATE, N for NOTICE, B P for BELL LABORATORIES PROPRIETARY, or BR for BELL LABORATORIES RESTRICTED. .PM m**
- **Restore default tab settings (every 7.2 ens in**  *troff,* **5 ens in** *nroff).*  **.DT**
- **Set the interparagraph distance to** *v* **vertical spaces. If** *v* **is omitted, set the interparagraph distance to the default value**   $(0.4v \text{ in } troff, 1v \text{ in } nrolf).$ **.PD** *v*

**The following** *strings* **are defined:** 

- **\ #R ® in** *troff,* **(Reg.) in** *nroff.*
- **\\*S Change to default type size.**
- **\\*(Tm Trademark indicator.**

**The following** *number registers* **are given default values by .TH:** 

- **IN Left margin indent relative to subheads (default is 7.2 ens in** *troff,* **5 ens in** *nroff).*
- **LL Line length including IN.**
- **PD Current interparagraph distance.**

CAVEATS

**In addition to the macros, strings, and number registers mentioned above, there are defined a number of** *internal*  **macros, strings, and number registers. Except for names predefined by** *troff* **and number registers d, m, and y, all such internal names are of the form** *XA,* **where** *X* **is one of ), ], and }, and** *A* **stands for any alphanumeric character.** 

If a manual entry needs to be preprocessed by  $cw(1)$ ,  $eqn(1)$  (or  $neqn$ ), and/or  $tbl(1)$ , it must begin with a **special line (described in man(l)), causing the** *man*  **command to invoke the appropriate preprocessor(s).** 

**The programs that prepare the Table of Contents and the Permuted Index for this Manual assume the** *NAME* 

## **MAN ( 5 )**

**section of each entry consists of a single line of input that has the following format:** 

name[, name, name  $\ldots$ ]  $\$  explanatory text **The macro package increases the inter-word spaces (to eliminate ambiguity) in the** *SYNOPSIS* **section of each entry.** 

**The macro package itself uses only the roman font (so that one can replace, for example, the bold font by the**  constant-width font-see  $cw(1)$ ). Of course, if the input **text of an entry contains requests for other fonts (e.g., .1, .RB, \fl), the corresponding fonts must be mounted.** 

FILES

**/usr/lib/tmac/tmac .an**   $\sqrt{\text{usr}/\text{lib}/\text{macros}/\text{cmp.}[\text{nt}].\text{dt}}$ .an  $\sqrt{usr/lib/macros/ucmp.lntl}$ .an **/usr/man/[uaj\_man/manO/skeleton** 

SEE ALSO

**man(l), nroff(l).** 

BUGS

**If the argument to .TH contains** *any* **blanks and is** *not*  enclosed by double quotes (""), there will be bird**dropping-like things on the output.** 

**math - math functions and constants** 

**SYNOPSIS** 

#### **#include <math.h >**

**DESCRIPTION** 

**This file contains declarations of all the functions in the Math Library (described in Section 3M), as well as various functions in the C Library (Section 3C) that return floating-point values.** 

**It defines the structure and constants used by the**  *matherr{***3M) error-handling mechanisms, including the following constant used as an error-return value:** 

**HUGE The maximum value of a singleprecision floating-point number.** 

**The following mathematical constants are defined for user convenience:** 

The base of natural logarithms M\_E  $(e)$ .

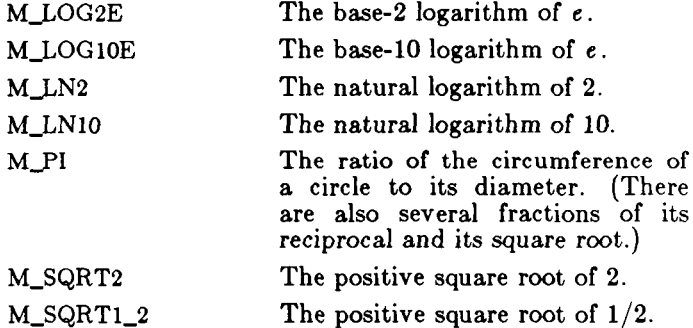

**For the definitions of various machine-dependent**  "constants," see the description of the  $\langle<\mathit{values}.h>\rangle$ **header file.** 

FILES

**/usr/include/math.h** 

**SEE ALSO** 

**intro(3), matherr(3M), values(5).** 

**mm - the MM macro package for formatting documents SYNOPSIS** 

**m m [ options ] [ files ] nroff —mm [ options ] [ files ] nroff —cm [ options ] [ files ]** 

## **DESCRIPTION**

**This package provides a formatting capability for a very wide variety of documents. It is the standard package used by the BTL typing pools and documentation centers. The manner in which a document is typed in and edited is essentially independent of whether the document is to be eventually formatted at a terminal or is to be phototypeset. See the references below for further details.** 

The  $-\mathbf{mm}$  option causes *nroff* and *troff*(1) to use the **non-compacted version of the macro package, while the —cm option results in the use of the compacted version, thus speeding up the process of loading the macro package.** 

**FILES** 

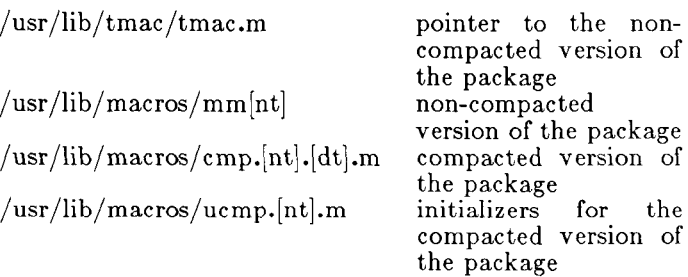

#### **SEE ALSO**

**mm(l), mmt(l), nroff(l).** 

*MM-Memorandum Macros* **by D. W. Smith and J. R. Mashey.**  *Typing Documents with MM* **by D. W. Smith and E. M.** 

**Piskorik.** 

**mptx - the macro package for formatting a permuted index** 

**SYNOPSIS** 

**nroff -mpt x [ options ] [ files ] [ options ] [ files ]**  DESCRIPTION

> **This package provides a definition for the .xx macro used for formatting a permuted index as produced by**  *ptx(* **1). This package does not provide any other formatting capabilities such as headers and footers. If these or other capabilities are required, the** *mptx* **macro package may be used in conjuction with the** *MM* **macro package. In this case, the —mptx option must be invoked** *after* **the —mm call. For example:**

**or** 

**nroff -c m -mptx file** 

**mm - mptx file** 

**FILES** 

**/usr/lib / tmac /tmac .ptx /usr/lib/macros/ptx** 

**pointer to the non-compacted version of the package non-compacted version of the package** 

SEE ALSO

**mm(l), nroff(l), ptx(l), mm(5).** 

**NAM E** 

**mv - a troff macro package for typesetting view graphs and slides** 

**SYNOPSIS** 

```
m v t [ — a ] [ options ] [ files ] 
troff \begin{bmatrix} -a \end{bmatrix} \begin{bmatrix} -rX1 \end{bmatrix} —mv \begin{bmatrix} options \end{bmatrix} files \begin{bmatrix} 1 \end{bmatrix}
```
**DESCRIPTION** 

**This package makes it easy to typeset view graphs and projection slides in a variety of sizes. A few macros (briefly described below) accomplish most of the formatting tasks needed in making transparencies. All of**  the facilities of *troff*(1),  $cw(1)$ ,  $eqn(1)$ , and  $tbl(1)$  are **available for more difficult tasks.** 

**The output can be previewed on most terminals, and, in particular, on the Tektronix 4014, as well as on the Versatec printer. For these two devices, specify the —rXl option (this option is automatically specified by the** *mvt* **command-q.v.-when that command is invoked with the —T4014 or —Tvp options). To preview output on other terminals, specify the —a option.** 

**The available macros are:** 

**VS**  $[n][i][d]$  Foil-start macro; foil size is to be  $7'' \times 7''$ ; n is the foil number, *i* is the foil identification, d is the date; the **foil-start macro resets all parameters (indent, point size, etc.) to initial default values, except for the values of i and d arguments inherited from a previous foil-start macro; it also invokes the .A macro (see below).** 

> **The naming convention for this and the following eight macros is that the first character of the name (V or S) distinguishes between view graphs and slides, respectively, while the second character indicates whether the foil is square (S), small wide (w), small high (h), big wide (W), or big high (H).**  Slides are "skinnier" than the **corresponding view graphs: the ratio of the longer dimension to the shorter one is larger for slides than for view graphs. As a result, slide foils can be used for view graphs, but not vice versa; on the other hand, view graphs can accommodate a bit more text.**

**M V ( 5 )** 

- $\mathbf{v} \mathbf{w}$  |n| |i| |d| Same as .VS, except that foil size is  $7''$  wide  $\times$  5<sup> $\prime$ </sup> high.
- $\mathbf{v}$ **h**  $\begin{bmatrix} n & i \\ i & d \end{bmatrix}$ **Same as .VS, except that foil size is**   $5'' \times 7''$ .
- **. VW [n]** *[A*  **Same as .VS, except that foil size is**   $7''$  $\times$ 5.4 $''$
- **.VH**  $[n]$   $[i]$   $[d]$ Same as .VS, except that foil size is  $7'' \times 9''$  .
- **.Sw**  $[n][i][d]$ **.Sh**  $[n][i][d]$ **Same as •VS, except that foil size is**   $7'' \times 5''$ .
	- **Same as .VS, except that foil size is**   $5'' \times 7''$ .
- **.SW**  $[n]$   $[i]$   $[d]$ **Same as .VS, except that foil size is**   $7'' \times 5.4''$
- **.SH**  $[n][i][d]$ Same as .VS, except that foil size is  $7''\!\times\!9''$  .
- $\mathbf{A} \quad [x]$ **Place text that follows at the first indentation level (left margin); the**  presence of x suppresses the  $\frac{1}{2}$  line **spacing from the preceding text.**
- **.B**  $[m s]$ **Place text that follows at the second indentation level; text is preceded by a mark; m is the mark (default is a large bullet); a is the increment or decrement to the point size of the mark with respect to the** *prevailing*  **point size (default is 0); if** *s* **is 100, it causes the point size of the mark to be the same as that of the** *default*  **mark.**
- $\mathbf{C} \quad [m \; [s] \; ]$ **Same as .B, but for the third indentation level; default mark is a dash.**
- **.D**  $[m s]$ **. T** *string*  **Same as .B, but for the fourth indentation level; default mark is a small bullet.** 
	- *String* **is printed as an over-size, centered title.**
	- $\left| \text{in} \right| \left| \text{a} \right| \left| \text{x} \right|$ **Change the current text indent (does not affect titles);** *in* **is the indent (in inches unless dimensioned, default is 0); if «n is signed, it is an increment or decrement; the presence of** *a*  **invokes the .A macro (see below) and passes** *x* **(if any) to it.** 
		- **Set the point size and line length;** *p* **is the point size (default is "previous"); if p is 100, the point size reverts to the** *initial* **default for the current foil-**

.S  $[p][l]$ 

 $\mathbf{I}$ .

**start macro; if** *p* **is signed, it is an increment or decrement (default is 18 for .VS, .VH, and .SH, and 14 for the other foil-start macros); / is the line length (in inches unless dimensioned; default is 4.2" for .Vh, 3.8" for .Sh, 5" for .SH, and 6" for the other foil-start macros).** 

**.DF**  $n f [n f ...]$ 

**Define font positions; may not appear within a foil's input text (i.e., it may only appear after all the input text for a foil, but before the next foil-start**  macro);  $n$  is the position of font  $f$ ; up **to four "n / " pairs may be specified; the first font named becomes the**  *prevailing* **font; the initial setting is (H is a synonym for G):** 

- **.DF 1 H 2 I 3 B 4 S**
- **.DV** [a] [b] [c] [d] Alter the vertical spacing between **indentation levels;** *a* **is the spacing for**   $\mathbf{A}, \mathbf{b}$  is for  $\mathbf{B}, \mathbf{c}$  is for  $\mathbf{C}, \mathbf{c}$  and  $\mathbf{d}$  is **for .D; all non-null arguments must be dimensioned; null arguments leave the corresponding spacing unaffected; initial setting is:**

**.DV** *,5v .5v* **.5v Ov** 

**.U** *strl [strS}* **Underline** *strl* **and concatenate** *str2*  **(if any) to it.** 

**The last four macros in the above list do not cause a break; the .1 macro causes a break only if it is invoked with more than one argument; all the other macros cause a break.** 

**The macro package also recognizes the following uppercase synonyms for the corresponding lower-case** *troff*  **requests:** 

**.AD .BR .CE .Fl .HY .NA .NF .NH .NX .SO .SP .TA .TI** 

The **Tm** string produces the trademark symbol.

**The input tilde (~) character is translated into a blank on output.** 

**See the user's manual cited below for further details.** 

**FILES** 

**/ usr/lib/tmac /tmac .v /usr/lib/macros/vmca**  SEE ALSO

**cw(l), eqn(ll mmt(l), tbl(l), troffll).**  *A Macro Package for View (Jraphs and Slides* **by T. A. Dolotta and D. W. Smith.** 

BUGS

**The .VW and .SW foils are meant to be 9" wide by 7" high, but because the typesetter paper is generally only 8" wide, they are printed 7" wide by 5.4" high and have to be enlarged by a factor of 9/7 before use as view graphs; this makes them less than totally useful.** 

**prof - profile within a function** 

SYNOPSIS

**# define MARK**   $\text{\#include}}$  <prof.h> **void MARK (name)** 

DESCRIPTION

*MARK* **will introduce a mark called** *name* **that will be treated the same as a function entry point. Execution of the mark will add to a counter for that mark, and program-counter time spent will be accounted to the immediately preceding mark or to the function if there are no preceding marks within the active function.** 

*Name* **may be any combination of up to six letters, numbers or underscores. Each** *name* **in a single compilation must be unique, but may be the same as any ordinary program symbol.** 

**For marks to be effective, the symbol MARK must be**  defined before the header file  $\langle \textit{prof.} h \rangle$  is included. **This may be defined by a preprocessor directive as in the synopsis, or by a command line argument, i.e:** 

**cc - p -DMARK foo.c** 

If MARK is not defined, the MARK(name) statements **may be left in the source files containing them and will be ignored.** 

### EXAMPLE

**In this example, marks can be used to determine how much time is spent in each loop. Unless this example is compiled with** *MARK* **defined on the command line, the marks are ignored.** 

```
\#include \ltprof.h>foo( ) 
       int i, j;int i, j; 
        MARK(long1);for (i = 0; i < 2000; i++) {
        MARK(loopl);
```
**- 1 -**

# **PROF(5)**

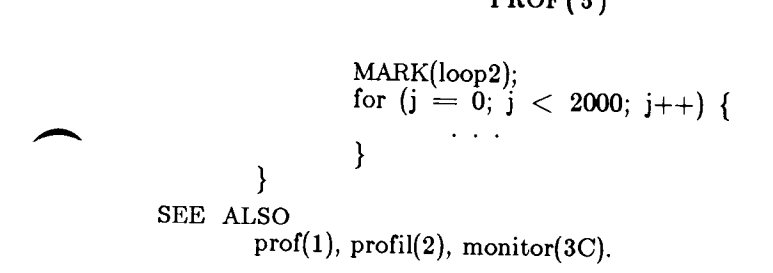

## **REGEXP(5)**

**NAME** 

**regexp - regular expression compile and match routines**  SYNOPSIS

> #define INIT <declarations>  $\frac{1}{2}$ **define** GETC() <getc code>  $\#$ define PEEKC( )  $<$ peekc code $>$ **#defin e UNGETC(c) < ungetc code> # define RETURN(pointer) < return code>**   $\frac{2}{\pi}$ define ERROR(val) <error code>

**^include <regexp.h >** 

**char \*compile (instring, expbuf, endbuf, eof) char \*instring, \*expbuf, \* endbuf; int eof;** 

**int step (string, expbuf) char \*stnng , \*expbuf;** 

**extern char \*locl, \*loc2, \*locs;** 

**extern int circf, sed, nbra;** 

DESCRIPTION

**This page describes general-purpose regular expression matching routines in the form of** *ed(* **1), defined in /usr/include/regexp.h. Programs such as** *ed(* **1),**   $\mathbf{c} \cdot \mathbf{c} \cdot \mathbf{d} \cdot (\mathbf{1}), \quad \mathbf{c} \cdot \mathbf{c} \cdot \mathbf{c} \cdot \mathbf{c} \cdot \mathbf{c}$ , which perform **regular expression matching use this source file. In this way, only this file need be changed to maintain regular expression compatibility.** 

**The interface to this file is unpleasantly complex. Programs that include this file must have the following**  five macros declared before the "#include  $\langle$  regexp.h $>$ " **statement. These macros are used by the** *compile*  **routine.** 

- **GETC( ) Return the value of the next character in the regular expression pattern. Successive calls to GETC( ) should return successive characters of the regular expression.**
- **PEEKC( ) Return the next character in the regular expression. Successive calls to PEEKC() should return the same character (which should also be the next character returned by GETC( )).**
- $UNGETC(c)$ **Cause the argument** *c* **to be returned by the next call to**

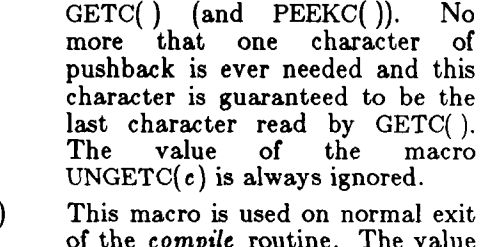

**RETURN(potnfer) of the** *compile* **routine. The value of the argument** *pointer* **is a pointer to the character after the last character of the compiled regular expression. This is useful to programs which have memory allocation to manage.** 

> **This is the abnormal return from the** *compile* **routine. The argument** *val* **is an error number (see table below for meanings). This call should never return.**

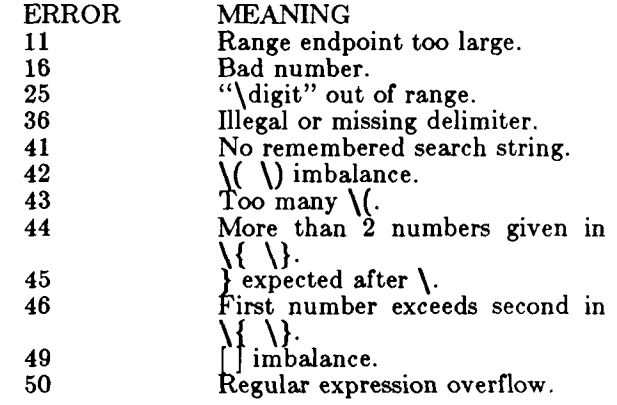

**The syntax of the** *compile* **routine is as follows:** 

**ERROR(va/)** 

**compile(instring, expbuf, endbuf, eof)** 

**The first parameter** *instring* **is never used explicitly by the** *compile* **routine but is useful for programs that pass down different pointers to input characters. It is sometimes used in the INIT declaration (see below). Programs which call functions to input characters or have characters in an external array can pass down a value of ((char \*) 0) for this parameter.** 

**The next parameter** *expbuf* **is a character pointer. It points to the place where the compiled regular expression**  **will be placed.** 

**The parameter** *endbuf* **is one more than the highest address where the compiled regular expression may be**  f *endbuf - expbuf)* **bytes, a call to ERROR(50) is made. laced. If the compiled expression cannot fit in** 

**The parameter** *eof* **is the character which marks the end of the regular expression. For example, in** *ed(* **1), this character is usually a / .** 

**Each program that includes this file must have a #define** statement for INIT. This definition will be **placed right after the declaration for the function**  *compile* **and the opening curly brace ({). It is used for dependent declarations and initializations. Most often it is used to set a register variable to point the beginning of the regular expression so that this register variable can be used in the declarations for GETC( ), PEEKC() and UNGETC(). Otherwise it can be used to declare external variables that might be used by GETC( ), PEEKC( ) and UNGETC( ). See the example below of the declarations taken from** *grep(* **1).** 

**There are other functions in this file which perform actual regular expression matching, one of which is the function** *step.* **The call to** *step* **is as follows:** 

**step(string, expbuf)** 

**The first parameter to** *step* **is a pointer to a string of characters to be checked for a match. This string should be null terminated.** 

**The second parameter** *expbuf* **is the compiled regular expression which was obtained by a call of the function**  *compile.* 

**The function** *step* **returns non-zero if the given string matches the regular expression, and zero if the expressions do not match. If there is a match, two external character pointers are set as a side effect to the call to** *step.* **The variable set in** *step* **is** *loci.* **This is a pointer to the first character that matched the regular expression. The variable** *loc2,* **which is set by the function** *advance,* **points to the character after the last character that matches the regular expression. Thus if the regular expression matches the entire line,** *loci* **will point to the first character of** *string* **and** *loc2* **will point to the null at the end of** *string.* 

*Step* **uses the external variable** *circf* **which is set by**  *compile* if the regular expression begins with  $\hat{ }$ . If this is **set then** *step* **will try to match the regular expression to**  **the beginning of the string only. If more than one regular expression is to be compiled before the first is executed the value of** *circf* **should be saved for each compiled expression and** *circf* **should be set to that saved value before each call to** *step.* 

**The function** *advance* **is called from** *step* **with the same arguments as** *step.* **The purpose of** *step* **is to step through the** *string* **argument and call** *advance* **until**  *advance* **returns non-zero indicating a match or until the end of** *string* **is reached. If one wants to constrain** *string*  **to the beginning of the line in all cases,** *step* **need not be called; simply call** *advance.* 

When *advance* encounters  $a * or \ \{ \ \}$  sequence in the **regular expression, it will advance its pointer to the string to be matched as far as possible and will recursively call itself trying to match the rest of the string to the rest of the regular expression. As long as there is no match,** *advance* **will back up along the string until it finds a match or reaches the point in the string**  that initially matched the  $*$  or  $\{\ \}$ . It is sometimes **desirable to stop this backing up before the initial point in the string is reached. If the external character pointer**  *Iocs* **is equal to the point in the string at sometime during the backing up process,** *advance* **will break out of the loop that backs up and will return zero. This is used**  by  $ed(1)$  and  $sed(1)$  for substitutions done globally (not **just the first occurrence, but the whole line) so, for example, expressions like s/y\*// g do not loop forever.** 

**The additional external variables** *sed* **and** *nbra* **are used for special purposes.** 

#### **EXAMPLES**

**The following is an example of how the regular expression macros and calls look from** *grep(* **1):** 

**#define INIT register char \*sp = instring; #define GETC( ) \*sp++) #define PEEKCf ) \*sp)**   $\#$ define UNGETC(c)  $(- - sp)$  $\#$ define RETURN $(c)$ **return;**   $\#$ define ERROR(c) **regerr()** 

 $\#$ include  $\lt$ regexp.h $>$ 

**(void) compile(\*argv, expbuf, &expbuf[ESIZE], '\0');** 

 $\cdots$ **if (step(linebuf, expbuf)) succeed( );** 

## FILES

**/usr/include/regexp.h** 

## SEE ALSO

**bs(l), ed(l), expr(l), grep(l), sed(l).** 

BUGS

**The handling of** *circf* **is kludgy.** 

**The actual code is probably easier to understand than this manual page.** 

```
NAME 
          stat - data returned by stat system call 
SYNOPSIS 
          #include <sys/types.h > 
          \#\text{include } <sys/stat.h>
DESCRIPTION 
          The system calls stat and fstat return data whose 
          structure is defined by this include file. The encoding of 
          the field st_mode is defined in this file also. 
          /* 
           * Structure of the result of stat 
           *! 
          struct
                     stat 
          ł
                     dev_t st_dev; 
                     ino_t st_ino; 
                     ushort st_mode; 
                     short st_nlink; 
                     ushort st_uid; 
                     ushort st_gid; 
                     dev_t st_rdev; 
                     off_t st_size;
                     time_t st_atime; 
                     time_t st_mtime; 
                     time_t st_ctime; 
          };
          #define S_IFMT 0170000 /* type of file */<br>#define S_IFDIR 0040000 /* directory */
          \#define S_IFDIR 0040000 /* directory */<br>\#define S_IFCHR 0020000 /* character special */
          \#define S_IFCHR 0020000
          \#define S_IFBLK 0060000 /* block special */<br>\#define S_IFREG 0100000 /* regular */
          \#define S_IFREG 0100000
          #define S_IFIFO 0010000 /* fifo */<br>#define S_ISUID 04000 /* set use
                                          /* set user id on execution */#define SJSGID 02000 
                                          /* set group id on execution */#define S_ISVTX 01000
                                          /* save swapped text even after use */#define S_IREAD 00400 /* read permission, owner */<br>#define S_IWRITE
                     S_IWRITE
                               00200 \neq write permission, owner \neq#define SJEXEC 00100 
                                /* execute/search permission, owner */FILES
```

```
/usr/include/sys/types.h 
/usr/include/sys/stat.h
```
**STAT(5 )** 

SEE ALSO **stat(2), types(5).** 

# **TERM (5 )**

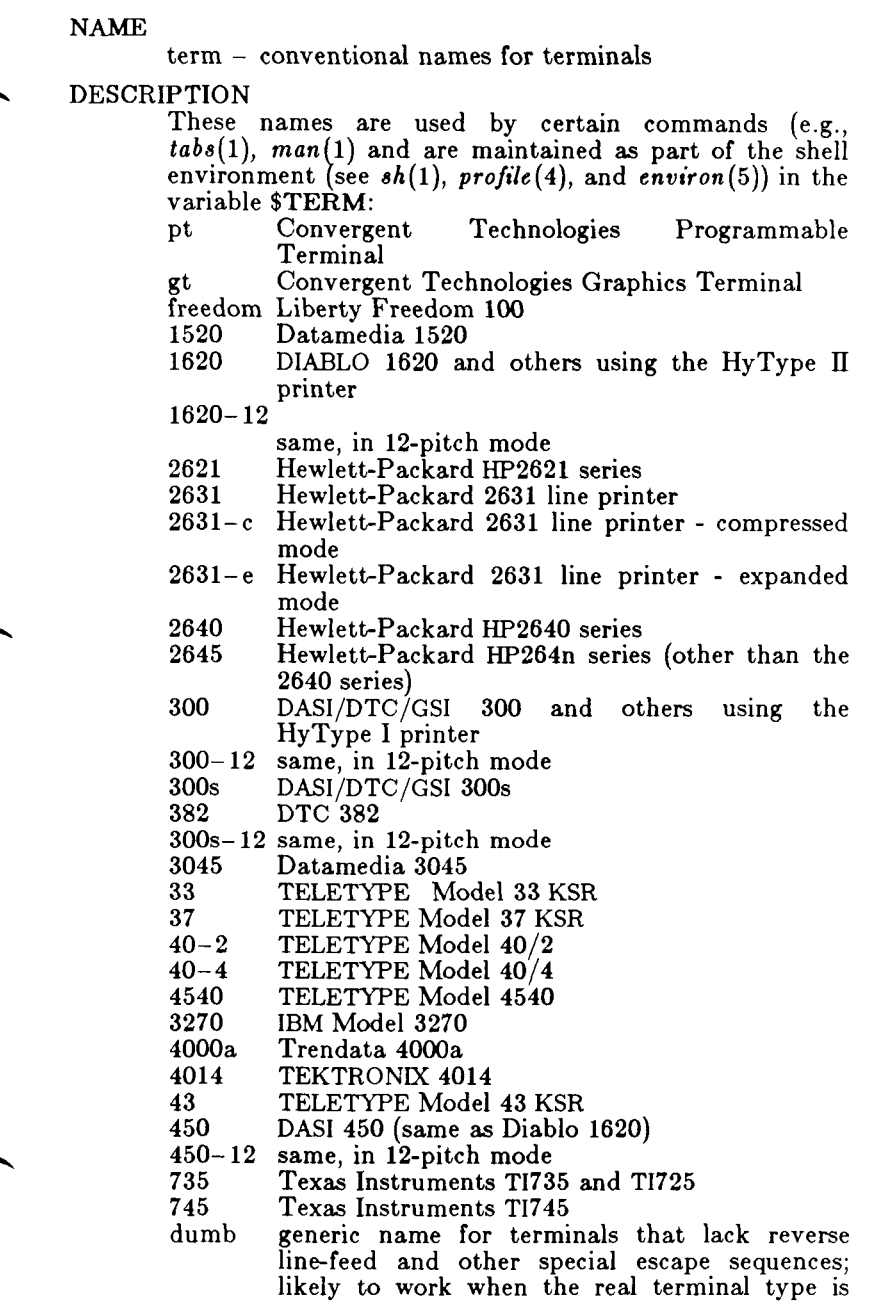

## **TERM (5 )**

**not known to the program sync generic name for synchronous TELETYPE 4540 compatible terminals** 

**lp generic name for a line printer** 

Up to 8 characters, chosen from  $[-a-20-9]$ , make up a basic terminal name. Terminal sub-models and **basic terminal name. Terminal sub-models and operational modes are distinguished by suffixes beginning with a —. Names should generally be based on original vendors, rather than local distributors. A terminal acquired from one vendor should not have more than one distinct basic name.** 

**Commands whose behavior depends on the type of terminal should accept arguments of the form —T***term*  **where** *term* **is one of the names given above; if no such argument is present, such commands should obtain the terminal type from the environment variable \$TERM, which, in turn, should contain** *term.* 

**SEE ALSO** 

**man(l), mm(l), nroff(l), tplot(lG), sh(l), stty(l), tabs(l), profile(4), environ(5).** 

BUGS

**This is a small candle trying to illuminate a large, dark**  problem. Programs that ought to adhere to this **nomenclature do so somewhat fitfully.** 

**types - primitive system data types** 

**SYNOPSIS** 

**^include <sys/types.h >** 

**DESCRIPTION** 

**The data types defined in the include file are used in CTIX code; some data of these types are accessible to user code:** 

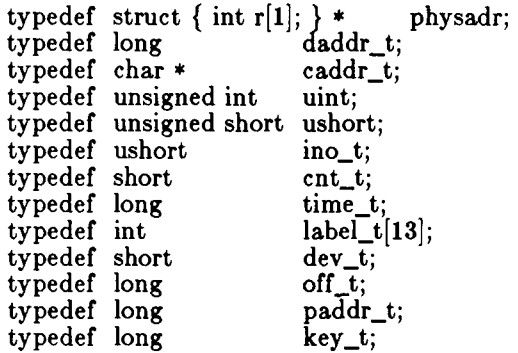

The form *daddr\_t* is used for disk addresses except in an **i-node on disk, see** *fs***(4). Times are encoded in seconds since 00:00:00 GMT, January 1, 1970. The major and minor parts of a device code specify kind and unit number of a device. Offsets are measured in bytes from the beginning of a file. The** *labeljt* **variables are used to save the processor state while another process is running.** 

**SEE ALSO** 

 $fs(4)$ .

**NAM E** 

**values - machine-dependent values** 

SYNOPSIS

 $\#$ include  $\langle$ values.h  $\rangle$ 

DESCRIPTION

**This file contains a set of manifest constants, conditionally defined for particular processor architectures.** 

**The model assumed for integers is binary representation (one's or two's complement), where the sign is represented by the value of the high-order bit.** 

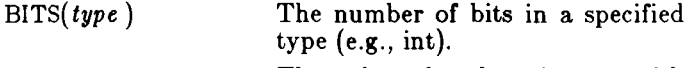

**HIBITS The value of a short integer with only the high-order bit set (in most implementations, 0x8000).** 

**HIBITL The value of a long integer with only the high-order bit set (in most implementations, 0x80000000).** 

**HIBITI The value of a regular integer with only the high-order bit set (usually the same as HIBITS or HIBITL).** 

**MAXSHORT The maximum value of a signed short integer (in most implementations, 0x7FFF = 32767).** 

**MAXLONG The maximum value of a signed long integer (in most**   $implementations, 0x7$ FFFFFFF $F \equiv$ **2147483647).** 

**MAXINT The maximum value of a signed regular integer (usually the same as MAXSHORT or MAXLONG).** 

- **MAXFLOAT, LN\_MAXFLOAT MAXDOUBLE, LN MAXDOUBLE The maximum value of a single-precision floating-point number, and its natural logarithm. The maximum value of** 
	- **a double-precision floating-point number, and its natural**

# **VALUES (5 )**

**logarithm.** 

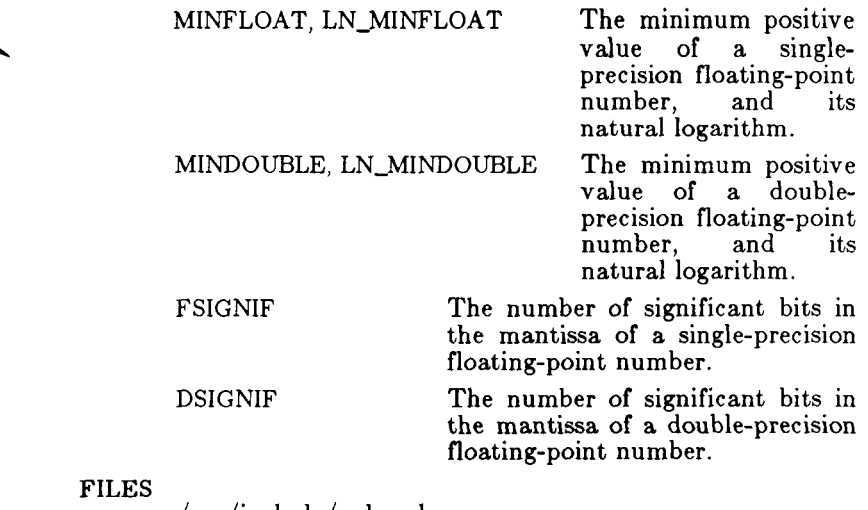

**/usr/include/values.h** 

**SEE ALSO** 

**intro(3), math(5).** 

**varargs - handle variable argument list** 

```
SYNOPSIS
```

```
\text{\#include}} <varargs.h>
va_alist 
va_dc l 
void va_start(pvar ) 
va_list pvar ; 
type va_arg(pvar , type) 
va_list pvar ; 
void va_end(pvar ) 
va_list pvar ;
```
### DESCRIPTION

**This set of macros allows portable procedures that accept variable argument lists to be written. Routines that have variable argument lists (such as** *printf(ZS***)) but do not use** *varargs* **are inherently nonportable, as different machines use different argument-passing conventions.** 

**va\_alist is used as the parameter list in a function header.** 

**va\_dc l is a declaration for** *va\_alist.* **No semicolon should follow** *va\_dcl.* 

**va\_list is a type defined for the variable used to traverse the list.** 

**va\_star t is called to initialize** *pvar* **to the beginning of the list.** 

**va\_ar g will return the next argument in the list pointed to by** *pvar. Type* **is the type the argument is expected to be. Different types can be mixed, but it is up to the routine to know what type of argument is expected, as it cannot be determined at runtime.** 

**va** end is used to clean up.

**Multiple traversals, each bracketed by** *va\_start ... va\_end,* **are possible.** 

#### EXAMPLE

**This example is a possible implementation of** *execl(2).* 

 $\#$ include  $<$ varargs.h $>$ **#define MAXARGS 100** 

**/\* execl is called by execl(file, argl, arg2, ..., (char \*)0);** 

```
\star/execl(va_alist) 
         va_dcl { 
                  va_list ap; 
                  char *file; 
                  char *args[MAXARGS]; 
                  int argno = 0;
                  va_start(ap); 
                  file = va_{arg}(ap, char*);while ((\arg s | \arg n o++| = va_arg(ap, char*))!= (char *)0)
                            j 
                  va_end(ap); 
                  return execv(file, args); 
         \mathcal{E}SEE ALSO 
         exec(2), printf(3S). 
BUGS
```
**It is up to the calling routine to specify how many arguments there are, since it is not always possible to determine this from the stack frame. For example,** *execl*  **is passed a zero pointer to signal the end of the list.**  *Printf* **can tell how many arguments are there by the format.** 

**It is non-portable to specify a second argument of** *char, short,* **or** *float* **to** *va\_arg***, since arguments seen by the called function are not** *char, short,* **or** *float.* **C converts**  *char* **and** *short* **arguments to** *int* **and converts** *float*  **arguments to** *double* **before passing them to a function.** 

**intro - introduction to games** 

DESCRIPTION

**This section describes the recreational and educational programs found in the directory /usr/games. The availability of these programs may vary irom system to system.** 

**advent - explore Colossal Cave** 

**SYNOPSIS** 

### **/ usr / games/adven t**

**DESCRIPTION** 

*Advent* **is Adventure, the original computer-moderated role-playing game. It accepts commands of one or two English words and responds by describing situations and how your commands affect them. The object of the game is to retrieve the treasures from Colossal Cave, placing them in the Well House.** 

WAS A COMMON TO GARAGE

**Part of the game is figuring out the useful commands, but the following are worth knowing in advance:** 

**help Basic hints.** 

**quit End the game and give final score.** 

**suspend Save the game's current state in a file called \$HOME/adv.susp. The next time you play the game will you automatically start from where you left off instead of from the beginning.** 

FILES

**/usr/games/advfiles/\* \$HOME / adv .susp** 

#### **WARNINGS**

**Kibitzing this sort of game properly is a fine art. People who tell you about the shortcuts can spoil the game, especially in the early stages.** 

**Some movement verbs, such as follow, work only well enough to get you lost. Compass points are more (but not completely) reliable.** 

**Only the first five characters of an input word are significant.** 

**The command vocabulary and control of objects is limited. But discovering limitations has become part of the game.** 

**arithmetic - provide drill in number facts** 

**SYNOPSIS** 

### $\text{/usr/games/arithmetic}$   $\left[ +\text{-x} / \right]$   $\left[ \text{range} \right]$

DESCRIPTION

*Arithmetic* **types out simple arithmetic problems, and waits for an answer to be typed in. If the answer is correct, it types back "Right!", and a new problem. If the answer is wrong, it replies "What?", and waits for another answer. Every twenty problems, it publishes statistics on correctness and the time required to answer.** 

**To quit the program, type an interrupt (delete).** 

**The first optional argument determines the kind of**  problem to be generated;  $+$ ,  $-$ ,  $\mathbf{x}$ , and / respectively **cause addition, subtraction, multiplication, and division problems to be generated. One or more characters can be given; if more than one is given, the different types of**  problems will be mixed in random order; default is  $+-$ .

*Range* **is a decimal number; all addends, subtrahends, differences, multiplicands, divisors, and quotients will be less than or equal to the value of** *range.* **Default** *range*  **is 10.** 

**At the start, all numbers less than or equal to** *range* **are equally likely to appear. If the respondent makes a mistake, the numbers in the problem which was missed become more likely to reappear.** 

*As* **a matter of educational philosophy, the program will not give correct answers, since the learner should, in principle, be able to calculate them. Thus the program is intended to provide drill for someone just past the first learning stage, not to teach number facts** *de novo.* **For almost all users, the relevant statistic should be time per problem, not percent correct.** 

**back - the game of backgammon** 

SYNOPSIS

### **/ usr / games/back**

DESCRIPTION

*Back* **is a program which provides a partner for the game of backgammon. It is designed to play at three different levels of skill, one of which you must select. In addition to selecting the opponent's level, you may also indicate that you would like to roll your own dice during your turns (for the superstitious players). You will also be given the opportunity to move first. The practice of each player rolling one die for the first move is not incorporated.** 

**The points are numbered 1-24, with 1 being white's extreme inner table, 24 being brown's inner table, 0 being the bar for removed white pieces and 25 the bar for brown. For details on how moves are expressed, type y when** *back* **asks "Instructions?" at the beginning of the game. When** *back* **first asks "Move?", type ? to see a list of move options other than entering your numerical move.** 

**When the game is finished,** *back* **will ask you if you want the log. If you respond with y,** *back* **will attempt to append to or create a file back.log in the current directory.** 

FILES

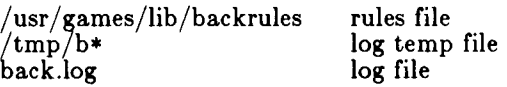

BUGS

**The only level really worth playing is "expert", and it only plays the forward game.** 

*Back* **will complain loudly if you attempt to make too**  *many* **moves in a turn, but will become very silent if you make too** *few.* 

**Doubling is not implemented.** 

*Back* **will occasionally not allow a legal move when you have a man on the bar.**
**bj - the game of black jack** 

**SYNOPSIS** 

**/ usr / games/bj** 

**DESCRIPTION** 

*Bj* **is a serious attempt at simulating the dealer in the game of black jack (or twenty-one) as might be found in Reno. The following rules apply:** 

**The bet is \$2 every hand.** 

**A player "natural" (black jack) pays \$3. A dealer natural loses \$2. Both dealer and player naturals is a "push" (no money exchange).** 

**If the dealer has an ace up, the player is allowed to make an "insurance" bet against the chance of a dealer natural. If this bet is not taken, play resumes as normal. If the bet is taken, it is a side bet where the player wins \$2 if the dealer has a natural and loses \$1 if the dealer does not.** 

**If the player is dealt two cards of the same value, he is allowed to "double". He is allowed to play two hands, each with one of these cards. (The bet is doubled also; \$2 on each hand.)** 

**If a dealt hand has a total of ten or eleven, the player may "double down". He may double the bet (\$2 to \$4) and receive exactly one more card on that hand.** 

**Under normal play, the player may "hit" (draw a card) as long as his total is not over twenty-one. If the player "busts" (goes over twenty-one), the dealer wins the bet.** 

**When the player "stands" (decides not to hit), the dealer hits until he attains a total of seventeen or more. If the dealer busts, the player wins the bet.** 

**If both player and dealer stand, the one with the largest total wins. A tie is a push.** 

**The machine deals and keeps score. The following questions will be asked at appropriate times. Each question is answered by y followed by a new-line for "yes", or just new-line for "no".** 

> **? (means, "do you want a hit?") Insurance? Double down?**

**Every time the deck is shuffled, the dealer so states and the "action" (total bet) and "standing" (total won or lost) is printed. To exit, hit the interrupt key (DEL) and the action and standing will be printed.** 

**craps - the game of craps** 

SYNOPSIS

### **/usr/games/crap s**

**DESCRIPTION** 

*Craps* **is a form of the game of craps that is played in Las Vegas. The program simulates the** *roller,* **while the user (the** *player)* **places bets. The player may choose, at any time, to bet with the roller or with the** *House.* **A bet of a negative amount is taken as a bet with the House, any other bet is a bet with the roller.** 

**The player starts off with a "bankroll" of \$2,000.** 

**The program prompts with:** 

**bet?** 

**The bet can be all or part of the player's bankroll. Any bet over the total bankroll is rejected and the program prompts with bet? until a proper bet is made.** 

**Once the bet is accepted, the roller throws the dice. The following rules apply (the player wins or loses depending on whether the bet is placed with the roller or with the House; the odds are even). The** *first* **roll is the roll immediately following a bet:** 

**1. On the first roll:** 

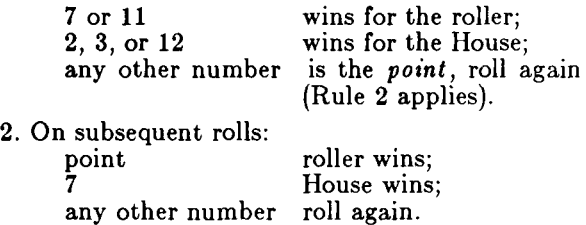

**If a player loses the entire bankroll, the House will offer to lend the player an additional \$2,000. The program will prompt:** 

#### **marker?**

**A ye s (or y) consummates the loan. Any other reply terminates the game.** 

**If a player owes the House money, the House reminds the player, before a bet is placed, how many markers are outstanding.** 

**If, at any time, the bankroll of a player who has outstanding markers exceeds \$2,000, the House asks:** 

### **Repay marker?**

**A reply of ye s (or y) indicates the player's willingness to repay the loan. If only 1 marker is outstanding, it is immediately repaid. However, if more than 1 marker are outstanding, the House asks:** 

**How many?** 

**markers the player would like to repay. If an invalid number is entered (or just a carriage return), an appropriate message is printed and the program will prompt with How many? until a valid number is entered.** 

**If a player accumulates 10 markers (a total of \$20,000 borrowed from the House), the program informs the player of the situation and exits.** 

**Should the bankroll of a player who has outstanding markers exceed \$50,000, the** *total* **amount of money borrowed will be** *automatically* **repaid to the House.** 

**Any player who accumulates \$100,000 or more breaks the bank. The program then prompts:** 

**New game?** 

**to give the House a chance to win back its money.** 

Any reply other than yes is considered to be a no **(except in the case of bet? or How many?). To exit, send an interrupt (break), DEL, or control-D. The program will indicate whether the player won, lost, or broke even.** 

#### MISCELLANEOUS

**The random number generator for the die numbers uses the seconds from the time of day. Depending on system usage, these numbers, at times, may seem strange but occurrences of this type in a real dice situation are not uncommon.** 

**NAM E** 

**fish - play "Go Fish"** 

**SYNOPSIS** 

**/ usr/games/fis h** 

**DESCRIPTION** 

*Fish* **plays the game of Go Fish, a childrens' card game. The Object is to accumulate 'books' of 4 cards with the same face value. The players alternate turns; each turn begins with one player selecting a card from his hand, and asking the other player for all cards of that face value. If the other player has one or more cards of that face value in his hand, he gives them to the first player, and the first player makes another request. Eventually, the first player asks for a card which is not in the second player's hand: he replies 'GO FISH!' The first player then draws a card from the 'pool' of undealt cards. If this is the card he had last requested, he draws again. When a book is made, either through drawing or requesting, the cards are laid down and no further action takes place with that face value.** 

**To play the computer, simply make guesses by typing a, 2, 3, 4, 5, 6, 7, 8, 9, 10, j, q, or k when asked. Hitting return gives you information about the size of my hand and the pool, and tells you about my books. Saying 'p' as a first guess puts you into 'pro' level; the default is pretty dumb.** 

# **FORTUNE(6)**

**NAME** 

**fortune - print a random, hopefully interesting, adage** 

SYNOPSIS

**/usr/games/fortun e [ - ] [ — wslao ]** 

DESCRIPTION

*Fortune* **with no arguments prints out a random adage. The flags mean:** 

- **—-w Waits before termination for an amount of time calculated from the number of characters in the message. This is useful if it is executed as part of the logout procedure to guarantee that the message can be read before the screen is cleared.**
- **—s Short messages only.**
- **—1 Long messages only.**
- **—o Choose from an alternate list of adages, often used for potentially offensive ones.**
- **—a Choose from either list of adages.**

FILES

**/ usr / games/lib/fortunes, dat** 

AUTHOR

**Ken Arnold** 

# **HANGMAN (6 )**

**NAME** 

**hangman - guess the word** 

# SYNOPSIS

/usr/games/hangman [arg ]

# DESCRIPTION

*Hangman* **chooses a word at least seven letters long from a dictionary. The user is to guess letters one at a time.** 

**The optional argument** *arg* **names an alternate dictionary.** 

### FILES

**/usr/lib/w2006** 

# BUGS

**Hyphenated compounds are run together.** 

**maze - generate a maze** 

SYNOPSIS

# **/usr/games/maz e [ seed [ d ] [ n ] [ b ] ]**

DESCRIPTION

*Maze* **prints a maze. It uses the system clock as the random number seed. If** *seed* **is specified,** *maze* **uses it as the seed and shows the solution. An n suppresses the solution, a b shows backouts, and a d provides debugging information.** 

BUGS

**Some mazes (especially small ones) have no solutions.** 

**moo - guessing game** 

**SYNOPSIS** 

**/ usr/games/mo o** 

DESCRIPTION

*Moo* **is a guessing game imported from England. The computer picks a number consisting of four distinct decimal digits. The player guesses four distinct digits being scored on each guess. A "cow" is a correct digit in an incorrect position. A "bull" is a correct digit in a correct position. The game continues until the player guesses the number (a score of four bulls).** 

 $-1-$ 

# **NUMBER (6 )**

### **NAME**

**number - convert Arabic numerals to English** 

**SYNOPSIS** 

**/ usr / game s / number** 

**DESCRIPTION** 

*Number* **copies the standard input to the standard output, changing each decimal number to a fully spelled out version.** 

**quiz - test your knowledge** 

SYNOPSIS

 $\mu$ **usr/games/quiz**  $\begin{bmatrix} -i \\ -i \end{bmatrix}$   $\begin{bmatrix} -t \\ -t \end{bmatrix}$  category 1 **category2 ]** 

**DESCRIPTION** 

*Quiz* **gives associative knowledge tests on various subjects. It asks items chosen from** *categoryl* **and**  expects answers from *category2*, or vice versa. If no **categories are specified,** *quiz* **gives instructions and lists the available categories.** 

*Quiz* **tells a correct answer whenever you type a bare new-line. At the end of input, upon interrupt, or when questions run out,** *quiz* **reports a score and terminates.** 

**The —t flag specifies "tutorial" mode, where missed questions are repeated later, and material is gradually introduced as you learn.** 

**The —i flag causes the named file to be substituted for the default index file. The lines of these files have the syntax:** 

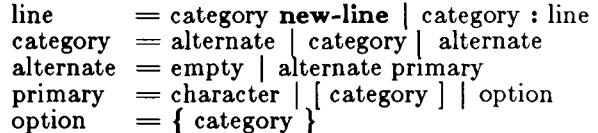

**The first category on each line of an index file names an information file. The remaining categories specify the order and contents of the data in each line of the information file. Information files have the same syntax.**  Backslash  $\int$  is used as with  $sh(1)$  to quote syntactically **significant characters or to insert transparent new-lines into a line. When either a question or its answer is empty,** *quiz* **will refrain from asking it.** 

FILES

**/usr/games/lib/quiz/index /usr/games/lib/quiz/\*** 

BUGS

**The construct "al ab" does not work in an information file. Use "a{b}".** 

**trk - trekkie game** 

SYNOPSIS

**/usr/games/tr k [ [ —a ] file ]** 

DESCRIPTION

*Trk* **is a game of space glory and war. Below is a summary of commands. For complete documentation, see** *Trek* **by Eric Allman.** 

**If a filename is given, a log of the game is written onto that file. If the —a flag is given before the filename, that file is appended to, not truncated.** 

**The game will ask you what length game you would like. Valid responses are "short", "medium", and "long". You may also type "restart", which restarts a previously saved game. You will then be prompted for the skill, to**  which you must respond "novice", "fair", "good", "expert", "commadore", or "impossible". You should **normally start out as a novice and work up.** 

**In general, throughout the game, if you forget what is appropriate, the game will tell you what it expects if you just type in a question mark.** 

# COMMAND SUMMARY

**abandon capture cloak up/down computer request; ... damages destruct dock help impulse course distance lrscan move course distance phasers automatic amount phasers manual amtl coursel spreadl ... torpedo course [yes] angle/no r am course distance rest time shell shields up/down srscan [yes/no] status terminate** [yes/no] **undock visual course warp warp\_factor** 

**ttt, cubic - tic-tac-toe** 

SYNOPSIS

**/usr / games/ttt /usr/games/cubi c** 

### DESCRIPTION

*Ttt* **is the X and O game popular in the first grade. This is a learning program that never makes the same mistake twice.** 

**Although it learns, it learns slowly. It must lose nearly 80 games to completely know the game.** 

*Cubic* plays three-dimensional tic-tac-toe on a  $4 \times 4 \times 4$ **board. Moves are specified as a sequence of three coordinate numbers in the range 1-4.** 

FILES

**/usr/games/ttt.k learning file** 

**wump - the game of hunt-the-wumpus** 

SYNOPSIS

/usr/games/wump

DESCRIPTION

*Wump* **plays the game of "Hunt the Wumpus." A Wumpus is a creature that lives in a cave with several rooms connected by tunnels. You wander among the rooms, trying to shoot the Wumpus with an arrow, meanwhile avoiding being eaten by the Wumpus and falling into Bottomless Pits. There are also Super Bats which are likely to pick you up and drop you in some random room.** 

**The program asks various questions which you answer one per line; it will give a more detailed description if you want.** 

**This program is based on one described in** *People's Computer Company***, 2, 2 (November 1973).** 

BUGS

**It will never replace Adventure.** 

**intro - introduction to special files** 

**SYNOPSIS** 

```
\#\text{include } <sys/socket.h>/* internetworking only */ 
\#include \langle net/route.h\rangle\#include \langle net/if.h\rangle
```
DESCRIPTION

**This section describes various special files that refer to specific hardware peripherals and CTIX System device drivers. The names of the entries are generally derived from names for the hardware, as opposed to the names of the special files themselves. Characteristics of both the hardware device and the corresponding CTIX system device driver are discussed where applicable.** 

## INTERNETWORKING

**Entries that describe network protocol use are marked (7N). These protocols are available only with a special version of the CTEX kernel that supports internetworking. For further information, see the** *CTIX Inernetworking Manual.* 

**All network protocols are associated with a specific protocol-family. A** *protocol-family* **provides basic services to the protocol implementation to allow it to function within a specific network environment. These services may include packet fragmentation and reassembly, routing, addressing, and basic transport. A protocol-family may support multiple methods of addressing, though the current protocol implementations do not. A protocol-family is normally comprised of a**  number of protocols, one per socket(2N) type. It is not **required that a protocol-family support all socket types. A protocol-family may contain multiple protocols supporting the same socket abstraction.** 

**A protocol supports one of the socket abstractions**  detailed in socket(2N). A specific protocol may be **accessed either by creating a socket of the appropriate type and protocol-family, or by requesting the protocol explicitly when creating a socket. Protocols normally accept only one type of address format, usually determined by the addressing structure inherent in the design of the protocol-family/network architecture. Certain semantics of the basic socket abstractions are protocol specific. All protocols are expected to support the basic model for their particular socket type, but may, in addition, provide non-standard facilities or extensions to a mechanism. For example, a protocol** 

# **INTRO (7 )**

**supporting the SOCK\_STREAM abstraction may allow more than one byte of out-of-band data to be transmitted per out-of-band message.** 

**A network interface is similar to a device interface. Network interfaces comprise the lowest layer of the networking subsystem, interacting with the actual transport hardware. An interface may support one or more protocol families and/or address formats. The SYNOPSIS section of each network interface entry gives a sample specification of the related drivers for use in providing a system description to the** *config(* **1M) program. The DIAGNOSTICS section lists messages which may appear on the console and in the system error log /usr / adm/message s due to errors in device operation.** 

## PROTOCOLS

**The system currently supports only the DARPA Internet protocols fully. Raw socket interfaces are provided to IP protocol layer of the DARPA Internet, to the IMP link layer (1822), and to Xerox PUP-1 layer operating on top of 3Mb/s Ethernet interfaces. Consult the appropriate manual pages in this section for more information regarding the support for each protocol family.** 

## ADDRESSING

**Associated with each protocol family is an address format. The following address format is supported:** 

#define AF **INET /\* internetwork: UDP, TCP, etc. \*/** 

# ROUTING

**The network facilities provide limited packet routing. A simple set of data structures comprise a "routing table" used in selecting the appropriate network interface when transmitting packets. This table contains a single entry for each route to a specific network or host. A user process, the routing demon, maintains this data base with the aid of two socket specific** *ioctl(***2) commands, SIOCADDRT and SIOCDELRT. The commands allow the addition and deletion of a single routing table entry, respectively. Routing table manipulations may only be carried out by the superuser.** 

**A routing table entry has the following form, as defined**   $\text{in}$  <  $\text{net}/\text{route.h}$  :

**struct rtentry { u\_long rt\_hash; struct sockaddr rt\_dst; struct sockaddr rt\_gateway; short rt\_flags; short rt\_refcnt; u\_long rt\_use; struct ifnet \*rt\_ifp;** 

 $\}$ ;

**with** *rt\_Jlags* **defined from,** 

**#define RTF\_UP 0x1 /\* route usable \*/ #define RTF\_GATEWAY 0x2 /\* destination is a gateway \*/ #define RTF\_HOST 0x4 /\* host entry (net otherwise) \*/** 

**Routing table entries come in three types: for a specific host, for all hosts on a specific network, for any destination not matched by entries of the first two types (a wildcard route). When the system is booted, each network interface that is autoconfigured installs a routing table entry when it wishes to have packets sent through it. Normally the interface specifies the route through it is a "direct" connection to the destination host or network. If the route is direct, the transport layer of a protocol family usually requests the packet be sent to the same host specified in the packet. Otherwise, the interface may be requested to address the packet to an entity different from the eventual recipient (i.e., the packet is forwarded).** 

**Routing table entries installed by a user process may not specify the hash, reference count, use, or interface fields; these are filled in by the routing routines. If a route is in use when it is deleted** *(rt\_refcnt* **is nonzero), the resources associated with it will not be reclaimed until further references to it are released.** 

**The routing code returns EEXIST if requested to duplicate an existing entry, ESRCH if requested to delete a nonexistant entry, or ENOBUFS if insufficient resources were available to install a new route.** 

**User processes read the routing tables through the /dev/kmem** device.

**The** *rt\_use* **field contains the number of packets sent along the route. This value is used to select among multiple routes to the same destination. When multiple**  **routes to the same destination exist, the least used route is selected.** 

**A wildcard routing entry is specified with a zero destination address value. Wildcard routes are used only when the system fails to find a route to the destination host and network. The combination of wildcard routes and routing redirects can provide an economical mechanism for routing traffic.** 

#### **INTERFACES**

**Each network interface in a system corresponds to a path through which messages may be sent and received. A network interface usually has a hardware device associated with it.** 

**At boot time each interface which has underlying hardware support makes itself known to the system during the autoconfiguration process. Once the interface has acquired its address, it is expected to install a routing table entry so that messages may be routed through it. Most interfaces require some part of their address specified with an SIOCSIFADDR ioctl before they will allow traffic to flow through them. On interfaces where the network-link layer address mapping is static, only the network number is taken from the ioctl; the remainder is found in a hardware-specific manner. On interfaces which provide dynamic networklink layer address mapping facilities (e.g. lOMb/s Ethernets), the entire address specified in the ioctl is used.** 

**The following** *ioctl* **calls may be used to manipulate network interfaces. Unless specified otherwise, the request takes an** *ifrequest* **structure as its parameter. This structure has the form** 

**struct ifreq { char ifr\_name[l6]; /\* name of interface (e.g. "ecO") \*/ union { struct sockaddr ifru\_addr; struct sockaddr ifru\_dstaddr; short ifru\_flags; } ifr\_ifru; ^define ifr\_addrifr\_ifru.ifru\_addr /\* address \*/ #define ifr\_dstaddr ifr\_ifru.ifru\_dstaddr /\* other end of p-to-p link \*/ # d e f in e i f r\_f 1 ags i f r\_i f ru. i f r u\_f 1 ags /\* flags \*/**   $\}$ 

**SIOCSIFADDR** 

**Set interface address. Following the address assignment, the "initialization" routine for the interface is called.** 

**SIOCGIFADDR** 

**Get interface address.** 

**SIOCSIFDSTADDR** 

**Set point-to-point address for interface.** 

**SIO CGIFDSTADDR** 

**Get point-to-point address for interface.** 

**SIOCSIFFLAGS** 

**Set interface flags field. If the interface is marked down, any processes currently routing packets through the interface are notified.** 

**SIOCGIFFLAGS** 

**Get interface flags.** 

**SIOCGIFCONF** 

**Get interface configuration list. This request takes an** *ifconf* **structure (see below) as a valueresult parameter. The** *ifc\_Ien* **field should be initially set to the size of the buffer pointed to by** *ifc\_buf.* **On return it will contain the length, in bytes, of the configuration list.** 

/\*

**\* Structure used in SIOCGIFCONF request.** 

**\* Used to retrieve interface configuration** 

**\* for machine (useful for programs which** 

**\* must know all networks accessible).** 

*\*/*   $\frac{1}{\text{ifconf}} \left\{ \begin{array}{l} 0 \\ 1 \end{array} \right.$ **int ifc\_len; /\* size of associated buffer \*/ union { caddr\_t ifcu\_buf; struct ifreq \*ifcu\_req; ) ifc\_ifcu; ^define ifc\_buf ifc\_ifcu.ifcu\_buf /\* buffer address \*/ #define ifc\_req ifc\_ifcu.ifcu\_req /\* array of structures returned \*/**  ⊹}

SEE ALSO

**config(lM), ioctl(2), socket(2N), intro(7).** 

**console - console terminal** 

## **DESCRIPTION**

The special file **/dev/console** designates a standard **destination for system diagnostics. The kernel writes its diagnostics to this file, as does any user process with messages of systemwide importance. Unless CTIX is configured with the kernel debugger, console is not associated with a terminal; console messages are written to /etc/log/confile . If console is associated with a physical terminal (configured with the kernel debugger), then console messages appear on that terminal.** 

**Note that** *inittab(***4) does not normally post a** *getty* **on console because it has no source for interactive input.** 

**Console messages are saved in a circular buffer. Reading console retrieves the messages and removes them from the buffer.** 

**If CTIX is configured with the kernel debugger (see**  *config(* **1M)), then ttyOOO is associated with the console. This means that console messages also go to ttyOOO and that a Control-B on ttyOOO starts the kernel debugger.** 

**The size of the console circular buffer is configured with the** *config(iM)* **parameter cbufsz. The default is 4096 bytes.** 

**The following** *ioctl(***2) commands are acceptd:** 

ioctl(fd, CONERR);

*Fd* **must** De **open to console. All console output is to** be **duplicated in the error message queue. See** *err (7).* 

**ioctl(fd, CONBUF);** 

*Fd* **must be open to console. No console output is to be duplicated in the error message queue. This is the initial condition.** 

**ioctl(fd, CON\_SET, port)** 

*Fd* **must be open to** *console. Port* **is the minor device number of the RS-232 line that will be the new debugger console;** *port* **must be a valid**  The function returns the **number of the new debugger console port.** 

**ioctl(fd, CON.LOC)** 

*Fd* **must be open to** *console.* **The function returns the number of the current debugger console port.** 

**FILES** 

**/dev/console /etc/log/confile** 

**SEE ALSO** 

**conlocate(lM), syslocal(2).** 

**WARNING** 

**Normal system processing is suspended while the kernel debugger is active.** 

**NAME disk - general disk driver**  SYNOPSIS **#include <sys/types.h >**   $\#$ include  $\langle$ sys/gdisk.h  $\rangle$  $\#$ include  $\lt$ sys/gdioctl.h  $>$ **DESCRIPTION The files / dev / r dsk/ cO dOsO through / dev/rdsk/cardxsar and /dev/dsk/cOdOsO through /dev/dsk/cxdzs x**  refer to CTIX device names and slices, where  $cx$  is the controller number,  $dx$  is the drive number,  $sx$  is the slice number, and  $x$  is a hexadecimal digit. An  $r$  in the **name indicates the character (raw) interface, MightyFrame and MiniFrame format a disk with 512 byte physical sectors. Winchester disks have 17 physical sectors per track. SMD drives have 33 to 65 physical sectors per track. Block input/output uses 1024-byte logical blocks. Winchester disks have 8 logical blocks on each track, with the leftover physical block available as an alternate for a bad block. SMD disks have 16 to 32 logical blocks on each track, with the leftover physical block available as an alternate for a bad block. Logical block zero contains the** *Volume, Home Block,*  **which describes the disk. The following structure defines the volume home block.**  struct vhbd { uint magic;  $/$  Mitiframe disk format code  $*/$ int chksum; /\* adjustment so 32 bit sum starting from magic for 1K bytes sums to  $-1$  \*/ struct gdswprt dsk;  $\frac{1}{2}$   $\frac{1}{2}$  specific description of this disk  $\frac{1}{2}$ struct partit partab[MAXSLICE];/\* partition table \*/ struct resdes{ /\* reserved area special files *\* j*  daddr\_t blkstart; /\* start logical block  $#$  \*/ ushort nblocks;  $\frac{1}{2}$  length in logical blocks (zero implies not present) *\* j*  } resmap[8]; resmap consists of the following entries: loader area bad block table

# **DISK(7)**

```
\ddot{\phantom{1}}dump area 
\bulletdown load image file 
\ddot{\phantom{1}}Bootable program, 
\ddot{\phantom{a}}size determined by a.out format. nblocks=1.
\bullet /
     char 
            fpulled; 
                                /* dismounted last time? */ 
    long 
            time; 
                                /* time last came on line */ 
                                /* Drive specific parameters */ 
    struct gdswprt2 dsk2; 
     char minires|38); 
                                /* for future mini/miti frame 
                                enhancements */ 
     char sysres[292]; /* custom system area */struct mntnam mntname[MAXSLICE]; 
                                /* names for auto mounting; null
                                * string means no auto mount 
                                 * not used in mitiframe */ 
     char userres [256]; \frac{1}{2} user area */
\}struct gdswprt { 
     char name[6|; 
                           /* printf name */t the number of cylinders for this disk tushort cyls; 
                           /* number of heads per cylinder */ushort heads; 
                           number of physical sectors per track * j 
     ushort psectrk; 
     ushort pseccyl; 
                           /* number of physical sectors per cylinder */f^* floppy density and high tech drive flags fchar flags; 
                           /* stepper motor rate to controller -
     char step; 
                                ST506 only *//* size of physical sectors (in bytes) */ushort sectorsz; 
\}struct gdswprt2 { 
     short wpccyl; 
                                   /* value to program for \mathrm{RWC}/\mathrm{WPC} -
                                  ST506 only */ushort enetaddr[3|; 
                                  /* Ethernet station address -
                                   * MiniFrame only */ 
     unchar gapl; 
                                  /* Gap size on SMD drives */unchar gap2; 
     char filler[28]; 
}; 
struct partit{ 
     union { 
          uint strk; 
                               /* start track number (new style) */
          struct { 
                 ushort strk; \frac{1}{2} start track \frac{1}{2} */
                ushort nsecs; /* # logical blocks available to user */} old; 
     } sz; 
};
```
**If a volume home block is valid,** *magic* **is equal to VHBMAGIC and the 32-bit sum of the volume home block's bytes is OxFFFFFFFF (-1);** *chksum* **is the adjustment that makes the sum come out right.** 

*Dsk* **describes the peculiarities of the disk, including deliberate deviations from the system standard.**  *Dsk.flags* **the bitwise or of zero or more of the following constants:** 

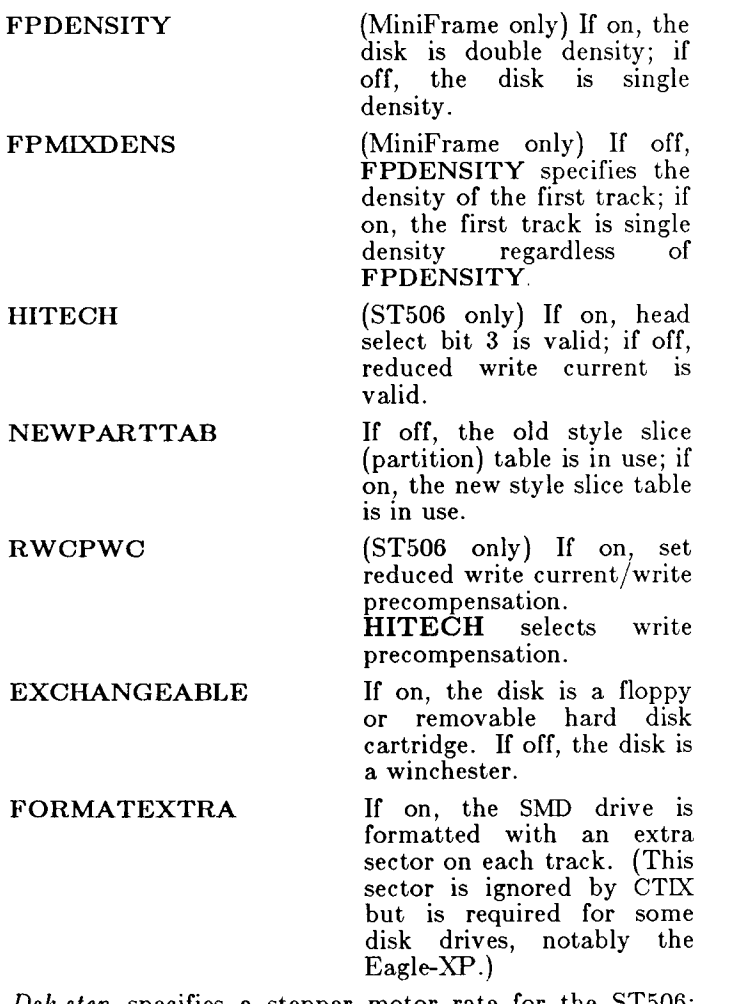

*Dsk.step* **specifies a stepper motor rate for the ST506; use 14 in this field.** 

*Partab* **divides the disk into slices (partitions).** 

*Fpulled* **indicates whether an exchangeable disk was properly removed from the drive. The system sets this field to 1 when the disk is inserted in the drive. To clear**  *fpulled,* **run** *dismount(lM);* **see that entry.** 

*Mntname, minires,* **and** *userres* **are reserved for future use.** 

*Resmap* **describes the files that share Slice 0 with the Volume Home Block. Provision is made for eight such files, but only five have been assigned slots in** *resmap.*  **Each** *resmap* **entry gives the starting location (logical block number) and length (logical blocks). A length of zero indicates that the file is not provided. The first five entries in** *resmap* **describe:** 

**1. The loader. When the system is reset or turned on, the boot prom loads the loader into the loader address and jumps execution to it. The function of the loader is to search for and load a program that will boot the system.** 

> **On MightyFrame the loader searches the tape, onboard Winchester disks 0, 1, and 2, and the VME, in that order. On MiniFrame the loader searches the tape, the floppy disk, and Winchester disks 1 and 0, in that order.**

**On each disk, the loader first checks for a standalone program. If the disk lacks a standalone program, the loader checks for a CTIX kernel, which must be a CTIX executable object file called /uni x in the file system in slice 1. When the loader locates an appropriate program, it preserves the crash dump table, loads the program it found at the address it was linked at (0x0 if unknown) and executes it. If no disk contains an appropriate file, the loader continues searching until an appropriate disk is inserted.** 

**2. The bad block table, which always begins at logical block 1 of the disk. Each logical block in the bad block table consists of a four-byte checksum followed by 127 bad block cells. The checksum is a value that makes the 32-bit sum**  of the logical block be  $0x$ FFFFFFFF $(-1)$ . A **bad block cell is defined by the following structure.** 

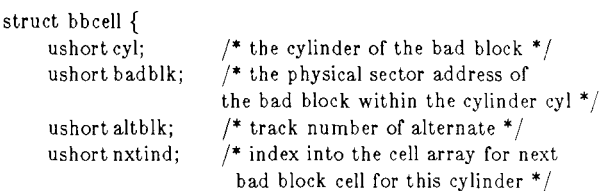

};

A single sequence of numbers, starting from zero, identifies the checksums and cells. In each cell in use, *cyl* identifies a cylinder that contains the bad block; *badblk* physical block offset within the cylinder of the bad block; *altblk* identifies the track that contains the alternate block; *nextind* (not used in MightyFrame) identifies the next cell for a bad block on the same cylinder or is zero if this is the last one.

- 3. The dump area. After Reset or Suicide, the Boot prom dumps processor registers, the memory map, a crash dump block, and the contents of physical memory, until it runs out of room in the dump area.
- 4. The down load image area. The down load images are described by a table at the beginning of the area. The area is described by the following array.

```
struct dldent { 
       short d_strt; 
       / * block displacement from down load index */ 
       short d_sz; 
       / * # of blocks for this entry */ 
};
```
The image number is the index for *dldent. D\_strt* is the offset in bytes of the image from the beginning of the down load image area; *d\_\_sz*  is the size in bytes of the image.

5. A bootable program, usually a diagnostic. This is the program the loader considers a substitute for the /unix file. The program must be in *a.out(*4) format with magic number 407 or be a simple memory image.

> If the fifth entry in *resmap* has a zero address but a nonzero length, the loader looks at the beginning of slice 1 for the program.

**Slice 0 is called the Reserved Area. Only the volume home block and the files described by** *resmap* **can be in the Reserved Area. A formatted disk used by a working system certainly has at least one more slice.** 

*Ioctl* **system calls use the following structure,**  struct gdioctl {

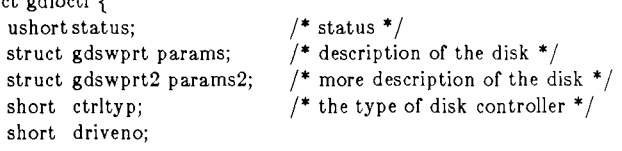

};

*Status* **is the bitwise or of the following constants.** 

**VALID\_VHB A valid Volume Header Block has been read.** 

**DRV\_READY The disk is on line.** 

**PULLED Last removal of disk from drive was not preceded by proper dismount.** 

*Params* **is a** *gdswprt* **structure, the same type used in the volume header block.** 

*Dsktype* **is equal to** 

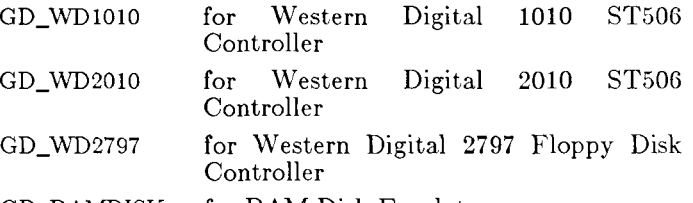

**GD\_RAMDISK for RAM Disk Emulator** 

**GD\_SMD3200 for Interphase SMD3200 disk controller** 

**CTIX understands the following disk** *ioctl* **calls.** 

**ioctl(fd, GDIOCTYPE, 0)** 

**Returns GDIOC if** *fd* **is a file descriptor for a disk special file.** 

**ioctl(fd, GDGETA, gdctl\_ptr)** 

*Gdctl\_ptr* **is a pointer to a** *gdioctl* **structure.**  *Ioctl* **fills the structure with information about the disk.** 

**ioctl(fd, GDSETA, gdctl\_ptr)** 

*Gdctl\_ptr* **is a pointer to a** *gdioctl* **structure.**  *Ioctl* **passes the description of the disk to the disk driver. This is primarily meant for reading disks created by other kinds of computers.** 

ioctl(fd, GDFORMAT, ptr)

Ptr points to formating information. The disk driver formats a track.

ioctl(fd, GDDISMNT)

*Ioctl* informs the driver that the user intends to remove the disk from the drive. When this system call successfully returns, the driver has flushed all data in the buffer cache and waited for all queued transfers to complete. The last transfer is to write out the Volume Home Block with the *fpulled* flag cleared. Once this call returns the drive is inaccessible until a new disk is inserted.

SEE ALSO

 $iv(1)$ , mknod $(1M)$ , ioctl $(2)$ .

**drivers - loadable device drivers** 

#### DESCRIPTION

**A loadable driver is equivalent to a fixed, linked-in device driver. It has access to all kernel subroutines and global data. After it is loaded, it is effectively part of the running kernel.** 

**Differences between loadable and ordinary drivers involve their driver ID, init routine, release routine, and interrupt processing.** 

**Init Routine** 

**Loadable drivers may have an init routine that is executed when the driver is bound, and a release routine that is executed when the driver is unbound (see**  *Iddrv*(1M) for a description of driver allocation and bind **operations). Init routines check for the existence of hardware, initialize the hardware, put the interrupt service routine for the hardware into the interrupt chain, and do other similar tasks.** 

#### **Release Routine**

**Release routines make sure the device or driver is idle, turn off the device, take the interrupt service routine out of the interrupt chain, and similar tasks. A typical action for a release routine to take when the device** *is not* **idle is to set an error code in u.u\_error and return.** 

#### **Driver ID**

**All drivers have a driver ID. Preloaded drivers have a driver ID of 0. Loaded drivers are given an ID when they allocate virtual space. The driver ID is automatically set when the driver is linked. The ID should never be modified by the driver itself; the ID is used to identify the driver to the system when making certain requests.** 

#### EXAMPLE

 $/$ \* init, release, interrupt service routines \*/

/\* for loadable device xyzzy \*/

#include  $\langle$ sys/drv.h $>$ 

#define XYZ\_VECNO 0x60 /\* interrupt vector number \*/ #define XYZ\_BUSY 1  $/$ \* flags \*/ #define XYZ\_OPEN  $\overline{2}$ int xyzzint(); /\* interrupt service routine *\* j*  extern int DFLT ID: static int  $Drv_id = \& DFLTID;$ /\* set drive ID  $*/$ int xy\_base; int xy\_flags;

# **DRIVERS (7 )**

```
xy_init() 
          { 
                 if (set_vec(Drv_id, XYZ_VECNO, xyzzyint) < 0) 
                 { 
                        u.u<sub>_</sub>error = EBUSY;
                        return; 
                 } 
                 <do hardware initialization>} 
           xy_release() 
{ 
                 if (xy_{I})ags & (XY_{B}USY | XY_{O}PEN)){ 
                        u.u<sub>_</sub>error = EBUSY;
                        return; 
                 } 
                 <turn off device>reset_vec (Drv_id, XYZ_VECNO);
          } 
          xyzzyint() 
          { 
                 <clear interrupt>< process interrupt>} 
SEE ALSO 
          Writing MightyFrame Device Drivers.
```
**err - error-logging interface** 

DESCRIPTION

**Minor device 0 of the err driver is the interface between a process and the system's error-record collection routines. The driver may be opened only for reading by a single process with super-user permissions. Each read causes an entire error record to be retrieved and removed; the record is truncated if the read request is for**  less than the record's length.

**An appropriate command to the console sends console information to the error record queue. See** *console(***7).** 

FILES

**/dev/error special file** 

SEE ALSO

**errdemon(lM), console(7).** 

**NAM E** 

**lp - parallel printer interface** 

**DESCRIPTION** 

*Lp* **is an interface to the parallel printer channel. Bytes written are sent to the printer. Opening and closing**  Unlike the serial interfaces *termio(***7)), the** *lp* **driver never prepends a carriage return to a new line (line feed). The** *lp* **driver does have options to filter output, for the benefit of printers with special requirement. The driver also controls page format. Page format and filter options are controlled with** *ioctl(***2):** 

> **#include <sys/lprio.h> ioctl(fildes, command, arg)**

**where** *command* **is one of the following constants:** 

**LPRGET Get the current page format and put it in the lprio structure pointed to by**  *arg.* 

LPRSET Set the current page format from the **location pointed to by** *arg-,* **this location is a structure of type lprio, declared in the header file:** 

> **struct lprio { short ind; short col; short line;**

### };

*Arg* **should be declared as follows:** 

#### **struct lprio \*arg;**

*Ind* **is the page indent in columns, initially 4.** *Col* **is the number of columns in a line, initially 132,** *Line* **is the number lines on a page, initially 66. A newline that extends over the end of a page is output as a formfeed. Lines longer than the line length minus the indent are truncated.** 

**LP(7)** 

**LPRSOPTS Set the filter options from** *arg,* **which must be of type Int.** *Arg* **should be the logical or of one or more of the following constants, defined in the header file:**  *Constant Value Meaning*  **LPNOBS 4 No back space. Set this bit if the printer cannot properly interpret backspace characters. The driver uses carriage return to produce equivalent overstriking. LPRAW 8 Raw output. Set this bit if the driver must not edit output in any way. The driver ignores all other option bits. LPCAP 16 Capitals. This option supports printers**  "half-ASCII" character set. **Lowercase is translated to uppercase. The following special character^ are translated:** { to  $\{ \}$  to  $\}$  \* to  $\frac{1}{\cdot}$  to  $\ddagger$ ;  $\ddot{\circ}$  to  $\ddot{-}$ . **LPNOCR 32 No Carriage Return. This option supports printers that do not respond to a** carriage return (character<br>hexadecimal). Carriage returns Carriage returns are **changed to newlines. If No Newline is also set, carriage returns are changed to form feeds. LPNOFF 64 No Form Feed. This option supports printers that do not respond to a form feed (character OC hexadecimal). Form Feeds are changed to newlines. If No Newline is also set, form feeds are changed to carriage returns. LPNONL 128 No Newline. This option supports printers that do not respond to a newline (character OA hexadecimal). Newlines are changed to carriage returns. If No Carriage Return is also set, newlines are changed to form feeds. Setting all three of No Carriage Return, No New Line,** 

**and No Form Feed has the same effect as setting none of them.** 

**LPRGOPTS Return the current state of the filter options.** 

**Note that once set, options will remain intact through a**  *close.* 

**LP(7 )** 

**FILE S** 

 $\overline{\phantom{a}}$ 

**/dev/lpT**  SEE ALSO **lpr(l), lpset(l).** 

**mem, kmem - system memory interface** 

DESCRIPTION

*Mem* **is a special file that is an image of the system memory. It may be used, for example, to examine, and even to patch the system.** 

**Byte addresses in** *mem* **are interpreted as memory addresses. References to non-existent locations cause errors to be returned.** 

**Examining and patching device registers is likely to lead to unexpected results when read-only or write-only bits are present.** 

**The file** *kmem* **is the same as mem except that kernel virtual memory rather than physical memory is accessed.** 

**On the MightyFrame system accessing 0 to 24 megabytes allows a process to read its own space. 0x7F800000 to 0x80000000 allows a process to read the kernel. Nonvalid pages cause errors to be returned.** 

SEE ALSO

**vme(7).** 

FILES

**/dev/mem / dev/kmem**
# **NULL(7 )**

**NAME** 

**null - the null file** 

DESCRIPTION

**Data written on a null special file is discarded.** 

**Reads from a null special file always return 0 bytes.** 

FILES

**/dev/null** 

**prf - operating system profiler** 

DESCRIPTION

**The file prf provides access to activity information in the operating system. Writing the file loads the measurement facility with text addresses to be monitored. Reading the file returns these addresses and a set of counters indicative of activity between adjacent text addresses.** 

**The recording mechanism is driven by the system clock and samples the program counter at line frequency. Samples that catch the operating system are matched against the stored text addresses and increment corresponding counters for later processing.** 

**The file prf is a pseudo-device with no associated hardware.** 

FILES

**/dev/prf** 

SEE ALSO

**config(lM), profiler(lM).** 

**qic - interface for QIC tape** 

**DESCRIPTION** 

**This interface provides access to quarter-inch streaming tape (QIC). QIC tape drives are supported only as character devices. If the system has a default tape device (such as the QIC on a MightyFrame system), the rmtO** and **rmt4** devices exist and are linked to the **appropriate real device names. To get the raw, rewind on close device, use rmtO. To get the raw, no-rewind on close device, use rmt4.** 

**Tape files are separated by tape marks, also known as EOFs. Closing a file open for writing writes one tape mark; if the device was no-rewind, the tape is left positioned just after the single QIC tape mark. Note that it is not possible to overwrite a tape mark. Writing must begin either at the beginning of the tape or after any previously recorded data.** 

**Each** *read* **or** *write* **reads or writes the next physical block. A** *read* **must match the size of a normal tape block. The size of a** *write* **determines the size of the next block;** *Write* **sizes must be a multiple of 512.**  *Read/write* **buffers must begin on an even address; this is the same alignment as short. Seeks are ignored. Reading a tape mark produces a zero-length** *read* **and leaves the tape positioned after the mark; the program can, without closing the device, read the next tape file.** 

**The following commands are supported for QIC tape via**   $i$ *octl* $(2)$ :

> $\#$ include  $<$ sys/tsioctl.h $>$ **ioctl (fildes, cmd, arg)**

**where** *cmd* **is one of the following:** 

**TPGETA Get the current status of the tape controller.** *Arg* **must be a pointer to a**  *tpio* **struction defined as follows:** 

> **struct tpio { unsigned status; short under;**

};

**TPCMD Specify a command to the tape controller as specified in** *arg.* **The following are legal values of** *arg:* 

**QIC (7 )** 

SENSE Perform a read tape status. **be read via The result may TPGETA** 

**TRESET Reset the tape controller.** 

### **REWIND**

**Issue a rewind command.** 

**ERASE Issue an erase tape command.** 

**RETEN Issue a retension tape command.** 

**TPIOCTYPE Return TPIOC if** *fildes* **is a file descriptor for a tape special file.** 

#### **FILES**

**/dev/rmt? /dev/rqic/\*** 

#### **WARNING**

**A nondata error cannot be recovered from except by closing the device.** 

**A QIC tape has no special mark for end of tape, opposed to end of file.** 

**sxt - pseudo-device driver** 

**DESCRIPTION** 

*Sxt* **is a pseudo-device driver that interposes a discipline between the standard** *tty* **line disciplines and a real device driver. The standard disciplines manipulate**  *virtual tty* **structures (channels) declared by the** *sxt*  **driver.** *Sxt* **acts as a discipline manipulating a** *real tty*  **structure declared by a real device driver. The** *sxt* **driver is currently only used by the** *shl* **(1) command.** 

**Virtual ttys are named by inodes in the subdirectory /dev/sx t and are allocated in groups of up to eight. To allocate a group, a program should exclusively open a file**  with a name of the form /dev/sxt/??0 (channel 0) and **then execute a SXTIOCLINK** *ioctl* **call to initiate the multiplexing.** 

**Only one channel, the** *controlling* **channel, can receive input from the keyboard at a time; others attempting to read will be blocked.** 

**There are two groups of** *ioetl(***2) commands supported by**  *sxt.* **The first group contains the standard** *ioctl*  **commands described in** *termio(***7), with the addition of the following:** 

- **TIOCEXCL Set** *exclusive use* **mode: no further opens are permitted until the file has been closed.**
- **TIOCNXCL Reset** *exclusive use* **mode: further opens are once again permitted.**

**The second group are directives to** *sxt* **itself. Some of these may only be executed on channel 0.** 

- **SXTIOCLINK Allocate a channel group and multiplex the virtual ttys onto the real tty. The argument is the number of channels to allocate. This command may only be executed on channel 0. Possible errors include:** 
	- **EINVAL The argument is out of range.**
	- **ENOTTY The command was not issued from a real tty.**
	- **ENXIO** *linesw* **is not configured with** *sxt.*
	- **EBUSY An SXTIOCLINK command has already been issued for this real**

*tty.* 

**ENOMEM There is no system**  memory available **allocating the virtual tty structures.** 

**EBADF Channel 0 was not opened before this call.** 

**SXTIOCSWTCH Set the controlling channel. Possible errors include:** 

> **EINVAL An invalid channel number was given.**

> **EPERM The command was not executed from channel 0.**

**SXTIOCWF Cause a channel to wait until it is the controlling command will return the error,**  *EINVAL,* **if an invalid channel number is given.** 

- **SXTIOCUBLK**  Turn off the **loblk** control flag in the **virtual tty of the indicated channel. The error** *EINVAL* **will be returned if an invalid number or channel 0 is given.**
- **SXTIOCSTAT Get the status (blocked on input or output) of each channel and store in the** *sxtblock* **structure referenced by the argument. The error** *EFAULT*  **will be returned if the structure cannot be written.**
- **SXTIOCTRACE Enable tracing. Tracing information**  is written to  $/ dev / o s m$ . **command has no effect if tracing is not configured.**
- **SXTIOCNOTRACE Disable tracing. This command has no effect if tracing is not configured.**

#### **FILES**

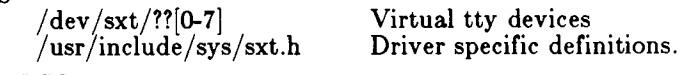

**SEE ALSO** 

**shl**(l), **stty**(l), **ioctl(2), open(2), termio(7).** 

**NAM E** 

**termio - general terminal interface** 

DESCRIPTION

**CTIX systems use a single interface convention for all RS-232 and cluster (RS-422) terminals, although cluster terminals do not use all the features of the convention. The convention is almost completely taken from the UNIX System V interface for asynchronous terminals.** 

**Three kinds of terminals use this convention:** 

- **RS-232 terminals connected to channels on the MightyFrame or MiniFrame itself.**
- **Cluster terminals. Generally a cluster channel supports more than one terminal and some terminals are indirectly connected through other (daisy-chained) terminals. Cluster terminals use the same interface as directly connected RS-232 terminals, except that hardware control operations are meaningless on cluster terminals. (Note that "cluster terminal" refers to the way the terminal is used, not to the terminal itself; a Convergent Technologies terminal can serve as an RS-232 terminal or as a cluster terminal.)**
- **Local RS-232 terminals. These are connected to RS-232 channels on cluster terminals. They actually use the cluster terminal's RS-422 channel to communicate with the host computer system, but work like regular RS-232 terminals.**

**A single naming convention applies to regular RS-232 and cluster terminals; a second, related, convention applies to local RS-232 terminals. A direct RS-232 or cluster terminal has a name of the form /dev/ttyzxx , where** *xxx* **is the terminal's number expressed in three digits. A local RS-232 terminal has a name of the form /dev/tp/** *cxx x* **where** *c* **is the RS-232 channel number (a or b), and** *xxx* **is the accomodating cluster terminal's terminal number expressed in three digits. A local RS-232 terminal cannot be opened prior to the first open on the associated RS-422 terminal since the last reboot of the system.** 

**When a terminal file is opened, it normally causes the process to wait until a connection is established. In practice, users' programs seldom open these files; they are opened by** *getty* **and become a user's standard input, output, and error files. The very first terminal file opened by the process group leader of a terminal file not already associated with a process group becomes the** 

*control terminal* **for that process group. The control terminal plays a special role in handling quit and interrupt signals, as discussed below. The control terminal is inherited by a child process during a** *fork(***2). A process can break this association by changing its process group using** *setpgrp(2).* 

**A terminal associated with one of these files ordinarily operates in full-duplex mode. Characters may be typed at any time, even while output is occurring, and are only lost when the system's character input buffers become completely full, which is rare, or when the user has accumulated the maximum allowed number of input characters that have not yet been read by some program. Currently, this limit is 256 characters. When the input limit is reached, all the saved characters are thrown away without notice.** 

**Normally, terminal input is processed in units of lines. A line is delimited by a newline (ASCII LF) character, an end-of-file (ASCII EOT) character, or an end-of-line**  character. This means that a program attempting to **read will be suspended until an entire line has been typed. Also, no matter how many characters are requested in the read call, at most one line will be returned. It is not, however, necessary to read a whole line at once; any number of characters may be requested in a read, even one, without losing information.** 

**During input, erase and kill processing is normally done. By default, the character generated by a Programmable Terminal BACK SPACE key (ASCII BS, Control-H on most terminals) erases the last character typed, except that it will not erase beyond the beginning of the line. By default, the character @ kills (deletes) the entire input line, and optionally outputs a newline character. Both these characters operate on a key-stroke basis, independently of any backspacing or tabbing that may have been done. Both the erase and kill characters may be entered literally by preceding them with the escape character (\). In this case the escape character is not read. The erase and kill characters may be changed.** 

**Certain characters have special functions on input. These functions and their default character values are summarized as follows:** 

**INTR (Rubout or ASCII DEL; generated by a Programmable Terminal DELETE key) generates an** *interrupt* **signal which is sent to all processes with the associated control terminal. Normally, each such process is** 

### **TERMIO(7)**

**forced to terminate, but arrangements may be made either to ignore the signal or to receive a trap to an agreed-upon location; see** *signal(2).* 

- **QUIT (Control-| or ASCII FS; generated by a Programmable Terminal CODE-CANCEL key) generates a** *quit* **signal. Its treatment is identical to the interrupt signal except that, unless a receiving process has made other arrangements, it will not only be terminated but a core image file (called core) will be created in the current working directory.**
- **SWTCH ASCII NUL is used by the job control facility,**  *shl,* **to change the current layer to the control layer.**
- **ERASE (Control-h or ASCII BS; generated by a Programmable Terminal BACKSPACE key) erases the preceding character. It will not erase beyond the start of a line, as delimited by a NL, EOF, or EOL character.**
- **KILL (@) deletes the entire line, as delimited by a NL, EOF, or EOL character.**
- **EOF (Control-d or ASCII EOT; generated by a Programmable Terminal FINISH key) may be used to generate an end-of-file from a terminal. When received, all the characters waiting to be read are immediately passed to the program, without waiting for a newline, and the EOF is discarded. Thus, if there are no characters waiting, which is to say the EOF occurred at the beginning of a line, zero characters will be passed back, which is the standard end-of-file indication.**
- **NL (ASCII LF) is the normal line delimiter. It can not be changed or escaped.**
- **EOL (ASCII NUL) is an additional line delimiter, like NL. It is not normally used.**
- **STOP (Control-s or ASCII DC3) can be used to temporarily suspend output. It is useful with CRT terminals to prevent output from disappearing before it can be read. While output is suspended, STOP characters are ignored and not read.**
- **START (Control-q or ASCII DCl) is used to resume output which has been suspended by a STOP character. While output is not suspended,**

# **TERMIO** (7)

**START characters are ignored and not read. The start/stop characters can not be changed or escaped.** 

**The character values for INTR, QUIT, SWTCH, ERASE, KILL, EOF, and EOL may be changed to suit individual tastes. The ERASE, KILL, and EOF characters may be escaped by a preceding \ character, in which case no special function is done.** 

**When the carrier signal from the datarset drops, a**  *hangup* **signal is sent to all processes that have this**  terminal as the control terminal. **arrangements have been made, this signal causes the processes to terminate. If the hangup signal is ignored, any subsequent read returns with an end-of-file indication. Thus, programs that read a terminal and test for end-of-file can terminate appropriately when hung up on.** 

**When one or more characters are written, they are transmitted to the terminal as soon as previously-written characters have finished typing. Input characters are echoed by putting them in the output queue as they arrive. If a process produces characters more rapidly than they can be typed, it will be suspended when its output queue exceeds some limit. When the queue has drained down to some threshold, the program is resumed.** 

**Several** *toctl(2)* **system calls apply to terminal files. The primary calls use the following structure, defined in**   $\langle$  **termio.h** $>$ :

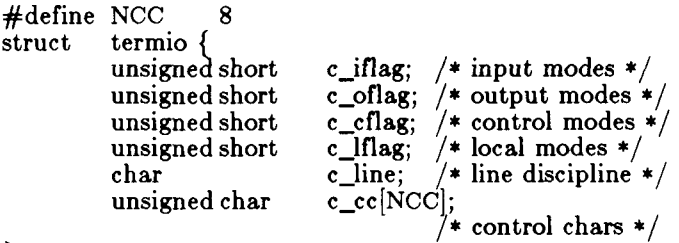

}'

**The special control characters are defined by the array**  *c\_cc.* **The relative positions and initial values for each function are as follows:** 

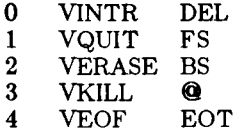

## **TERMIO** (7)

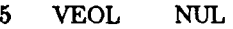

- **6 reserved**
- **7 VSWTCH NUL**

**The** *c\_iflag* **field describes the basic terminal input control:** 

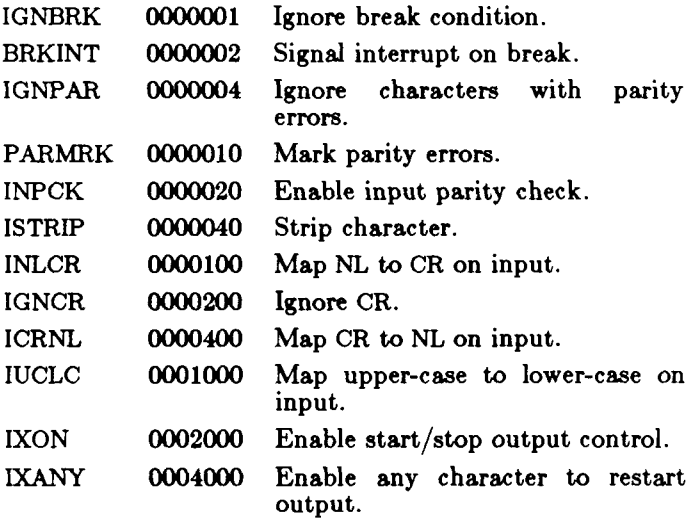

**IXOFF 0010000 Enable start/stop input control.** 

**If IGNBRK is set, the break condition (a character framing error with data all zeros) is ignored, that is, not put on the input queue and therefore not read by any process. Otherwise if BRKINT is set, the break condition will generate an interrupt signal and flush both the input and output queues. If IGNPAR is set, characters with other framing and parity errors are ignored.** 

**If PARMRK is set, a character with a framing or parity error which is not ignored is read as the three-character sequence: 0377, 0, X, where X is the data of the character received in error. To avoid ambiguity in this case, if ISTRIP is not set, a valid character of 0377 is read as 0377, 0377. If PARMRK is not set, a framing or parity error which is not ignored is read as the character NUL (0).** 

**If INPCK is set, input parity checking is enabled. If INPCK is not set, input parity checking is disabled. This allows output parity generation without input parity errors.** 

**If ISTRIP is set, valid input characters are first stripped to 7-bits, otherwise all 8-bits are processed.** 

### **TERMI O ( 7 )**

**If INLCR is set, a received NL character is translated into a CR character. If IGNCR is set, a received CR character is ignored (not read). Otherwise if ICRNL is set, a received CR character is translated into a NL character.** 

**If IUCLC is set, a received uppercase alphabetic character is translated into the corresponding lower-case character.** 

**If IXON is set, start/stop output control is enabled. A received STOP character will suspend output and a received START character will restart output. All start/stop characters are ignored and not read. If IXANY is set, any input character, will restart output which has been suspended.** 

**If EXOFF is set, the system will transmit START/STOP characters when the input queue is nearly empty/full.** 

**The initial input control value is all-bits-clear.** 

**The** *c\_oflag* **field specifies the system treatment of output:** 

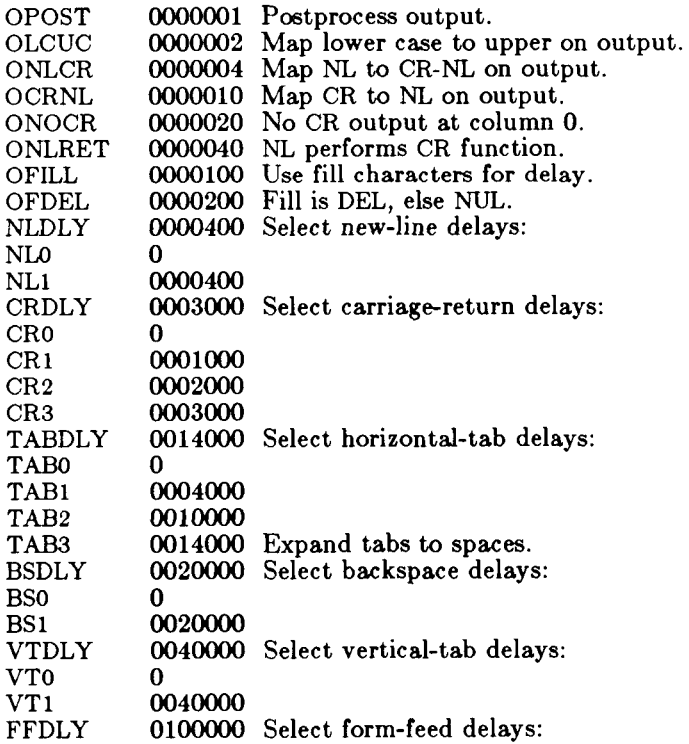

**FFO 0** 

#### **FFl 0100000**

If OPOST is set, output characters are post-processed as **indicated by the remaining flags, otherwise characters are transmitted without change.** 

**If OLCUC is set, a lower-case alphabetic character is transmitted as the corresponding upper-case character. This function is often used in conjunction with IUCLC.** 

**If ONLCR is set, the NL character is transmitted as the CR-NL character pair. If OCRNL is set, the CR character is transmitted as the NL character. If ONOCR is set, no CR character is transmitted when at column 0 (first position). If ONLRET is set, the NL character is assumed to do the carriage-return function; the column pointer will be set to 0 and the delays specified for CR will be used. Otherwise the NL character is assumed to do just the line-feed function; the column pointer will remain unchanged. The column pointer is also set to 0 if the CR character is actually transmitted.** 

**The delay bits specify how long transmission stops to allow for mechanical or other movement when certain characters are sent to the terminal. In all cases a value of 0 indicates no delay. If OFILL is set, fill characters will be transmitted for delay instead of a timed delay. This is useful for high baud rate terminals which need only a minimal delay. If OFDEL is set, the fill character is DEL, otherwise NUL.** 

**If a form-feed or vertical-tab delay is specified, it lasts for about 2 seconds.** 

**new-line delay lasts about 0.10 seconds. If ONLRET is set, the carriage-return delays are used instead of the new-line delays. If OFILL is set, two fill characters will be transmitted.** 

**Carriage-return delay type 1 is dependent on the current column position, type 2 is about 0.10 seconds, and type 3 is about 0.15 seconds. If OFILL is set, delay type 1 transmits one or two fill characters, and type 2, four fill characters.** 

**Horizontal-tab delay type 1 is dependent on the current column position. Type 2 is about 0.10 seconds. Type 3 specifies that tabs are to be expanded into spaces. If OFILL is set, two fill characters will be transmitted for any delay.** 

**Backspace delay lasts about 0.05 seconds. If OFILL is set, one fill character will be transmitted.** 

# **TERMIO(7)**

**The actual delays depend on line speed and system load.** 

**The initial output control value is all bits clear.** 

**The** *e\_cflag* **field describes the hardware control of the terminal:** 

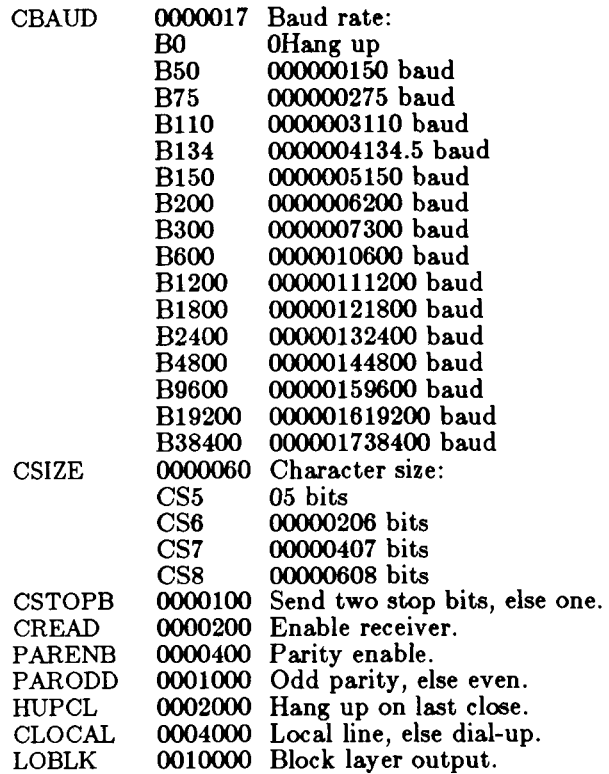

**The CBAUD bits specify the baud rate. The zero baud rate, BO, is used to hang up the connection. If BO is specified, the data-terminal-ready signal will not be asserted. Normally, this will disconnect the line. For any particular hardware, impossible speed changes are ignored.** 

**The CSIZE bits specify the character size in bits for both transmission and reception. This size does not include the parity bit, if any. If CSTOPB is set, two stop bits are used, otherwise one stop bit. For example, at 110 baud, two stops bits are required.** 

**If PARENB is set, parity generation and detection is enabled and a parity bit is added to each character. If** 

### **TERMIO(7)**

**parity is enabled, the PARODD flag specifies odd parity if set, otherwise even parity is used.** 

**If CREAD is set, the receiver is enabled. Otherwise, no characters will be received.** 

**If LOBLK is set, the output of a job control layer will be blocked when it is not the current layer. Otherwise the output generated by that layer will be multiplexed onto the current layer.** 

**If HUPCL is set, the line will be disconnected when the last process with the line open closes it or terminates. That is, the datarterminal-ready signal will not be asserted.** 

**If CLOCAL is set, the line is assumed to be a local, direct connection with no modem control. Otherwise modem control is assumed.** 

**The initial hardware control value after open is B9600, CS8, CREAD, HUPCL.** 

**The** *e\_lflag* **field of the argument structure is used by the line discipline to control terminal functions. The basic line discipline (0) provides the following:** 

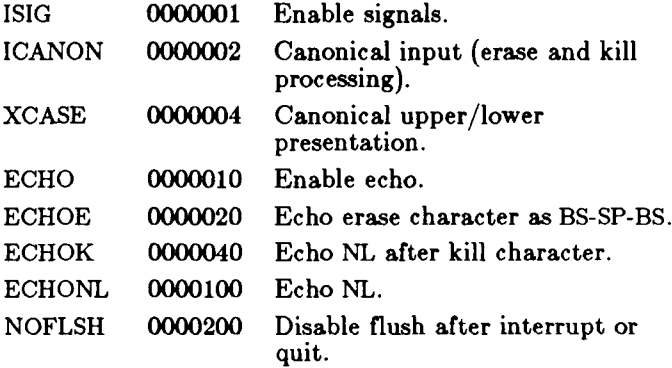

**If ISIG is set, each input character is checked against the special control characters INTR, SWTCH, and QUIT. If an input character matches one of these control characters, the function associated with that character is performed. If ISIG is not set, no checking is done. Thus these special input functions are possible only if ISIG is set. These functions may be disabled individually by changing the value of the control character to an unlikely or impossible value (e.g., 0377).** 

**If ICANON is set, canonical processing is enabled. This enables the erase and kill edit functions, and the**  **assembly of input characters into lines delimited by NL, EOF, and EOL. If ICANON is not set, read requests are satisfied directly from the input queue. The values of VMIN and VTIME control how many and when characters will be returned. If both are 0, reads come back immediately if no characters are present. If VMIN is greater than 0 and VTIME is equal to 0, the read will wait until at least VMIN characters have been received. If VMIN is equal to 0 and VTIME is greater than 0, the read will return after VTIME tenths of a second, regardless of whether any characters have been received. Note that in this case a read may return 0, which is indistinguishable from end-of-file. If VMIN is greater than 0 and VTIME is greater than 0, the timeout period starts after the first character has been received; thus a read will always return greater than or equal to 1. This allows fast bursts of input to be read efficiently while still allowing single character input. The MIN and TIME values are stored in the position for the EOF and EOL characters, respectively. The time value represents tenths of seconds.** 

**If XCASE is set, and if ICANON is set, an upper-case letter is accepted on input by preceding it with a \ character, and is output preceded by a \ character. In this mode, the following escape sequences are generated on output and accepted on input:** 

for: use:  
\n
$$
\begin{bmatrix}\n\cdot & \cdot & \cdot \\
\cdot & \cdot & \cdot \\
\cdot & \cdot & \cdot \\
\cdot & \cdot & \cdot \\
\cdot & \cdot & \cdot\n\end{bmatrix}
$$

For example, **A** is input as  $\{a, \ln \text{ as } \ln \text{ and } \N \text{ as } \ln \text{ and } \ln \text{ as } \ln \text{ and } \ln \text{ as } \ln \text{ and } \ln \text{ as } \ln \text{ as } \ln \text{ as } \ln \text{ as } \ln \text{ as } \ln \text{ as } \ln \text{ as } \ln \text{ as } \ln \text{ as } \ln \text{ as } \ln \text{ as } \ln \text{ as } \ln \text{ as } \ln \text{ as } \ln \text{ as } \ln \text{ as } \ln \text{ as } \ln \text{ as } \ln \text{$ **\\\ <sup>n</sup> -**

**If ECHO is set, characters are echoed as received.** 

**When ICANON is set, the following echo functions are possible. If ECHO and ECHOE are set, the erase character is echoed as ASCII BS SP BS, which will clear the last character from a CRT screen. If ECHOE is set and ECHO is not set, the erase character is echoed as ASCII SP BS. If ECHOK is set, the NL character will be echoed after the kill character to emphasize that the line will be deleted. Note that an escape character preceding the erase or kill character removes any special function. If ECHONL is set, the NL character will be echoed even if ECHO is not set. This is useful for terminals set to local** 

### **TERMI O ( 7 )**

**echo (so-called half duplex). Unless escaped, the EOF character is not echoed. Because EOT is the default EOF character, this prevents terminals that respond to EOT from hanging up.** 

**If NOFLSH is set, the normal flush of the input and output queues associated with the quit, switch, and interrupt characters will not be done.** 

**The initial line-discipline control value is all bits clear.** 

**The primary** *ioc***f/(2) system calls have the form:** 

**ioctl (fildes, command, arg) struct termio \*arg;** 

**The commands using this form are:** 

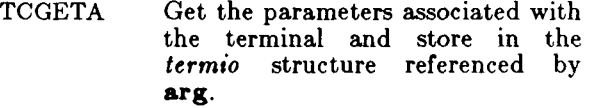

- **TCSETA Set the parameters associated with the terminal from the structure referenced by arg. The change is immediate.**
- **TCSETAW Wait for the output to drain before setting the new parameters. This form should be used when changing parameters that will affect output.**
- **TCSETAF Wait for the output to drain, then flush the input queue and set the new parameters.**

**Additional** *ioctl(2)* **calls have the form:** 

**ioctl (fildes, command, arg) int arg;** 

**The commands using this form are:** 

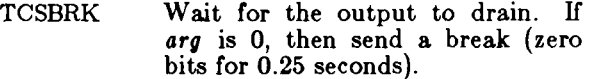

- **TCXONC Start/stop control. If** *arg* **is 0, suspend output; if 1, restart suspended output; if 2, transmit XOFF; if 3, transmit XON.**
- **TCFLSH If** *arg* **is 0, flush the input queue; if 1, flush the output queue; if 2, flush both the input and output queues.**

# **TERMIO(7)**

**FILES** 

**/dev/tty\* /dev/tp/\*** 

**SEE ALSO** 

**stty(l), fork(2), ioctl(2), setpgrp(2), signal(2), tp(7),**   $\text{tty}(7)$ .

宝

WARNING

**The default value for ERASE is backspace rather than the historical # .** 

BUGS

**Local RS-232 terminals do not currently provide hangup (BO), draining, flushing, or delay.** 

**tiop - terminal accelerator interface** 

SYNOPSIS

### **#include <sys/tiop.h >**

DESCRIPTION

**The** *tiop* **driver provides loading and unloading functions for the terminal accelerator. The open of device /dev/tiop** will fail if either a terminal accelerator board **is not present, or if it is already loaded. The only allowable function after opening the** *tiop* **device is to issue an** *ioctl* **to download the accelerator. The following command is supported via** *ioctl:* 

**IOPATTACH** Download the IOP; arg must point to **an area in the caller's space where the first 4 bytes are a count of the number of bytes to be loaded into the accelerator. The actual data must follow the count field immediately. The count bytes are copied into the accelerator starting at memory location 0. After loading, the accelerator is reset and begins execution at 0 in its memory. After a successful IOP ATTACH all but two onboard RS-232 ports will be controlled by the accelerator.** 

# **TP(7 )**

**NAME** 

**tp - controlling terminal's local RS-232 channels** 

DESCRIPTION

**The tp devices accesses the RS-232 channels on the controlling terminal. The terminal must be a cluster terminal configured to permit use of the local RS-232 channels (see** *termio(***7). Just as /dev/tt y permits a process to convenient! access its process group's**  controlling terminal (see *tty*(7)), **/dev/tpa** and **/dev/tpb** access the controlling terminal's RS-232 **channels without reference to the terminal number. This is convenient for accessing the user's local hardware, such as a telephone with an RS-232 interface. controlling terminal (see tty(7)), /dev/tpa** and

SEE ALSO

**tty(7).** 

## **TTY(7)**

**NAME** 

**tty - controlling terminal interface** 

**DESCRIPTION** 

The file /dev/tty is, in each process, a synonym for the **control terminal associated with the process group of that process, if any. It is useful for programs or shell sequences that wish to be sure of writing messages on the terminal no matter how output has been redirected. It can also be used for programs that demand the name of a file for output, when typed output is desired and it is tiresome to find out what terminal is currently in use.** 

**If the terminal is under window management, a process group is controlled by a specific window and I/O on /dev/tt y is directed to that window. A terminal can control one process group in each window. See**  *window (7).* 

**FILES** 

**/dev/tty /dev/tty\*** 

**SEE ALSO** 

**tp(7), window(7).** 

**vme - VME bus interface** 

DESCRIPTION

*Vme* **files are a set of special files that are images of the**  VME **bus. They may be used, for example, to examine, and to modify memory and registers on the** VME **bus.** 

**Byte addresses in** *vme* **are interpreted as memory addresses. For a read, references to non-existent locations cause errors to be returned; for a write, nothing is written and no error is returned.** 

**Examining and patching device registers is likely to lead to unexpected results when read-only or write-only bits are present.** 

**The structure for** *ioctl* **calls is:** 

```
#define VMGETREG ('v'+0)<br>#define VMSETREG ('v'+1)
         \ddot{H} define VMSETREG
         struct vmeioctl { 
                  unchar vm_mreg; 
                  unchar mv_preg; 
                  unchar vm_ireg; 
         }; 
The standard VME interface EEPROM contents are: 
#define VME_SLOTS 16 
struct vmeeprom { 
    /* Make the entire prom checksum to -1 */
    int checksum; 
    /* EEPROM flags (diag/unix) */int flags; 
    /* Offset into EEPROM from the start of code */ushort codeoffset; 
    /* unused, reserved */char unused[2|; 
    struct { 
          /* Board identification for this slot */ 
          char type; 
          /* reserved for future use */ 
          char unused[7|;
```
### **VME (7 )**

/\* Address of the board; in MightyFrame I/O space \*/ uint address; /\* Amount of address space taken up by the board  $*/$ uint length; *j\** Pointer to an optional initialization function \*/ int (\*initfp)(); } slots[VME\_SLOTS|; /\* Reserve the rest for controller code \*/ char drivers[7860|; }; #define VMEE\_DIAG  $0$  /\* Diag has cleared/set EEPROM \*/ #define VMEE\_LOADED 1 *j\** unix has loaded driver information \*/ #define VMET\_CMC  $1$  /\* CMC Ethernet controller \*/ #define VMET\_V3200 2  $/$ \* Interphase SMD controller \*/ **/dev/vme/al6 64K bytes of short address space /dev/vme/a24 32M bytes of standard address space /dev/vme/a321 low 2 gigabytes of extended address space /dev/vme/a32h high 2 gigabytes of extended address space /dev/vme/eeprom 8K VME interface EEPROM**  FILES

**SEE ALSO** 

**ldeeprom(lM), system(4), mem(7).**  *MightyFrame VME Expansion Manual.* 

**vt - virtual terminal** 

DESCRIPTION<br>A virtual

**A virtual terminal provides a terminal-like communication channel between two processes. Each virtual terminal consists of two devices: a slave device, whose name is of the form /dev/ttypxx , where** *xx* **is the virtual terminal number; and a master device, whose name is of the form /dev/vtxx , where** *xx* **is the virtual terminal number. The slave device responds to system calls just like a real terminal (see** *termio(7))* **so that it can control interactive programs such as** *vi.* **But instead of doing actual input/output, reads and writes on the slave device are written and read on the corresponding master device by another process. A typical use of a virtual terminal is to put a network server on the master device and login program on the slave.** 

**The number of virtual terminals must be configured. See** *config(lM).* 

**The process on the master device can exercise flow control on the slave device, much as a real terminal would use XON/XOFF to exercise flow control on a terminal device. The parameterless** *ioctl(2)* **TIOCSTOP stops output to the slave device as if with an XOFF character; the parameterless** *ioctl(2)* **TIOCSTART restarts output, as if with an XON character.** 

**FILES** 

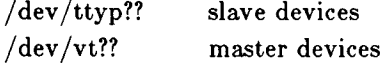

SEE ALSO

**config(lM), ttyname(3C), termio(7).** 

**window - window management primitives** 

#### **SYNOPSIS**

 $\text{\#include } <$ sys/window.h>

DESCRIPTION

**Window managment** *(wm(* **1)) provides a superset of**  windowless terminal features. **terminal file features special to window management. Window management features are designed not to interfere with programs that do not know about window management. Such design includes simple extensions to the UNIX System's standard concepts of file descriptor and control terminal.** 

**• Each terminal file descriptor has an associated window number, a small positive integer that identifies a window. A window number is the most primitive way to refer to a window, and should not be confused with the window ID used by window management subroutines. A new window gets the smallest window number not already in use. Closing a window frees its number for possible assignment to a later window. Output and control calls on the file descriptor apply only to the descriptor's window; input calls succeed only when the window is active.** 

> **A file descriptor created by a** *dup(***2) or inherited across a** *fork(***2) inherits the original descriptor's window number. All the file descriptors in such a chain of inheritance, provided they belong to processes in the same process group, are affected when** *ioctl* **changes the window number of any of them.**

**• When a process group's control terminal is under window managment, the process group is actually controlled by a particular window. Such can have more than one process group, each controlled by a different window. Keyboard-generated signals (***interrupt* **and** *quit)*  **go to the process group controlled by the active window.** 

**When the user creates a new window by using the SPLIT key, the window manager forks a process for that window. The new process inherits file descriptors for standard input (0), standard output (l), and standard error (2) that are associated with the new window. The** 

## **WINDO W (7 )**

**new process is leader of a process group controlled by the**  The new process also inherits the **environment of the parent process, which is the window manager itself.** 

**Programs that create and use windows use window management** *ioctl(***2) calls. Such calls take the form** 

> **ioctl (fildes, command, arg) struct wioctl \*arg;**

*Fildes* **is a file descriptor for terminal and window affected,** *command* **is a window management command (see below)** *arg* **is a pointer to the following structure,**  declared in  $\langle$  sys/window.h>:

**#define NWCC 2** 

**struct wioctl { wndw\_t wi\_dfltwndw; wndw\_t wi\_wndw; slot\_t wi\_mycpuslot; slot\_t wi\_destcpuslot;**  port t wi bport; **char wi\_dummy; unsigned char wi\_cc[NWCC];** 

 $\}$ 

**Window management** *ioctl* **calls get (WIOCGET) and set (WIOCSET and WIOCSETP) terminal attributes described in the** *wioctl* **structure:** 

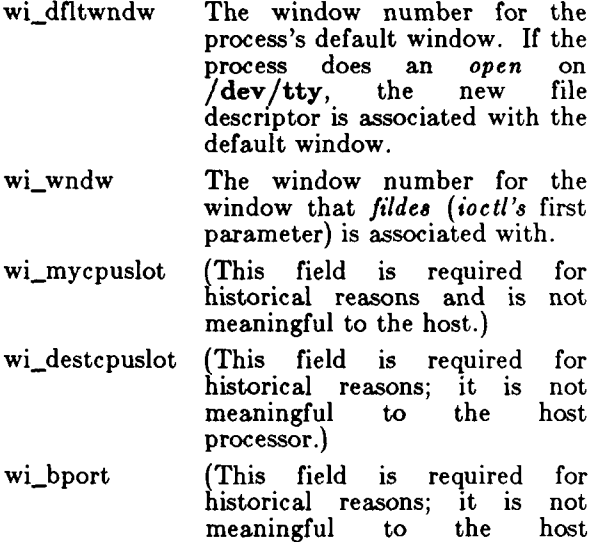

**processor.)** 

**wi\_cc (This field is required for historical reasons; it is not meaningful to the host processor.) Not used by the CTIX kernel. A value supplied by a WIOCSET or WIOCSETP is stored in a place associated with**   $wp\_wndw$ . A **subsequent WIOCGET on the**  window retrieves **information.** 

**Here are the window management** *ioctl* **commands:** 

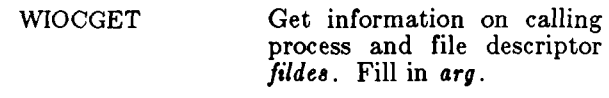

- **WIOCSET Set values for calling process and file descriptor**  *fildes* **from information in**  *arg.* **Has no effect on process group-control terminal relationship.**
- **WIOCSETP Set values for calling process and file descriptor**  *fildes* **from information in**  *arg.* **The window specified in** *arg->wt\_wndw* **becomes the process's group's controlling terminal provided the following:** 
	- **The calling process is the process group leader.**
	- The process group is<br>not currently **not currently controlled by another window on this or any other terminal.**
	- **specified is not a control The window already window.**
- **WIOCLRP Only valid executed by process group leader. The process group**

**ceases to have a control terminal or window and the control terminal/window ceases to control any process group. The process group is free to find another control terminal/window, and the old control terminal/window is free to become the control terminal/window for another process group.** 

**WIOCCLUSTER** 

*Ioctl* **returns 1 if and only if the terminal is a cluster terminal.** 

**WIOCD1RECT Enable direct sending of terminal IPC requests.** 

#### **WIO CUNDIRECT**

**Disable direct sending of terminal IPC requests.** 

An *open* on a terminal special file other than /dev/tty **(for example, /dev/ttyOOO) produces a file descriptor for the lowest-numbered open window.** *Ioctl* **can move this file descriptor to any window.** 

**An** *open* **can also obtain a controlling terminal/window. The requirements are the same as for WIOCSETP.** 

**FILES** 

**/dev/tty - control terminal /dev/tty??? - terminals** 

**SEE ALSO** 

**stty(l), wm(l), dup(2), fork(2), ioctl(2), open(2|, wmgetid(3X), wmlayout(3X), wmop(3X), wmsetid(3X), termio(7), tty(7).** 

#### **WARNINGS**

**WIOCDIRECT and WIOCUNDIRECT are required by the operating system. Their use by user programs is inadvisable.**